Interactive System Productivity Facility (ISPF)

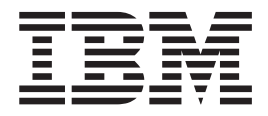

# Reference Summary

*z/OS Version 2 Release 1.0*

**Note**

Before using this information and the product it supports, read the information in ["Notices" on page 229.](#page-242-0)

#### **First Edition (September 2013)**

This edition applies to ISPF for Version 2 Release 1.0 of the licensed program z/OS (program number 5650-ZOS) and to all subsequent releases and modifications until otherwise indicated in new editions.

IBM welcomes your comments. For information on how to send comments, see ["How to send your comments to](#page-12-0) [IBM" on page xiii.](#page-12-0)

The ISPF development team maintains a site on the World Wide Web. The URL for the site is: [http://](http://www.ibm.com/software/awdtools/ispf/) [www.ibm.com/software/awdtools/ispf/](http://www.ibm.com/software/awdtools/ispf/)

#### **© Copyright IBM Corporation 1989, 2013.**

US Government Users Restricted Rights – Use, duplication or disclosure restricted by GSA ADP Schedule Contract with IBM Corp.

# **Contents**

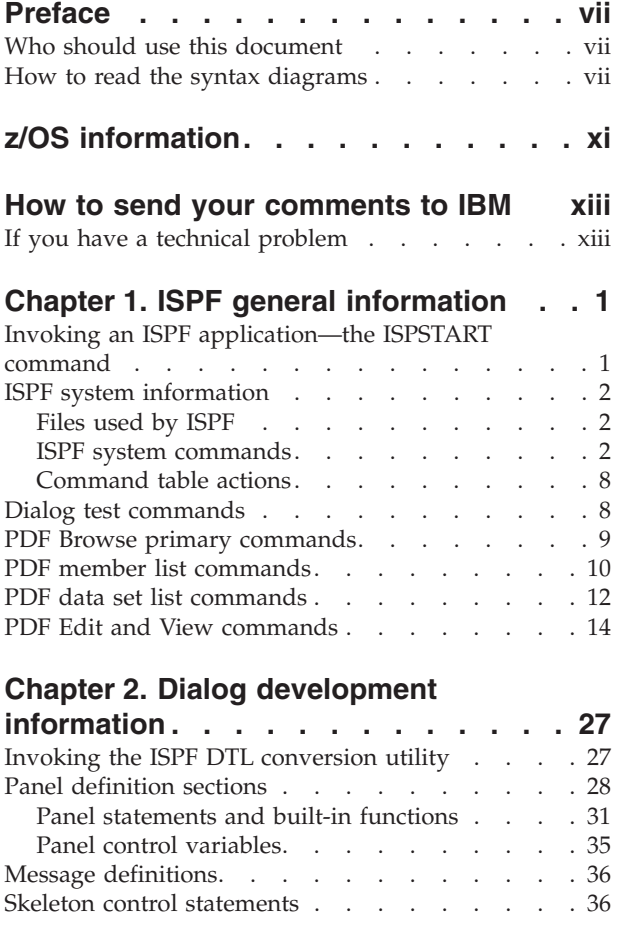

# **[Chapter 3. ISPF service syntax with](#page-52-0)**

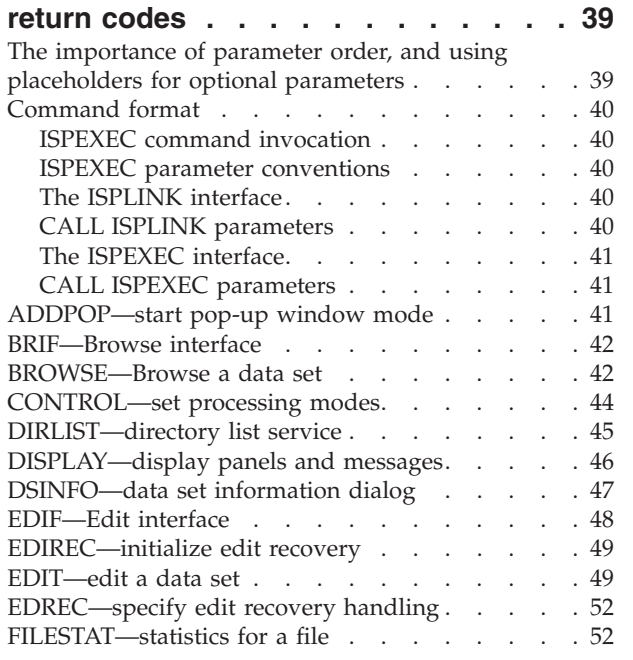

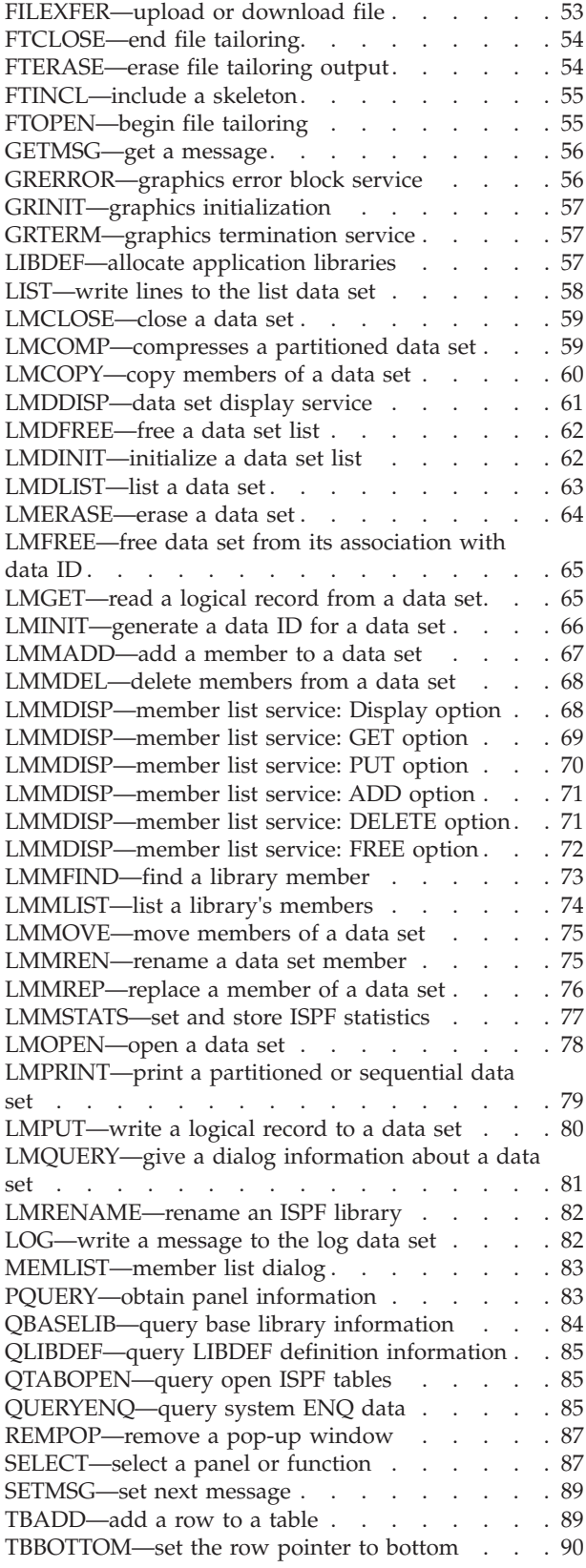

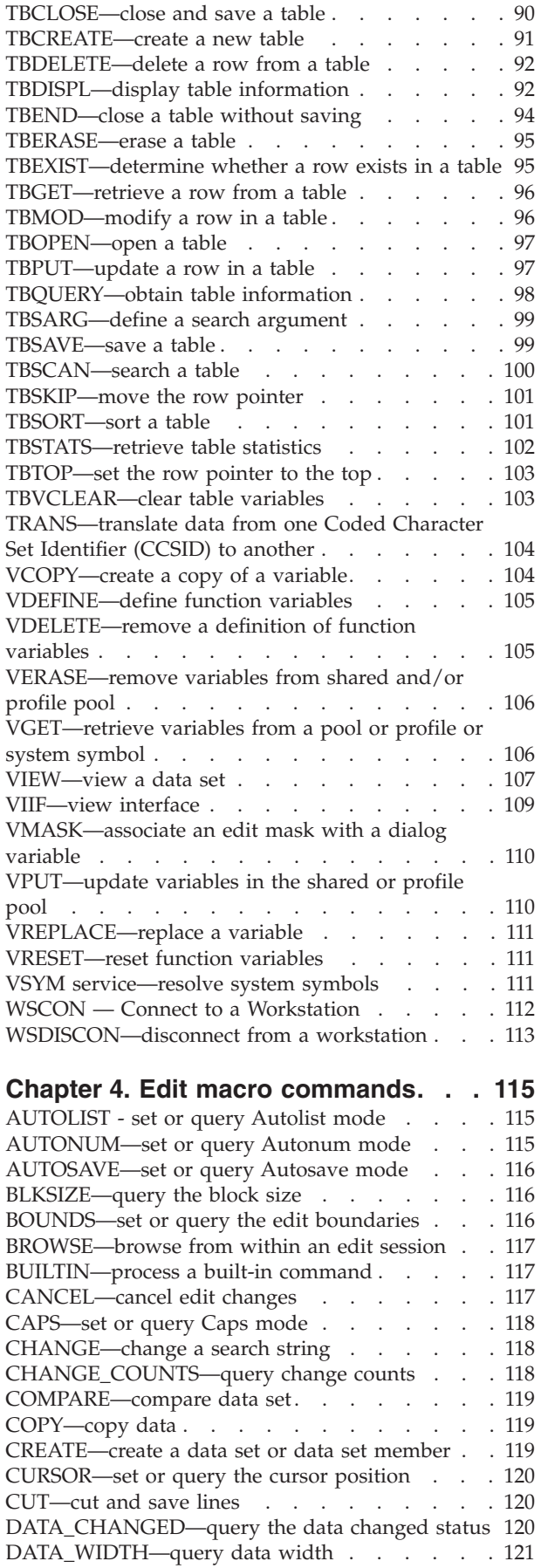

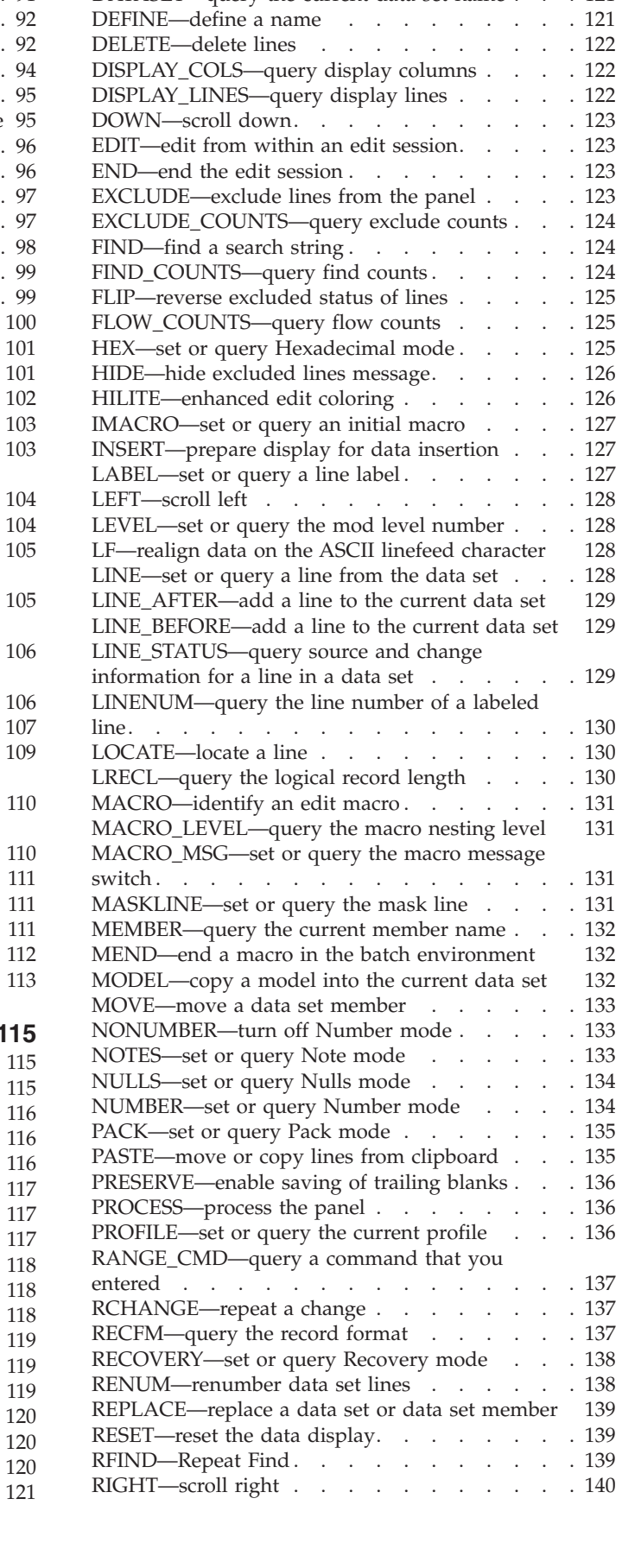

[DATAID—query data ID](#page-134-0) . . . . . . . . 121 [DATASET—query the current data set name . . . 121](#page-134-0)

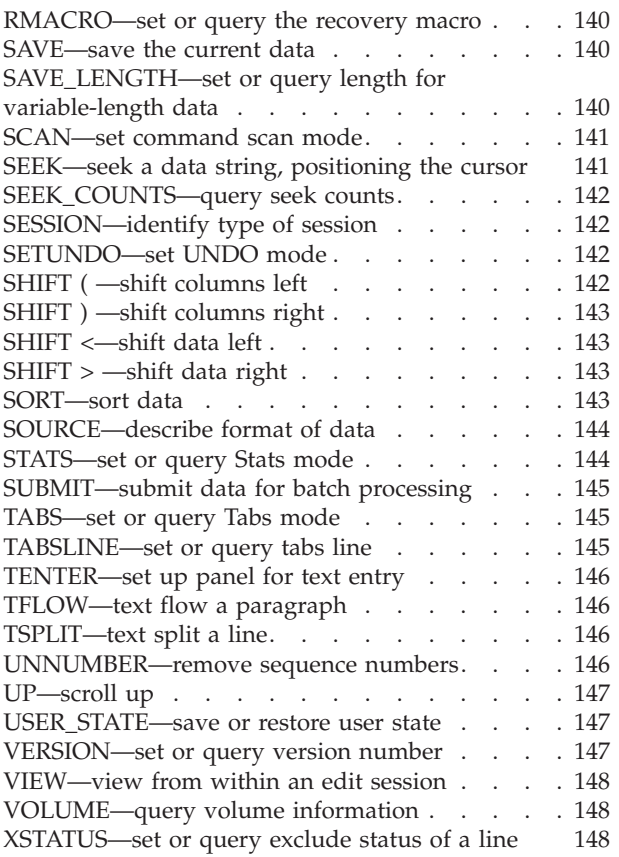

# **[Chapter 5. SCLM services and macros 149](#page-162-0)**<br>SCLM services .

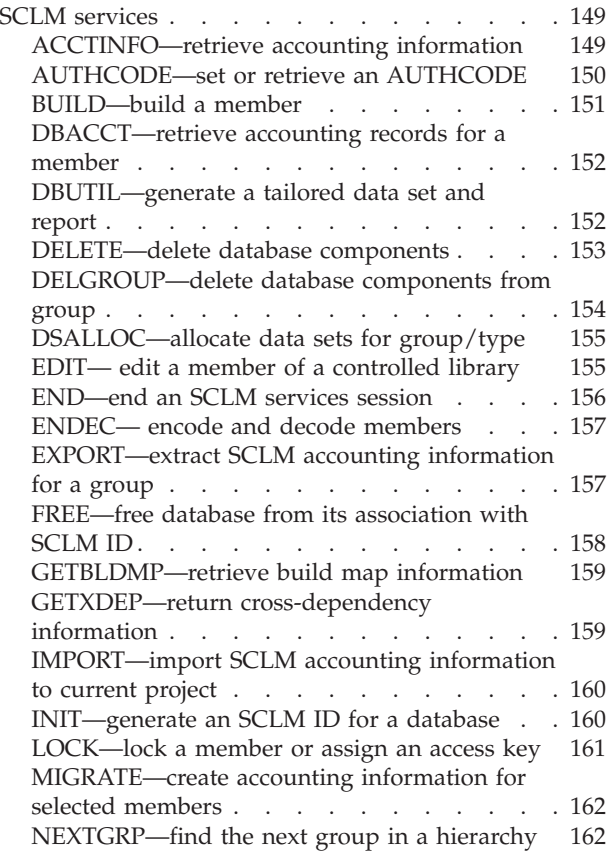

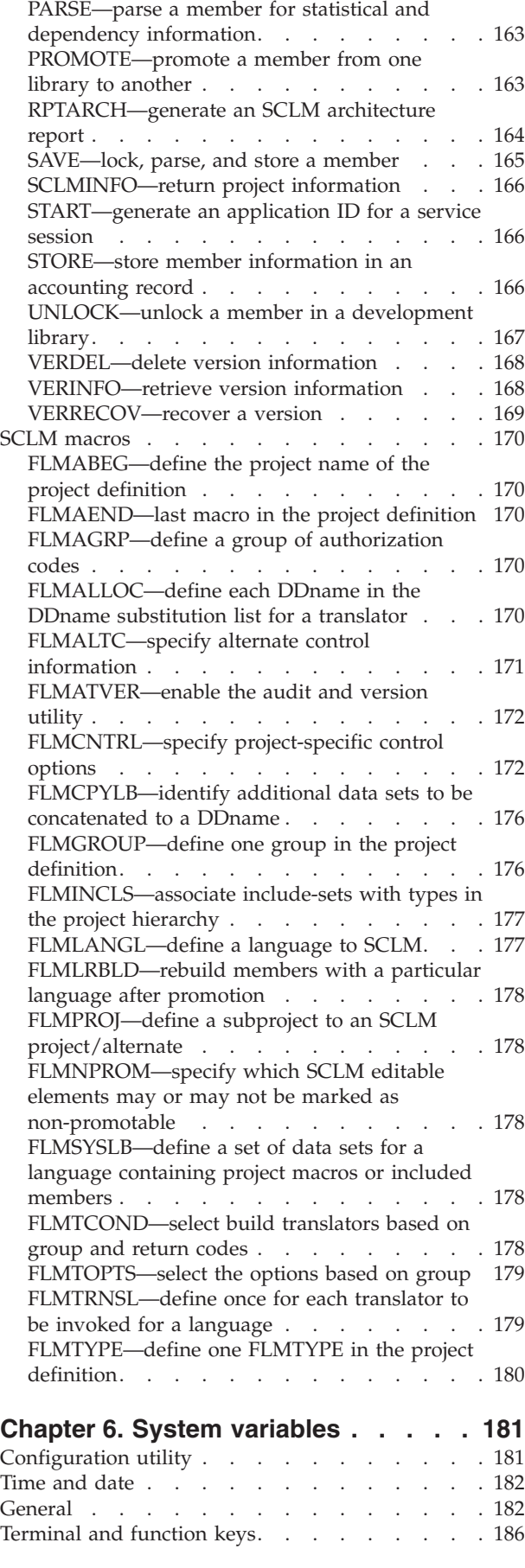

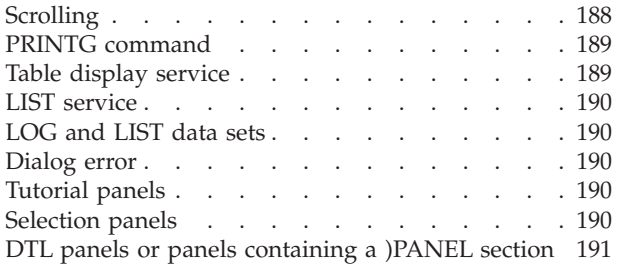

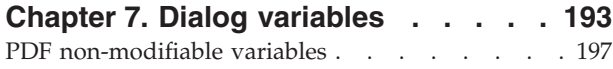

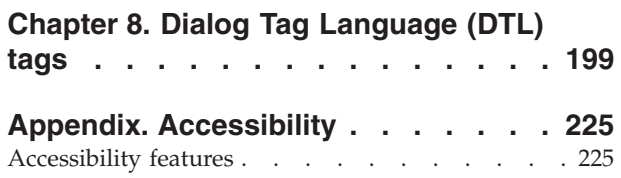

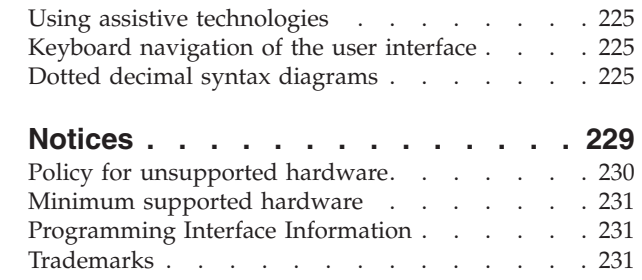

# <span id="page-6-0"></span>**Preface**

This document is a quick reference for application developers and library administrators who use various components of the ISPF product.

[Chapter 1, "ISPF general information," on page 1](#page-14-0) contains general information about ISPF.

[Chapter 2, "Dialog development information," on page 27](#page-40-0) contains information relevant to dialog developers, including panel definition statements and built-in functions, message definitions, and file-tailoring skeleton statements.

[Chapter 3, "ISPF service syntax with return codes," on page 39](#page-52-0) through [Chapter 5,](#page-162-0) ["SCLM services and macros," on page 149](#page-162-0) contain the syntax and return codes for the following items:

- ISPF services
- Edit macro commands
- SCLM services and macros

This document also contains tables of ISPF system variables [\(Chapter 6, "System](#page-194-0) [variables," on page 181\)](#page-194-0) and dialog variables [\(Chapter 7, "Dialog variables," on](#page-206-0) [page 193\)](#page-206-0) and a summary of the Dialog Tag Language (DTL) tags [\(Chapter 8,](#page-212-0) ["Dialog Tag Language \(DTL\) tags," on page 199\)](#page-212-0).

Information in this document was extracted from the following prerequisite books:

- v *z/OS ISPF Dialog Developer's Guide and Reference*
- v *z/OS ISPF User's Guide Vol I*
- v *z/OS ISPF User's Guide Vol II*
- v *z/OS ISPF Services Guide*
- v *z/OS ISPF Edit and Edit Macros*
- *z*/OS ISPF Software Configuration and Library Manager Guide and Reference
- *z*/OS ISPF Dialog Tag Language Guide and Reference

The "Readers' Comments - We'd Like to Hear from You" section at the back of this publication has been replaced with a new section ["How to send your comments to](#page-12-0) [IBM" on page xiii.](#page-12-0) The hardcopy mail-in form has been replaced with a page that provides information appropriate for submitting comments to IBM®.

## **Who should use this document**

This document is for:

- v Application programmers who write programs or command procedures that invoke ISPF services.
- v Application programmers who use the ISPF editor and edit macros.
- Library administrators who use library management facilities.

#### **How to read the syntax diagrams**

The syntactical structure of commands described in this document is shown by means of syntax diagrams.

Figure 1 shows a sample syntax diagram that includes the various notations used to indicate such things as whether:

- An item is a keyword or a variable.
- An item is required or optional.
- A choice is available.
- A default applies if you do not specify a value.
- You can repeat an item.

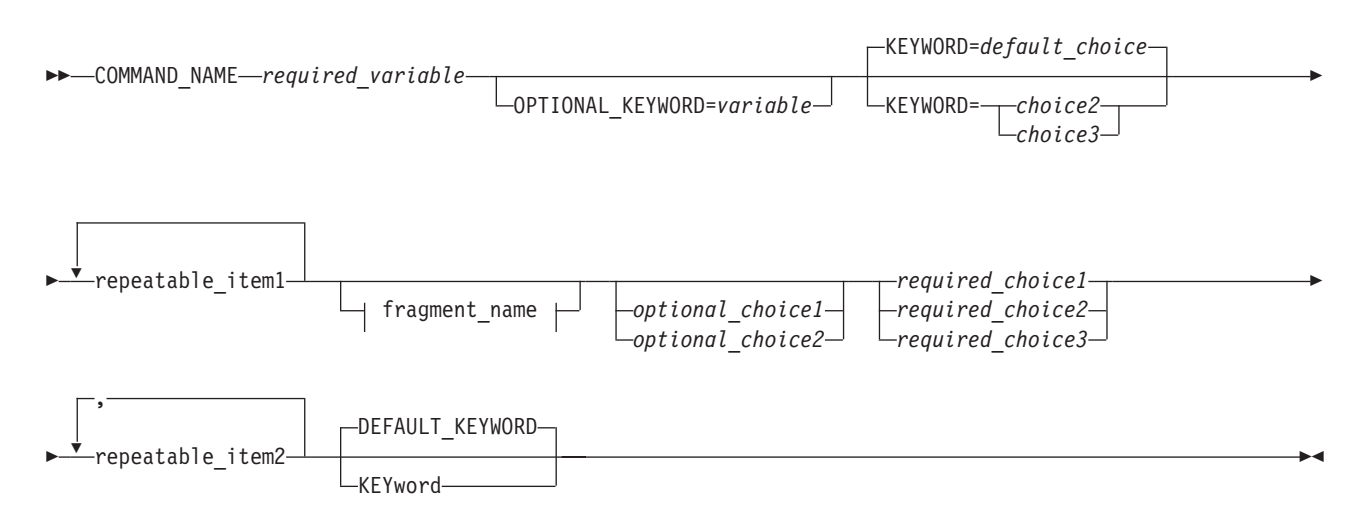

#### **fragment\_name:**

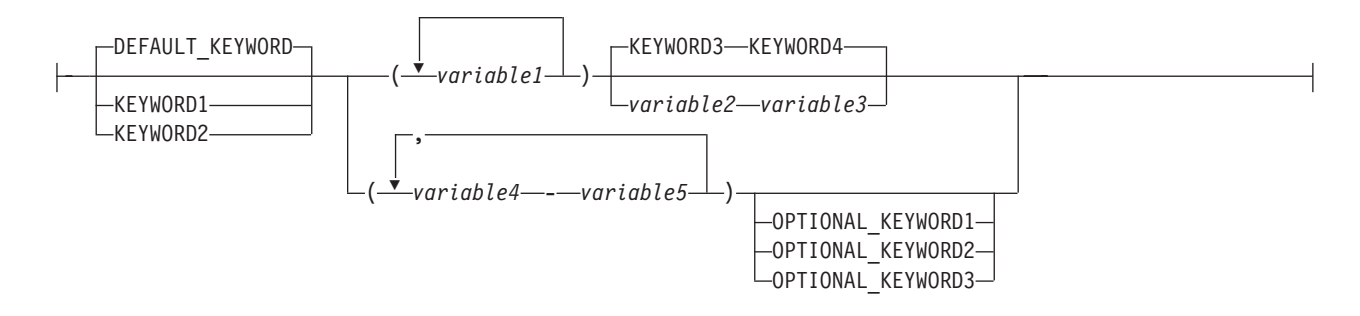

#### *Figure 1. Sample syntax diagram*

Here are some tips for reading and understanding syntax diagrams:

#### **Order of reading**

Read the syntax diagrams from left to right, from top to bottom, following the path of the line.

- The ► ymbol indicates the beginning of a statement.
- The  $\longrightarrow$  symbol indicates that a statement is continued on the next line.
- The  $\blacktriangleright$  symbol indicates that a statement is continued from the previous line.

The **→→** symbol indicates the end of a statement.

#### **Keywords**

Keywords appear in uppercase letters.

**EXAMPLE** 

Sometimes you only need to type the first few letters of a keyword, The required part of the keyword appears in uppercase letters.

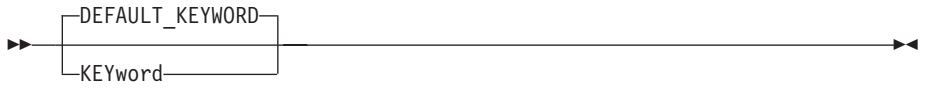

In this example, you could type "KEY", "KEYW", "KEYWO", "KEYWOR" or "KEYWORD".

The abbreviated or whole keyword you enter must be spelled exactly as shown.

#### **Variables**

Variables appear in lowercase letters. They represent user-supplied names or values.

 $r = r$ equired variable<sup>------</sup>

#### **Required items**

Required items appear on the horizontal line (the main path).

 $\rightarrow$  COMMAND\_NAME*—required\_variable*——————————————————————————————

#### **Optional items**

Optional items appear below the main path.

 $\blacktriangleright$ OPTIONAL\_KEYWORD=*variable*

#### **Choice of items**

ÞÞ

If you can choose from two or more items, they appear vertically, in a stack.

If you *must* choose one of the items, one item of the stack appears on the main path.

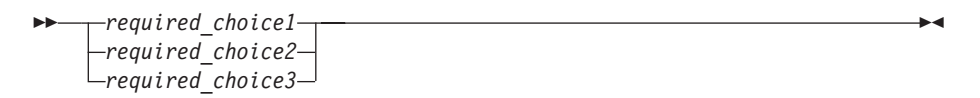

If choosing one of the items is optional, the entire stack appears below the main path.

*optional\_choice1 optional\_choice2*

If a default value applies when you do not choose any of the items, the default value appears above the main path.

 $\blacktriangleright$ 

 $\blacktriangleright$ 

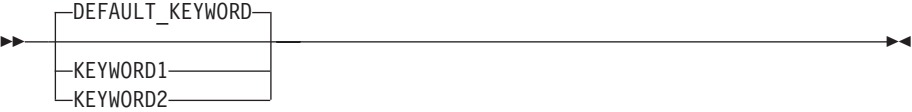

#### **Repeatable items**

An arrow returning to the left above the main line indicates an item that can be repeated.

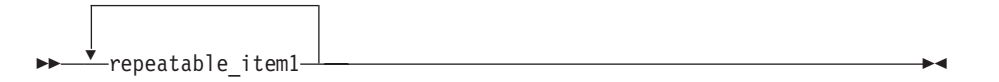

If you need to specify a separator character (such as a comma) between repeatable items, the line with the arrow returning to the left shows the separator character you must specify.

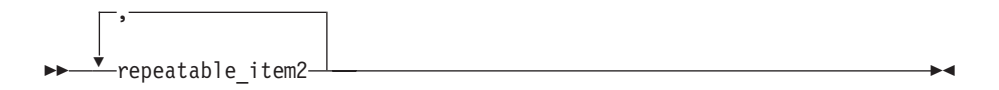

#### **Fragments**

Where it makes the syntax diagram easier to read, a section or *fragment* of the syntax is sometimes shown separately.

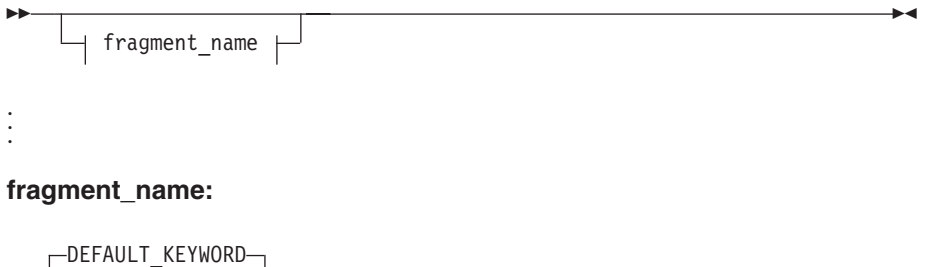

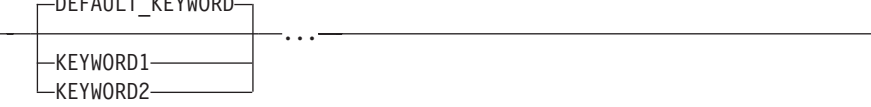

# <span id="page-10-0"></span>**z/OS information**

This information explains how z/OS references information in other documents and on the web.

When possible, this information uses cross-document links that go directly to the topic in reference using shortened versions of the document title. For complete titles and order numbers of the documents for all products that are part of  $z/OS^{\circ}$ , see *z/OS Information Roadmap*.

To find the complete z/OS library, including the z/OS Information Center, see [z/OS Internet Library \(http://www.ibm.com/systems/z/os/zos/bkserv/\).](http://www.ibm.com/systems/z/os/zos/bkserv/)

# <span id="page-12-0"></span>**How to send your comments to IBM**

We appreciate your input on this publication. Feel free to comment on the clarity, accuracy, and completeness of the information or provide any other feedback that you have.

Use one of the following methods to send your comments:

- 1. Send an email to mhvrcfs@us.ibm.com.
- 2. Send an email from the ["Contact us" web page for z/OS \(http://](http://www.ibm.com/systems/z/os/zos/webqs.html) [www.ibm.com/systems/z/os/zos/webqs.html\).](http://www.ibm.com/systems/z/os/zos/webqs.html)
- 3. Mail the comments to the following address:

IBM Corporation Attention: MHVRCFS Reader Comments Department H6MA, Building 707 2455 South Road Poughkeepsie, NY 12601-5400 US

4. Fax the comments to us, as follows: From the United States and Canada: 1+845+432-9405 From all other countries: Your international access code +1+845+432-9405

Include the following information:

- Your name and address.
- Your email address.
- Your telephone or fax number.
- The publication title and order number: z/OS V2R1.0 ISPF Reference Summary SC19-3624-00
- The topic and page number that is related to your comment.
- The text of your comment.

When you send comments to IBM, you grant IBM a nonexclusive right to use or distribute the comments in any way appropriate without incurring any obligation to you.

IBM or any other organizations use the personal information that you supply to contact you only about the issues that you submit.

## **If you have a technical problem**

Do not use the feedback methods that are listed for sending comments. Instead, take one of the following actions:

- Contact your IBM service representative.
- Call IBM technical support.
- v Visit the IBM Support Portal at [z/OS support page \(http://www.ibm.com/](http://www.ibm.com/systems/z/support/) [systems/z/support/\).](http://www.ibm.com/systems/z/support/)

# <span id="page-14-0"></span>**Chapter 1. ISPF general information**

|

# **Invoking an ISPF application—the ISPSTART command**

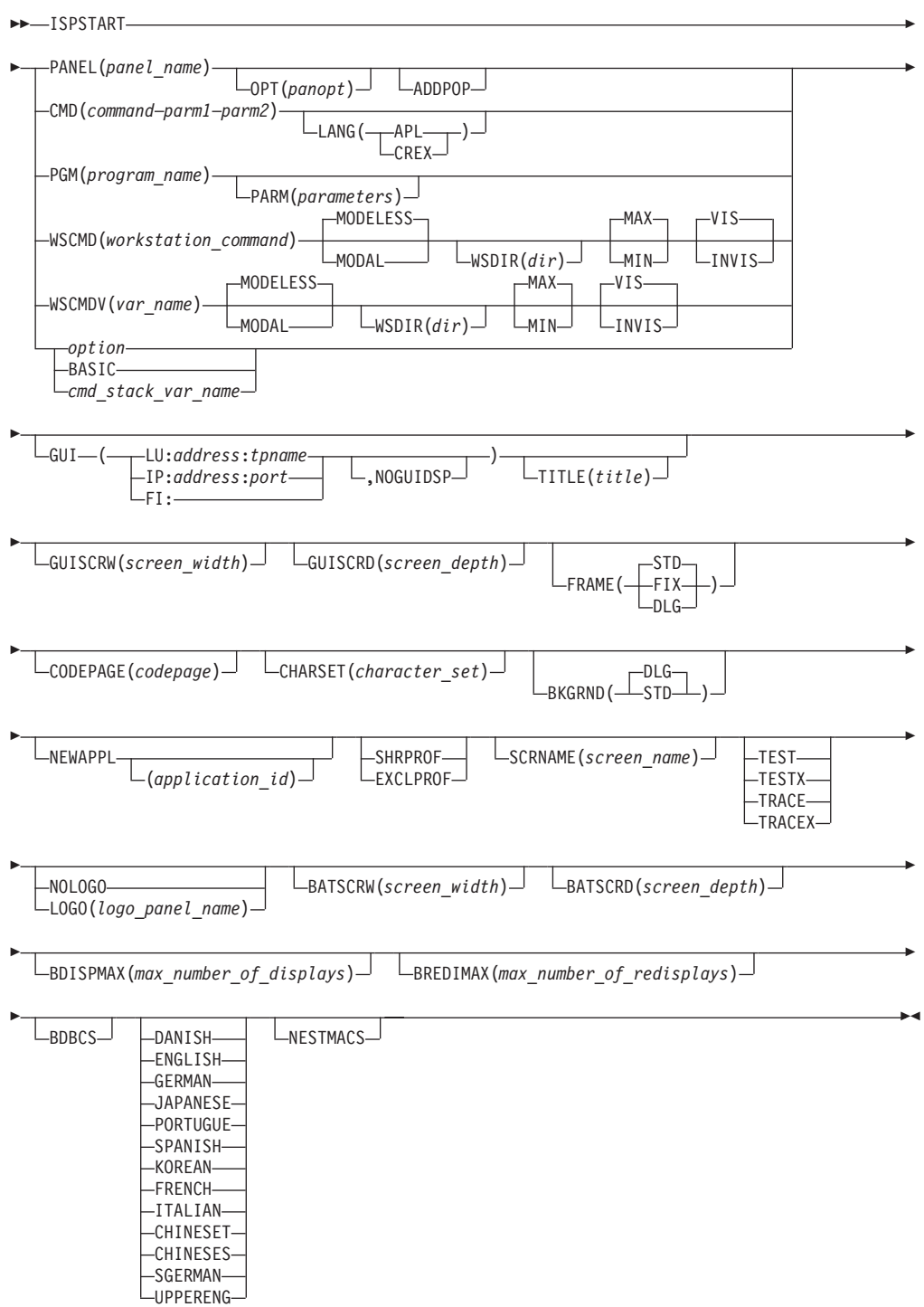

# <span id="page-15-0"></span>**ISPF system information**

# **Files used by ISPF**

**Note:** Files used by a given invocation of ISPF must be allocated before ISPF is invoked.

**DDNAME(lib-type) Description**

#### **ISPFILE**

File tailoring output **ISPILIB** Image library **ISPMLIB** Message **ISPPLIB** Panel **ISPPROF** User profile **ISPSLIB** Skeleton **ISPTABLE** Table output **ISPTLIB** Table input **SYSPROC** REXX/CLIST library **SYSEXEC** REXX library

# **ISPF system commands**

ACTIONS BACKWARD BOTTOM CANCEL CMDE COLOR CRETRIEV CUAATTR CURSOR DOWN DDLIST **DSLIST***list name* DSname *level*  $\blacktriangleright$  $\rightarrow$  DTEST-parameter number-

## **ISPF general information**

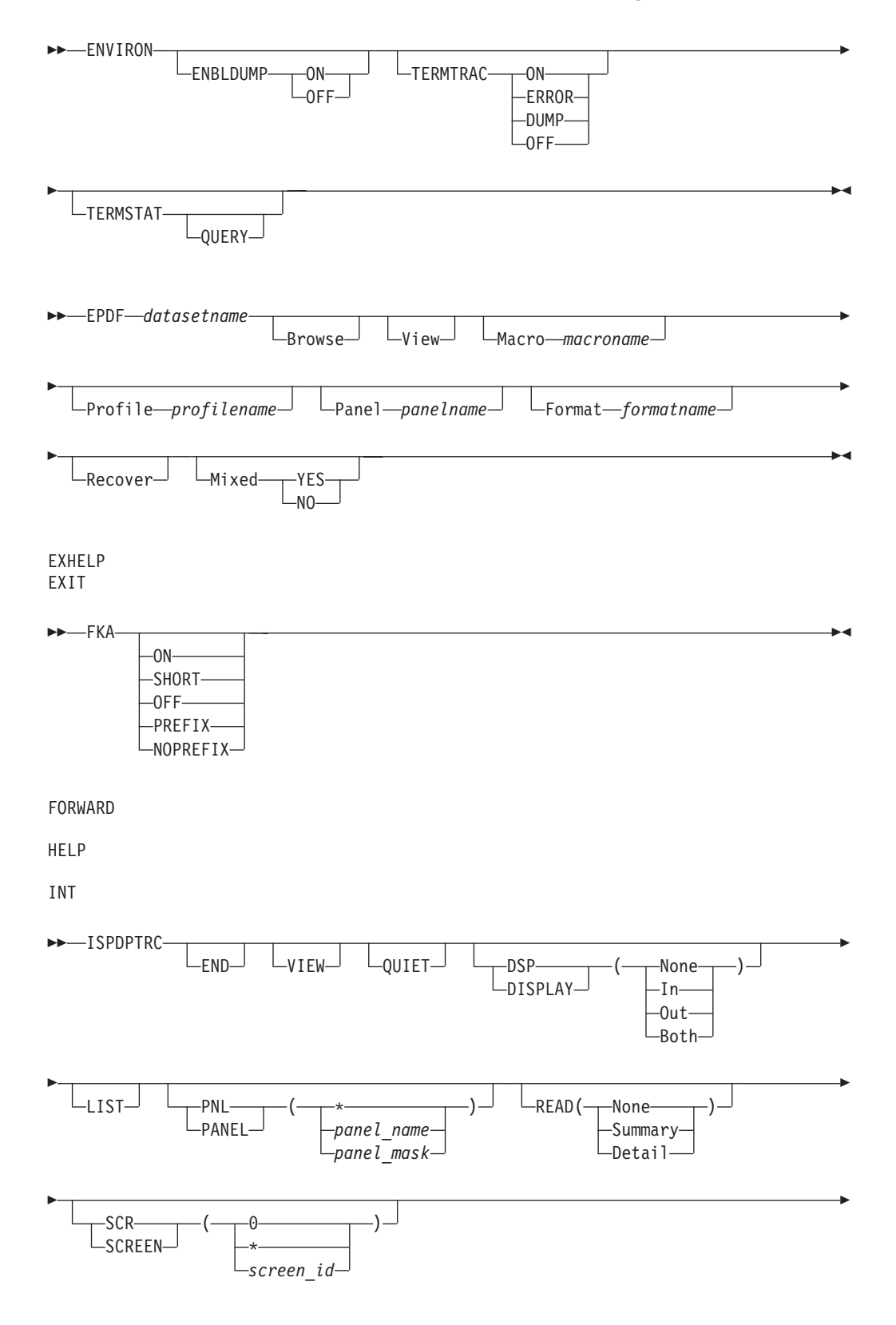

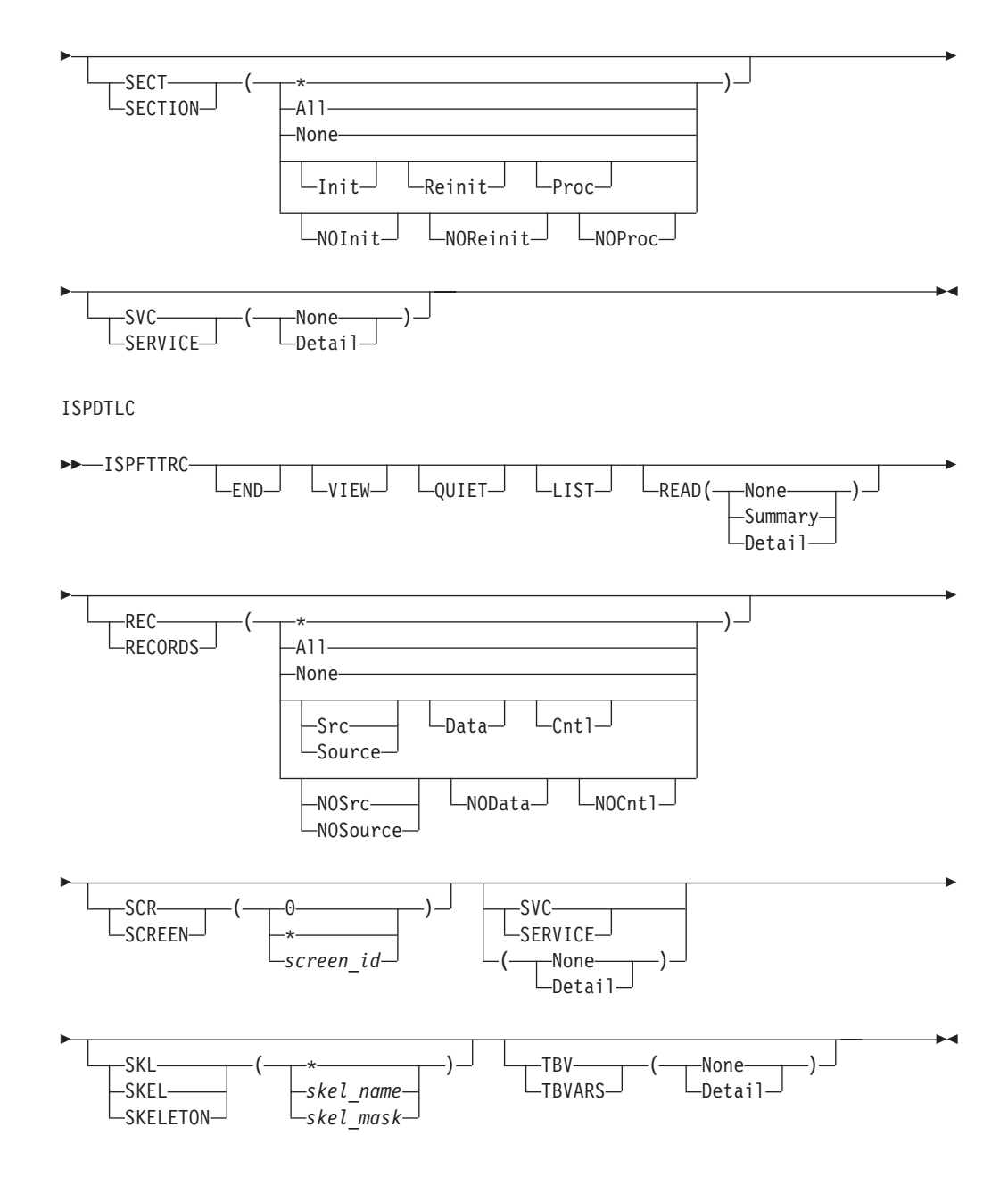

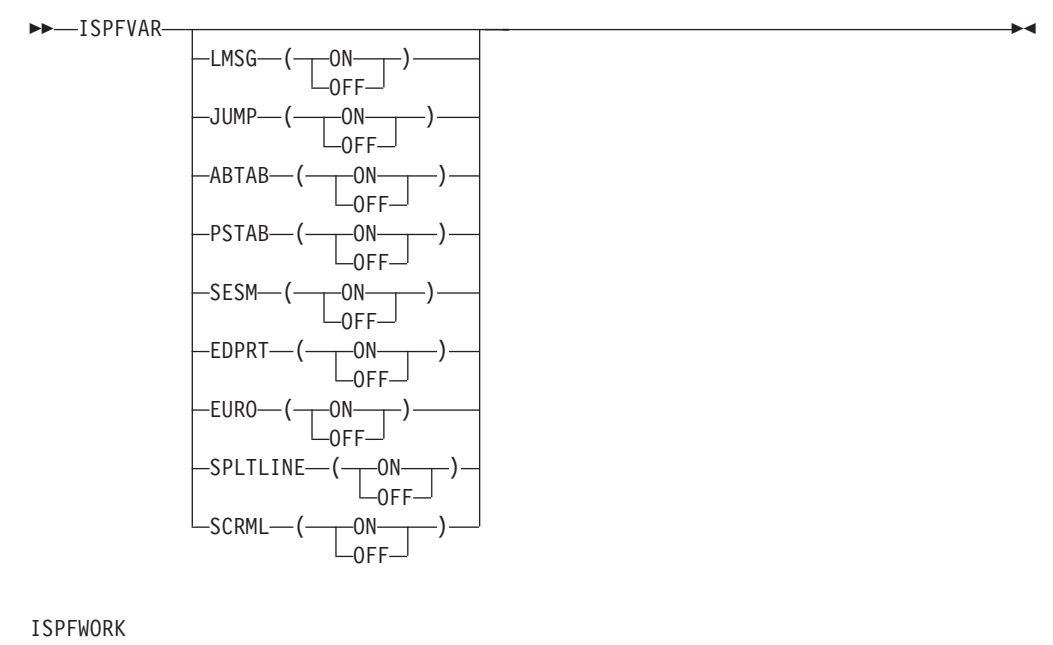

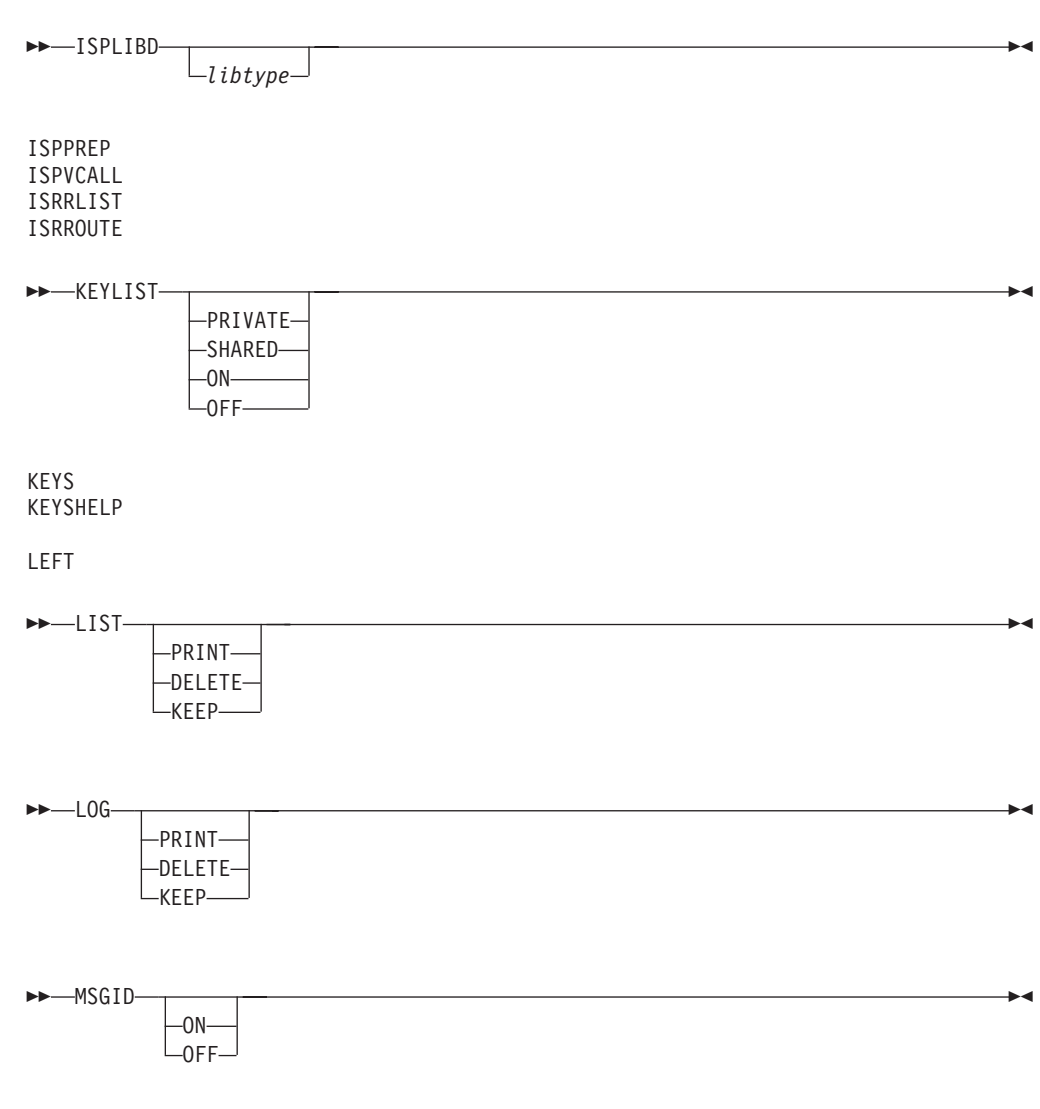

NOP NRETRIEV

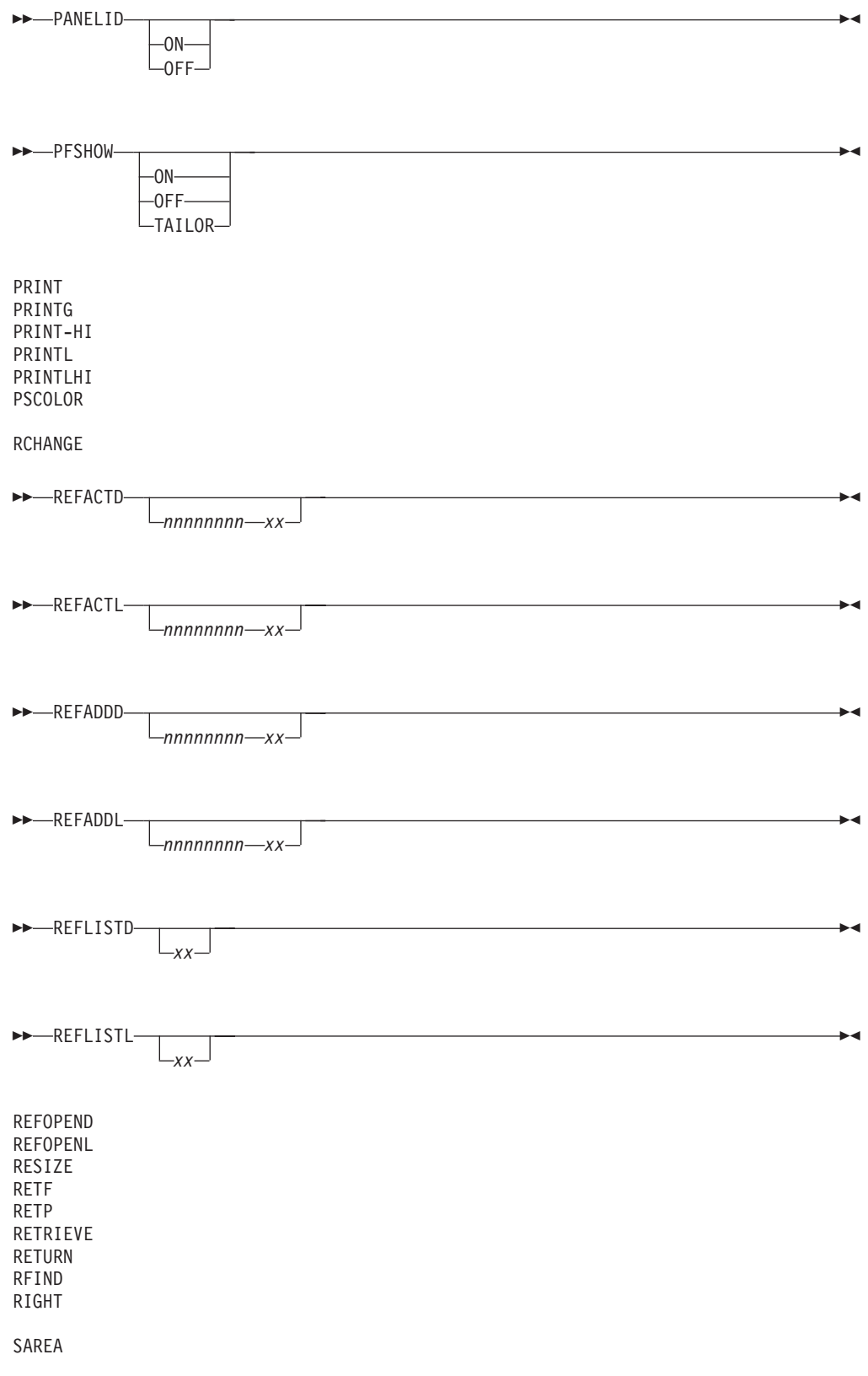

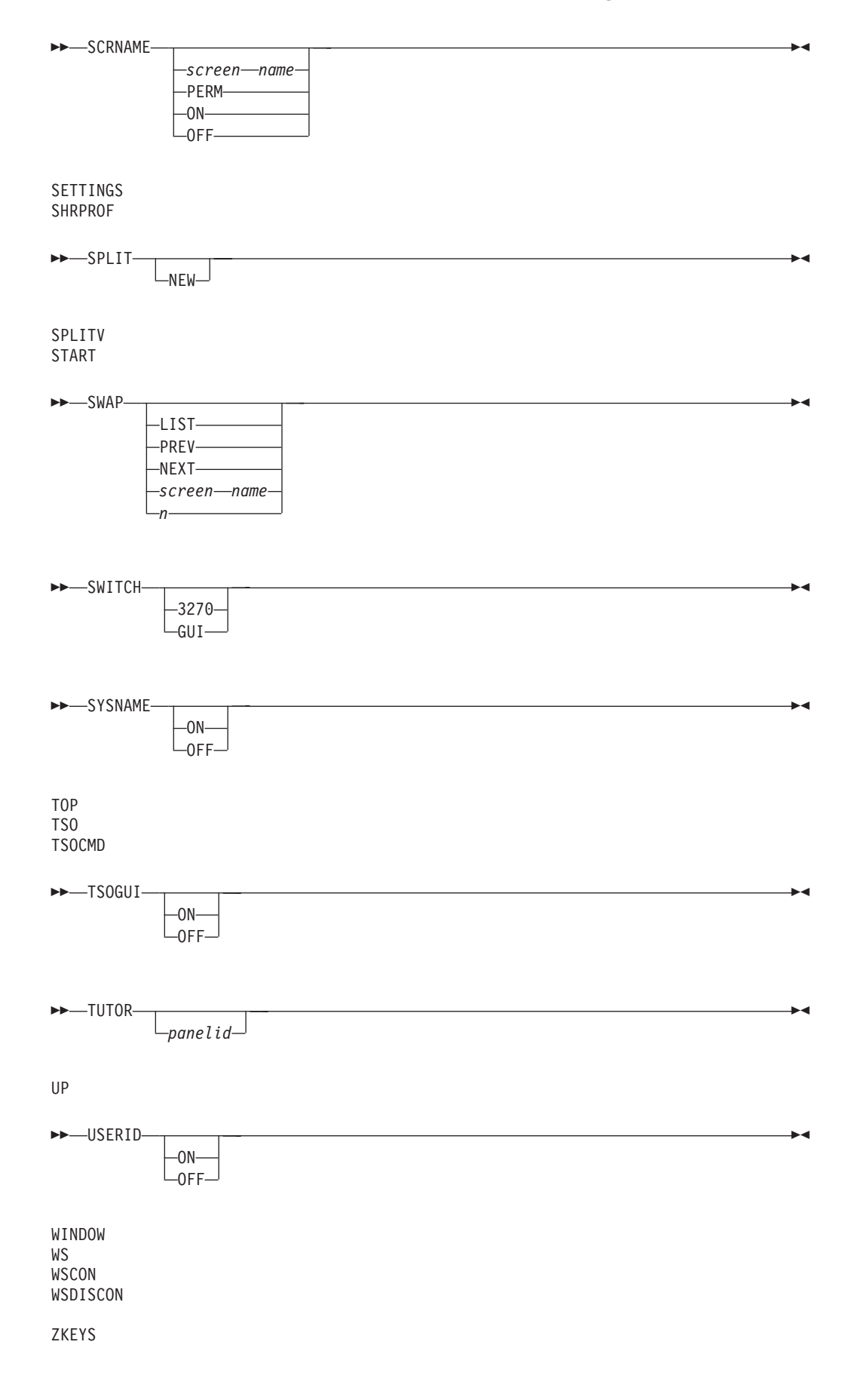

# <span id="page-21-0"></span>**Command table actions**

- **ALIAS** When followed by the name of another command and optional parameters, allows specification of command aliases.
- **NOP** Causes the command to be functionless. System displays an "inactive command" message in this case.

#### **PASSTHRU**

Causes the command to be passed to the dialog, as though it had not been found in the table.

**SELECT** When followed by selection keywords, causes the selected dialog command, program or selection panel to be given control immediately.

#### **SETVERB**

Causes the command to be passed to the dialog with the command verb stored separately from the parameters.

#### *Blank (no action)*

Causes the table entry to be ignored, and scanning to continue (to search for additional entries having the same verb).

#### *Variable name*

Begins with an ampersand. Its content may be one of the listed actions. Allows dynamic specification of a command action.

## **Dialog test commands**

#### **Primary commands**

You can enter these commands on the Command line while using Dialog Test (option 7). CANCEL

END

#### **Syntax**

LOCATE *string*

LOC L QUAL

RESUME RES

#### **Line commands**

These line commands have special meaning during testing operations:

 $\blacktriangleright$ 

 $\rightarrow$  -D *n*

Delete one or *n* lines starting with this line.

 $\blacktriangleright$ 

<span id="page-22-0"></span> $\rightarrow$ *n*

Insert one or *n* lines directly after this line, with underscores and quotes in the appropriate fields.

 $\rightarrow$  -R *n* ы

Repeat this line once or *n* times.

# **PDF Browse primary commands**

You can enter these commands on the command line while using the Browse function.

#### **Syntax**

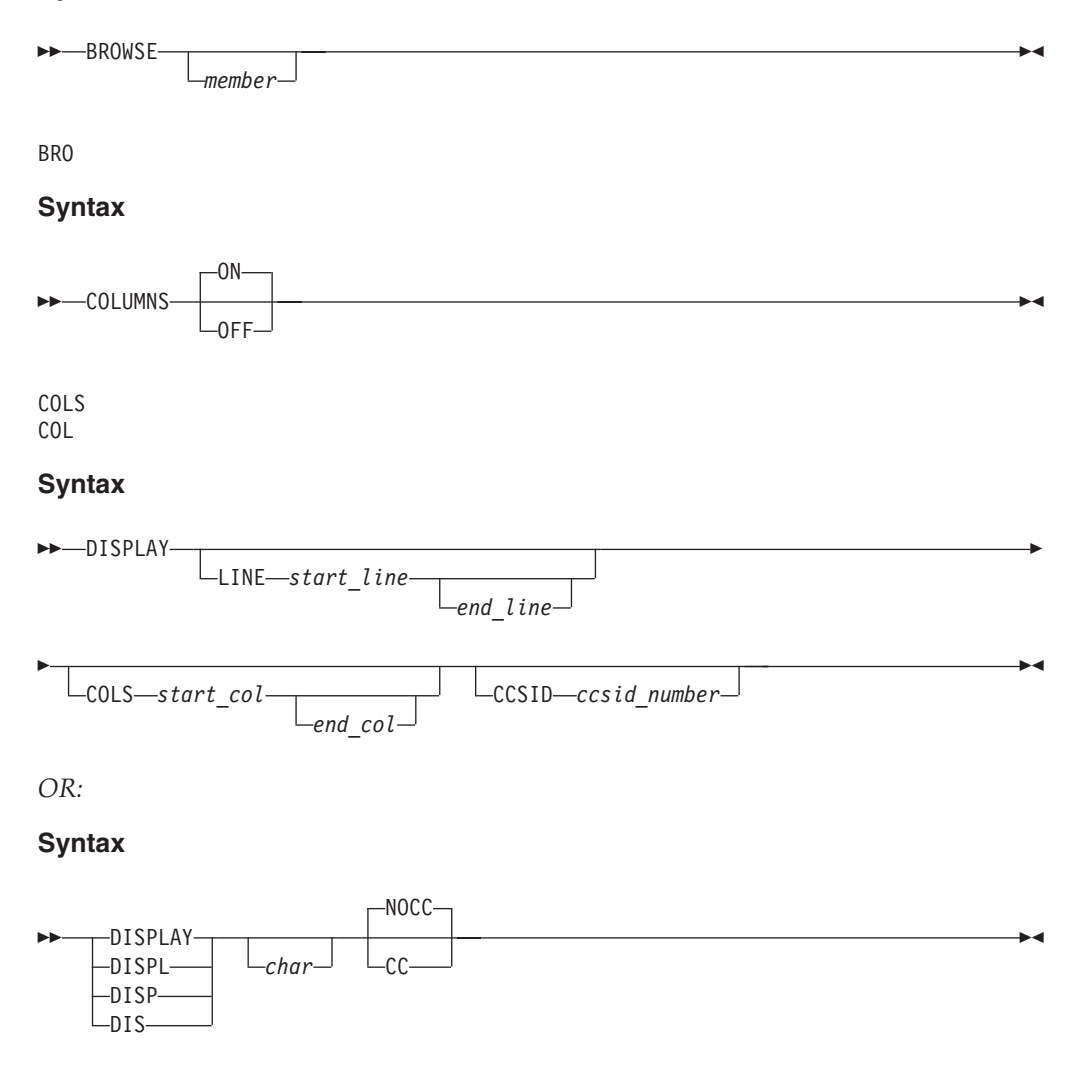

#### <span id="page-23-0"></span>**PDF Component General Information**

#### **Syntax**

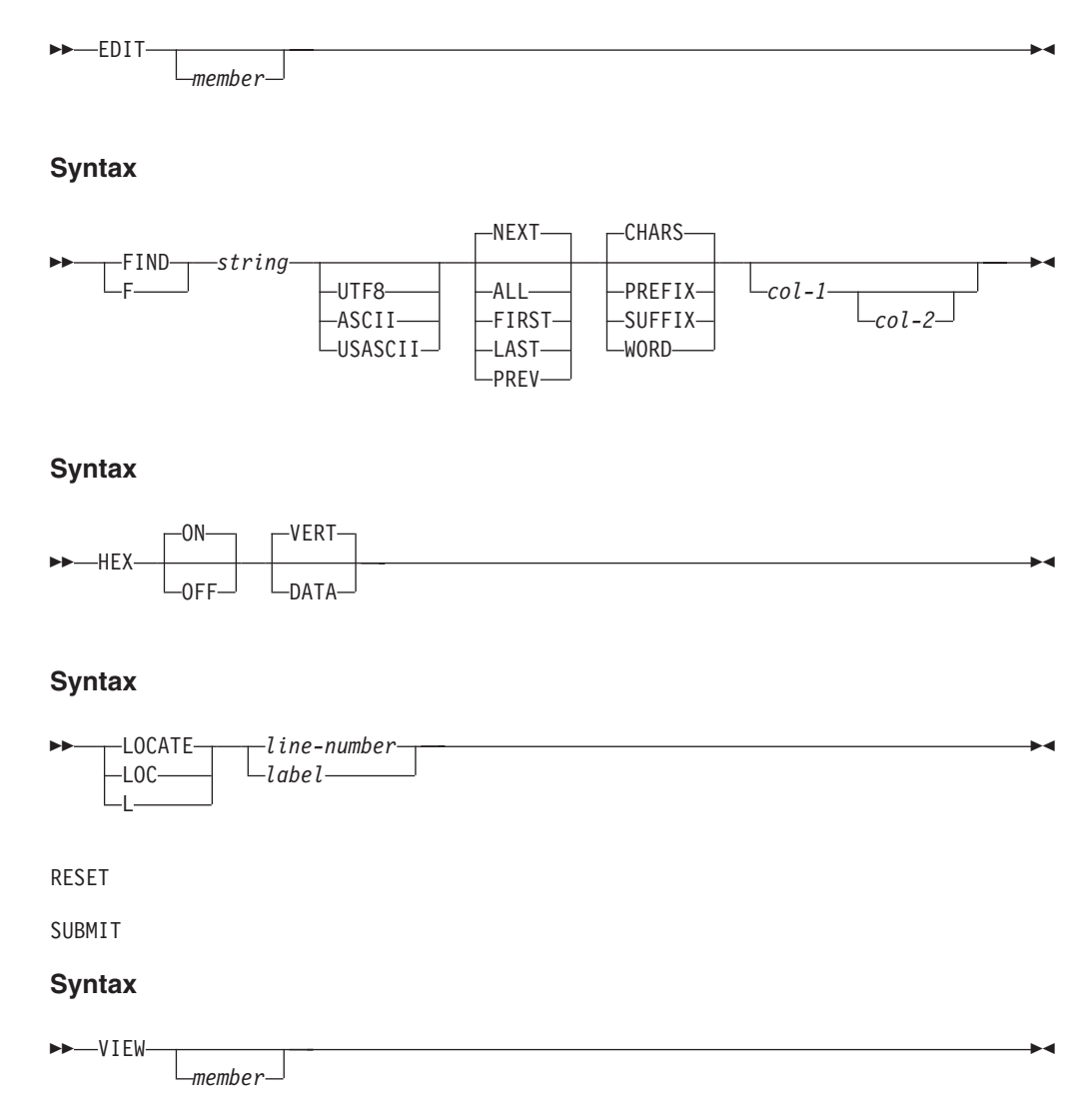

You can use this format to enter label definitions on the command line:

**.ccccc** Defines a label (PDF component internal symbol), which is equated to the top line on the screen. Can be used with LOCATE to scroll directly to that line.

# **PDF member list commands**

#### **Primary commands**

You can enter these commands on the command line on member list displays. CONFIRM

 $\blacktriangleright$ 

#### **Syntax**

FILTER

*field operator value*

#### **Syntax**

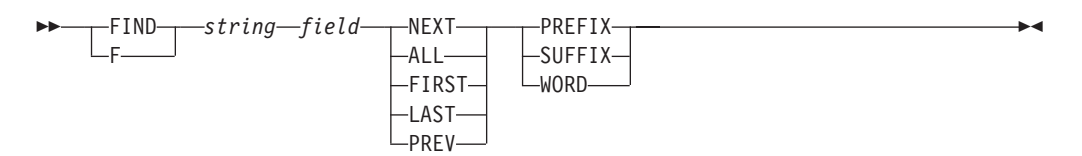

#### **Syntax**

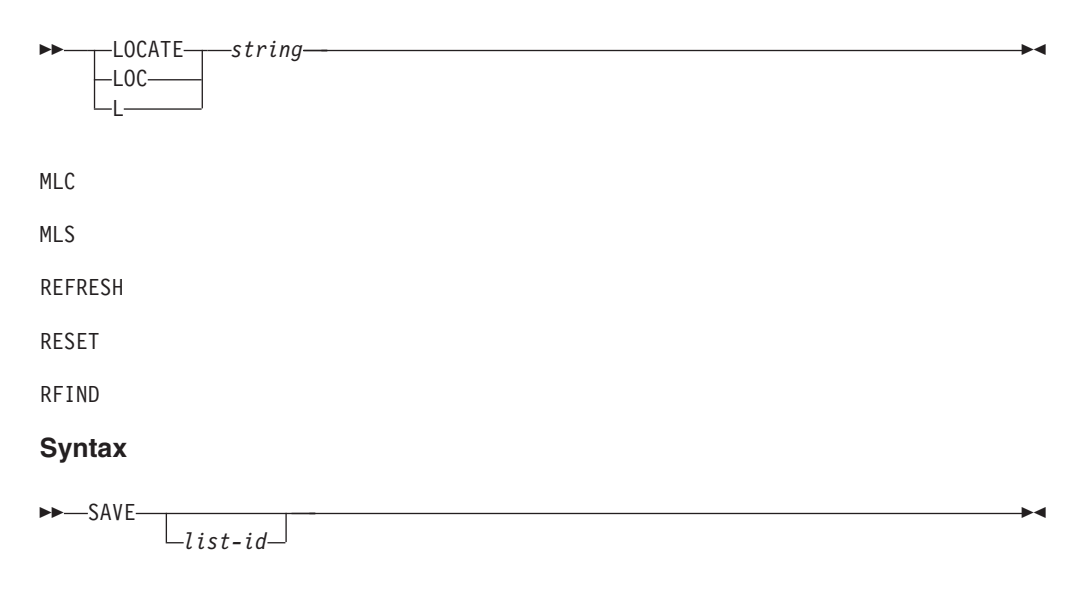

#### **Syntax**

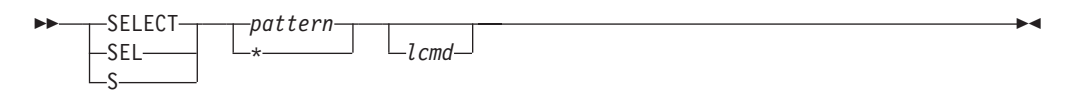

#### **Syntax**

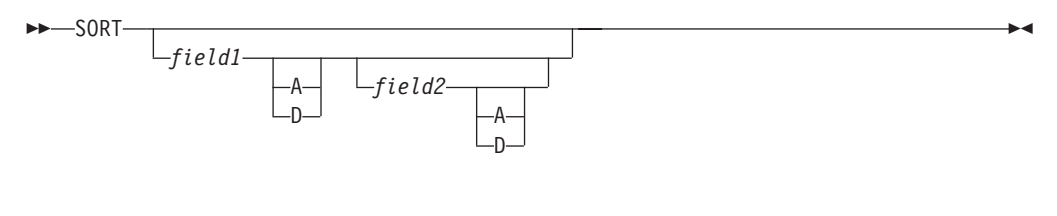

#### **Syntax**

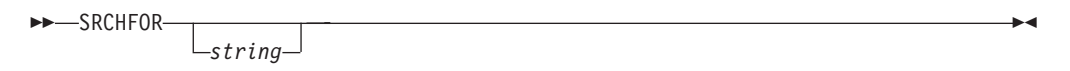

#### **Line commands**

On all member list displays except those for option 3.1 and 3.4, you can enter this 1-character command at the beginning of a line.

**S** Selects the member.

<span id="page-25-0"></span>On option 3.1 and 3.4 member list displays, you can enter these 1-character commands at the beginning of a line.

- **B** Browses the member.
- **c** Copies the member.
- **D** Deletes the member.
- **E** Edits the member.
- **G** Resets the member.
- **J** Submits the member.
- **M** Moves the member.
- **P** Prints the member.
- **R** Renames the member. When using this command, you must also enter the new name to the right of the member name.
- **T** TSO command.
- **V** Views the member.
- **W** WS command.

TSO commands, CLISTs, and REXX EXECs can be entered in member lists that have an expanded line command field. These are member lists displayed by using option M of the Data Set List utility. Here, any command other than B, D, E, P, R, or V is considered to be a TSO command, CLIST, or REXX exec.

# **PDF data set list commands**

#### **Primary commands**

You can enter these commands on the command line on option 3.4 data set list displays. APPEND

#### **Syntax**

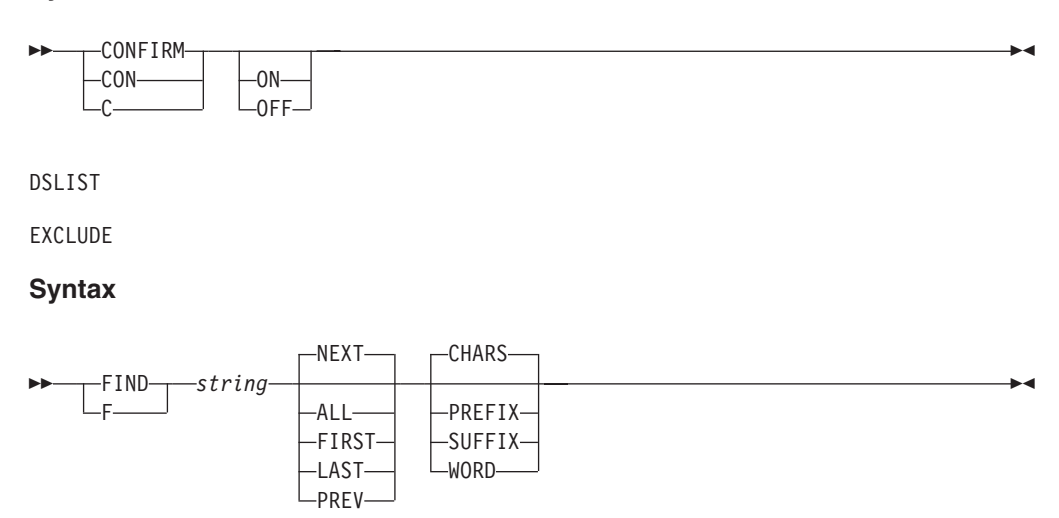

LC

#### **Syntax**

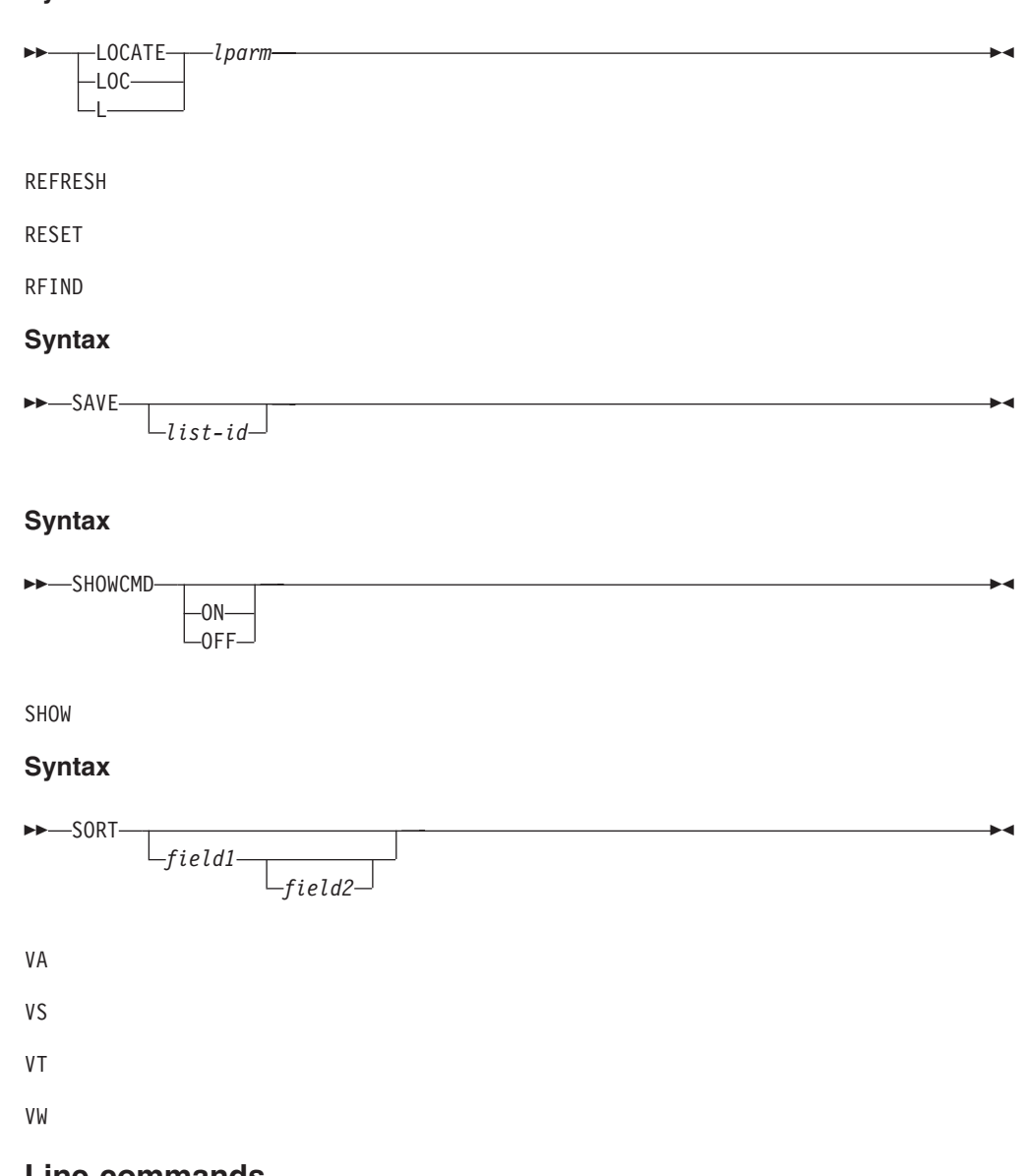

#### **Line commands**

On option 3.4 data set list displays, you can enter the following 1-character commands at the beginning of a line. Any other command entered at the beginning of a line is considered to be a TSO command, CLIST, or REXX exec.

- **B** For a library or partitioned data set, displays a member list. You can then use the S command to select a member to browse. For a sequential data set, displays the data set in browse mode.
- **C** Catalogs the data set.
- **CO** Copies a data set.
- **D** Deletes an entire data set. Displays a Confirm Delete panel if you request confirmation.
- **E** For a library or partitioned data set, displays a member list. You can then use the S command to select a member to edit. For a sequential data set, displays the data set in edit mode.

#### <span id="page-27-0"></span>**PDF Component General Information**

- **F** Frees unused space in a data set.
- **I** Displays library or data set information.
- **M** For a library or partitioned data set, displays a member list.
- **MO** Moves a data set.
- **NX** Unexclude a line from display.
- **NXF** Unexclude the first of a set of excluded data sets.
- **NXL** Unexclude the last of a set of excluded data sets.
- **P** Prints the library or data set.
- **PX** Prints an index listing.
- **R** Displays a panel, on which you can rename the library or data set.
- **RA** Adds a data set to a reference list.
- **RS** Resets statistical data.
- **S** Displays library or data set information in short format.
- **U** Uncatalogs the data set.
- **V** For a library or partitioned data set, displays a member list. You can then use the S command to select a member to view. For a sequential data set, displays the data set in view mode.
- **X** Excludes a data set from the list.
- **Z** Compresses a library or data set.
- **=** Repeats the last line command entered.

# **PDF Edit and View commands**

#### **Primary commands**

While you are using the PDF editor to edit or view data, these commands can be entered on the command line.

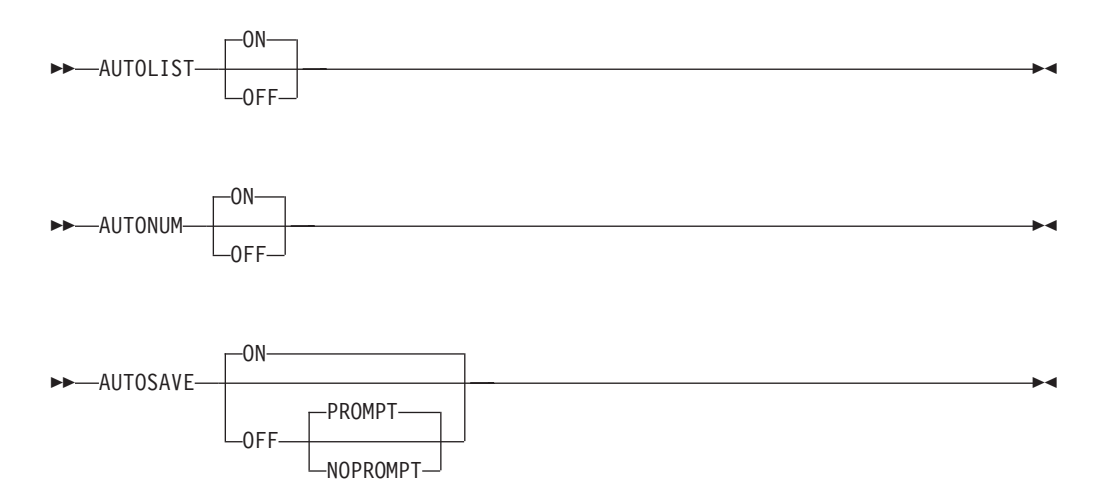

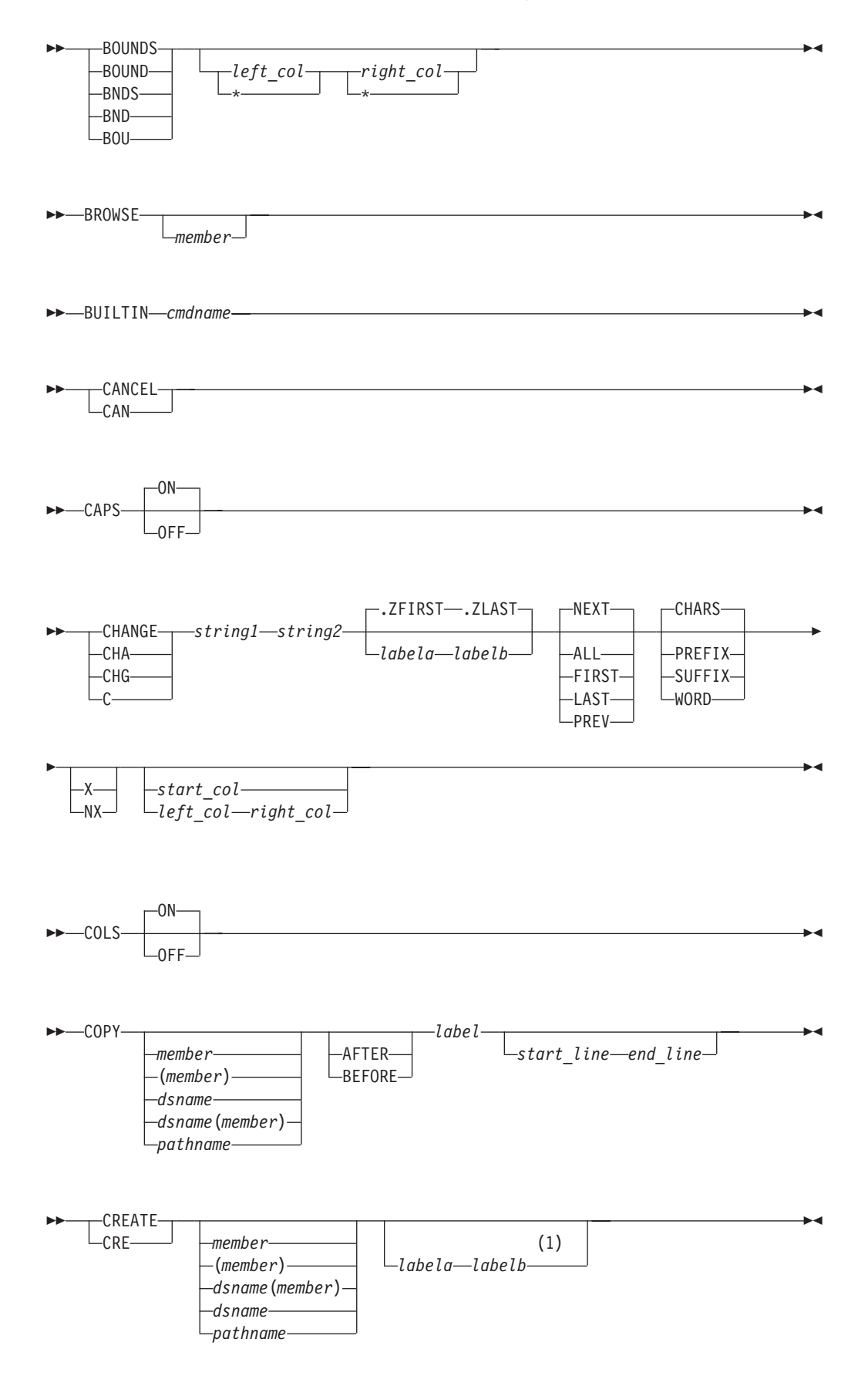

#### **Notes:**

1 If you don't specify the group of lines using labels, you must specify the group by using C or M line commands.

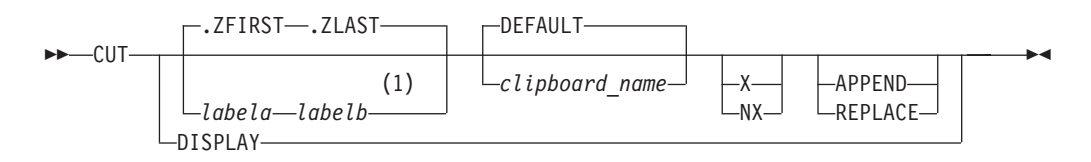

#### **Notes:**

1 You can also specify the group of lines using C or M line commands.

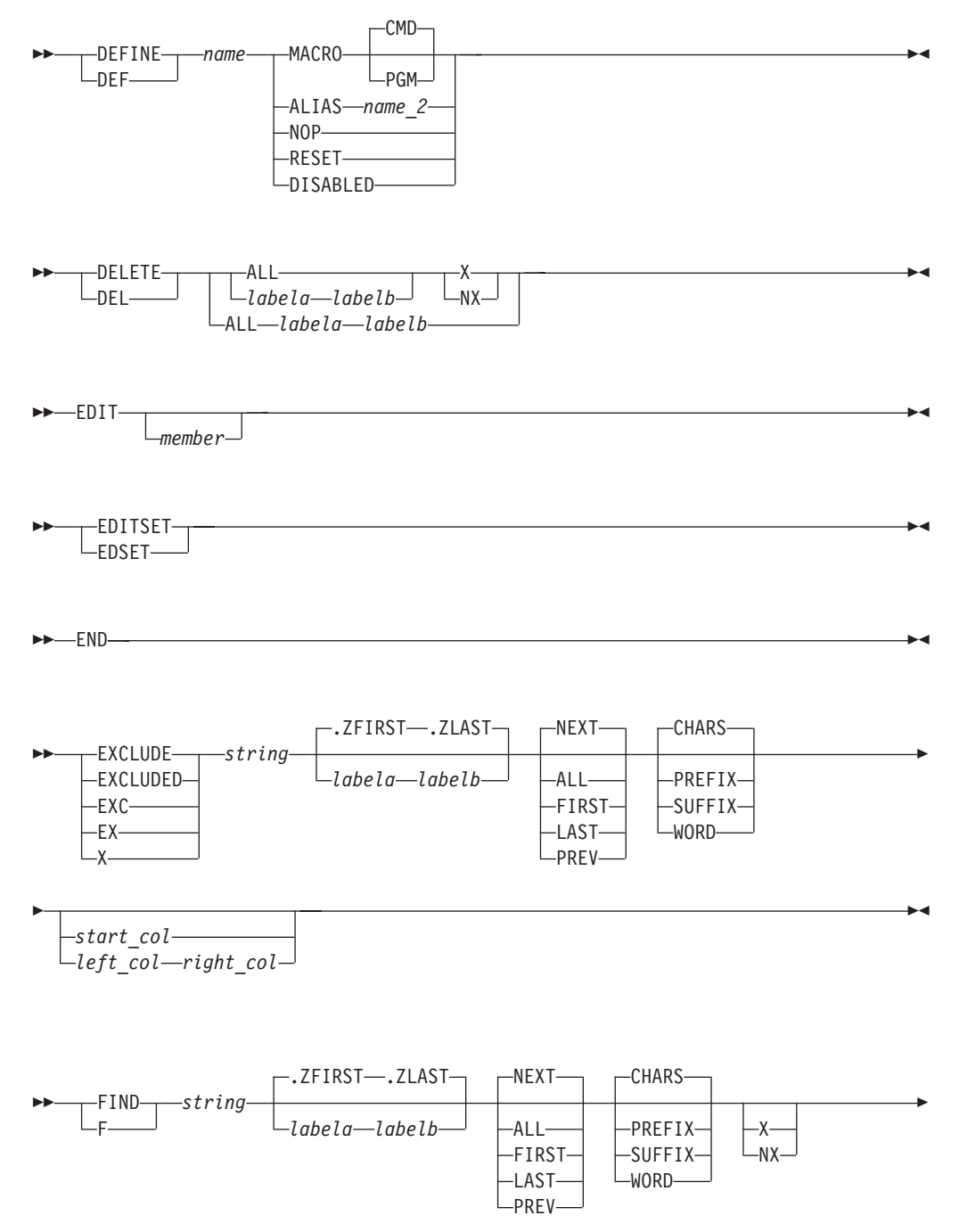

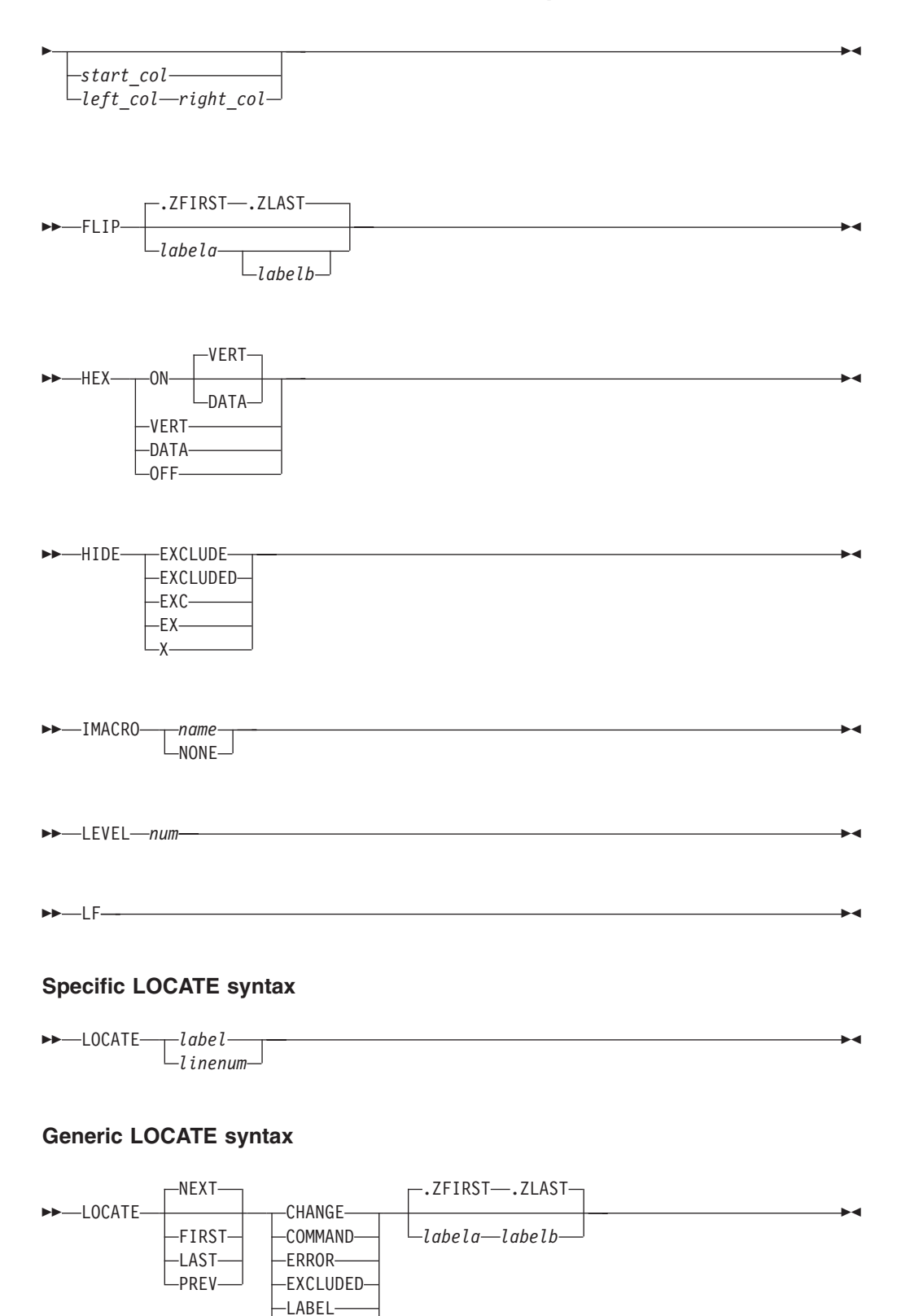

-SPECIAL--INFOLINE--MSGLINE-LNOTELINE-

#### **Model name syntax**

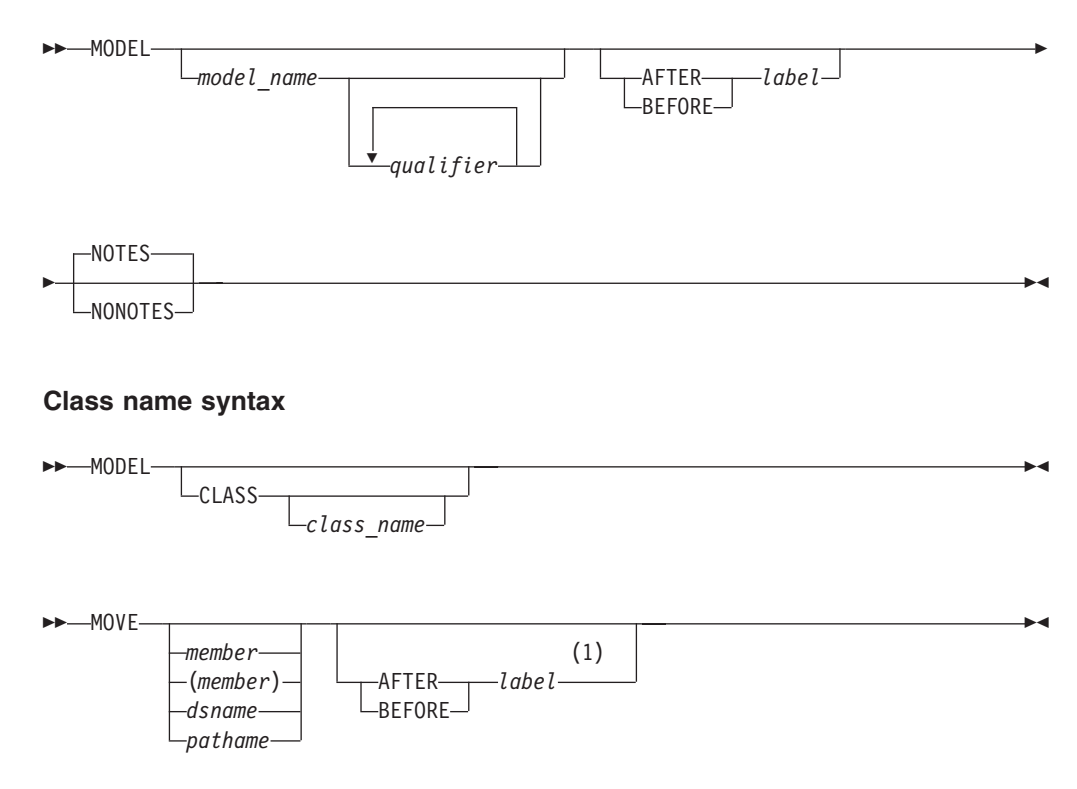

#### **Notes:**

1 If you don't specify the position using a label, you must specify the position by using an A or B line command.

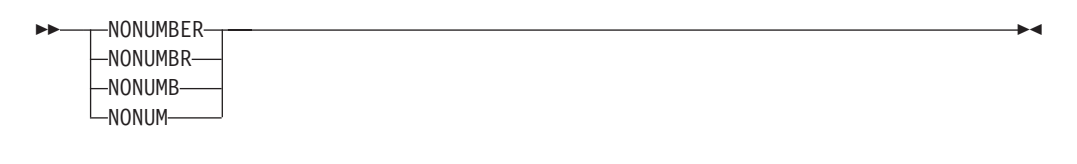

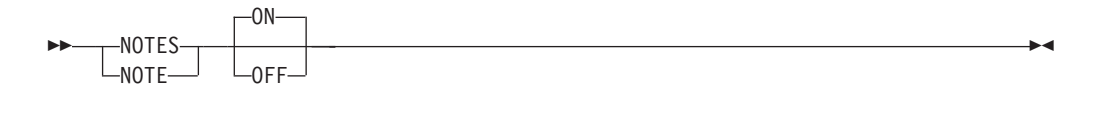

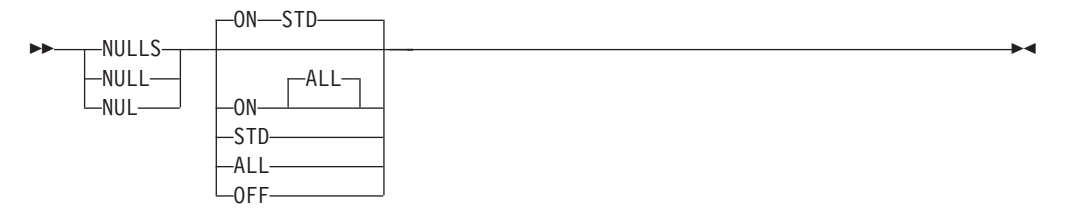

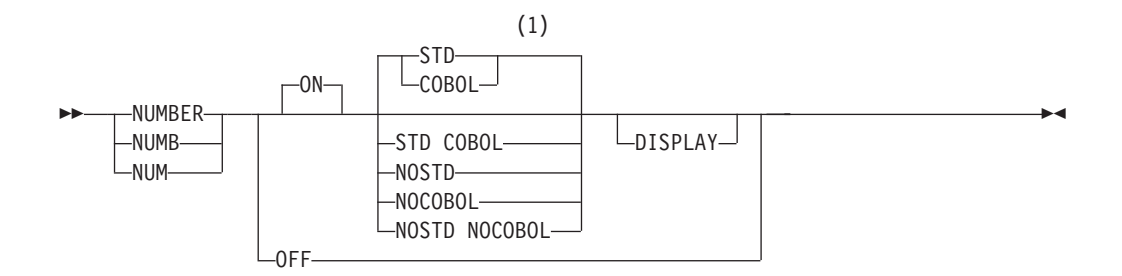

#### **Notes:**

1 STD is the default for non-COBOL data set types. COBOL is the default for COBOL data set types.

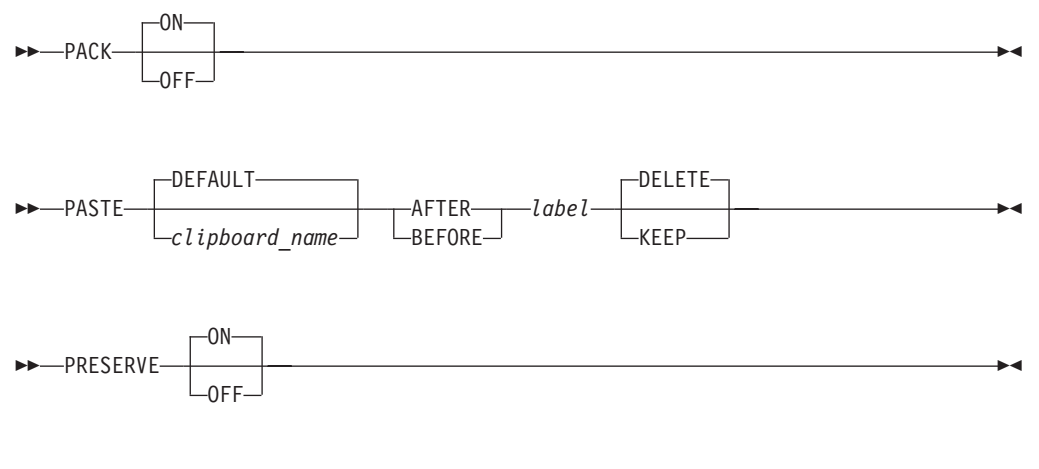

#### **Profile control**

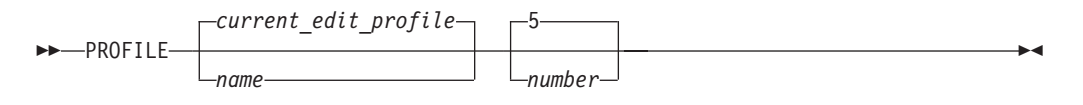

#### **Profile LOCK syntax**

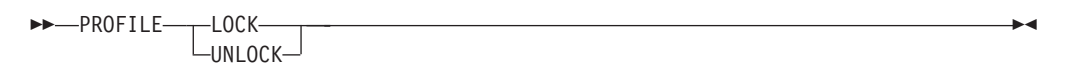

#### **Profile RESET syntax**

```
 PROFILE RESET
```
RCHANGE

#### **PDF Component General Information**

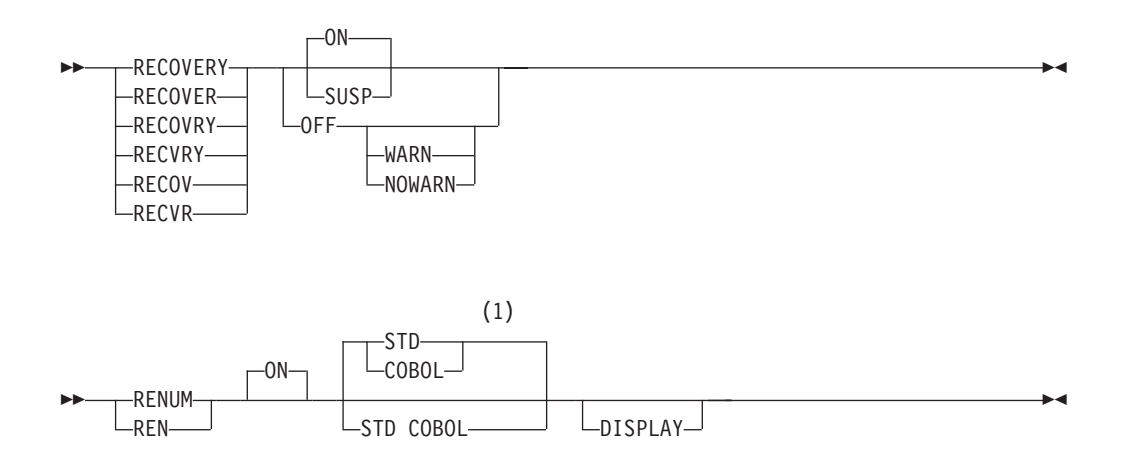

#### **Notes:**

1 STD is the default for non-COBOL data set types. COBOL is the default for COBOL data set types.

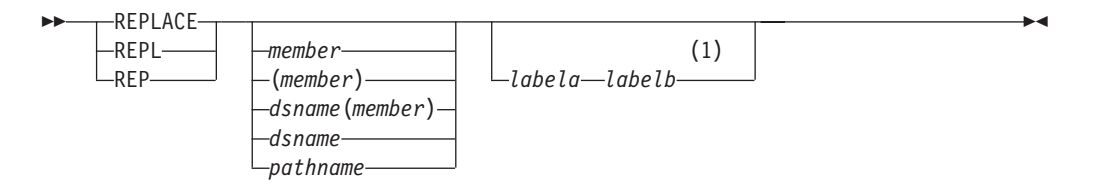

#### **Notes:**

1 If you don't specify the group of lines using labels, you must specify the group by using C or M line commands.

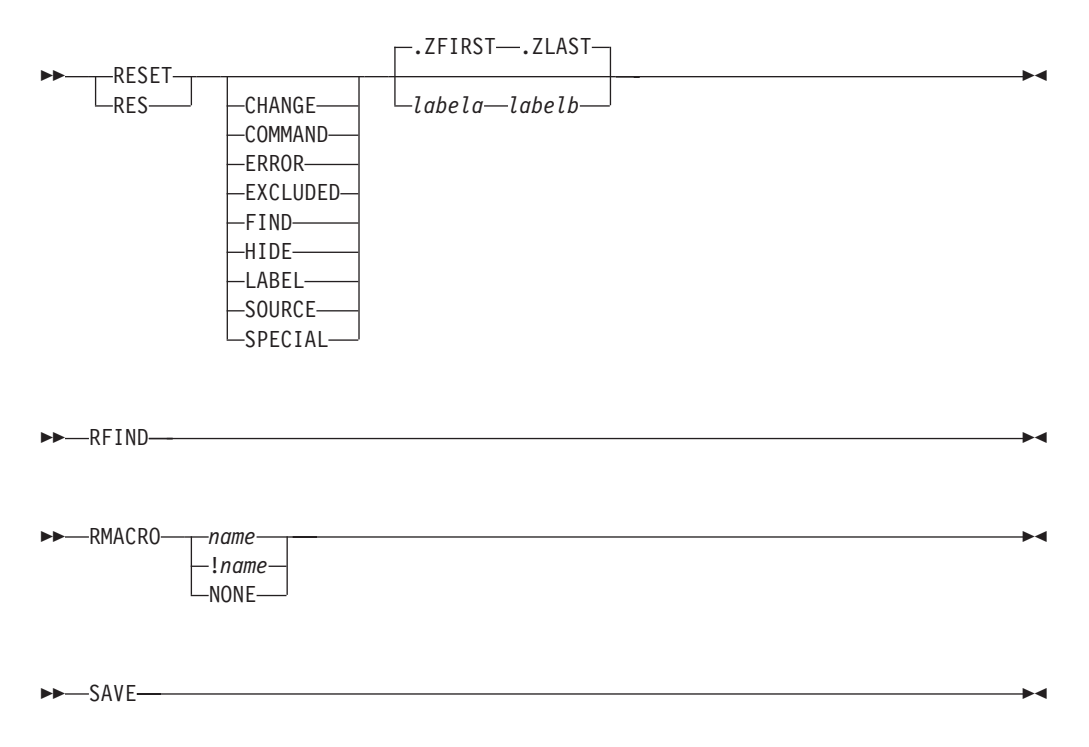

### **PDF Component General Information**

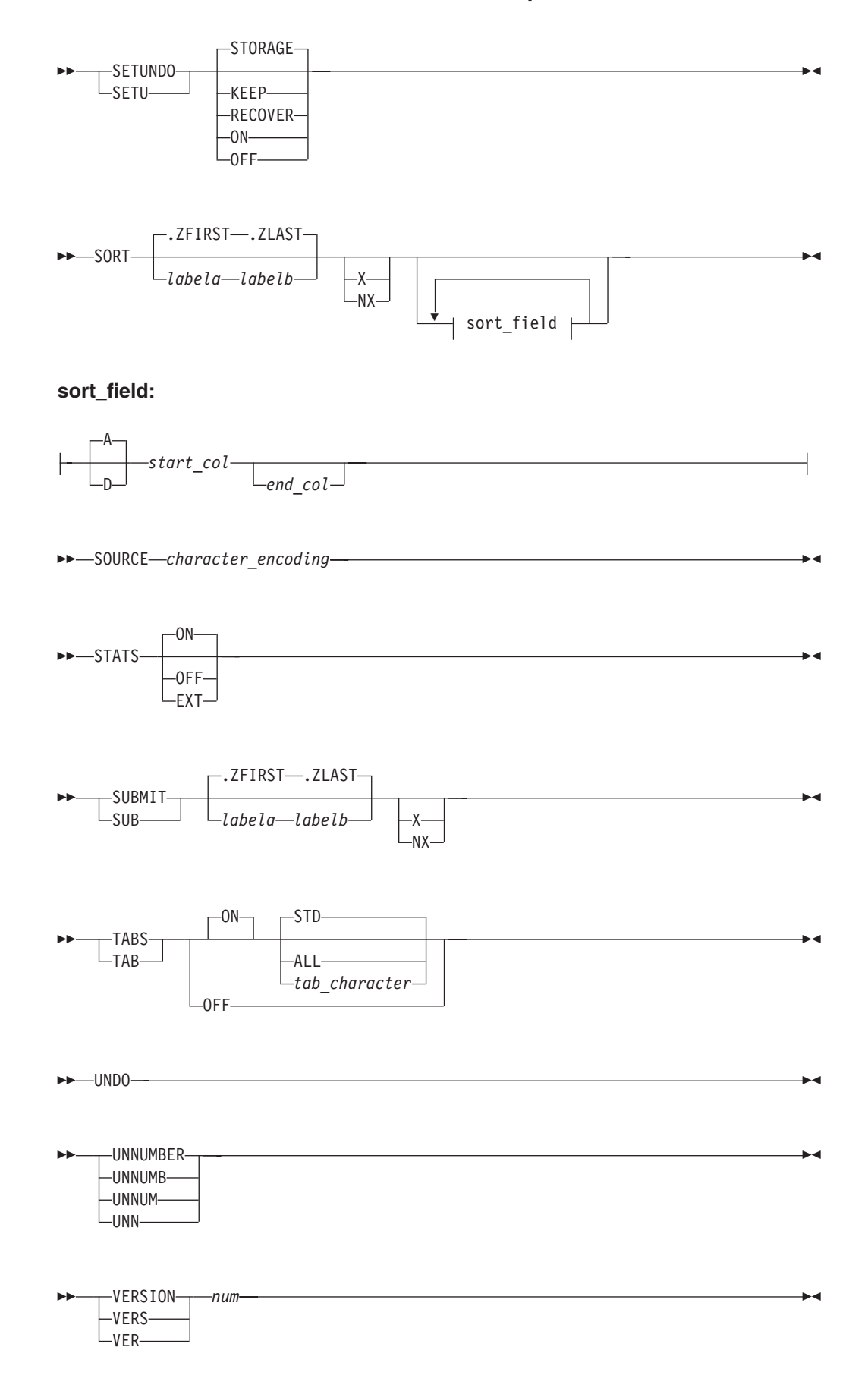

#### VIEW

*member*

#### **Line commands**

Under Edit or View, you can enter these line commands at the beginning of a line by typing over the line number. If you do not enter a value of *n*, the default is 1 except for:

 $\blacktriangleright$ 

 $\ddot{\phantom{1}}$ 

ы

- The shift commands, which default to 2 column positions
- v The TE command, which defaults to the number of lines remaining on the screen
- The TF command, which defaults to the current right boundary.

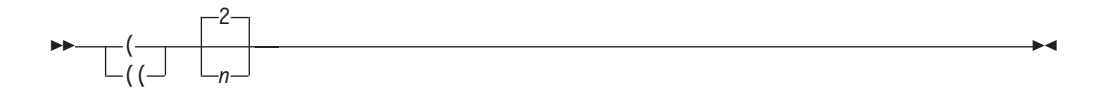

Shifts columns left the specified number of positions

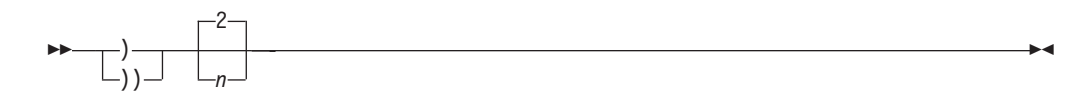

Shifts columns right the specified number of positions

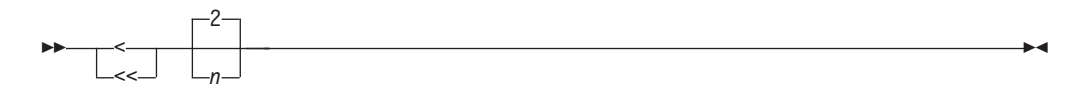

Shifts data left the specified number of positions (default 2).

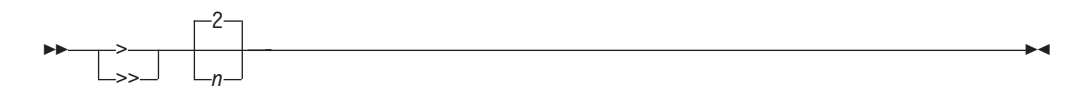

Shifts data right the specified number of positions (default 2).

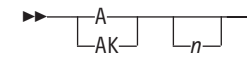

Identifies the line after which copied, moved, or model lines are to be inserted.

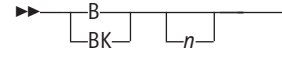

Identifies the line before which copied, moved, or model lines are to be inserted.
$\blacktriangleright$ 

 $\overline{\phantom{a}}$ 

 $\overline{\phantom{a}}$ 

 $\rightarrow$ 

 $\rightarrow$ 

∙⊀

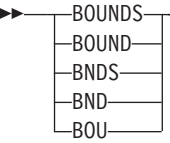

Displays the column boundary definition line.

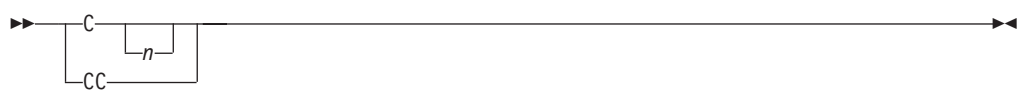

Copies one or more lines from one location to another.

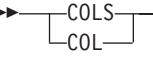

Displays a position identification line.

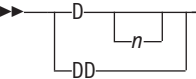

Deletes one or more lines.

 $\rightarrow$   $\rightarrow$  $L_n$ 

Redisplays one or more lines at the beginning of a block of excluded lines.

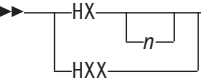

Displays characters in hexadecimal format.

 $\rightarrow$ *n*

Inserts a blank data entry line.

 $\rightarrow$  -L  $L_{n-}$ 

Redisplays one or more lines at the end of a block of excluded lines.

<u> 1989 - Johann Barn, mars ar breithinn ar breithinn ar breithinn ar breithinn ar breithinn ar breithinn ar br</u>

<u> 1980 - Johann Barbara, martxa alemaniar a</u>

 $\mathbf{E}$ 

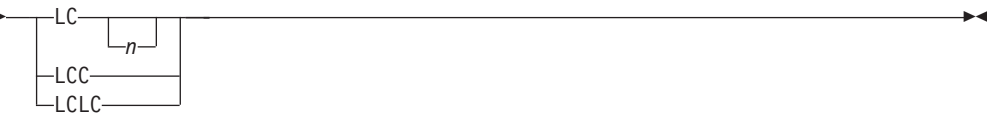

Converts all uppercase alphabetic characters in one or more lines to lowercase.

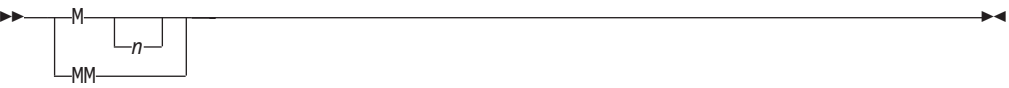

 $\overline{\phantom{a}}$ 

∙∢

ы

 $\blacktriangleright$ 

 $\blacktriangleright$ 

Moves one or more lines from one location to another.

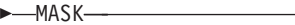

Displays the contents of the mask when used with the I (insert), TE (text entry), and TS (text split) line commands.

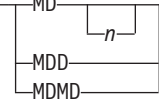

MD

Makes NOTE, MSG, INFO, and COLS lines into data lines.

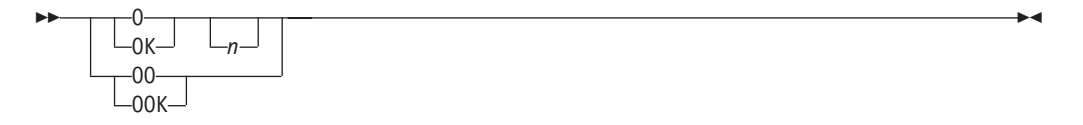

Rearranges a single column list of items into multiple column, or tabular, format.

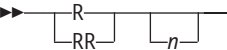

Repeats one or more lines.

 $\rightarrow$   $\rightarrow$ *n*

Redisplays one or more lines with the leftmost indentation in a block of excluded lines.

<u> 1980 - Johann Barn, amerikan bestemannten bestemannten bestemannten bestemannten bestemannten bestemannten b</u>

-TABS  $-TAB$ 

Displays the tab definition line.

 $\blacktriangleright$ 

 $\blacktriangleright$ 

∙∢

ь.

 $\blacktriangleright$ 

 TE *n*

Inserts blank lines to allow power typing for text entry.

$$
\rightarrow -TF
$$

Restructures paragraphs following deletions, insertions, splitting, and so forth.

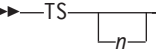

Divides a line so that data can be added.

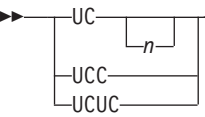

Converts all lowercase alphabetic characters in one or more lines to uppercase.

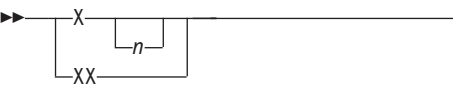

Excludes one or more lines from a panel.

#### **Picture search strings – special characters for string-1:**

- **P'='** Any character
- **P'¬'** Any character that is not a blank
- **P'.'** Any character that cannot be displayed
- **P'#'** Any numeric character, 0-9
- **P'-'** Any nonnumeric character
- **P'@'** Any alphabetic character, uppercase or lowercase
- **P'<'** Any lowercase alphabetic character
- **P'>'** Any uppercase alphabetic character
- **P'\$'** Any special character, neither alphabetic nor numeric.

If you are using an APL or TEXT keyboard, you can use the following additional characters in a picture string:

- **P' '** Any APL-specific or TEXT-specific character
- **P'\_'** Any underscored nonblank character.

## **Picture search strings – special characters for string-2**

- **P'='** Equal to the corresponding character in string-1
- **P'>'** Converts the corresponding character in string-1 to uppercase
- **P'<'** Converts corresponding character in string-1 to lowercase.

#### **Character search string format**

**Simple string:** cccccc (no embedded blanks or commas) **Delimited string:** 'ccccc' or "ccccc" **Hex string:** X'hhhh' or 'hhhh'X **Text string:** T'cccc' or 'cccc'T **Picture string:** P'ssss' or 'ssss'P **Character string:** C'cccc' or 'cccc'C **Previous string:** \* (single asterisk)

# **Chapter 2. Dialog development information**

This topic contains information relevant to dialog developers.

#### **Invoking the ISPF DTL conversion utility** ISPDTLC (for interactive interface) *OR* ISPDTLC ? (for help information) *OR* (command syntax) ISPDTLC source-filespec( REPLACE NOREPLACE SCREEN -DISK NODBCS -DBCS-Þ Þ NOKANA KANA KEYLAPPL=xxxx NOPANEL PANEL NOMSGSUPP MSGSUPP NOCUASUPP CUASUPP Þ Þ PREP NOPREP CUAATTR NOCUAATTR NOLSTVIEW -LSTVIEW -STATS-NOSTATS NOSCRIPT SCRIPT E Þ NOLISTING NOFORMAT LISTING FORMAT NOMSGEXPAND -MSGEXPAND-LOGREPL NOLOGREPL LISTREPL NOLISTREPL E Þ ACTBAR -NOACTBAR-GUI  $-NOGUI -$ VERSION NOVERSION NOMERGESAREA MERGESAREA -NODISPLAY--DISPLAY-Þ Þ NODISPLAYW DISPLAYW DSNCHK NODSNCHK GRAPHIC NOGRAPHIC -ZVARS-NOZVARS -NODBALIGN-DBALIGN Þ Þ NOPLEB PLEB NOMCOMMENT MCOMMENT NOV3PADC V3PADC-J - PROFILE=data-set-name-PROFDDN=ddname|\* Þ Þ 25 —MAXFILES=——nnn  $\hspace{0.1em}-$ national-language $\hspace{0.1em}-\hspace{0.1em}$  $\blacktriangleright$

## **Panel definition sections**

|

All parameters on header statements are optional. When preparing a panel header statement, use only one line.

#### **Coded Character Set Identifier Section**

)CCSID NUMBER(xxxxx)

#### **Panel Section**

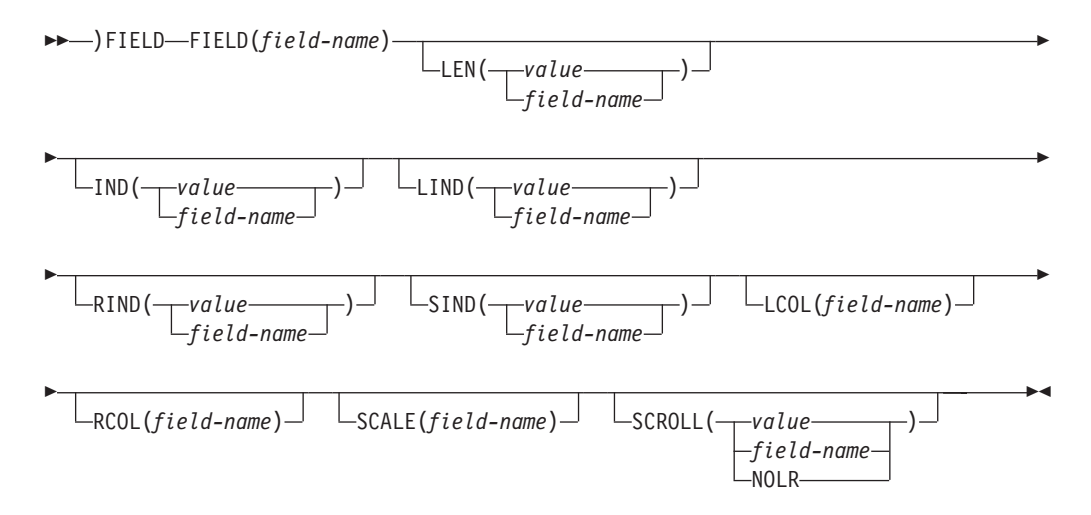

## **Attribute Section**

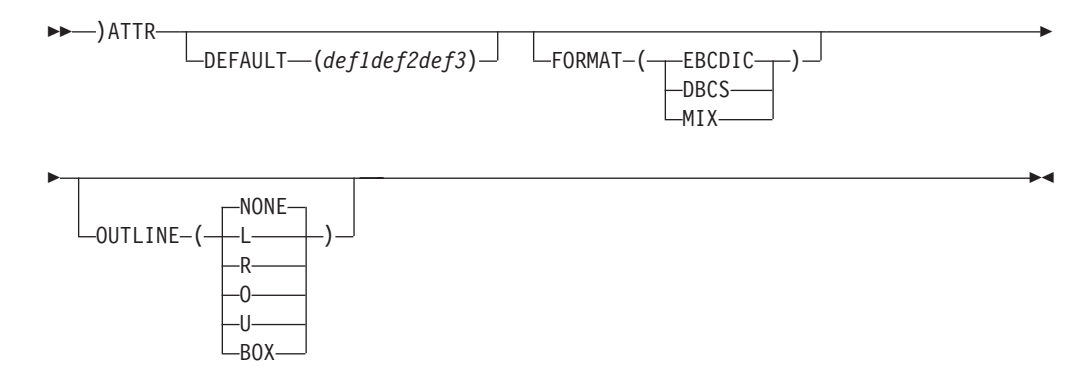

### **Action Bar Choice Section**

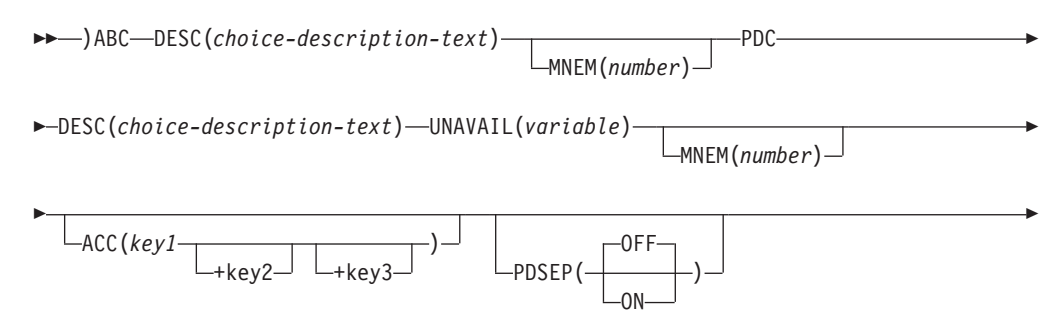

 $\blacktriangleright$ 

ACTION RUN(*command-name*) PARM(*command-parms*)

**Note:** The MNEM keyword is only valid when running in GUI mode.

## **Action Bar Choice Initialization Section**

)ABCINIT

Þ

**Note:** Only valid when the Action Bar Choice section is specified.

### **Action Bar Choice Processing Section**

)ABCPROC

**Note:** Only valid when the Action Bar Choice section is specified.

## **Body Section**

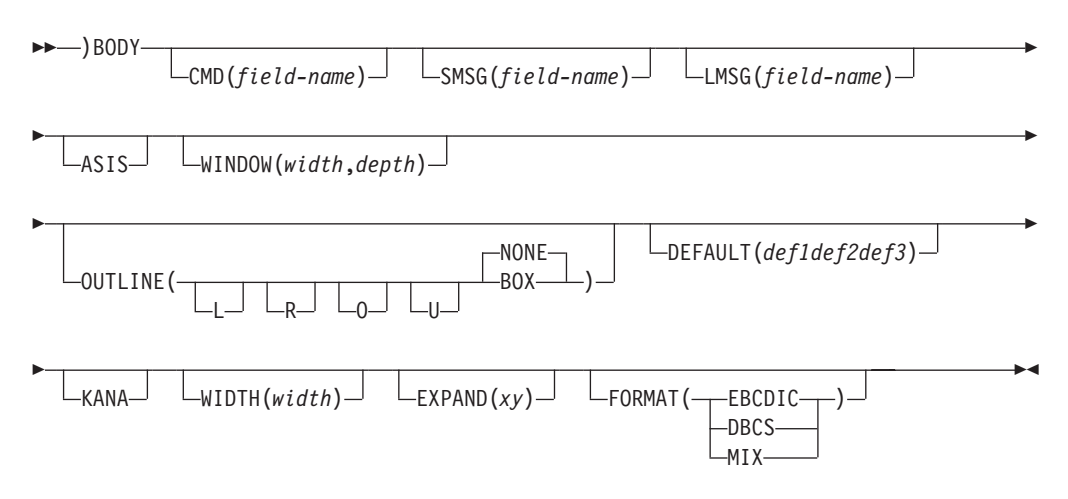

**Note:** All keywords must be specified on the same panel line.

### **Model Section**

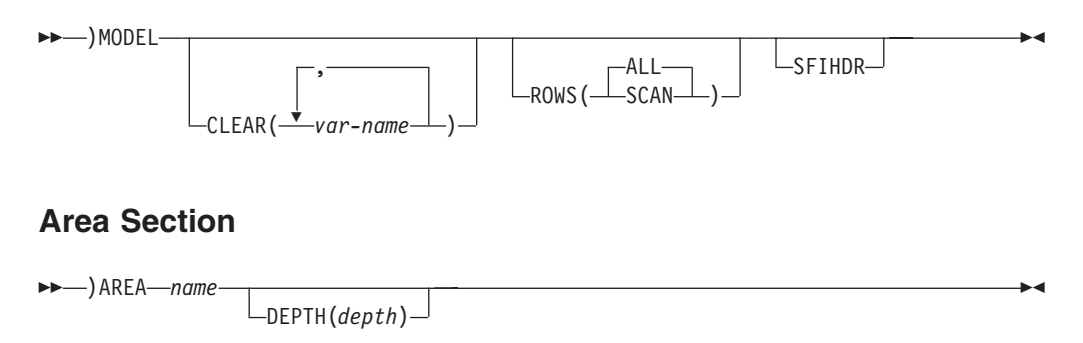

## **Initialization Section**

 $\rightarrow$  -> $\rightarrow$  INIT-

## **Reinitialization Section**

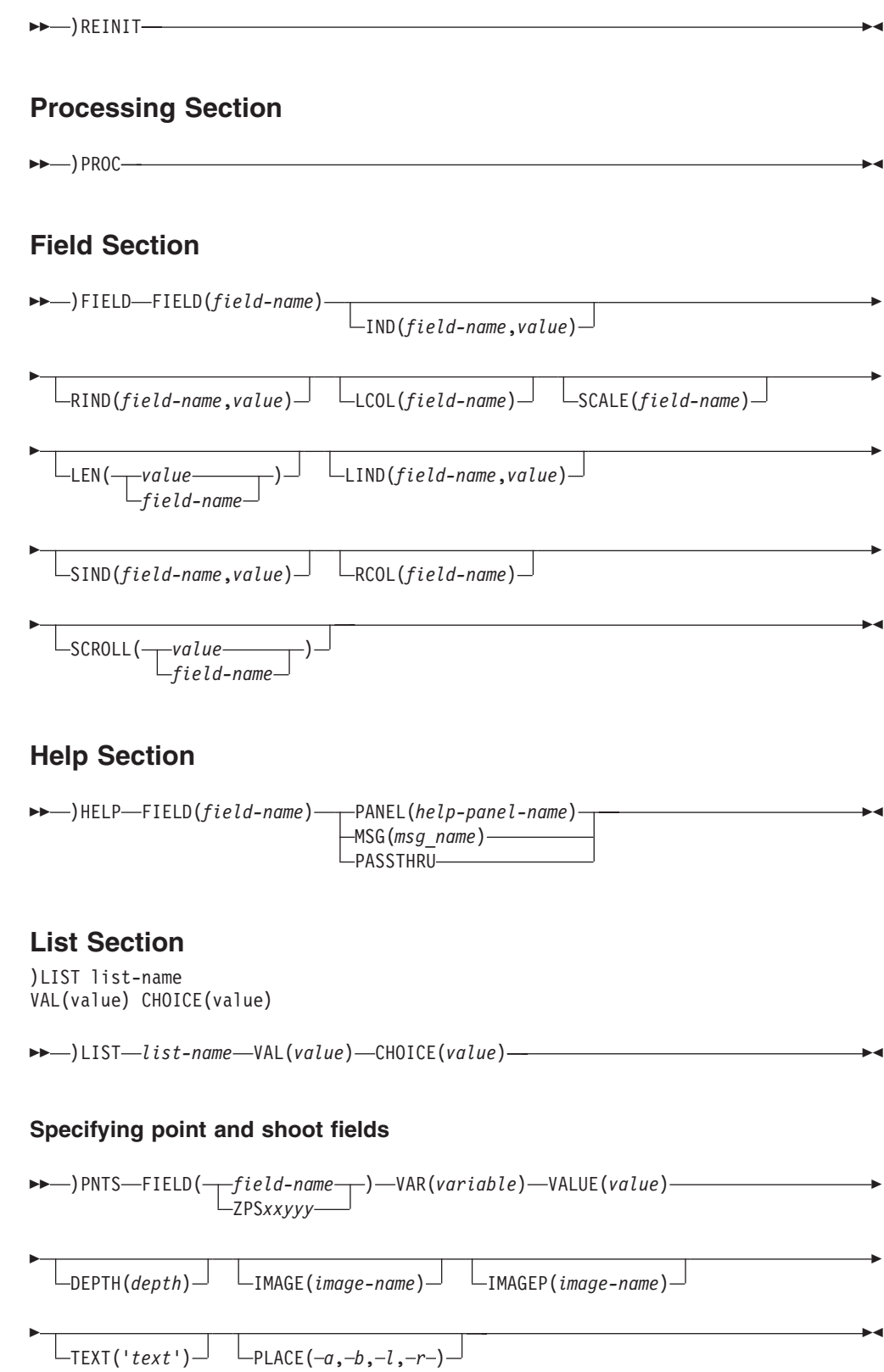

#### **Specifying the End of a Panel Definition**

)END

## **Panel statements and built-in functions**

## **Attribute section**

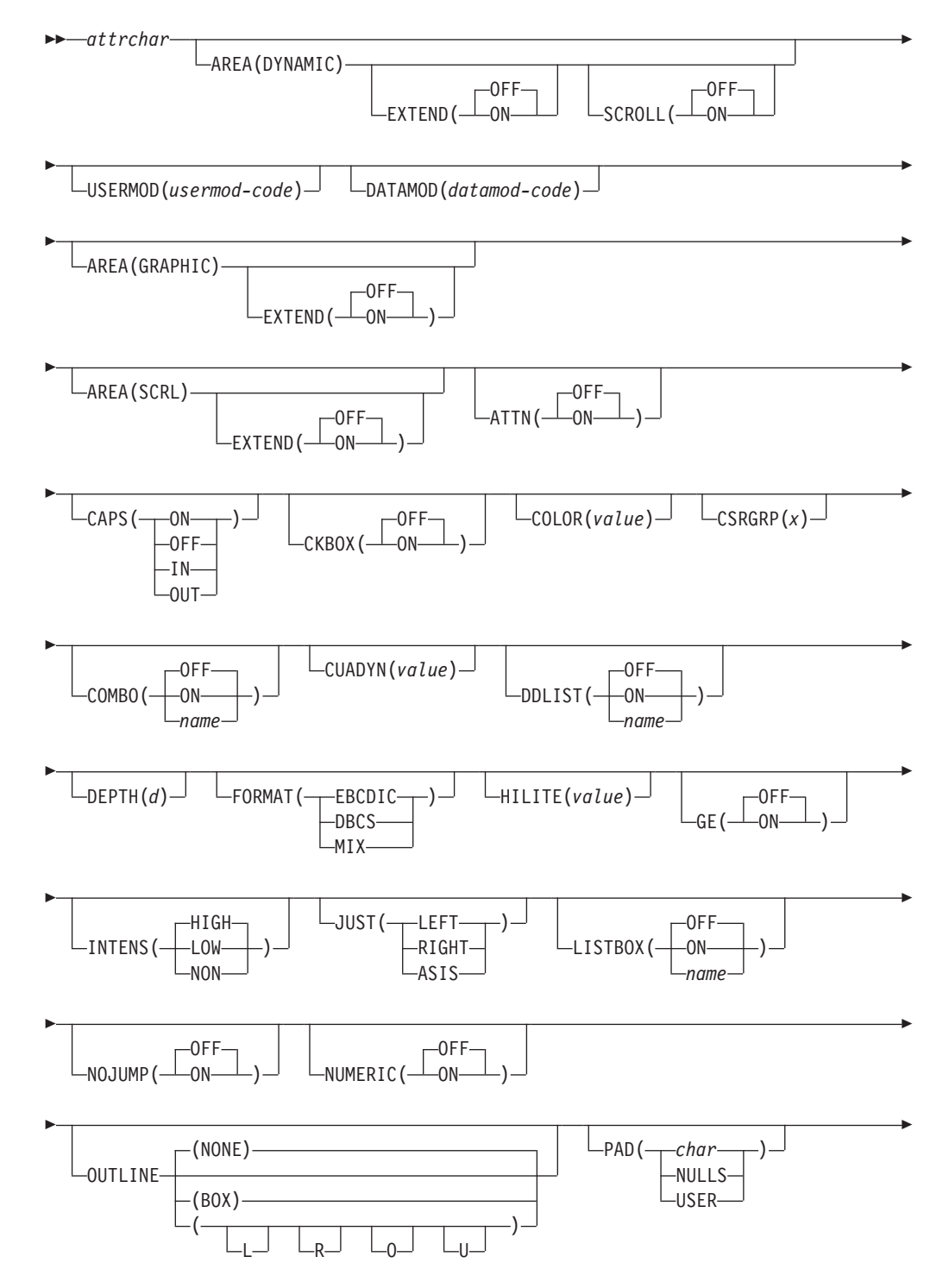

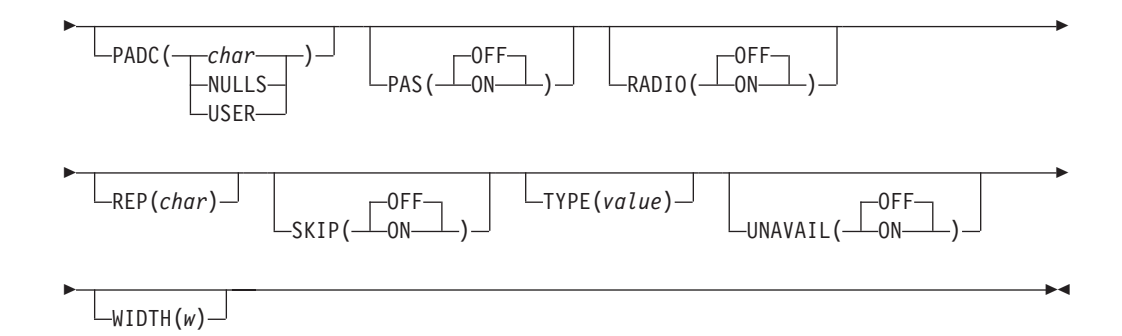

**Note:** Common User Access (CUA) attribute TYPE values listed below are identified in the section that follows.

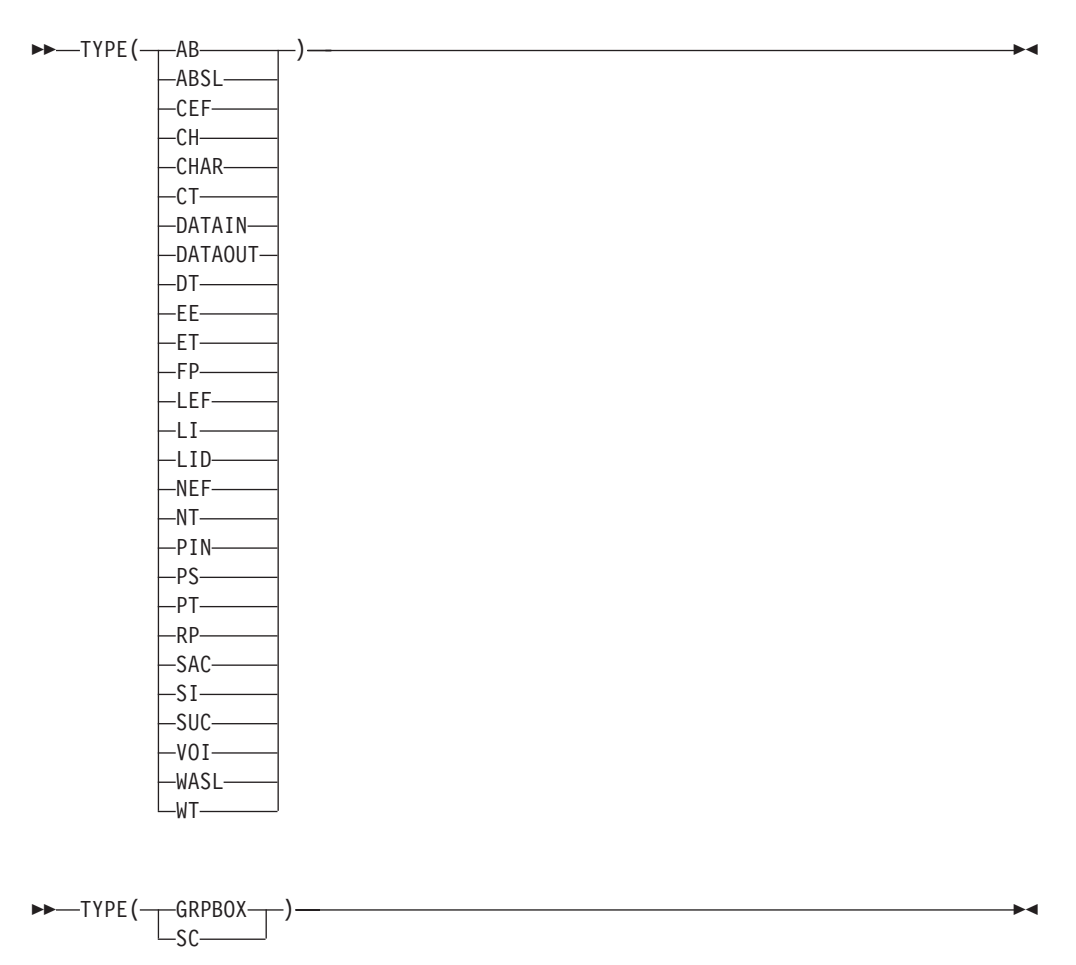

## **CUA attribute TYPE values**

#### **TYPE Value**

- **Description**
- **AB** Action Bar Unselected Choices
- **ABSL** Action Bar Separator Line
- **CEF** Choice Entry Field
- **CH** Column Heading
- **CHAR**
- Character attributes in a dynamic area
- **CT** Caution Text

#### **DATAIN**

Input (unprotected) field in a dynamic area

### **DATAOUT**

- Output (protected) field in a dynamic area
- **DT** Descriptive Text
- **EE** Error Emphasis
- **ET** Emphasized Text
- **FP** Field Prompt

#### **GRPBOX**

Group Box

#### **INPUT**

- Input (unprotected) field
- **LEF** List Entry Field
- **LI** List Items
- **LID** List Item Description
- **NEF** Normal Entry Field
- **NT** Normal Text

#### **OUTPUT**

- Output (protected) field
- **PIN** Panel Instruction
- **PS** Point-and-Shoot
- **PT** Panel Title
- **RP** Reference Phrase
- **SAC** Select Available Choices
- **SC** Selected choice
- **SI** Scroll Information
- **SUC** Select Unavailable Choices
- **TEXT** Text (protected) field
- **VOI** Variable Output Information
- **WASL** Work Area Separator Line
- **WT** Warning Text

### **Initialization, Reinitialization, and Processing sections**

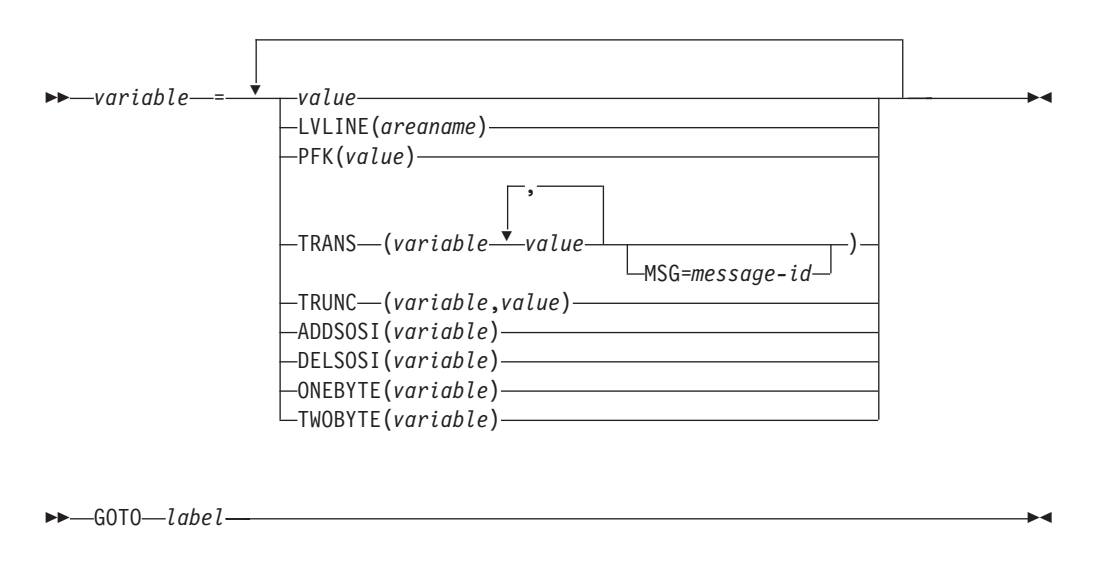

 $\blacktriangleright$  IF—(variable-operator— $\stackrel{\bigstar}{\blacktriangleright}$ value $\stackrel{\perp}{\blacktriangleright}$ )—ELSE—EXIT———————————————————

,

### **Panel definition statements and functions**

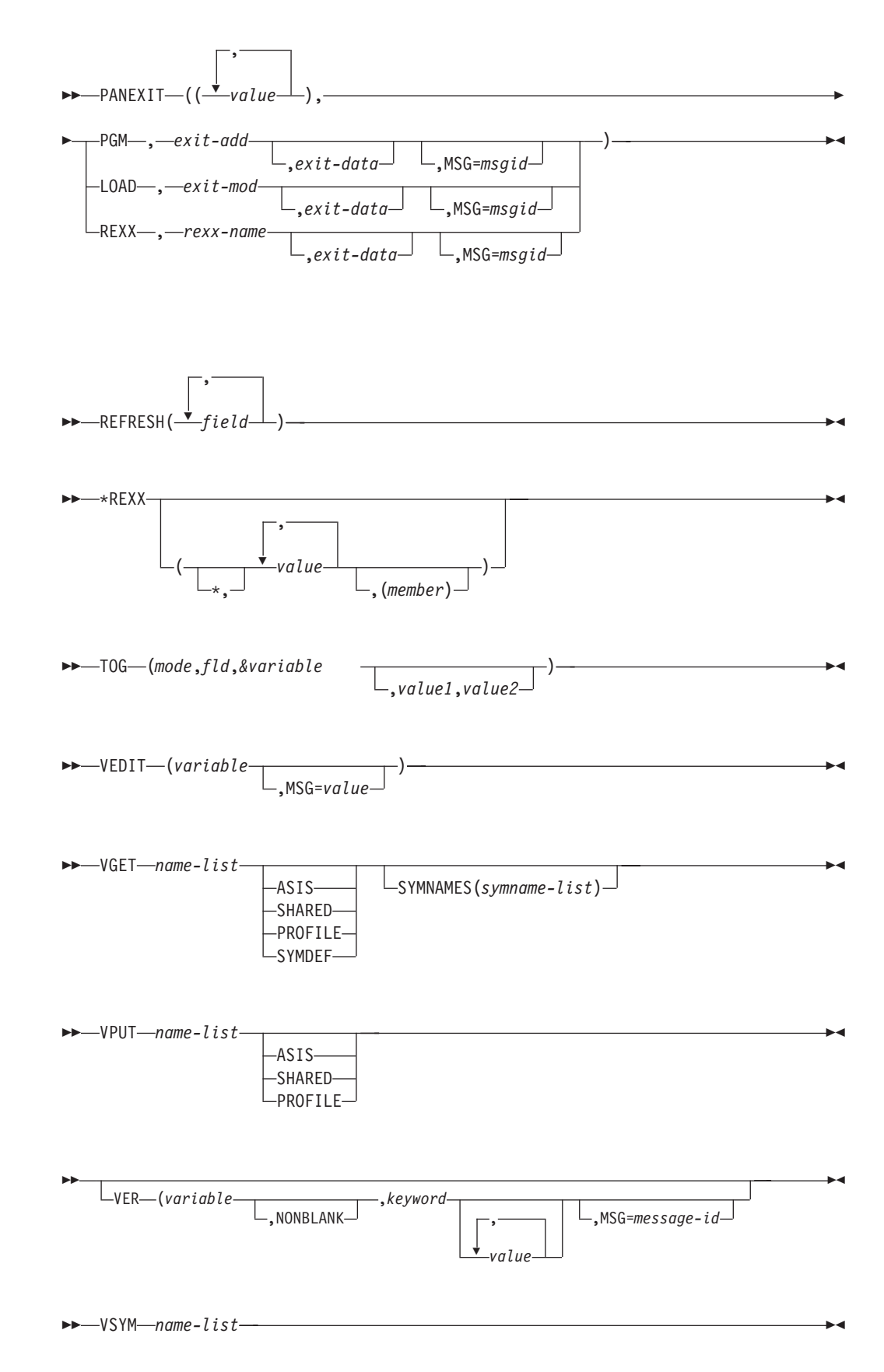

### **VER keywords**

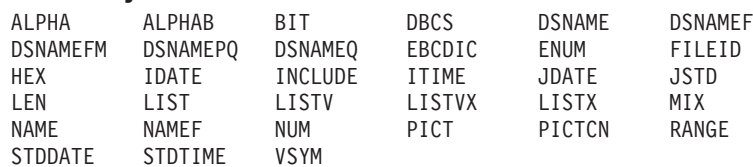

## **Panel control variables**

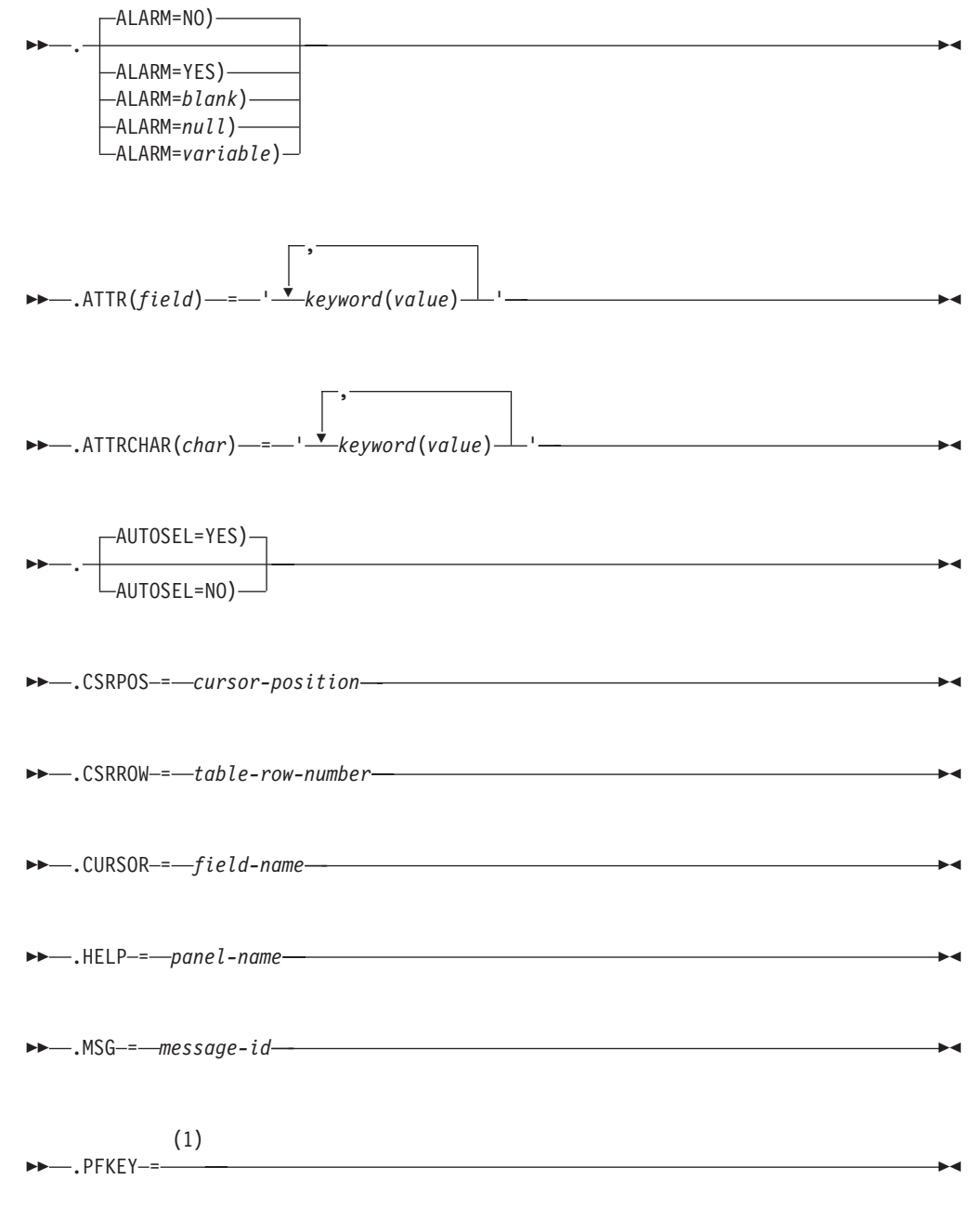

#### **Notes:**

1 Contains function key pressed by user (PF01,PF02, ...,PF24).

### **Panel definition statements and functions**

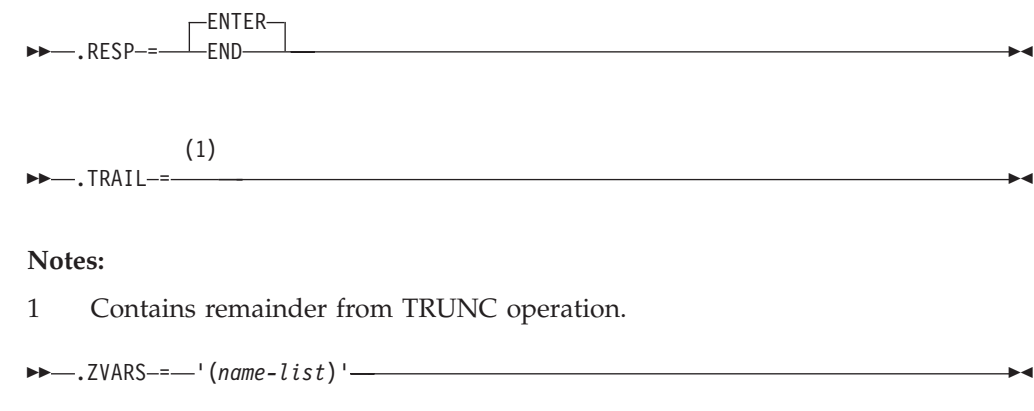

## **Message definitions**

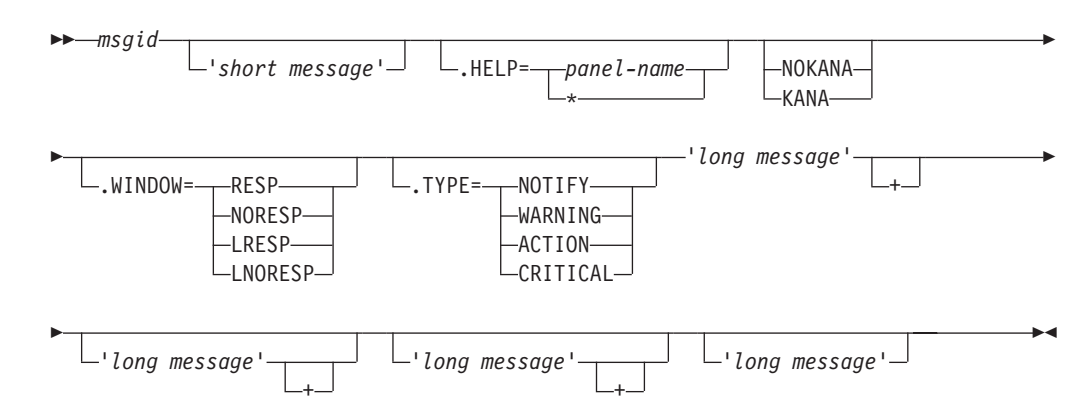

## **Skeleton control statements**

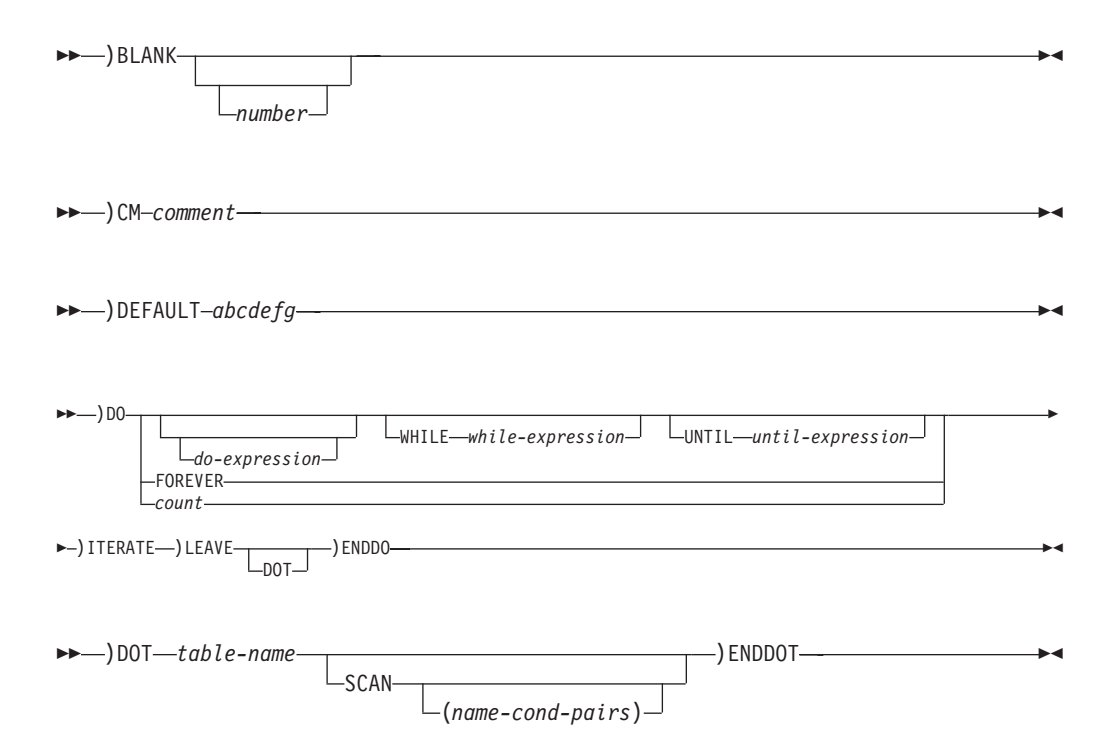

### **Skeleton control statements**

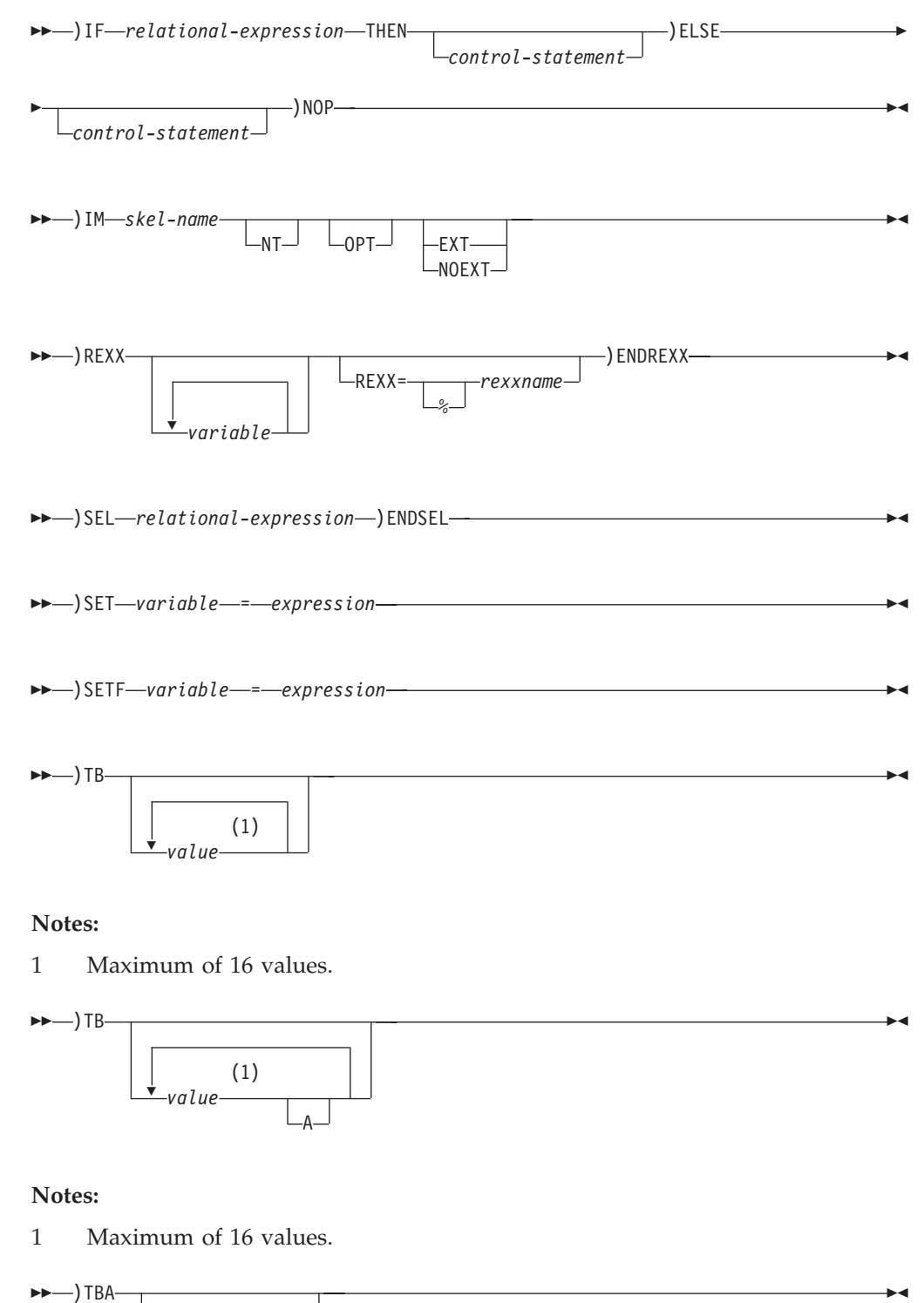

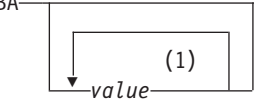

#### **Notes:**

1 Maximum of 16 values.

**Skeleton control statements**

## **Chapter 3. ISPF service syntax with return codes**

Here are the ISPF services. The services are presented in alphabetical order. For each service, the command procedure format is shown, followed by the PL/I call formats. For more complete information, see the *z/OS ISPF Services Guide*.

Each service description consists of this information:

#### **Format**

The syntax used to code the service, showing both command invocation and call invocation.

#### **Return codes**

A description of the codes returned by the service. For all services, a return code of 12 or higher implies a severe error. This error is usually a syntax error, but can be any severe error detected when using the services.

## **The importance of parameter order, and using placeholders for optional parameters**

For several of the ISPF services, the syntax for call invocation (shown under "**Call invocation format**") includes a number of optional parameters. These optional parameters are *positional*; that is:

- v Each optional parameter you choose to specify must be specified in the sequence shown in the syntax diagram.
- Where you specify a parameter without specifying one or more previous optional parameters, the absence of each previous optional parameter must be indicated by a placeholder in the form of a blank enclosed in single quotes followed by a comma. (For the purpose of clarity, the syntax diagrams show only the comma.)

For example, in the call invocation for the ADDPOP service shown here, the first and third optional parameters have been specified (field-name and column respectively), whilst the second optional parameter (in this case, row) has been omitted:

CALL ISPLINK ('ADDPOP ', field-name, ' ', column);

When you do not specify an optional parameter, the default value (if any) for that parameter applies.

It is only necessary to include placeholders for unspecified *intermediate* parameters. That is, once you have specified the last optional parameter you want, there is no need to specify placeholders for subsequent optional parameters (if any); if there are default values for any subsequent optional parameters, then they will apply.

Further examples:

#### **All optional parameters specified:**

CALL ISPLINK ('DISPLAY ', panel-name, message-id, cursor-field-name, cursor-position, stack-buffer-name, ret-buffer-name, ret-length-name, message-field-name);

#### **First five optional parameters specified:**

CALL ISPLINK ('DISPLAY ', panel-name, message-id, cursor-field-name, cursor-position, stack-buffer-name);

#### **The importance of parameter order, and using placeholders for optional parameters**

**First, third, and fourth optional parameters specified:** CALL ISPLINK ('DISPLAY ', panel-name, ' ', cursor-field-name, cursor-position);

**Third, fourth, and seventh optional parameters specified:** CALL ISPLINK ('DISPLAY ', ' ', ' ', cursor-field-name, cursor-position, ' ', ' ', ret-length-name);

## **Command format**

This section describes the general format for ISPF services.

## **ISPEXEC command invocation**

The general format for a command invocation is:

ISPEXEC *service-name parameter*

## **ISPEXEC parameter conventions**

**service-name**

Alphabetic; up to 8 characters long.

**parameter1**

Positional parameter; required for some services.

#### **parameter2 parameter3 ...**

Keyword parameters. They can take either of two forms: keyword

or

keyword(value)

## **The ISPLINK interface**

For calls in PL/I or COBOL, the general call format for invoking ISPF services from functions by using ISPLINK is:

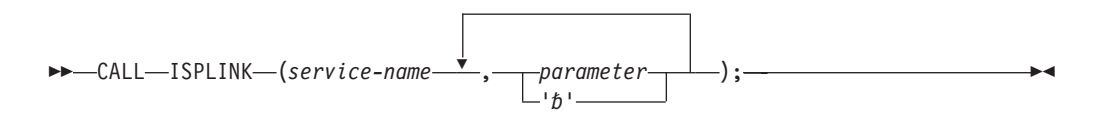

## **CALL ISPLINK parameters**

These parameters are positional. They must appear in the order described for each service.

Parameters shown below the line are optional, but ISPF assumes default values for those parameters you do not choose.

If you want to omit a parameter, you must still account for it by inserting a blank enclosed in single quotes (' ') in its place. This is how you would omit **parm2** from this sample call:

CALL ISPLINK (service-name, parm1, ' ', parm3);

#### **The importance of parameter order, and using placeholders for optional parameters**

If you need only the first few of a list of parameters, you must omit all other parameters to the right of the last parameter you need. For example, if you are using a service that has five parameters, but you need to use only the first three, code it like this:

CALL ISPLINK (service-name, parm1, parm2, parm3);

You must show the last parameter in the calling sequence with a '1' as the high order bit in the last entry of the address list. PL/I, COBOL, Pascal, and FORTRAN call statements automatically generate this high-order bit. However, you must use the VL keyword in assembler call statements.

## **The ISPEXEC interface**

You can use the command function form for service requests in a program function by using the call format of ISPEXEC. Excluding calls in FORTRAN, Pascal, and  $APL2<sup>\omega</sup>$ , the general call format for invoking ISPF services from program functions by using ISPEXEC is:

CALL ISPEXEC (buf-len, buffer);

## **CALL ISPEXEC parameters**

#### **buf-len**

Specifies a fullword fixed binary integer containing the length of the buffer.

#### **buffer**

Specifies a buffer containing the name of the service and its parameters just as they would appear in an ISPEXEC invocation for a command invocation written in CLIST.

The maximum buffer size is 32767 bytes.

All services that are valid through ISPEXEC command invocation statements are valid through the CALL ISPEXEC interface.

## **ADDPOP—start pop-up window mode**

#### **Command invocation format**

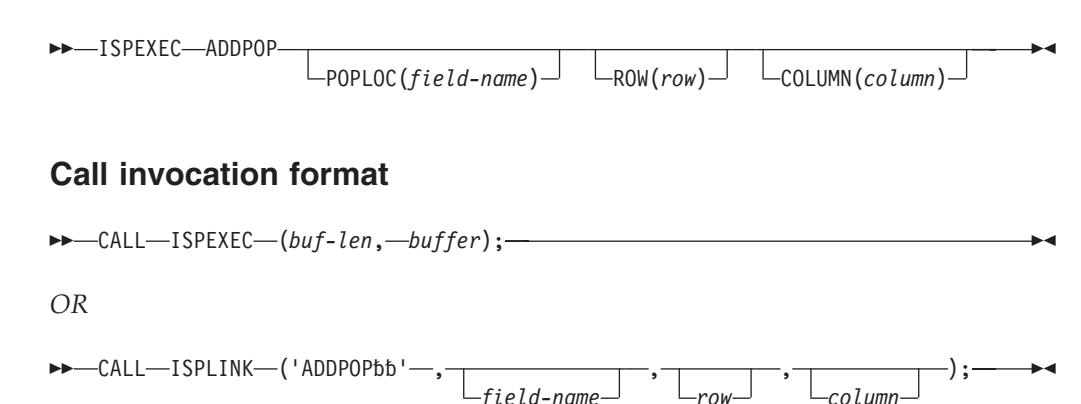

#### **Return codes**

- **0** Normal completion.
- **12** An ADDPOP service call was issued before the panel was displayed or another ADDPOP service call was issued before a panel was displayed for the previous ADDPOP call.

*column*

**20** Severe error.

## **BRIF—Browse interface**

## **Command invocation format**

Command procedures cannot be used to invoke this service.

## **Call invocation format**

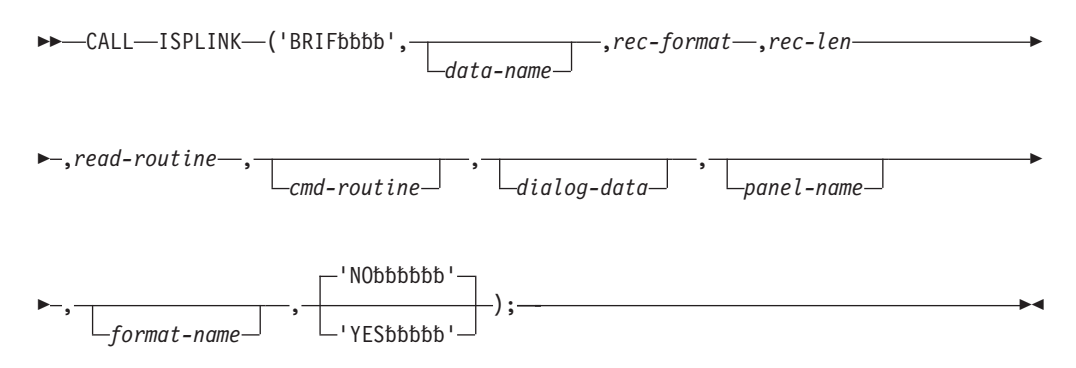

### **Read routine return codes**

- **0** Normal completion.
- **4** Temporary end of file.
- **8** Record requested beyond end of data. The relative record number of the last data record and a pointer to the last data record are returned.
- **16** Read error. Browse data obtained up to the read error is formatted and displayed with an indication that a read error was encountered.
- **20** Severe error. (The BRIF service terminates immediately with a return code of 20.)

### **Command routine return codes**

- **0** Normal completion.
- **4** The PDF component should process the requested function.
- **12** Command deferred; retain the command on the Command line. Browse data is redisplayed.
- **20** Severe error. (The BRIF service terminates immediately with a return code of 20.)

#### **BRIF service return codes**

- **0** Normal completion.
- **12** No data to browse.
- **16** Unexpected return code received from a dialog-supplied routine; unable to continue. When an unexpected return code is received, the BRIF service terminates immediately with a return code of 16.
- **20** Severe error; unable to continue.

## **BROWSE—Browse a data set**

## **Command invocation format**

ISPEXEC BROWSE DATASET(*dsname*)

VOLUME(*serial*)

Þ

### **BROWSE service**

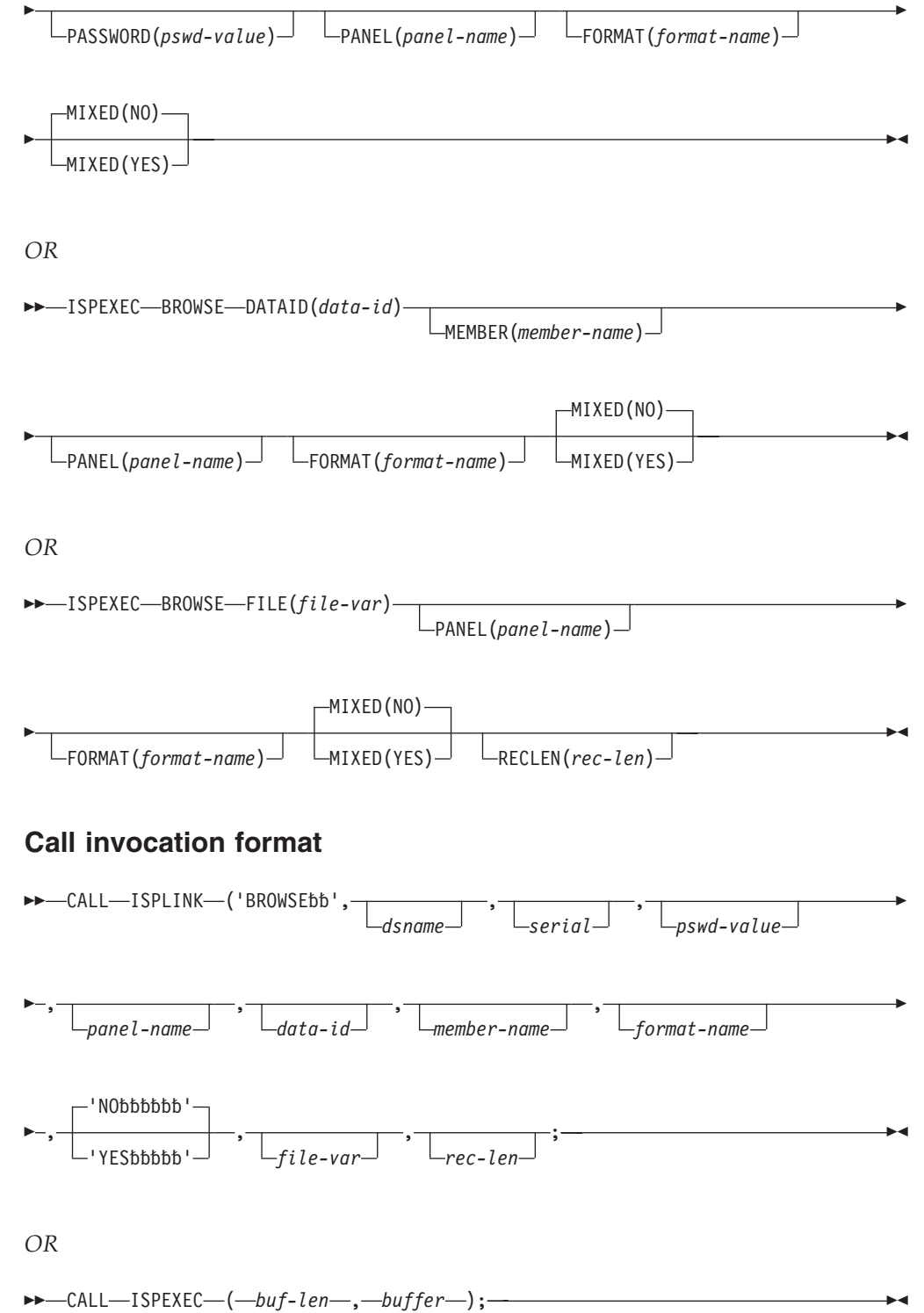

#### **Return codes**

- **0** Normal completion.<br>**12** Zero-length data; em
- **12** Zero-length data; empty sequential data set or z/OS UNIX file, or
- zero-length member of a partitioned data set.
- **14** Specified member not found.
- **16** One of these:
	- No members matched the specified pattern.
- No members in the partitioned data set.
- **18** A VSAM data set was specified but the ISPF Configuration Table does not allow VSAM processing.
- **20** Severe error; unable to continue.

## **CONTROL—set processing modes**

## **Command invocation format**

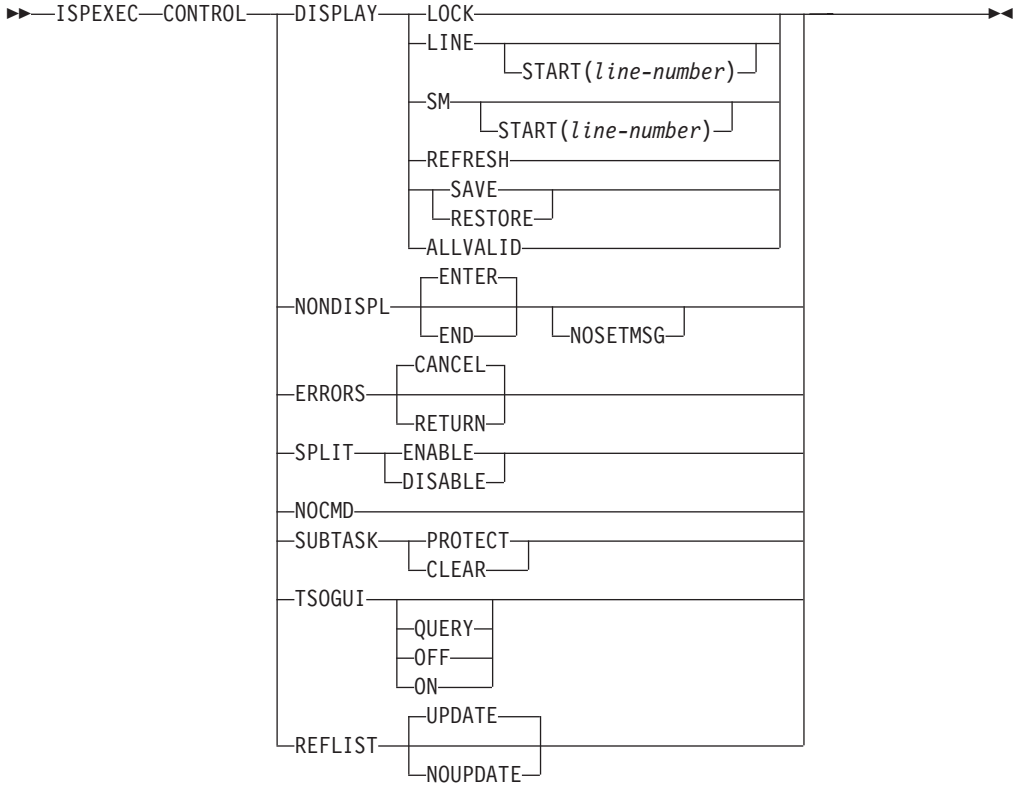

## **Call invocation format**

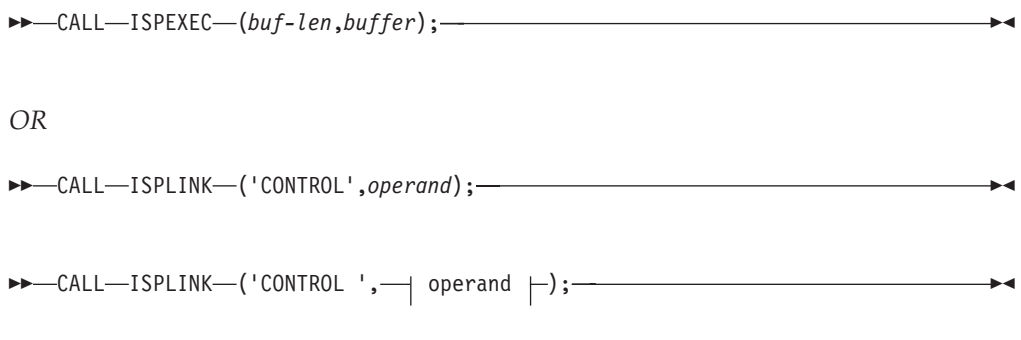

### **operand:**

## **CONTROL service**

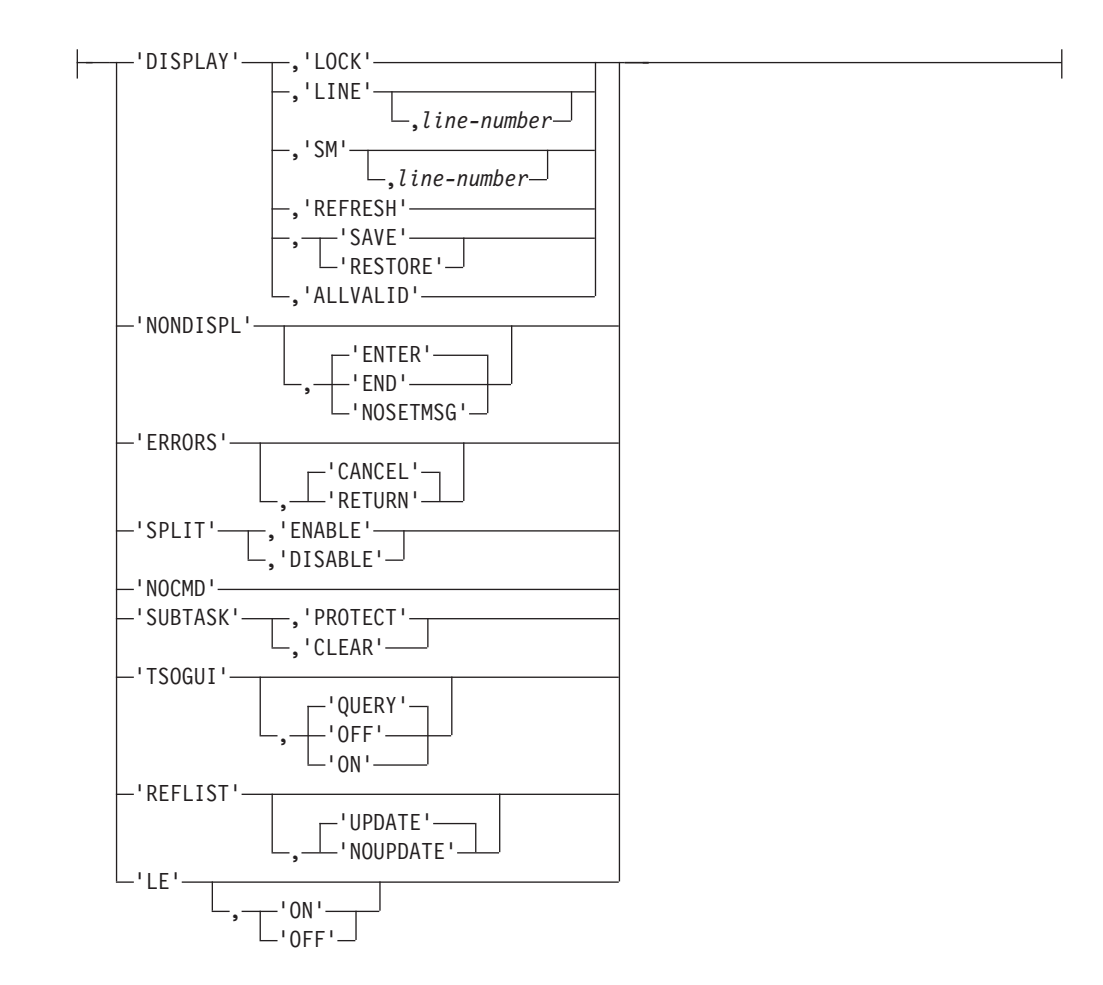

#### **Return codes**

- **0** Normal completion.
- **8** Split-screen mode already in effect. Applies only to a SPLIT DISABLE request. Split-screen mode remains enabled.
- **20** Severe error.

## **DIRLIST—directory list service**

## **Command invocation format**

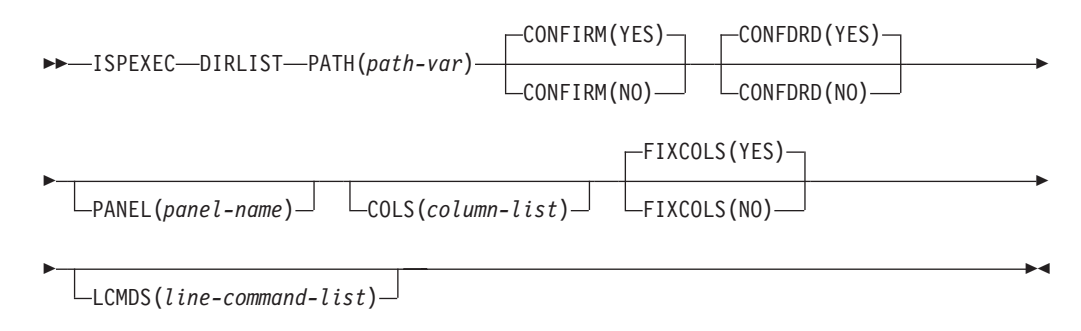

## **Call invocation format**

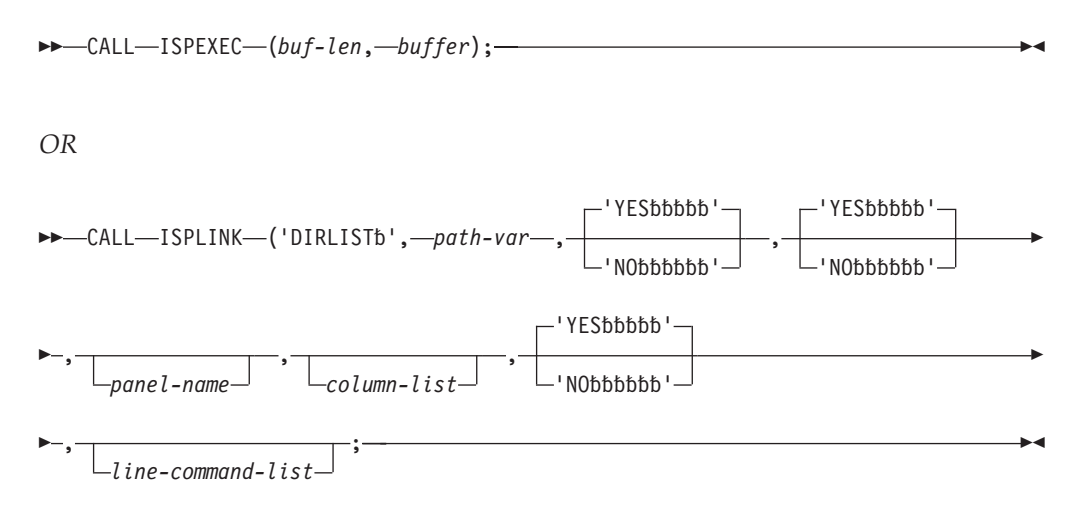

# **Return codes**<br>0 Normal c

- **0** Normal completion.<br>**8** Error building the d
- **8** Error building the directory list. The error condition is described in the ISPF system dialog variables.
- **12** A keyword value is incorrect.
- **20** A severe error occurred while processing the directory list.

# **DISPLAY—display panels and messages**

## **Command invocation format**

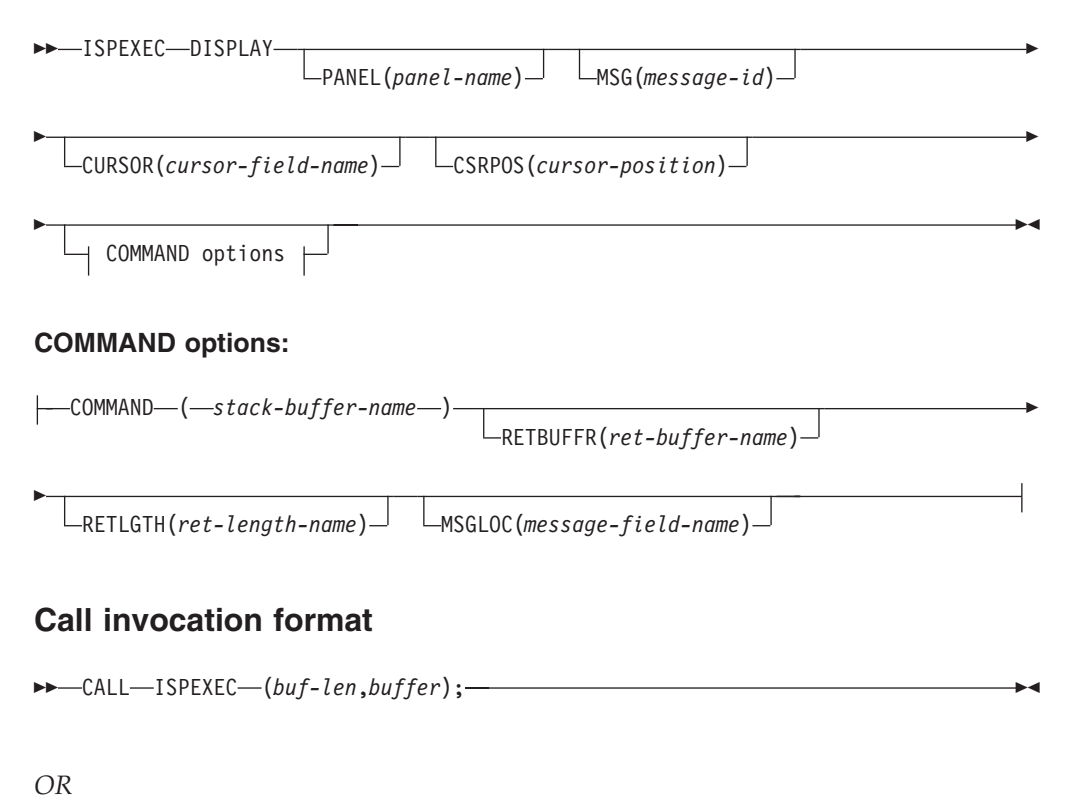

#### **DISPLAY service**

 $\blacktriangleright$ 

 $\blacktriangleright$ 

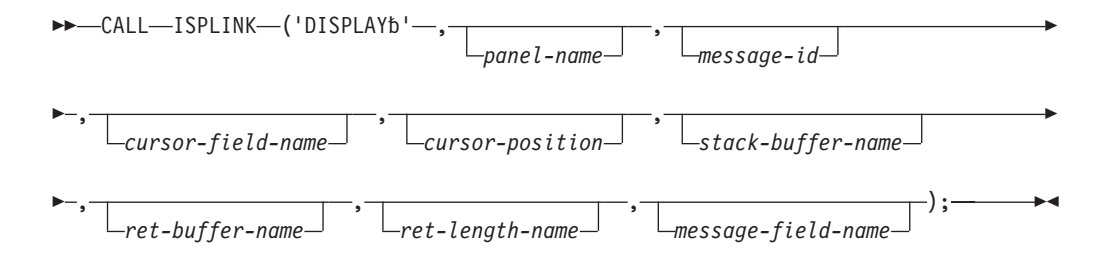

### **Return codes**

- **0** Normal completion. For the COMMAND option, the ret-buffer-name is set to blanks and the ret-length-name is set to zero. Passing an empty command chain buffer also results in a normal completion.
- **4** One or more commands in the stack could not be found in the active set of command tables.
- **8** User requested termination via the END or RETURN command. For panels generated with the tag conversion utility, CANCEL and EXIT commands also give a return code of 8.
- **12** The specified panel, message, cursor field, or message location field could not be found.
- **16** Truncation or translation error in storing defined variables.
- **20** Severe error.

## **DSINFO—data set information dialog**

### **Command invocation format**

ISPEXEC DSINFO DATASET(*dsname*)

VOLUME(*serial*)

### **Call invocation format**

CALL ISPEXEC (*buf-len*,*buffer*);

*OR*

 $\rightarrow$  -CALL-ISPLINK-('DSINFObb'-, dsname*serial*

#### **Return codes**

- **0** Normal completion.
- **8** User requested data set was not found.
- **12** One of these:
	- FAMS error.
	- Obtain error.
	- Error obtaining directory information.
- **20** Severe error; unable to continue.

## **EDIF—Edit interface**

## **Command invocation format**

Command procedures cannot be used to invoke this service.

### **Call invocation format**

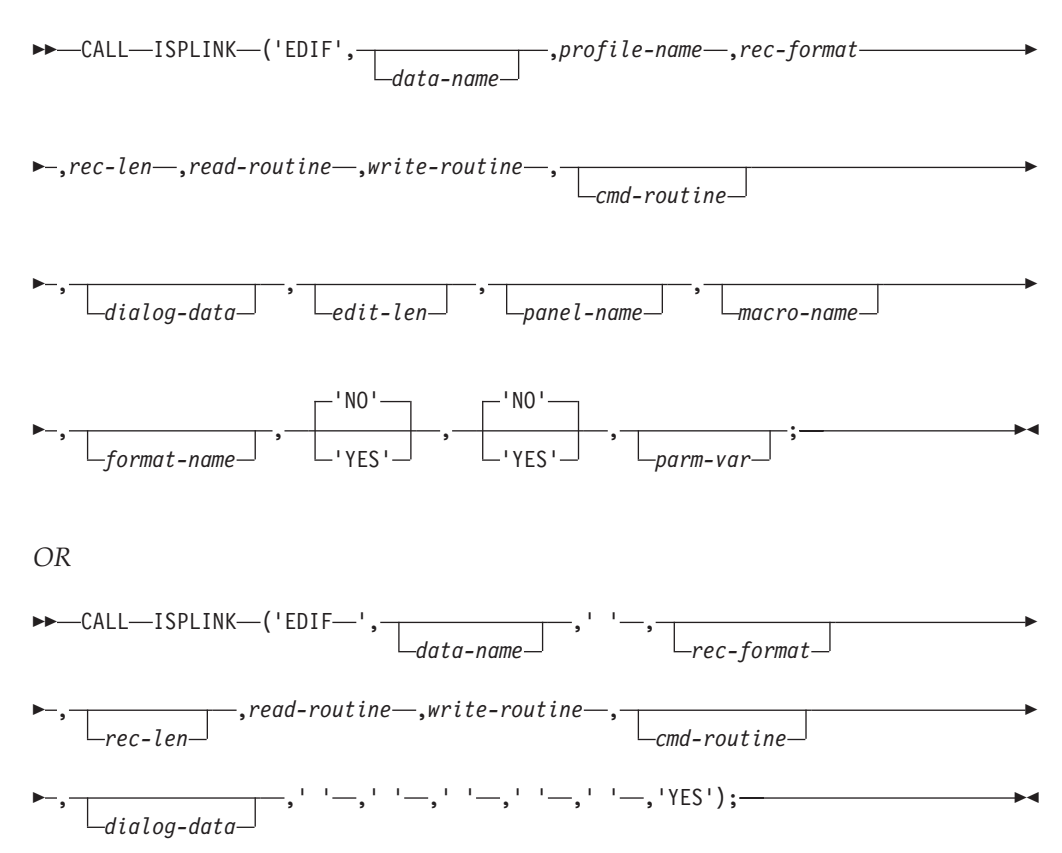

#### **Read routine return codes**

- **0** Normal completion.<br>**8** End of data records
- **8** End of data records (no data record returned).
- **16** Read error. If a read error is encountered when building the initial edit display, the EDIF service terminates with a return code of 20. Otherwise, the edit data is redisplayed.
- **20** Severe error. (EDIF service terminates immediately with a return code of 20.)

### **Write routine return codes**

- **0** Normal completion.
- **16** Output error, return to Edit mode.
- **20** Severe error. (EDIF service terminates immediately with a return code of 20).

#### **Command routine return codes**

- **0** Normal completion.
- **4** The PDF component should process the requested function.
- **12** Command deferred; retain the command on the Command line. Edit data is redisplayed.

**20** Severe error. (EDIF service terminates immediately with a return code of 20.)

### **EDIF return codes**

- **0** Normal completion, data saved.
- **4** Normal completion, data not saved.
- **16** Unexpected return code received from a dialog-supplied routine. When an unexpected return code is received, the EDIF service terminates immediately with a return code of 16.
- **20** Severe error; unable to continue.

## **EDIREC—initialize edit recovery**

## **Command invocation format**

Command procedures cannot be used to invoke this service.

### **Call invocation format**

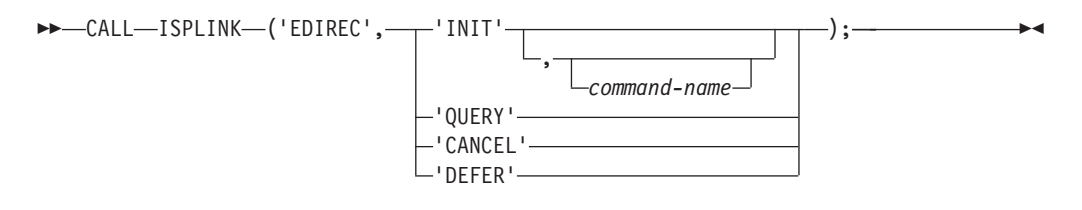

### **Return codes**

- **0** Normal completion.
	- INIT EDIF recovery table was successfully created.
	- QUERY Recovery is not pending.
- **4** Normal completion.
	- INIT EDIF recovery table already exists for current application
	- QUERY Entry found in EDIF recovery table (recovery is pending).
- **20** Severe error; unable to continue.

## **EDIT—edit a data set**

### **Command invocation format**

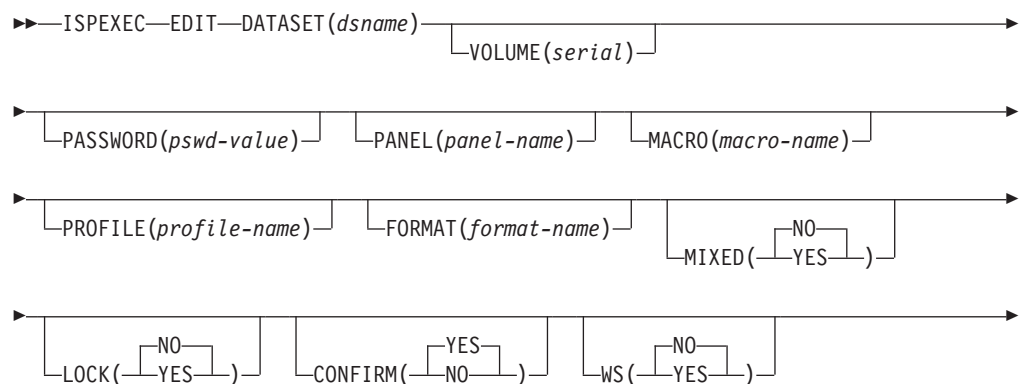

|<br>|<br>|<br>|

 $\mathbf{I}$ 

 $\overline{\phantom{a}}$ 

E  $L_{WRAP}$   $L_{PRESERVE}$   $L_{PARM(parm-var)}$   $L_{ASCII}$  $-U$ TF8- $L$ INECMDS(*tabname*) $\blacktriangleright$ *OR* ISPEXEC EDIT DATAID(*dsname*) MEMBER(*member-name*) Þ Þ  $\Box$ PANEL(panel-name)  $\Box$   $\Box$ MACRO(macro-name)  $\Box$   $\Box$ PROFILE(profile-name)  $\Box$ Þ Þ  $-$ FORMAT(*format-name*) $\Box$   $\Box$ —MIXED(─┴YES- $-NO L_{\text{LOCK}}$ ( $L_{\text{YES}}$ ) Þ Þ YES  $\lq$  -confirm (  $\perp$  no  $\,$  $-NO$ –WS(—⊥YES- $L_{WRAP}$   $L_{PRESERVE}$ Þ Þ — PARM(*parm*–*var*) — | ├─ASCII--UTF8-LINECMDS(*tabname*)  $\blacktriangleright$ *OR* ISPEXEC EDIT WSFN(*ws-filename*) PANEL(*panel-name*) Þ Þ MACRO(*macro-name*) PROFILE(*profile-name*) FORMAT(*format-name*) Þ E NO –MIXED(—⊥YES—⊥ NO  $L_{LOCK}(\perp$ YES $\perp$ YES -CONFIRM ( $\perp$ NOr E NO  $-$ WS ( $\perp$ YES $\perp$ WRAP<sup>U</sup> LPRESERVEU LPARM(*parm-var*)  $\blacktriangleright$ *OR* ISPEXEC EDIT FILE(*file-var*) PANEL(*panel-name*) E Þ MACRO(*macro-name*) PROFILE(*profile-name*) FORMAT(*format-name*) Þ Þ NO MIXED(——YES——) NO LOCK(——YES——)— —— ——CONFIRM(——NO————) YES Þ

### **EDIT service**

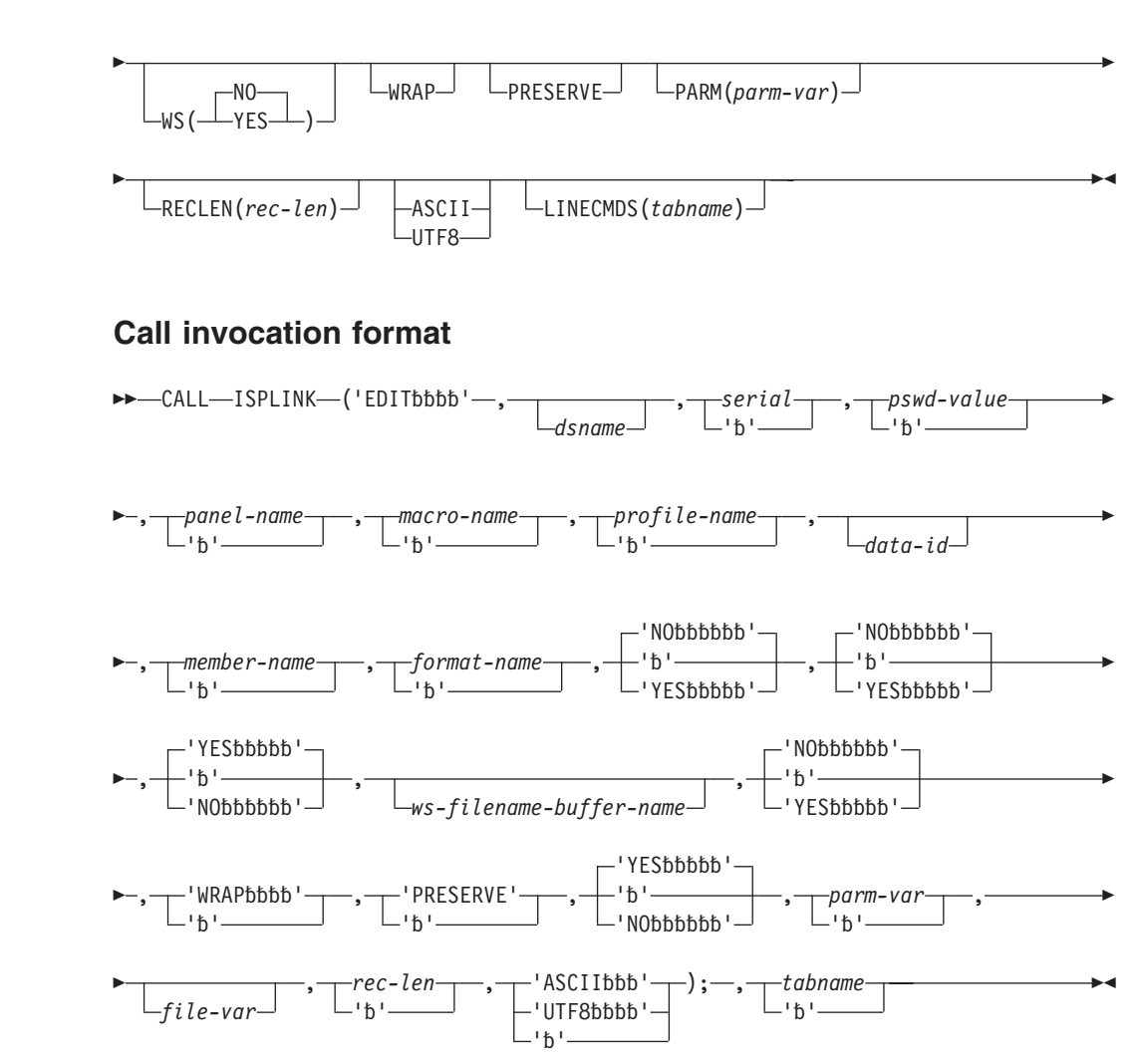

*OR*

|<br>|<br>|<br>|

 $\begin{array}{c} \hline \end{array}$ 

 $\mathsf I$ 

CALL ISPEXEC (*buf-len*, *buffer*);

#### **Return codes**

- **0** Normal completion; data was saved.<br>**4** Normal completion: data was *not* save
- **4** Normal completion; data was *not* saved.
- **12** YES was specified for the LOCK parameter.
- **14** Member, sequential data set, or z/OS UNIX file in use.
- **16** One of these:
	- No members matched the specified pattern.
	- No members in the partitioned data set.
- **18** A VSAM data set was specified but the ISPF Configuration Table does not allow VSAM processing.
- **20** Severe error; unable to continue.

## **EDREC—specify edit recovery handling Command invocation format**

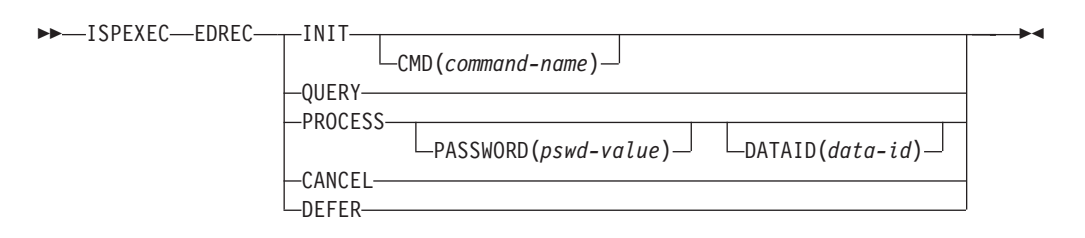

## **Call invocation format**

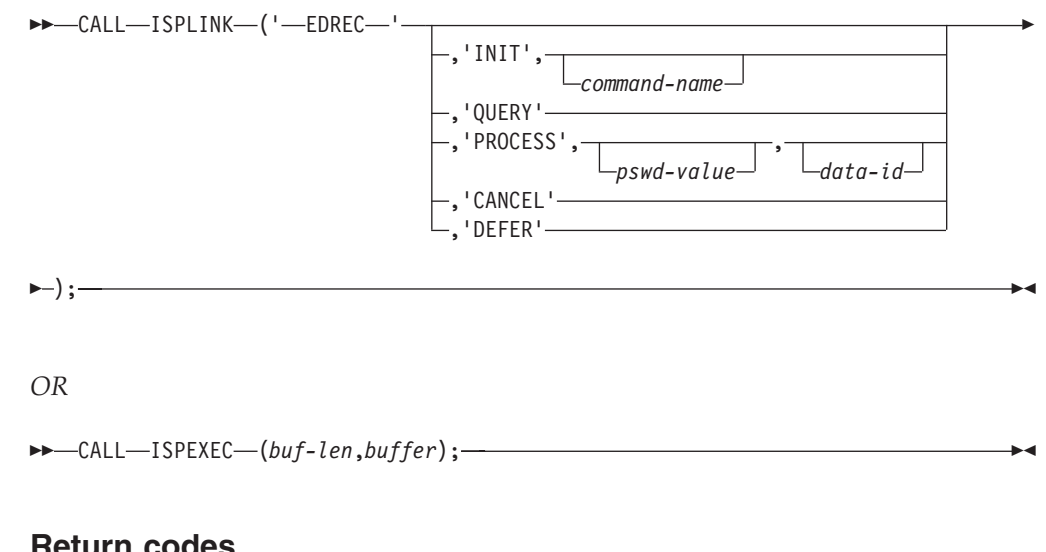

### **Return codes**

- **0** Normal return.
	- INIT Edit recovery table was successfully created.
	- QUERY Recovery is not pending.
	- PROCESS Recovery was completed and the data was saved.
- **4** Normal return.
	- INIT Edit recovery table already exists for current application.
	- QUERY Entry found in edit recovery table; recovery is pending.
	- PROCESS Recovery was completed, but user did not save data.
- **20** Severe error; unable to continue.

## **FILESTAT—statistics for a file**

### **Command invocation format**

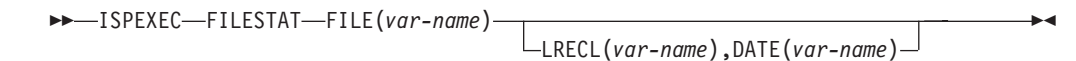

## **Call invocation format**

CALL ISPLINK ('FILESTAT',*var-name*,

*var-name*,*var-name*

) ————————————————————

#### **Return codes**

- **0** Workstation file exists.
- **4** Workstation file does not exist.
- **8** Error in variable specification.
- **10** No workstation connection exists.
- **12** Workstation device is not ready.
- **20** Severe error in FILESTAT service.

## **FILEXFER—upload or download file**

## **Command invocation format**

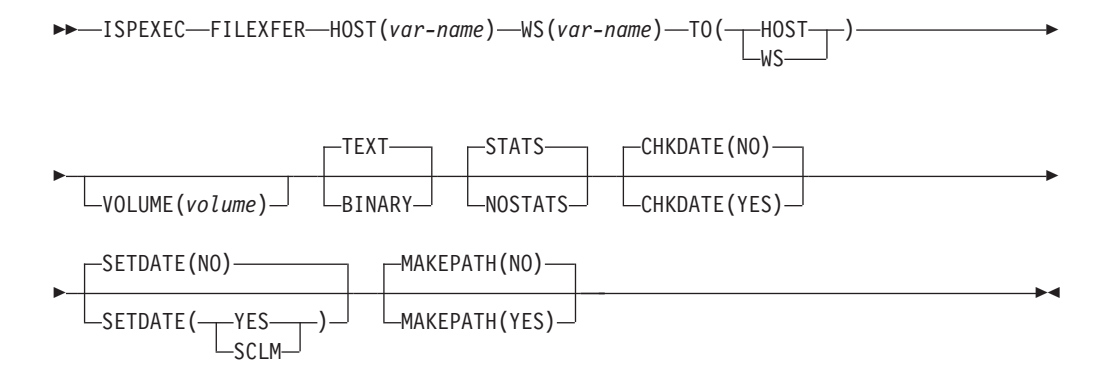

## **Call invocation format**

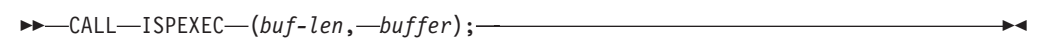

#### *OR*

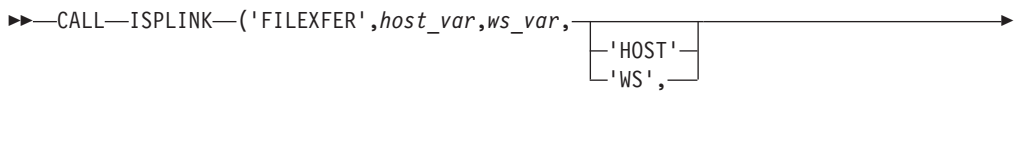

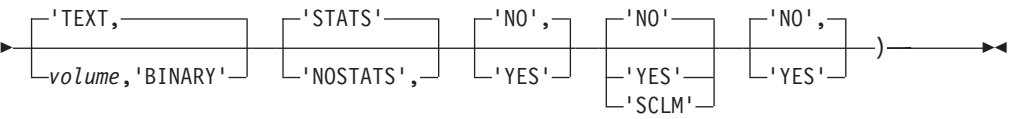

#### **Return codes**

- **2** Source file and target file have the same date and time.
- **4** LMSTAT failed.
- **6** Data set not cataloged.
- **7** Error in variable specification.
- **8** "TO" direction not valid.
- **9** Host name is too long.
- **10** No workstation connection exists.
- **11** Return code 1 from DTTRANSFER. Host data set had null object handle.
- **12** Return code 2 from DTTRANSFER. Workstation file had null object handle.
- **13** Return code 3 from DTTRANSFER. Host data set could not be opened.
- **14** Return code 4 from DTTRANSFER. Workstation file could not be opened.
- **15** Return code 5 from DTTRANSFER. Error reading host data set.
- **16** Return code 6 from DTTRANSFER. Error reading workstation file.
- **17** Return code 7 from DTTRANSFER. Error writing host data set.
- **18** Return code 8 from DTTRANSFER. Error writing workstation file.
- **19** Return code 9 from DTTRANSFER. Error closing host data set.
- **20** Severe error in transfer service.
- **21** Return code 10 from DTTRANSFER. Error closing workstation file.
- **22** Return code 11 from DTTRANSFER. User refused file access.
- **23** Data set or member in use.

## **FTCLOSE—end file tailoring**

### **Command invocation format**

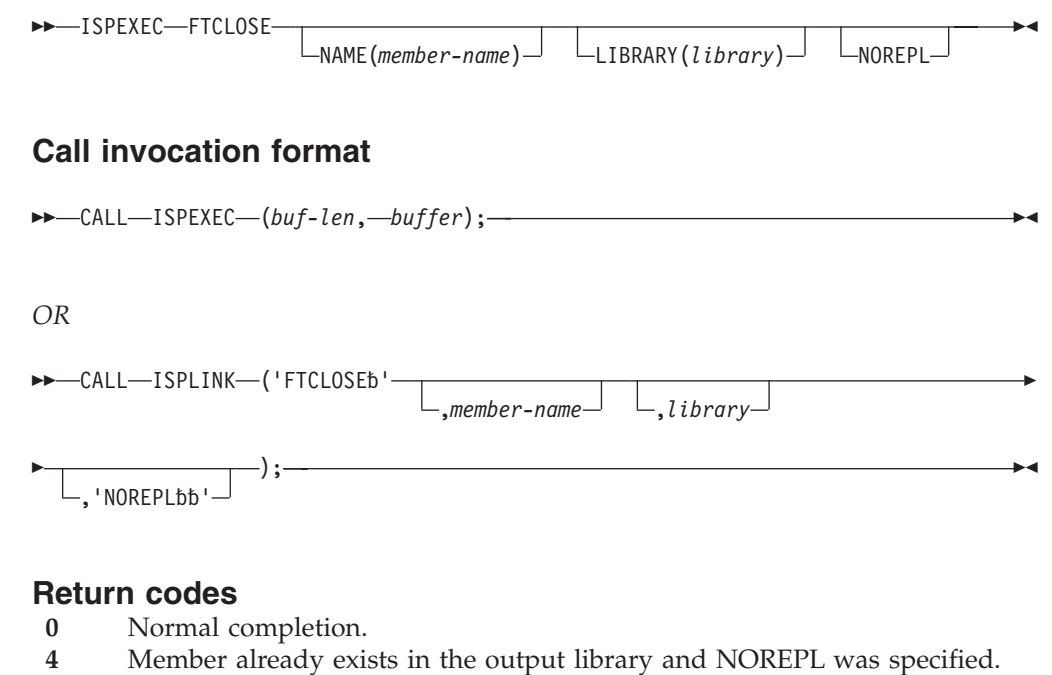

- The original member is unchanged.
- **8** File not open. FTOPEN was not used before FTCLOSE.
- **12** Output file in use. ENQ failed.
- **16** Skeleton library or output file not allocated.
- **20** Severe error.

## **FTERASE—erase file tailoring output**

## **Command invocation format**

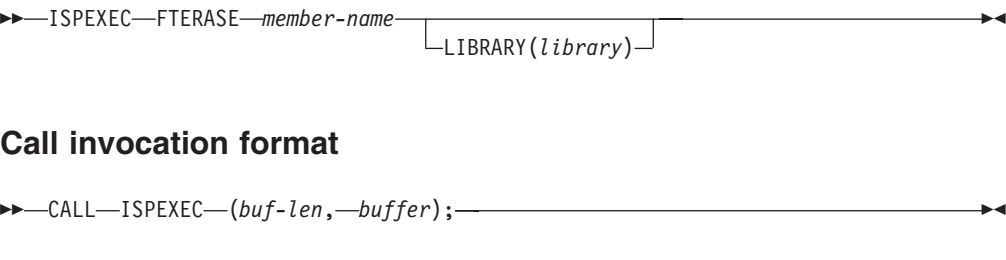

*OR*

 CALL ISPLINK ('FTERASE', *member-name* ,*library* );

### **Return codes**

**0** Normal completion.

- **8** File does not exist.
- **12** Output file in use; ENQ failed.
- 16 Alternate output library not allocated.<br>20 Severe error.
- Severe error.

## **FTINCL—include a skeleton**

### **Command invocation format**

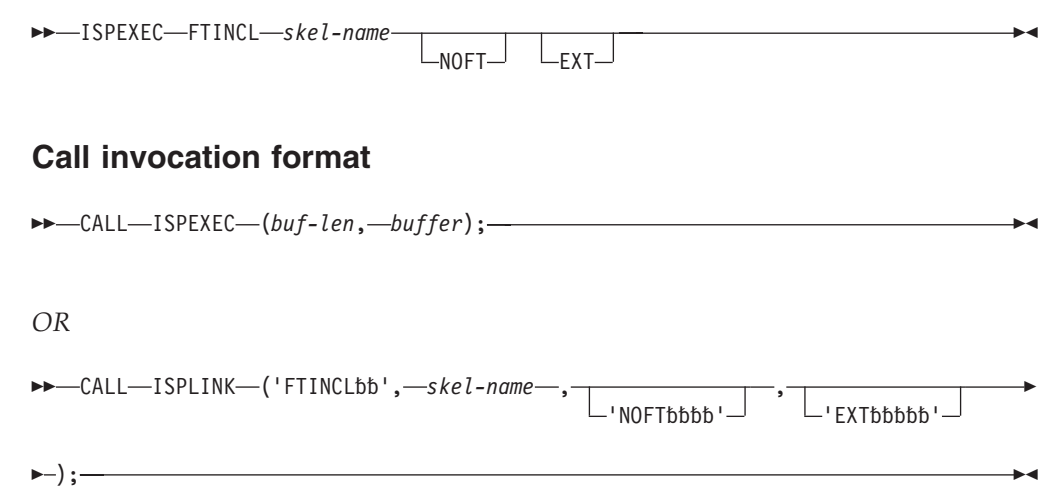

### **Return codes**

- **0** Normal completion.
- **8** Skeleton does not exist.
- **12** Skeleton in use; ENQ failed.
- 16 Data truncation occurred or skeleton library or output file not allocated.<br>20 Severe error.
- Severe error.

## **FTOPEN—begin file tailoring**

### **Command invocation format**

 $\rightarrow$ -ISPEXEC-FTOPEN-

 $-$ TEMP $-$ 

### **Call invocation format**

CALL ISPEXEC (*buf-len*, *buffer*);

*OR*

 $\blacktriangleright$ 

$$
\rightarrow \text{CALL--ISPLINK-}('FTOPENbb'—, \overbrace{\text{L'TEMPbbbb}^{\cdot}}) ; \text{---}
$$

### **Return codes**

- **0** Normal completion.
- **8** File tailoring already in progress.
- **12** Output file in use; ENQ failed.
- 16 Skeleton library or output file not allocated.<br>20 Severe error.
- Severe error.

## **GETMSG—get a message**

## **Command invocation format**

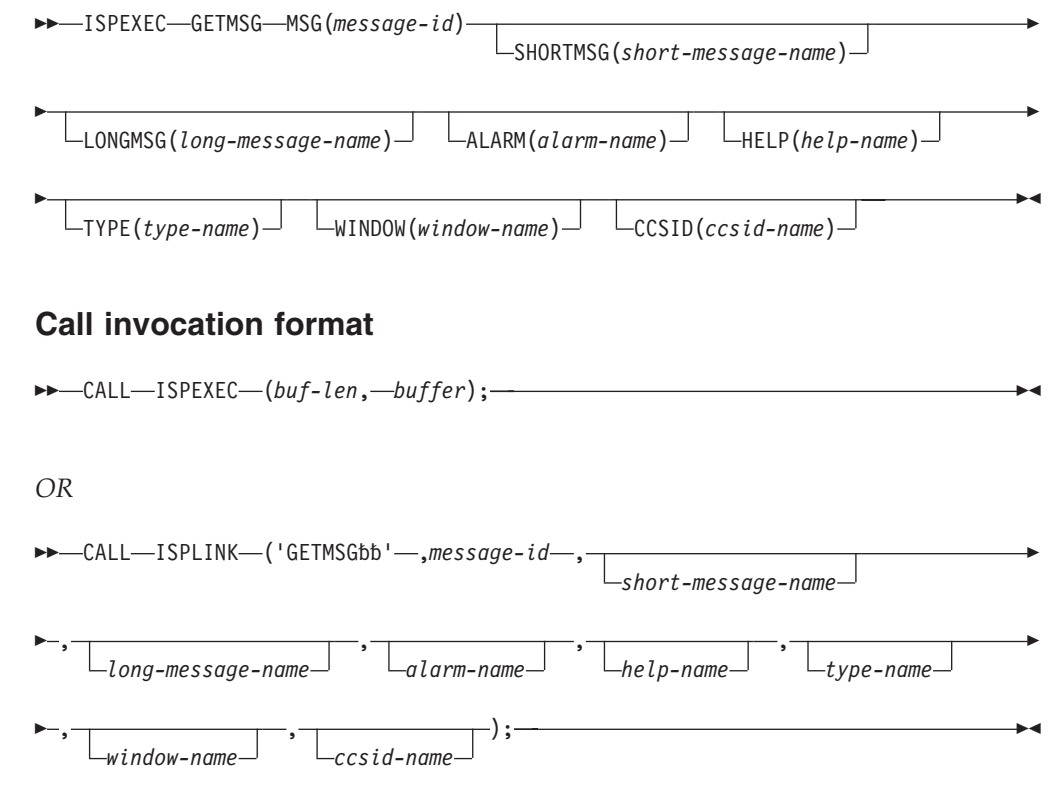

### **Return codes**

- **0** Normal completion.
- **12** The specified message could not be found.
- **20** Severe error.

## **GRERROR—graphics error block service**

#### **Command invocation format**

ISPEXEC \*This service does not apply to command or APL2 procedures\*

### **Call invocation format**

CALL ISPEXEC \*This service cannot be used with this interface\*

CALL ISPLINK ('GRERROR', *error-record-pointer*,

*call-format-descriptor-module-pointer*);

#### **Return codes**

- **0** Normal completion.
- **8** ISPF/GDDM® interface is not established.
- **20** Severe error.

## **GRINIT—graphics initialization**

#### **Command invocation format**

ISPEXEC \*This service does not apply to command or APL2 procedures\*

#### **Call invocation format**

CALL ISPEXEC \*This service cannot be used with this interface\*

 $\rightarrow$  -CALL-ISPLINK-('GRINITbb'-,application-anchor-block-

,*panel-name*

–) ;——★◀

#### **Return codes**

- **0** Normal completion.
- **8** The specified panel does not contain a GRAPHIC area.
- **12** The specified panel could not be found.
- **20** Severe error.

## **GRTERM—graphics termination service**

#### **Command invocation format**

ISPEXEC \*This service does not apply to command or APL2 procedures\*

#### **Call invocation format**

CALL ISPEXEC \*This service cannot be used with this interface\*

 $\rightarrow$  -CALL-ISPLINK-('GRTERMbb');-

#### **Return codes**

- **0** Normal completion.
- **20** Severe error.

## **LIBDEF—allocate application libraries**

#### **Command invocation format**

**Note:** The default option is set in the ISPF configuration table keyword DEFAULT\_LIBDEF\_PROCESSING\_OPTION. By default this keyword is set to UNCOND.

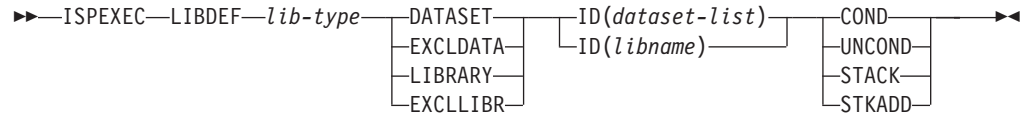

## **Call invocation format**

**Note:** The default option is set in the ISPF configuration table keyword DEFAULT\_LIBDEF\_PROCESSING\_OPTION. By default this keyword is set to UNCOND.

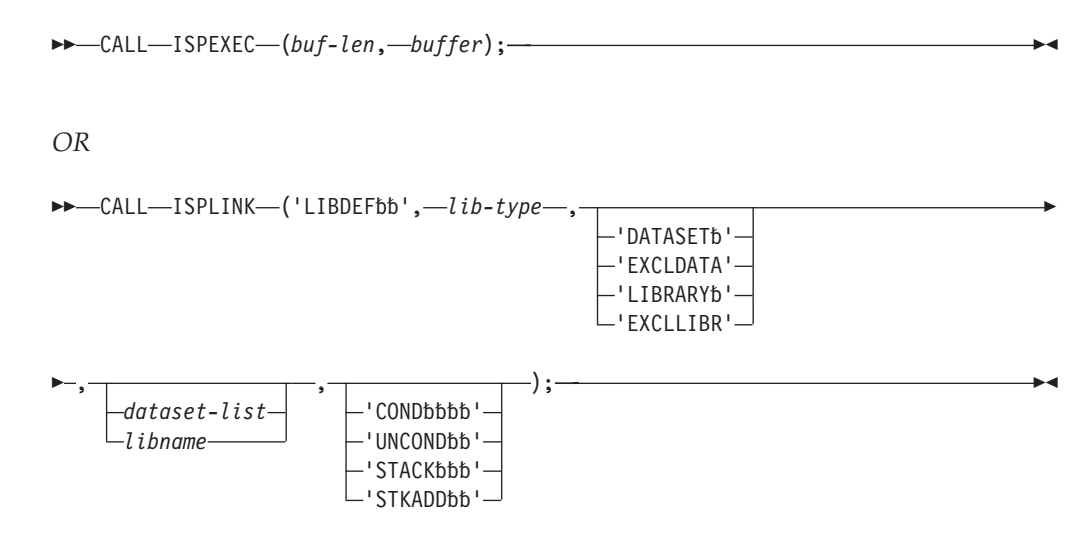

#### **Return codes**

- **0** Normal completion.
- **4** When removing the application library: Application library does not exist for this type.

When STKADD is specified: There is no existing stack.

- **8** When COND is used: Application library already exists for this type.
- **12** ISPPROF was specified as the lib-type; invalid lib-type specified with EXCLDATA or EXCLLIBR.
- **16** A libname was not allocated, or the dataset-list contains an invalid MVS™ dsname.
- **20** Severe error.

## **LIST—write lines to the list data set**

### **Command invocation format**

 $\rightarrow$  -ISPEXEC-LIST-BUFNAME(dialog-variable-name)-LINELEN(line-length)-

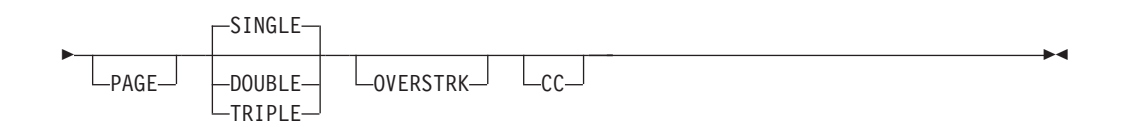
$\rightarrow$  CALL—ISPEXEC—(buf-len, *buffer*); —

*OR*

 $\rightarrow$  -CALL-ISPLINK-('LISTbbbb',-dialog-variable-name,-line-length-

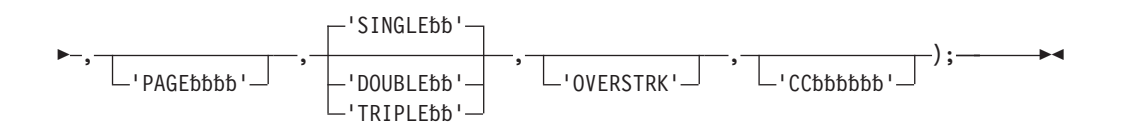

#### **Return codes**

- **0** Normal completion.
- **8** Maximum line length or data set LRECL exceeded; data has been truncated.
- **12** Specified dialog variable not found.
- **20** Severe error.

## **LMCLOSE—close a data set**

## **Command invocation format**

ISPEXEC LMCLOSE DATAID(*data-id*)

## **Call invocation format**

CALL ISPLINK ('LMCLOSE',*data-id*);

*OR*

CALL ISPEXEC (*buf-len*, *buffer*);

#### **Return codes**

- **0** Normal completion.<br>**8** Data set is not open.
- **8** Data set is not open.
- **10** No ISPF library or data set is associated with the given data ID; that is, LMINIT has not been completed.
- **20** Severe error; unable to continue.

## **LMCOMP—compresses a partitioned data set Command invocation format**

 $\rightarrow$  -ISPEXEC-LMCOMP-DATAID( $data$ -id)-

 $\rightarrow$  -CALL-ISPLINK-('LMCOMPbb', data-id);-

*OR*

CALL ISPEXEC (*buf-len*,*buffer*);

#### **Return codes**

- **0** Successful completion.
- **10** No data set is associated with the given data ID.
- **12** One of these:
	- Data set not partitioned.
	- Data set specified not allocated.
	- Data set is open.
	- Data set is not movable.
	- Data set must be allocated exclusively. Use ENQ(EXCLU) in LMINIT service
	- Concatenated libraries are not allowed for LMCOMP
- **20** Severe error; unable to continue.

# **LMCOPY—copy members of a data set Command invocation format**

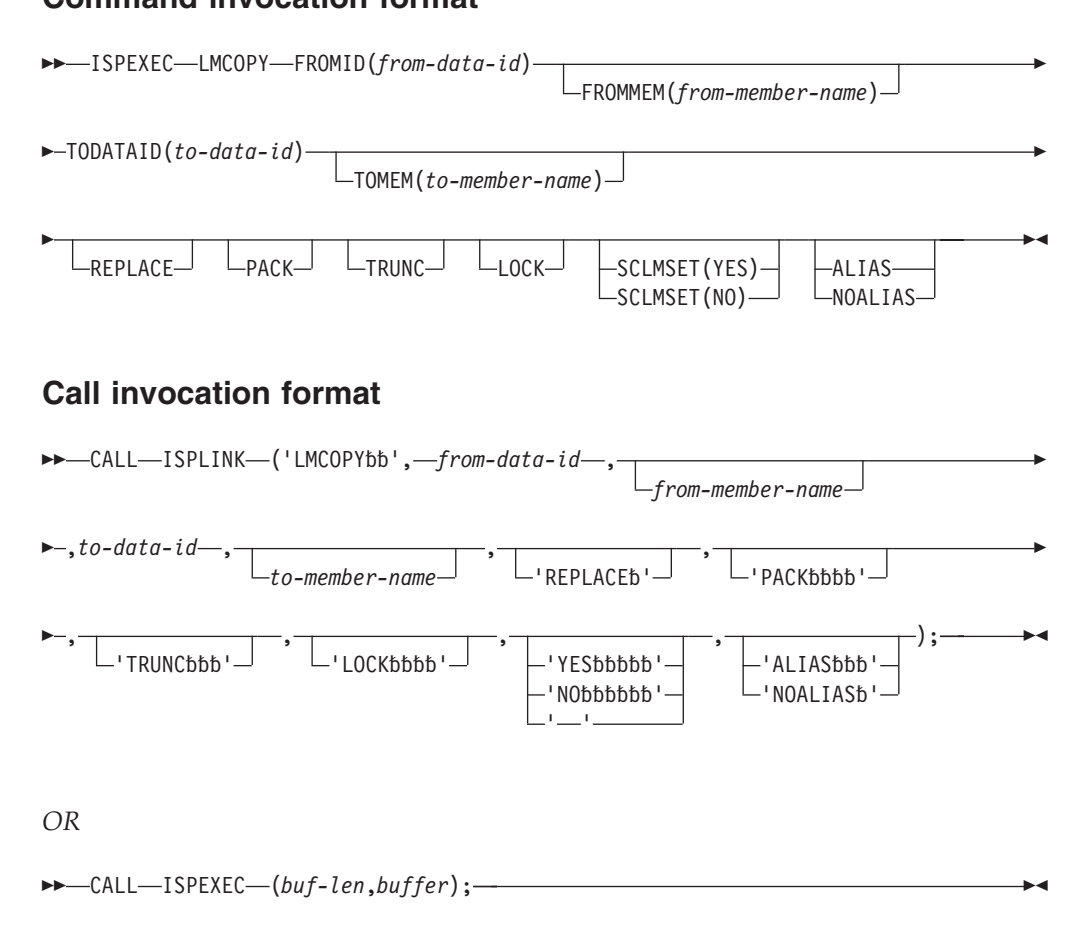

## **Return codes**

- **0** Normal completion.
- **4** Member not available:
	- The member is in a controlled ISPF library and is currently owned by another user.
	- The member is in a controlled ISPF library and the user is not a valid user as specified by member access ID.
	- Lock was requested but the project is SCLM-controlled.
	- v "From" library not LMF-controlled.
	- v "From" data set is empty.
	- v No members matched the specified pattern in the "from" data set.
- 8 "From" member not found.<br>**10** No data set is associated wi
- **10** No data set is associated with the given data ID.<br>**12** One of these:
- **12** One of these:
	- Invalid data set organization.
	- Data set attribute invalid for copying or copying packed data.
	- Open error.
	- v A like named member already exists in the 'TO' data set, and the Replace option was not specified.
	- One or more members of the 'TO' data set are "in use" by you or another user and could not be copied.
- **16** Truncation error.
- **20** Severe error; unable to continue.

## **LMDDISP—data set display service Command invocation format**

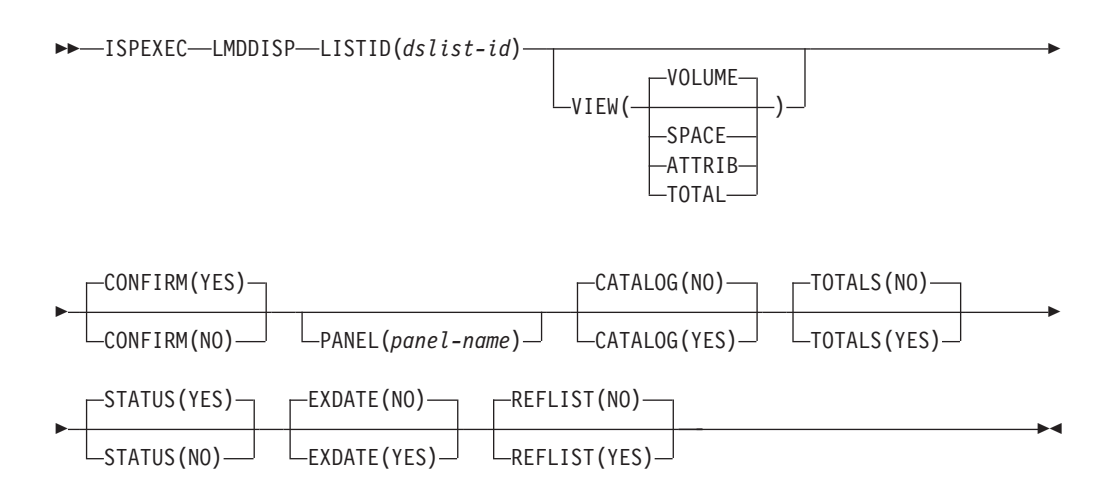

## **Call invocation format**

CALL ISPEXEC (*buf-len*,*buffer*);

*OR*

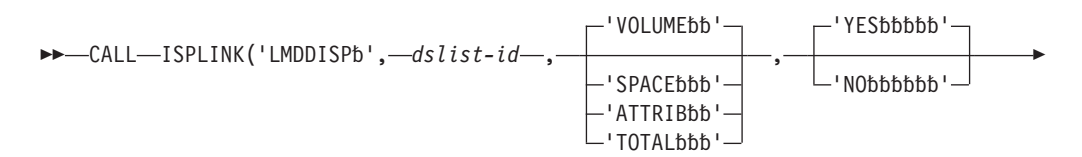

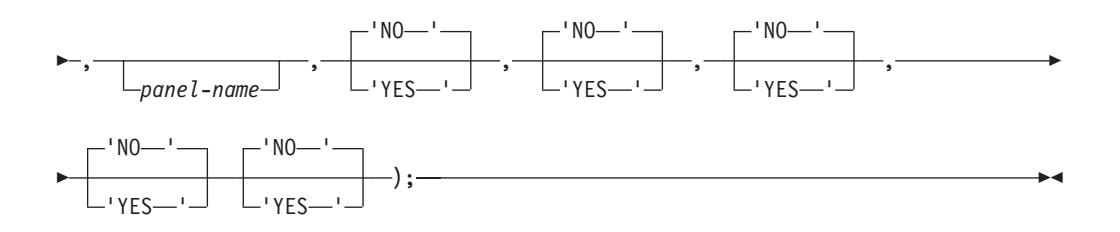

#### **Return codes**

- **0** Normal completion.
- **10** A data set list does not exist for the list-id specified via keyword LISTID.
- **12** Invalid parameter value.
- **20** A severe error occurred while processing the data set list.

## **LMDFREE—free a data set list**

## **Command invocation format**

ISPEXEC LMDFREE LISTID(*list-id-var*)

## **Call invocation format**

 $\rightarrow$  CALL-ISPLINK-('LMDFREEb',*list-id*);

*OR*

```
 CALL ISPEXEC (buf-len, buffer);
```
#### **Return codes**

- **0** Normal completion.
- **8** Free dslist-id failed. The error condition is described in ["Dialog error" on](#page-203-0) [page 190.](#page-203-0)
- **10** No data set level or volume is associated with the given dslist-id. LMDINIT has not been completed.
- **20** Severe error; unable to continue.

## **LMDINIT—initialize a data set list**

#### **Command invocation format**

 ISPEXEC LMDINIT LISTID(*dslist-id-var*) LEVEL(*dsname-level*) VOLUME(*volume-serial*)

## **Call invocation format**

 $\rightarrow$  -CALL-ISPLINK-('LMDINITb'-,dslist-id-var-,-

*dsname-level*

 $\blacktriangleright$ 

Þ

 $\blacktriangleright$ , *volume-serial* );

*OR*

```
 CALL ISPEXEC (buf-len, buffer);
```
# **Return codes**<br>0 Normal c

- **0** Normal completion. The unique dslist-id is returned in the variable specified in keyword LISTID.
- **8** Dslist-id not created; the error condition is described ["Dialog error" on](#page-203-0) [page 190.](#page-203-0)
- **12** A keyword value is incorrect.
- **16** Truncation or translation error in accessing dialog variables.
- **20** Severe error; unable to continue.

## **LMDLIST—list a data set**

## **Command invocation format**

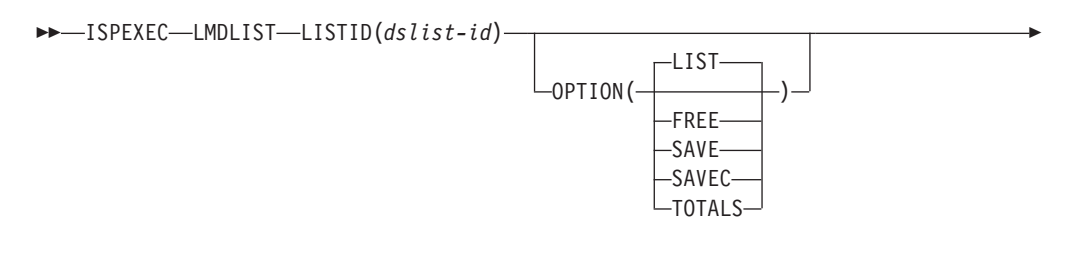

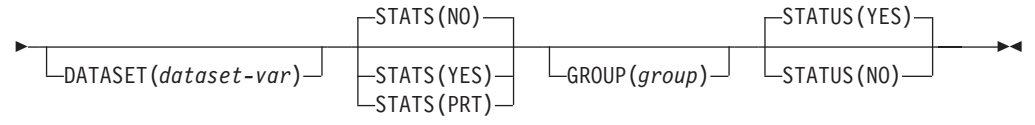

## **Call invocation format**

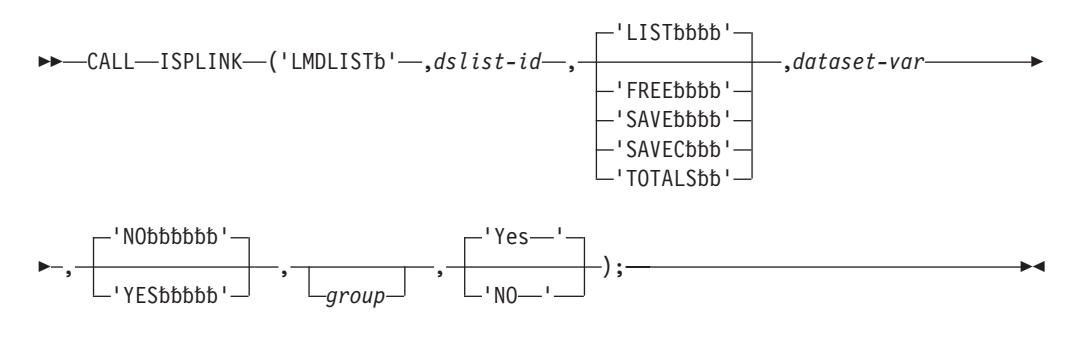

*OR*

$$
\blacktriangleright \blacktriangleright \!\!-\!\! \text{CALL--ISPEXEC} \!\!-\!\! \text{(buf-len,\text{—buffer)};\text{---}
$$

## **Return codes**

- **0** One of these:
	- v LIST option Normal completion. The name of the next data set in the list is returned in the variable specified in keyword DATASET. Data set statistics are returned, if requested.
	- FREE option Normal completion. The internal storage associated with the data set is freed.
	- SAVE option Normal completion. The data set list has been successfully written to a data set. The total number of tracks and data sets are returned to dialog variables in the function pool, if requested.
	- SAVEC option Normal completion. The data set list has been successfully written to a data set. The total number of tracks and data sets are returned to dialog variables in the function pool, if requested.
	- v TOTALS option Normal completion. No list has been written to a data set. The total number of tracks and data sets are returned into dialog variables the function pool.
- **4** No data sets matched specified search criteria (the values for keywords LEVEL and VOLUME on the LMDINIT service).
- **8** End of data set list.
- **10** Data set list does not exist for list-id.
- **12** A keyword value is incorrect.
- 16 Truncation or translation error in accessing dialog variables.
- **20** Severe error; unable to continue.

## **LMERASE—erase a data set**

## **Command invocation format**

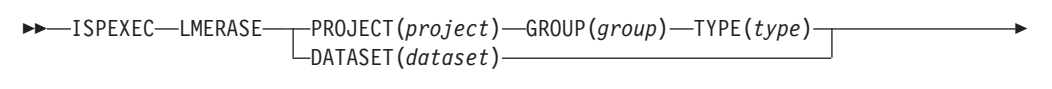

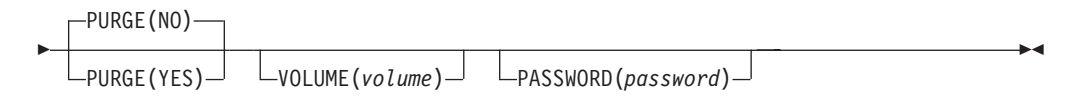

## **Call invocation format**

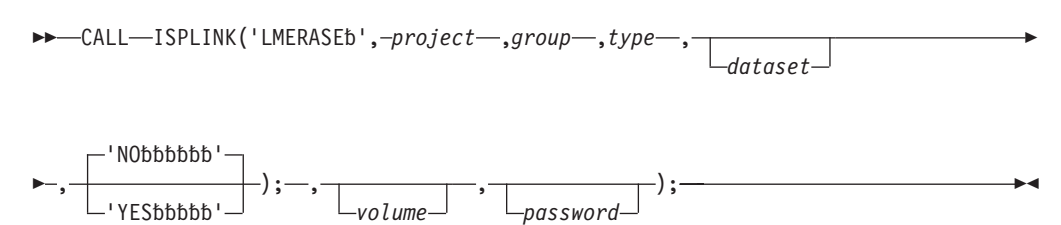

*OR*

CALL ISPEXEC (*buf-len*, *buffer*);

- **0** Normal completion.
- **8** One of these:
	- Specified data set is not cataloged.
- Erase data set failed.
- Data set has not expired yet.
- v Data set name is an alias.
- No data set specified as input
- PROJECT specified, but GROUP or TYPE not specified.
- **12** Expiration data not expired and PURGE (NO) specified.
- **20** Severe error; unable to continue.

# **LMFREE—free data set from its association with data ID**

## **Command invocation format**

 $\rightarrow$  -CALL-ISPLINK-('LMFREEbb',*data-id*); -

## **Call invocation format**

 $\rightarrow$  -CALL-ISPLINK-('LMFREEbb', data-id);-

*OR*

CALL ISPEXEC (*buf-len*, *buffer*);

#### **Return codes**

- **0** Normal completion.
- **8** Free data ID failed; the error condition is described ["Dialog error" on page](#page-203-0) [190.](#page-203-0)
- **10** No ISPF library or data set is associated with the given data ID; that is, LMINIT has not been completed.
- **20** Severe error; unable to continue.

# **LMGET—read a logical record from a data set**

## **Command invocation format**

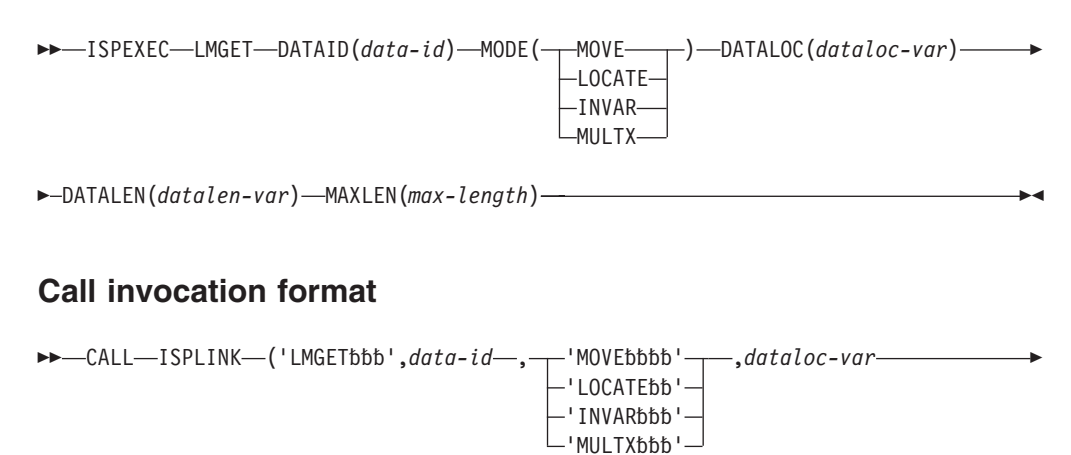

,*datalen-var* ,*max-length* );

CALL ISPEXEC (*buf-len*, *buffer*);

#### **Return codes**

- **0** Normal completion.
- **8** End-of-data set condition; no message formatted.
- **10** No ISPF library or data set associated with the given data ID; that is, LMINIT has not been completed.
- **12** One of these:
	- v The data set is not open or is not open for input.
	- v An LMMFIND was not done for a partitioned data set.
	- The parameter value is invalid.
- **16** Truncation or translation error in accessing dialog variables.<br>**20** Severe error: unable to continue.
- Severe error; unable to continue.

# **LMINIT—generate a data ID for a data set Command invocation format**

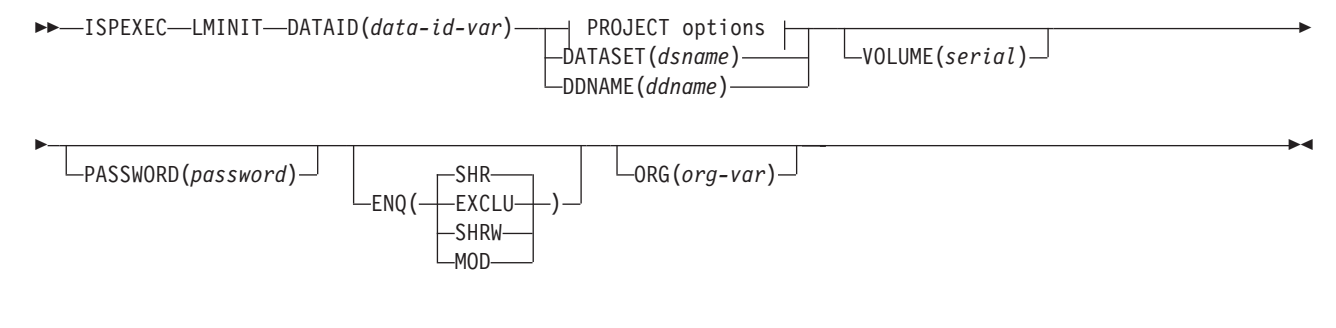

#### **PROJECT options:**

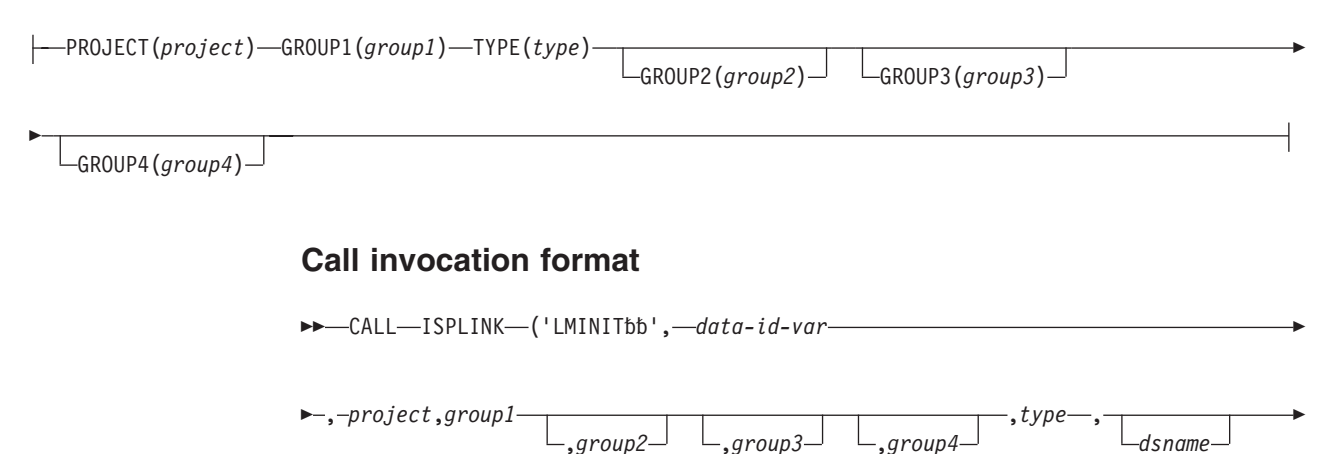

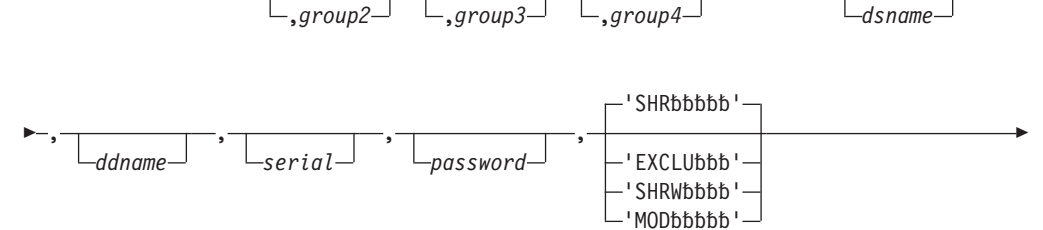

 , ); *org-var*  $\blacktriangleright$ 

*OR*

CALL ISPEXEC (*buf-len*,*buffer*);

#### **Return codes**

- **0** Normal completion.
- **8** Data ID not created.
- **12** The parameter value is invalid.
- **16** Truncation or translation error in accessing dialog variables.
- **20** Severe error; unable to continue.

# **LMMADD—add a member to a data set**

## **Command invocation format**

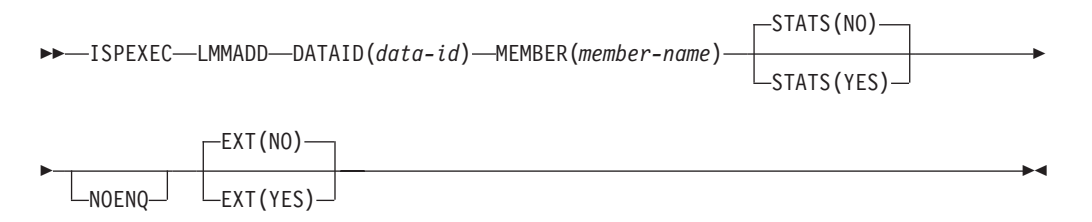

## **Call invocation format**

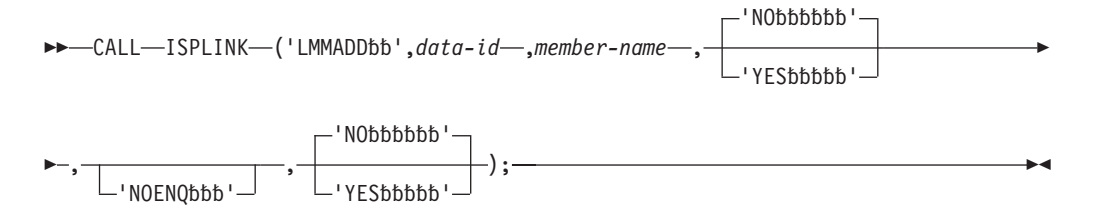

*OR*

```
 CALL ISPEXEC (buf-len, buffer);
```
- **0** Normal completion.
- **4** Directory already contains the specified name.
- **10** No ISPF library or MVS data set is associated with the given data ID; that is, LMINIT has not been completed.
- **12** One of these:
	- The data set is not open or is not open for output.
	- The parameter value is invalid.
	- The data set organization is invalid.
	- The values for some member statistics are invalid.
- **14** No record has been written for the member to be added.
- **16** Truncation or translation error in accessing dialog variables.
- **20** Severe error; unable to continue.

# **LMMDEL—delete members from a data set**

## **Command invocation format**

 ISPEXEC LMMDEL DATAID(*data-id*) MEMBER(*member-name*) NOENQ  $\blacktriangleright$ 

## **Call invocation format**

```
\rightarrow -CALL-ISPLINK('LMMDELbb', data-id-, member-name) -
                                                                                   'NOENQ'
                                                                                                                         \blacktriangleright
```
*OR*

CALL ISPEXEC (*buf-len*, *buffer*);

#### **Return codes**

- **0** Normal completion.
- **8** Member not found.
- **10** No data set is associated with the given data ID; that is, LMINIT has not been completed.
- **12** One of these:
	- The data set is not open or is not open for output.
	- The parameter value is invalid.
	- The data set organization is invalid.
- **20** Severe error; unable to continue.

# **LMMDISP—member list service: Display option**

## **Command invocation format**

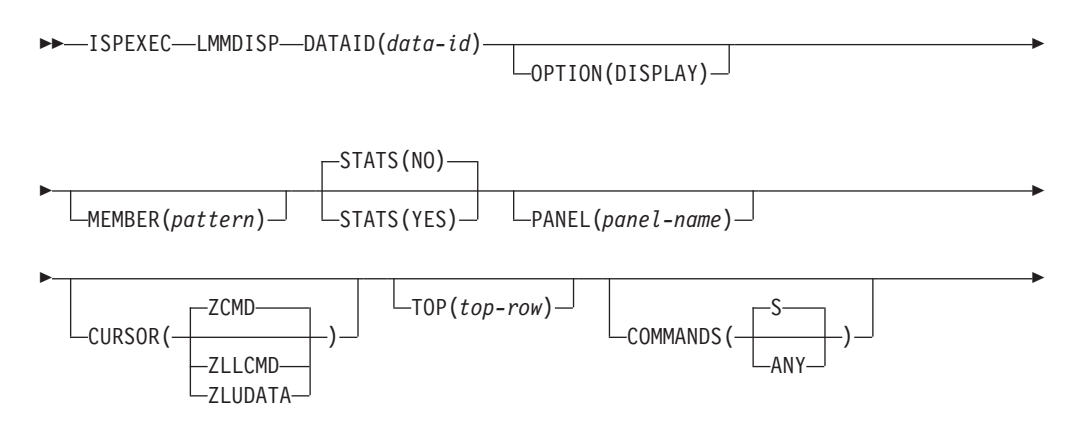

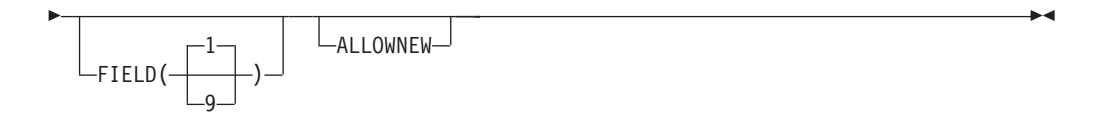

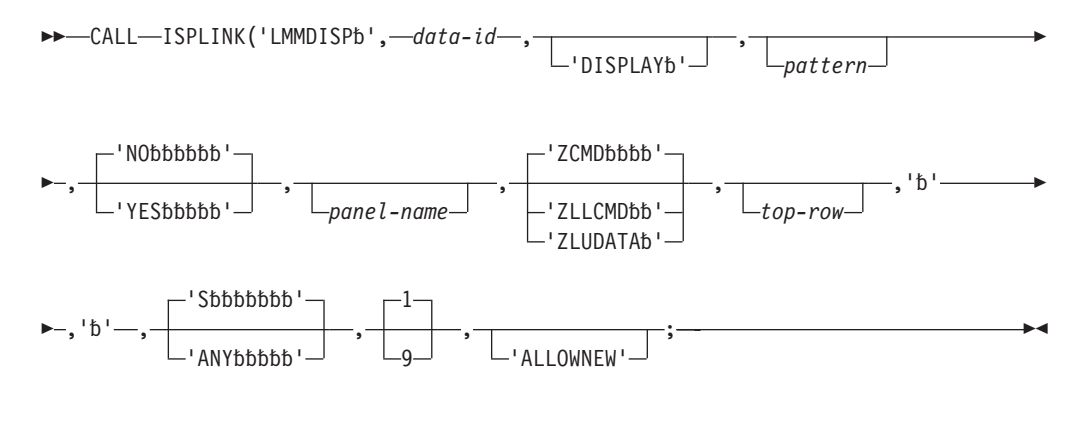

*OR*

CALL ISPEXEC (*buf-len*,*buffer*);

## **Return codes**

- **0** One or more members were selected or a primary command not recognized by LMMDISP was entered.
- **4** The requested data sets were empty, or no members matched the specified pattern.
- **8** END or RETURN was entered.<br>**10** No data set is associated with t
- **10** No data set is associated with the given data ID; LMINIT has not been completed.
- **12** Indicates one of these conditions:
	- Data sets not open.
	- Data sets not partitioned.
	- Invalid parameter value.
	- v Invalid data set organization.
	- Invalid invocation syntax.
- **16** Truncation or translation error in accessing dialog variables.
- **20** Severe error; unable to continue.

# **LMMDISP—member list service: GET option**

# **Command invocation format**

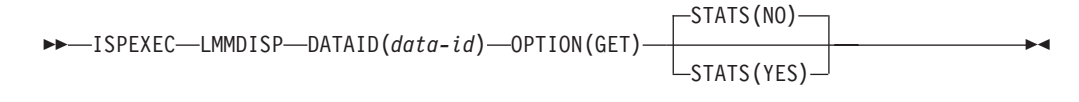

```
\blacktriangleright -CALL—ISPLINK('LMMDISPb',—data-id—,'GETb<code>bbbb'—,'b'</code>
                                                                                               'NObbbbbb'
                                                                                         , +\longrightarrow );
                                                                                               'YESbbbbb'
                                                                                                                           \blacktrianglerightOR
```

```
 CALL ISPEXEC (buf-len,buffer);
```
#### **Return codes**

- **0** Successful completion.<br>**8** No more selected mem
- **8** No more selected members.
- **10** No data set is associated with the given data ID; LMINIT has not been completed.
- **12** Indicates one of these conditions:
	- Data sets not open.
	- Data sets not partitioned.
	- Invalid parameter value.
	- Invalid data set organization.
	- Invalid invocation syntax.
	- Member list has not been created.
- 16 Truncation or translation error in accessing dialog variables.
- **20** Severe error; unable to continue.

## **LMMDISP—member list service: PUT option**

## **Command invocation format**

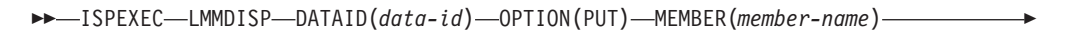

 $\blacktriangleright$ 

ZLLCMD(*lcmd-value*) ZLUDATA(*udata-value*)

## **Call invocation format**

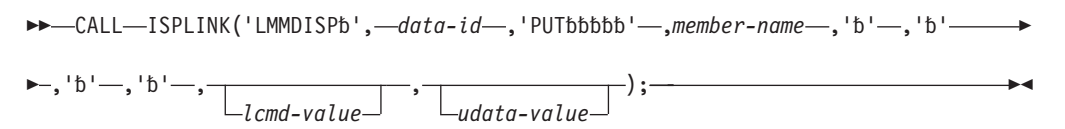

*OR*

Þ

CALL ISPEXEC (*buf-len*,*buffer*);

- **0** Successful completion.
- **8** Specified member does not exist.
- **10** No data set is associated with the given data ID; LMINIT has not been completed.
- **12** Indicates one of these conditions:

 $\blacktriangleright$ 

 $\blacktriangleright$ 

- Data sets not open.
- Data sets not partitioned.
- Invalid parameter value.
- Invalid data set organization.
- Invalid invocation syntax.
- Member list has not been created.
- **16** Truncation or translation error in accessing dialog variables.
- **20** Severe error; unable to continue.

## **LMMDISP—member list service: ADD option**

#### **Command invocation format**

→→ ISPEXEC—LMMDISP—DATAID(data-id) —OPTION(ADD) —MEMBER(member-name) ——

 $\Box$ ZLLCMD(*lcmd-value*) $\Box$   $\Box$ ZLUDATA(*udata-value*) $\Box$ 

## **Call invocation format**

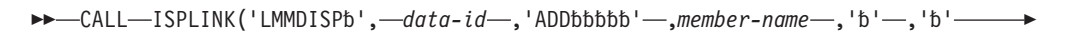

 $\blacktriangleright$ –, ' $\mathfrak{b}'$ –, ' $\mathfrak{b}'$ –, *lcmd-value* ,  $\frac{\ }{}$ ,  $\frac{\ }{}$  ); *udata-value*

*OR*

Þ

CALL ISPEXEC (*buf-len*,*buffer*);

#### **Return codes**

- **0** Successful completion.
- **8** Member already exists in member list.
- **10** No data set is associated with the given data ID; LMINIT has not been completed.
- **12** Indicates one of these conditions:
	- Data sets not open.
	- Data sets not partitioned.
	- Invalid parameter value.
	- Invalid data set organization.
	- Invalid invocation syntax.
	- Member list has not been created.
- **16** Truncation or translation error in accessing dialog variables.
- **20** Severe error; unable to continue.

## **LMMDISP—member list service: DELETE option**

#### **Command invocation format**

 $\rightarrow$  SPEXEC—LMMDISP—DATAID(data-id)-OPTION(DELETE)—MEMBER(member-name)-

```
\rightarrow CALL—ISPLINK('LMMDISPb', -data-id-,'DELETEbb'-,member-name);-
```
*OR*

CALL ISPEXEC (*buf-len*,*buffer*);

#### **Return codes**

- **0** Successful completion.
- **8** A specified member does not exist in the member list.
- **10** No data set is associated with the given data ID; LMINIT has not been completed.
- **12** Indicates one of these conditions:
	- Data sets not open.
	- Data sets not partitioned.
	- Invalid parameter value.
	- Invalid data set organization.
	- Invalid invocation syntax.
	- Member list has not been created.
- **16** Truncation or translation error in accessing dialog variables.
- **20** Severe error; unable to continue.

## **LMMDISP—member list service: FREE option**

#### **Command invocation format**

 $\rightarrow$  -ISPEXEC-LMMDISP-DATAID(*data-id*)-OPTION(FREE)-

## **Call invocation format**

 $\rightarrow$  CALL-ISPLINK('LMMDISPb',-data-id-,'FREEbbbb');-

*OR*

CALL ISPEXEC (*buf-len*,*buffer*);

- **0** Successful completion.
- **8** No member list is associated with the given data ID.
- **10** No data set is associated with the given data ID; LMINIT has not been completed.
- **12** Indicates one of these conditions:
	- Data sets not open.
	- Data sets not partitioned.
	- Invalid parameter value.
	- Invalid data set organization.
	- Invalid invocation syntax.
- **16** Truncation or translation error in accessing dialog variables.
- **20** Severe error; unable to continue.

# **LMMFIND—find a library member**

## **Command invocation format**

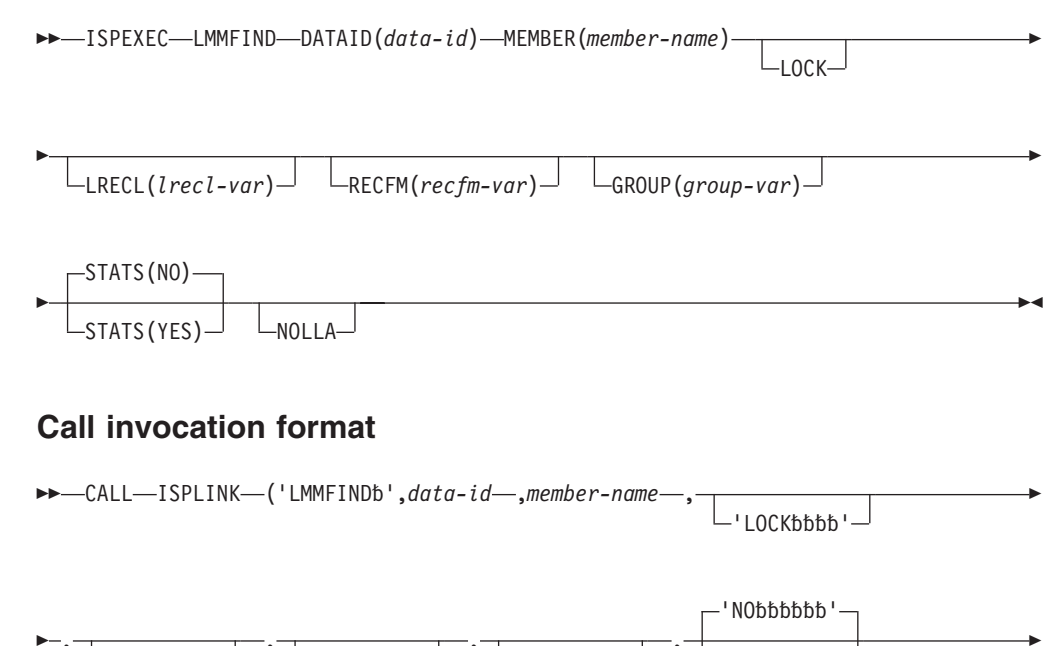

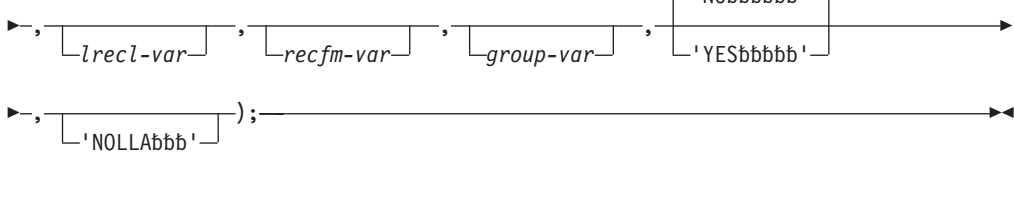

#### *OR*

CALL ISPEXEC (*buf-len*, *buffer*);

- **0** Normal completion. If you specify LOCK and the member is in a controlled ISPF library, a return code of zero shows that the user is a valid user as specified by the member access ID. The member is available and is now currently owned by the user. The member is not available for updating by any other user. For more information about the member access ID, see *ISPF Library Management Facility*.
- **4** One of these:
	- v Member not available; the member resides in a controlled ISPF library and is currently owned by another user.
	- v Member not available; the member resides in a controlled ISPF library, and the user is not a valid user as specified by the member access ID.
	- Lock was requested but the project is SCLM-controlled.
- **8** Member not found.
- **10** No data set is associated with the given data ID; that is, LMINIT has not been completed.
- **12** One of these:
	- Data set is not open or is not open for input.
	- The parameter value is invalid.
	- Data set is not partitioned.
- **16** Truncation or translation error in accessing dialog variables.
- **20** Severe error; unable to continue.

# **LMMLIST—list a library's members Command invocation format**

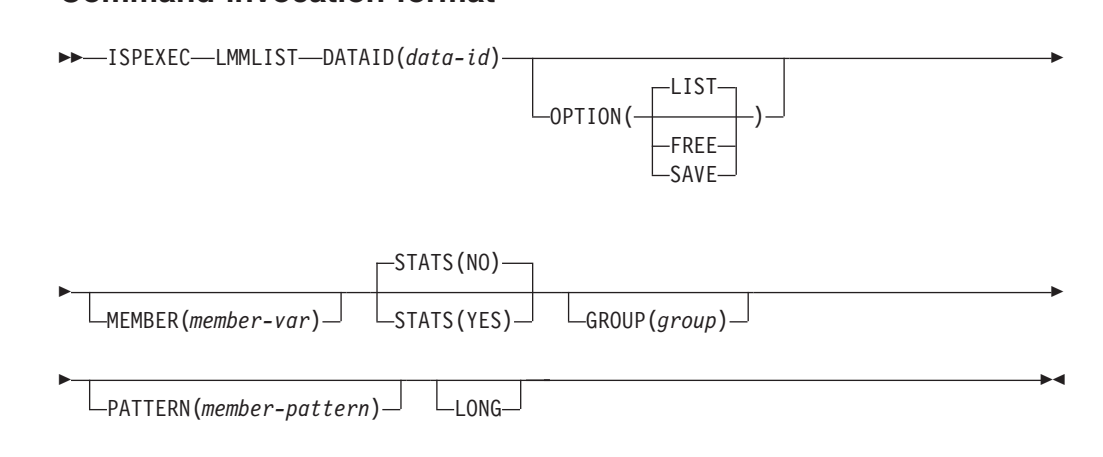

## **Call invocation format**

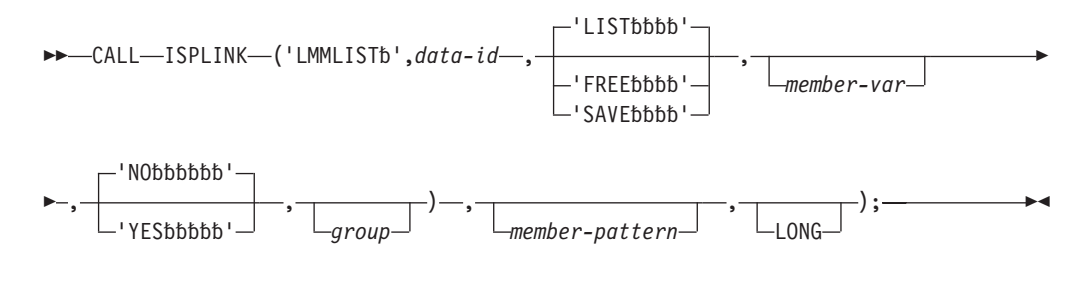

*OR*

CALL ISPEXEC (*buf-len*, *buffer*);

- **0** One of these:
	- LIST option Normal completion. The member list is available and the next member in the list is returned in the member-var parameter.
	- v FREE option Normal completion. The member list is freed successfully.
	- SAVE option Normal completion. The member list is successfully written to the data set.
- **4** Empty member list.
- **8** One of these:
	- LIST option End of member list.
	- FREE option Member list does not exist.
	- SAVE option For a data ID, the LMMLIST service was invoked with the SAVE option after being invoked with the LIST option, but before being invoked with the FREE option.
- **10** No data set is associated with the given data ID; that is, LMINIT has not been completed.
- **12** One of these:
- The data set is not open or is not partitioned.
- The parameter value is invalid.
- Member list was created using LMMDISP.
- **16** Truncation or translation error in accessing dialog variables.
- **20** Severe error; unable to continue.

## **LMMOVE—move members of a data set**

## **Command invocation format**

## **Call invocation format**

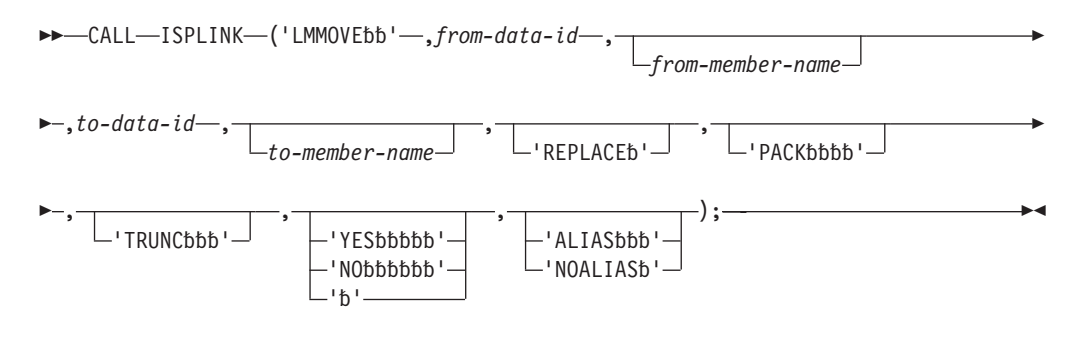

*OR*

CALL ISPEXEC (*buf-len*,*buffer*);

#### **Return codes**

- **0** Successful completion.
- **4** One of these:
	- v "From" data set is empty.
	- No member matched the pattern in the "from" data set.
- **8** "From" member not found.
- **10** No data set is associated with given data ID.
- **12** One of these:
	- Invalid data set organization.
	- v Data set attribute invalid for packed data.
	- Open error.
	- v A like named member already exists in the 'TO' data set, and the Replace option was not specified.
	- v One or more members of the 'TO' data set are "in use" by you or another user and could not be copied.
- **16** Truncation error.
- **20** Severe error; unable to continue.

# **LMMREN—rename a data set member**

## **Command invocation format**

ISPEXEC LMMREN DATAID(*data-id*) MEMBER(*old-member-name*)

NEWNAME(*new-member-name*)

NOENQ

## **Call invocation format**

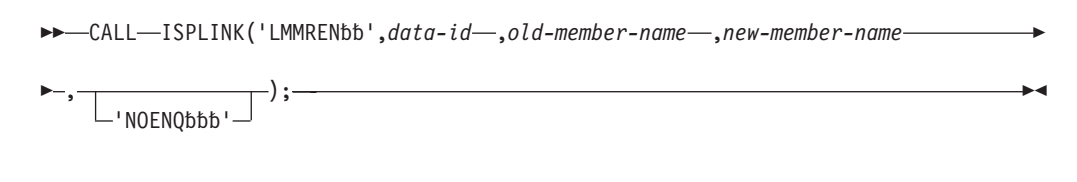

 $\blacktriangleright$ 

*OR*

CALL ISPEXEC (*buf-len*, *buffer*);

#### **Return codes**

- **0** Normal completion.<br>**4** Directory already co
- **4** Directory already contains the specified new name.
- 8 Member not found.<br>**10** No data set is associ
- **10** No data set is associated with the given data ID; that is, LMINIT has not been completed.
- **12** One of these:
	- The data set is not open or is not open for output.
	- The parameter value is invalid.
	- The data set organization is invalid.
- **20** Severe error; unable to continue.

# **LMMREP—replace a member of a data set**

## **Command invocation format**

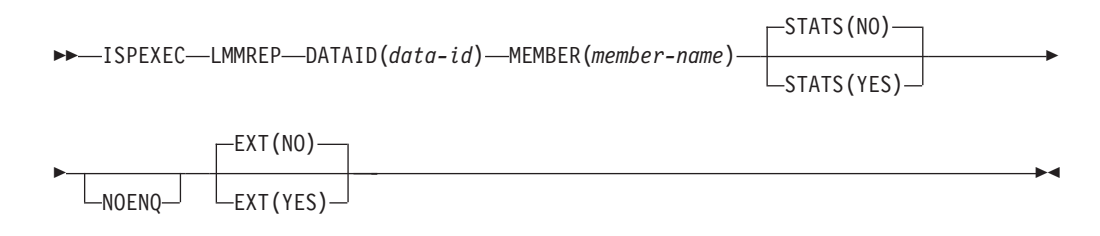

## **Call invocation format**

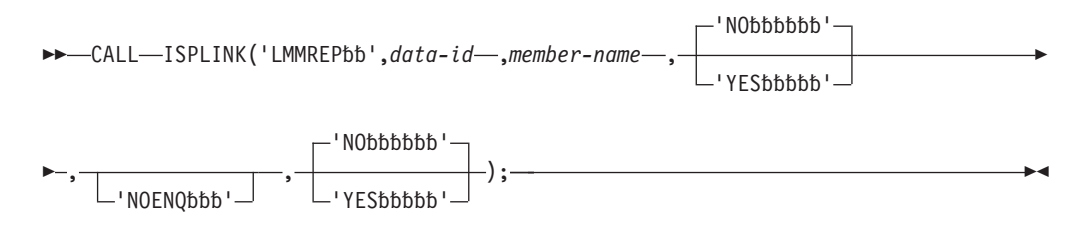

```
 CALL ISPEXEC (buf-len, buffer);
```
#### **Return codes**

- **0** Normal completion.
- **8** Member is added; it did not previously exist.
- **10** No data set is associated with the given data ID; that is, LMINIT has not been completed.
- **12** One of these:
	- The data set is not open or is not open for output.
	- The parameter value is invalid.
	- The data set organization is invalid.
	- Some member statistics have invalid values.
- **14** No record has been written for the member to be replaced.<br>**16** Truncation or translation error in accessing dialog variables
- Truncation or translation error in accessing dialog variables.
- **20** Severe error; unable to continue.

# **LMMSTATS—set and store ISPF statistics**

## **Command invocation format**

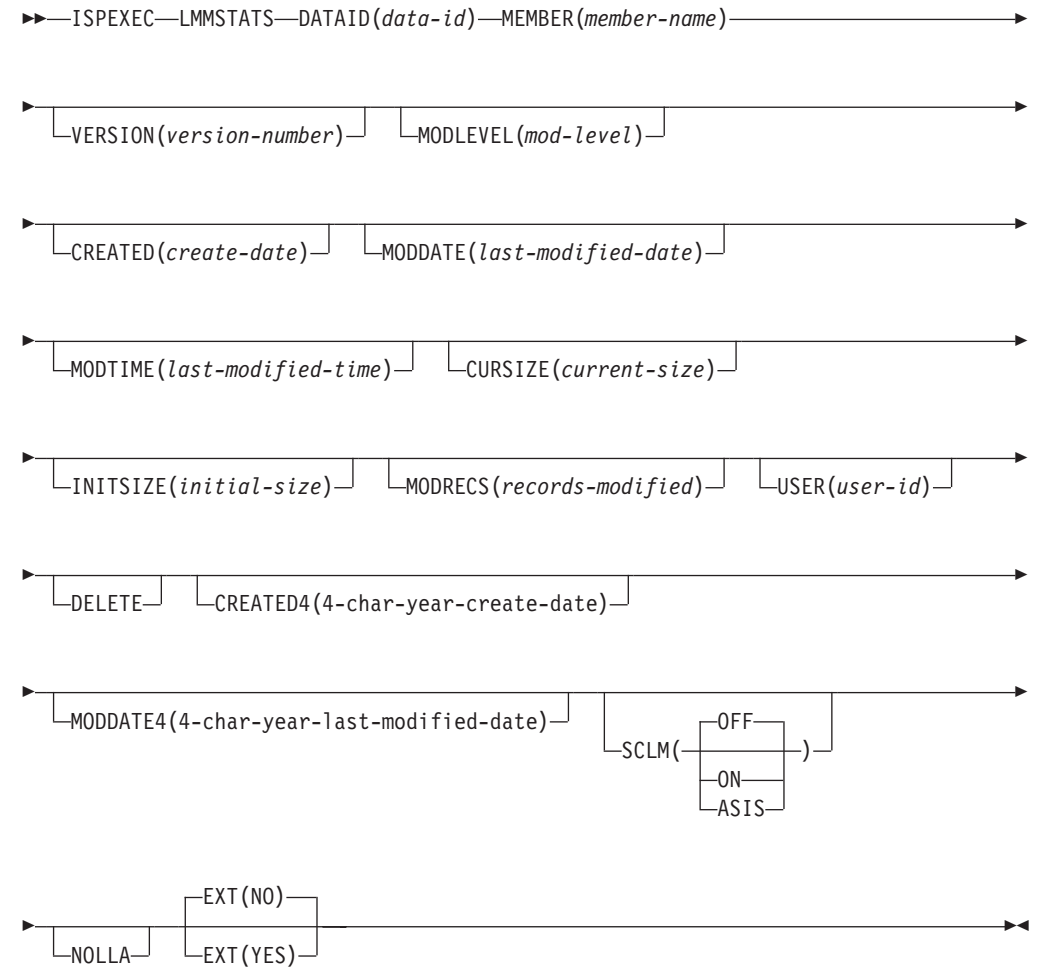

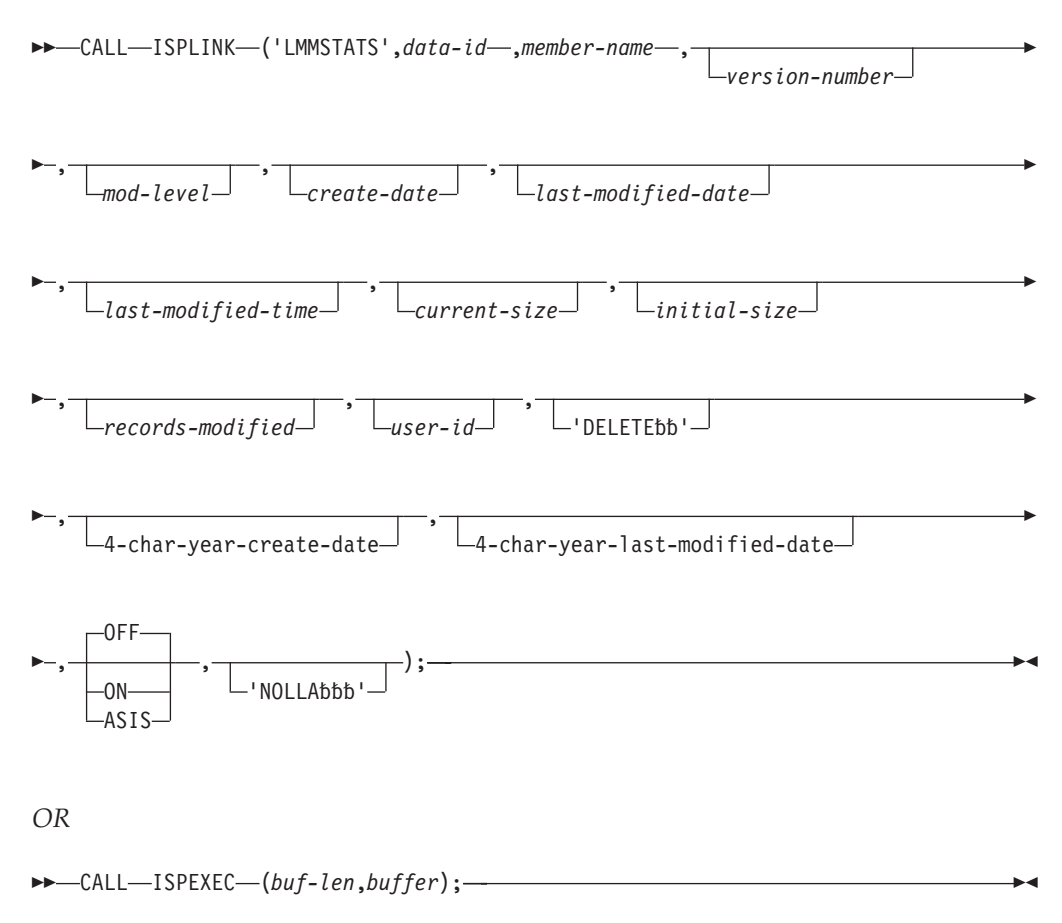

## **Return codes**

- **0** Normal completion.
- **4** One of these:
	- Data set is empty.
	- No members matched the pattern.
- **8** Member not found.
- **10** No data set is associated with the given data ID; that is, LMINIT has not been completed.

#### **12** One of these:

- Invalid parameter value.
- Data set is not partitioned.
- v Data ID represents a concatenation of data sets.
- Data set is open for output.
- **20** Severe error; unable to continue.

## **LMOPEN—open a data set**

## **Command invocation format**

ISPEXEC LMOPEN DATAID(*data-id*)

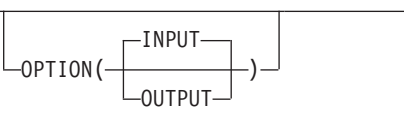

Þ

## **LMOPEN service**

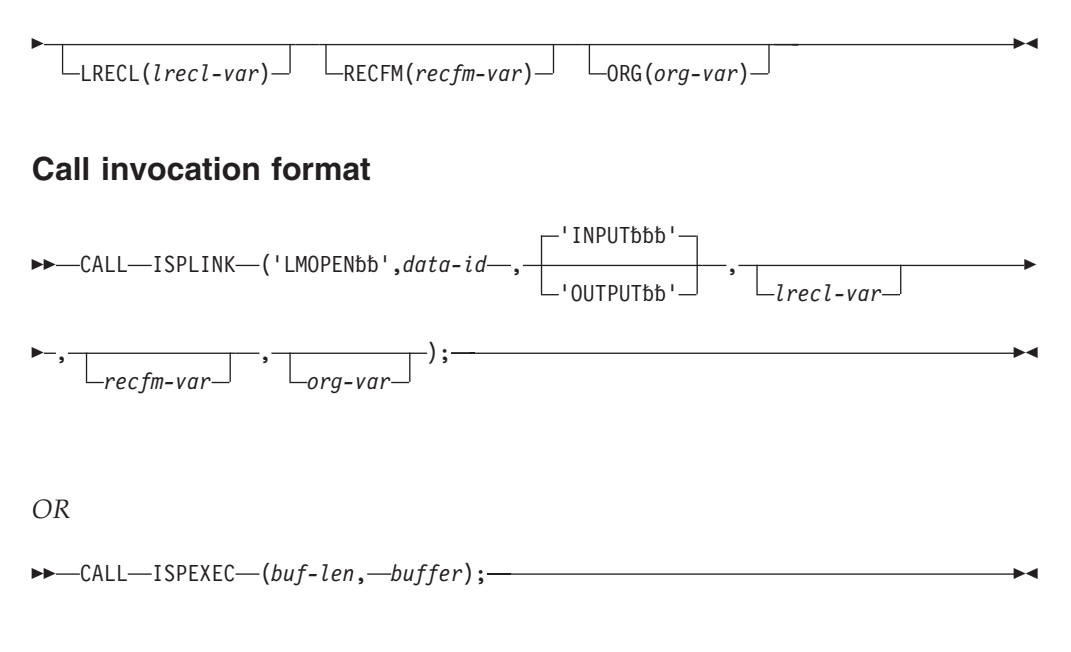

# **Return codes**<br>0 Normal c

- **0** Normal completion.<br>**8** Data set could not be
- 8 Data set could not be opened.<br>**10** No data set is associated with
- **10** No data set is associated with the given data ID; that is, LMINIT has not been completed.
- **12** One of these:
	- The parameter value is invalid.
	- Data set is already open.
	- v Cannot open concatenated data sets for output.
	- v Cannot open a data set allocated SHR for output.
- **16** Truncation or translation error in accessing dialog variables.
- **20** Severe error; unable to continue.

## **LMPRINT—print a partitioned or sequential data set Command invocation format**

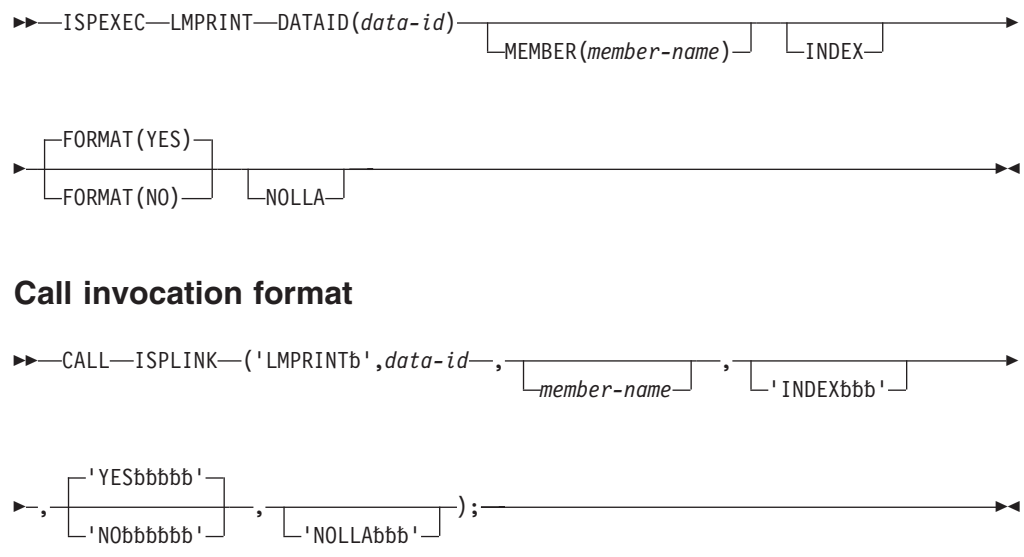

*OR*

CALL ISPEXEC (*buf-len*,*buffer*);

#### **Return codes**

- **0** Normal completion.
- **4** One of these:
	- Data set is empty.
	- No members matched the pattern.
- **8** Member not found.
- **10** No data set associated with given data ID.
- **12** One of these:
	- v Invalid data set organization; must be partitioned or sequential.
		- Invalid parameter.
- **20** Severe error; unable to continue.

# **LMPUT—write a logical record to a data set**

## **Command invocation format**

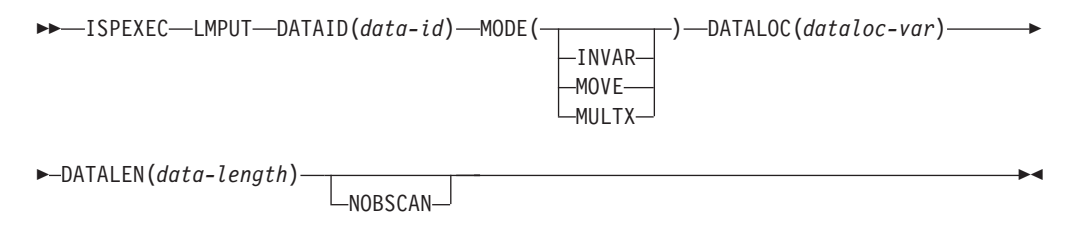

## **Call invocation format**

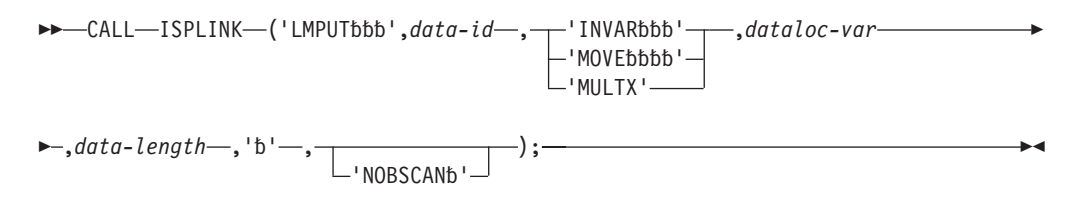

#### *OR*

CALL ISPEXEC (*buf-len*, *buffer*);

- **0** Normal completion.
- **10** No data set is associated with the given data ID; that is, LMINIT has not been completed.
- **12** One of these:
	- The data set is not open or is not open for output.
	- The parameter value is invalid.
- **16** Truncation or translation error in accessing dialog variables.
- **20** Severe error; unable to continue.

# **LMQUERY—give a dialog information about a data set Command invocation format**

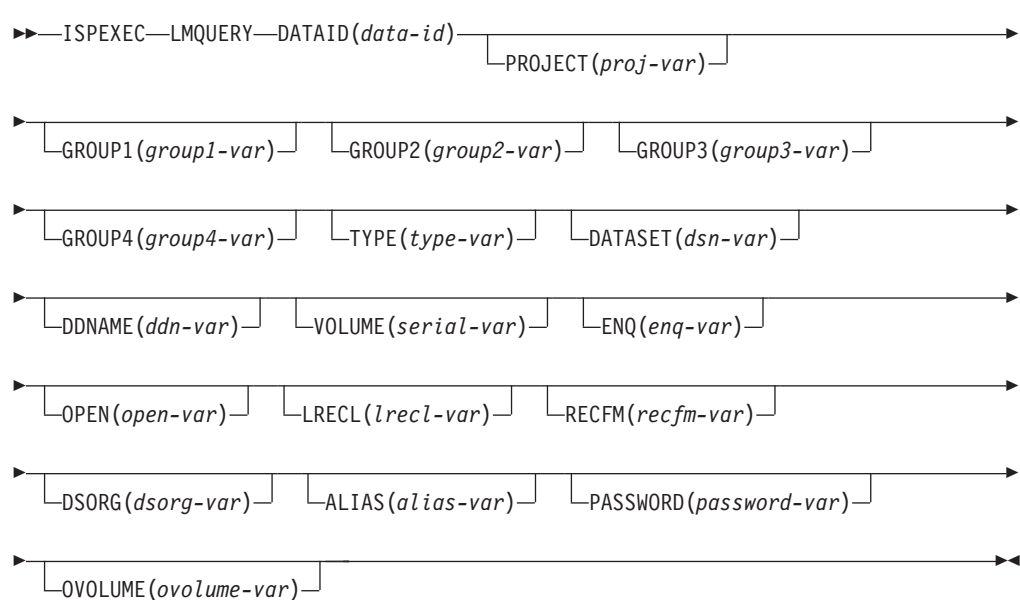

## **Call invocation format**

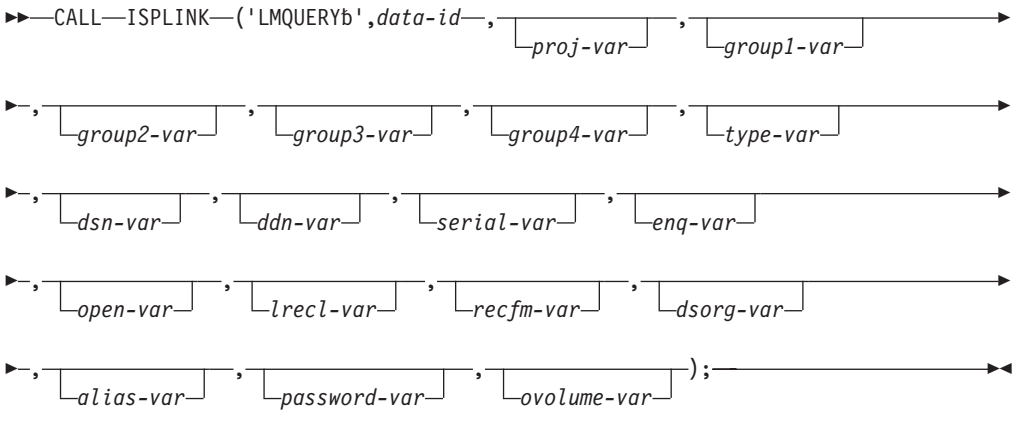

*OR*

CALL ISPEXEC (*buf-len*, *buffer*);

- **0** Normal completion.
- **4** No applicable information available for a specified keyword; blanks are returned.
- **10** No data set is associated with the given data ID; that is, LMINIT has not been completed.
- **16** Truncation or translation error in accessing dialog variables.
- **20** Severe error; unable to continue.

# **LMRENAME—rename an ISPF library**

## **Command invocation format**

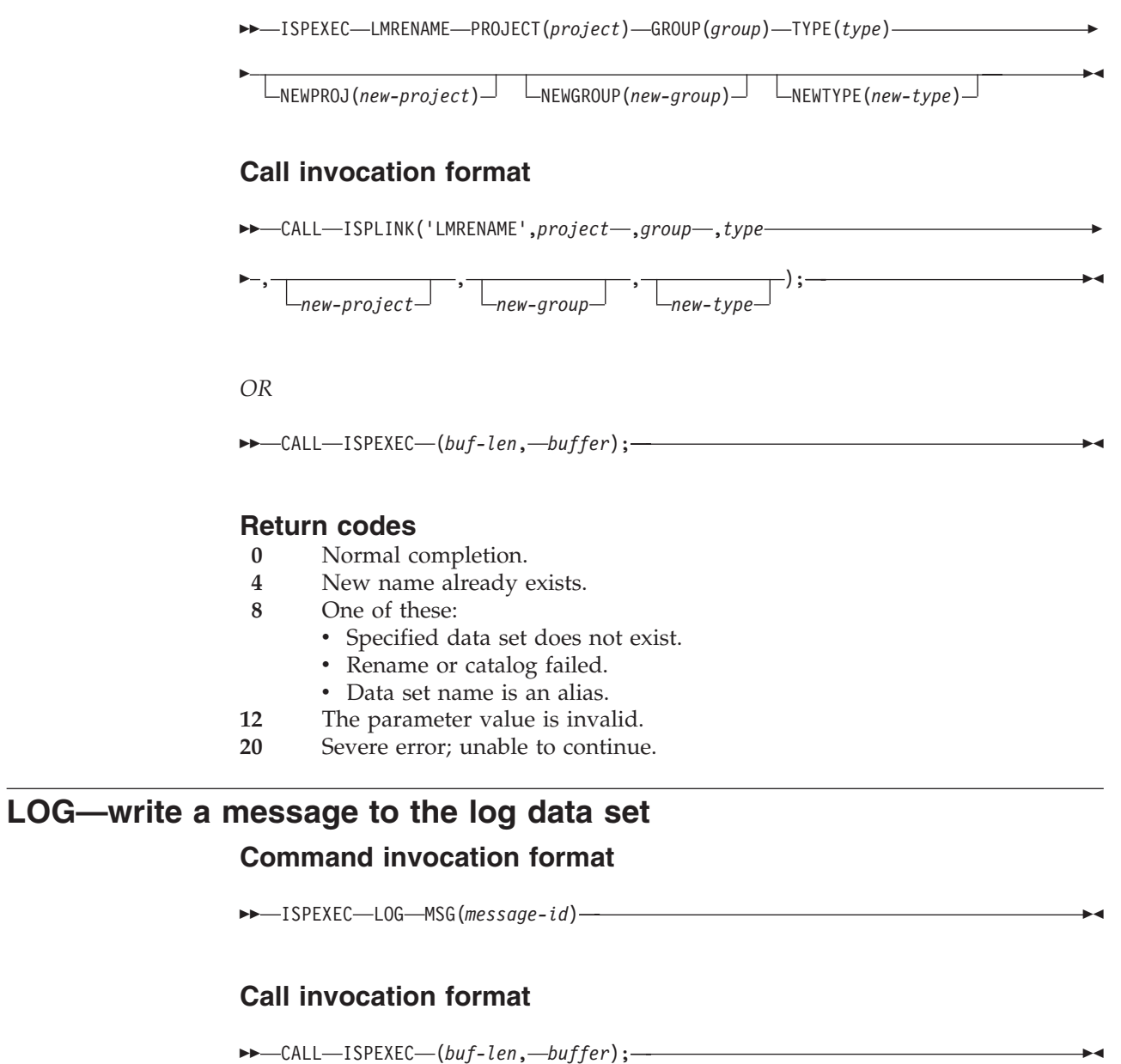

*OR*

CALL ISPLINK ('LOG', *message-id*);

- **0** Normal completion.<br>**12** The message ID cont
- The message ID contains invalid syntax or was not found.
- **20** Severe error.

# **MEMLIST—member list dialog**

## **Command invocation format**

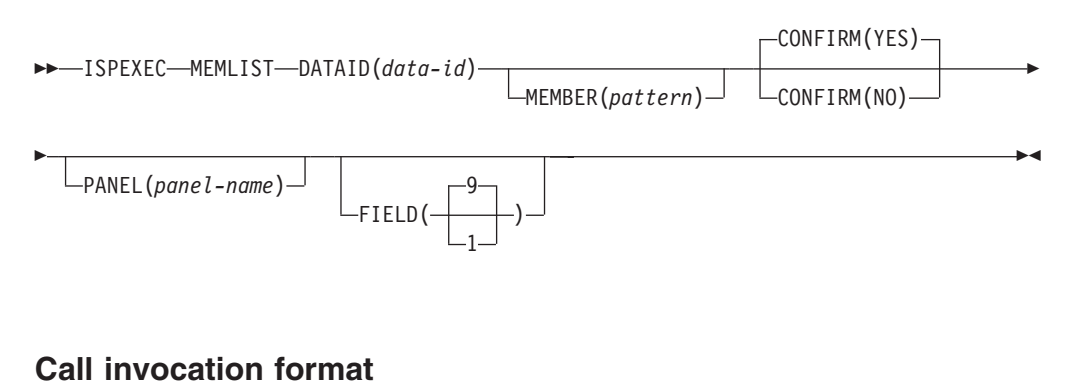

 $\rightarrow$  -CALL-ISPEXEC-(buf-len, -buffer);

*OR*

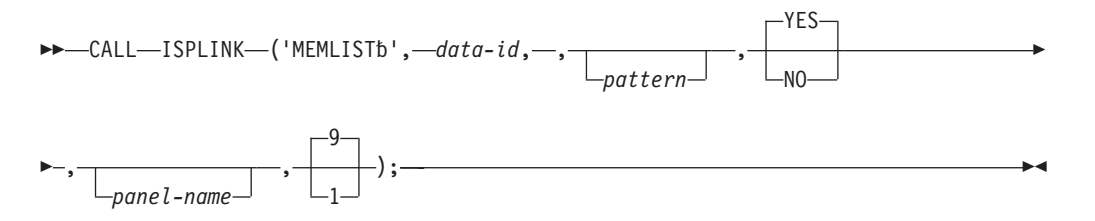

## **Return codes**

- **0** Normal completion.
- **8** The requested data set was empty or no members matched the specified pattern.
- **10** No data set is associated with the given data ID. LMINIT has not been completed.
- **12** One of these:
	- Data set not partitioned.
	- Parameter value not valid.
	- Invocation syntax not valid.
- **16** A truncation or translation error occurred in accessing dialog variables.
- **20** Severe error.

# **PQUERY—obtain panel information**

## **Command invocation format**

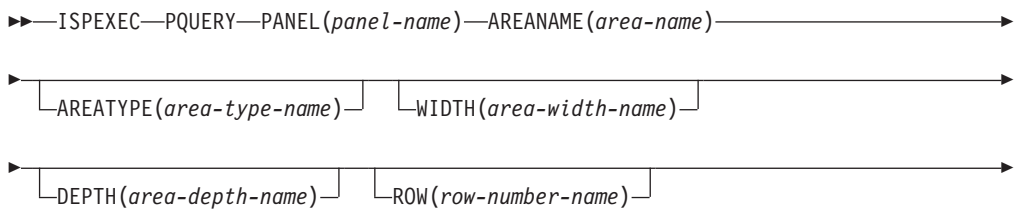

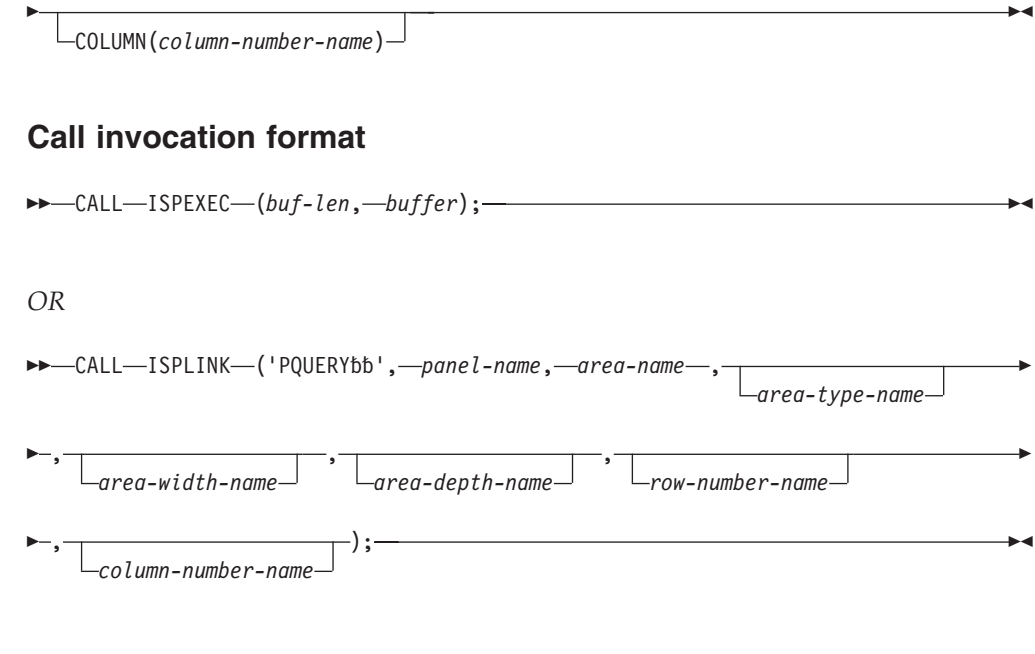

## **Return codes**

- **0** Normal completion.
- **8** The panel does not contain the specified area.
- **12** The specified panel cannot be found.
- **16** Not all values are returned because insufficient space was provided.
- **20** Severe error.

# **QBASELIB—query base library information**

## **Command invocation format**

 ISPEXEC QBASELIB *dd-name*  $L_{ID(id-var)}$ 

 $\blacktriangleright$ 

## **Call invocation format**

CALL ISPEXEC (*buf-len*, *buffer*);

#### *OR*

**--**CALL—ISPLINK—('QBASELIB',*dd-name*,———————); *id-var* ▸

- **0** A DDNAME for the specified ddname exists and the requested information, if any, has been successfully returned.
- **4** The specified dd-name is not valid.
- **16** A dialog variable translation or truncation error has occurred.
- **20** A severe error has occurred.

## **QLIBDEF—query LIBDEF definition information**

## **Command invocation format**

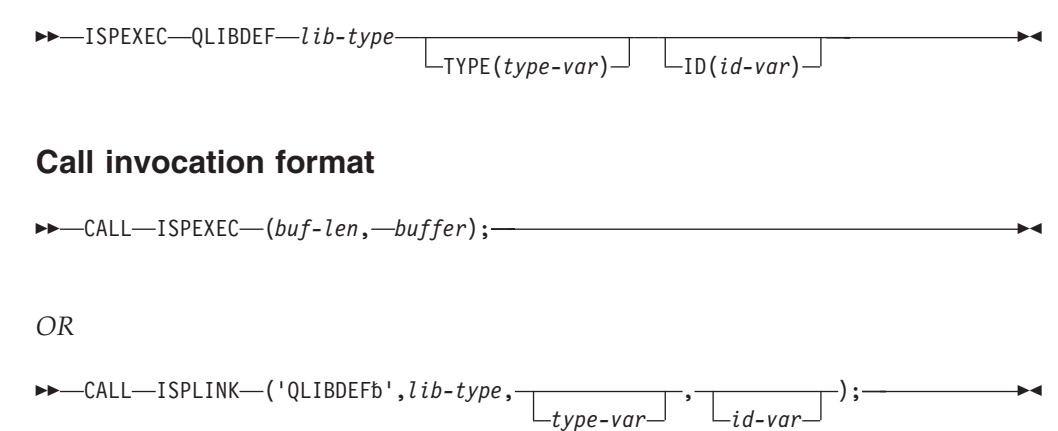

#### **Return codes**

- **0** A LIBDEF definition for the specified lib-type exists and the requested information, if any, has been successfully returned.
- **4** The specified lib-type does not have an active LIBDEF definition.
- **12** An invalid lib-type value of ISPPROF has been specified.
- **16** A dialog variable translation or truncation error has occurred.
- **20** A severe error has occurred.

## **QTABOPEN—query open ISPF tables**

## **Command invocation format**

ISPEXEC QTABOPEN LIST(*list-var*)

#### **Call invocation format**

 $\rightarrow$  -CALL-ISPLINK-('QTABOPEN-',*list-var*); —

#### **Return codes**

These return codes are possible:

- **0** Normal completion.
- **4** List incomplete. There was insufficient space to contruct a valid variable name.
- **12** Prefix too long. List-var must be 7 characters or less.
- **20** Severe error.

# **QUERYENQ—query system ENQ data**

## **Command invocation format**

```
►►—ISPEXEC—QUERYENQ—TABLE(table-name)—QNAME(qname)—RNAME(rname)———————
►-REQ(pattern)—WAIT—LIMIT(limit)—SAVE(list-id)—XSYS—
```
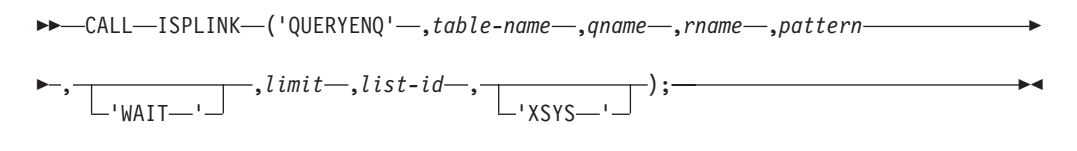

*OR*

CALL ISPEXEC (*buf-len*, *buffer*);

## **Variables returned in each row of the table**

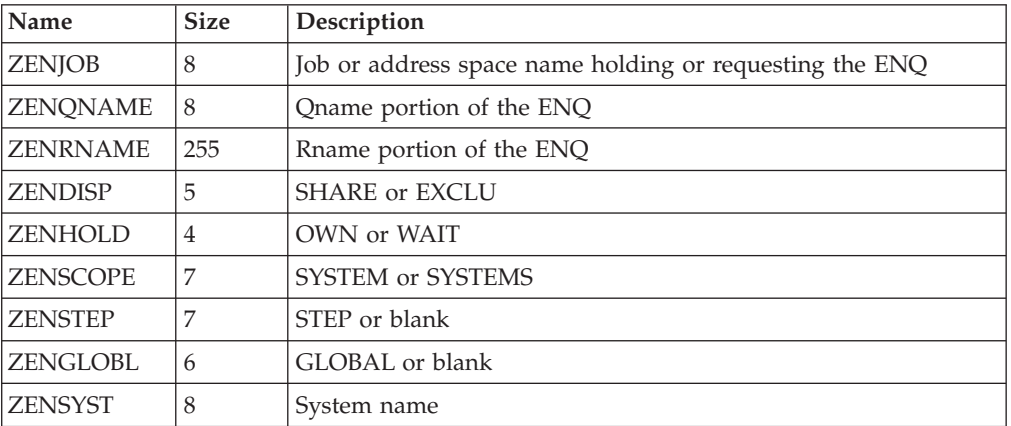

*Table 1. Variables returned in each row of the table*

- **0** Table returned or data set written, but XSYS parameter was not specified and the system is running in STAR mode. The data returned may not reflect all ENQs on all systems.
- **2** Table returned or data set written.
- **4** Table returned but truncated due to limit.
- **8** No ENQs satisfy the request.
- **10** No ENQs satisfy the request, but XSYS parameter was not specified and the system is running in STAR mode. The data returned may not reflect all ENQs on all systems.
- **12** Table creation error, parameter or other termination error. See messages for more detail. This includes services not available due to configuration table restrictions.
- **14** The SAVE data set is in use by another user.
- **20** Severe error, including TBADD error or data set creation errors.

## **REMPOP—remove a pop-up window**

#### **Command invocation format**

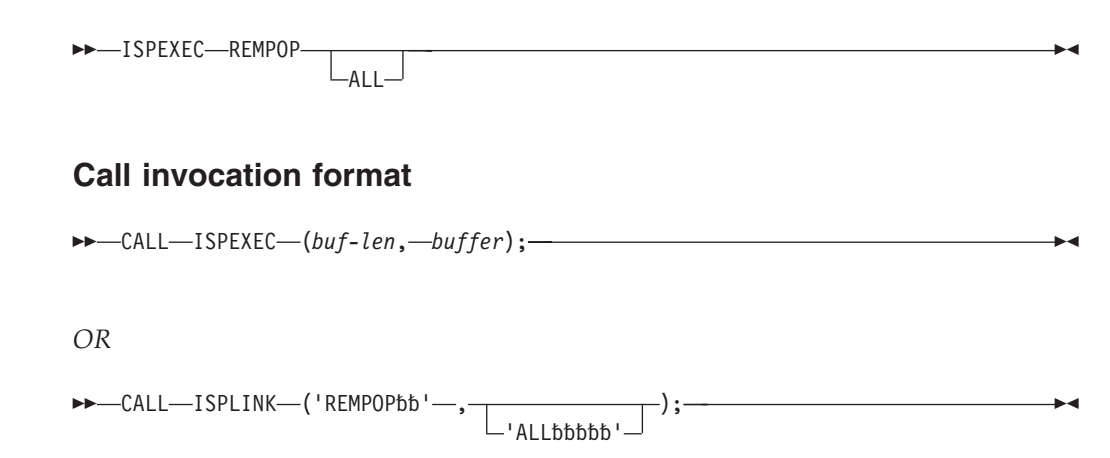

#### **Return codes**

- **0** Normal completion.
- **16** A pop-up window does not exist at this select level.
- **20** Severe error.

# **SELECT—select a panel or function**

## **Command invocation format**

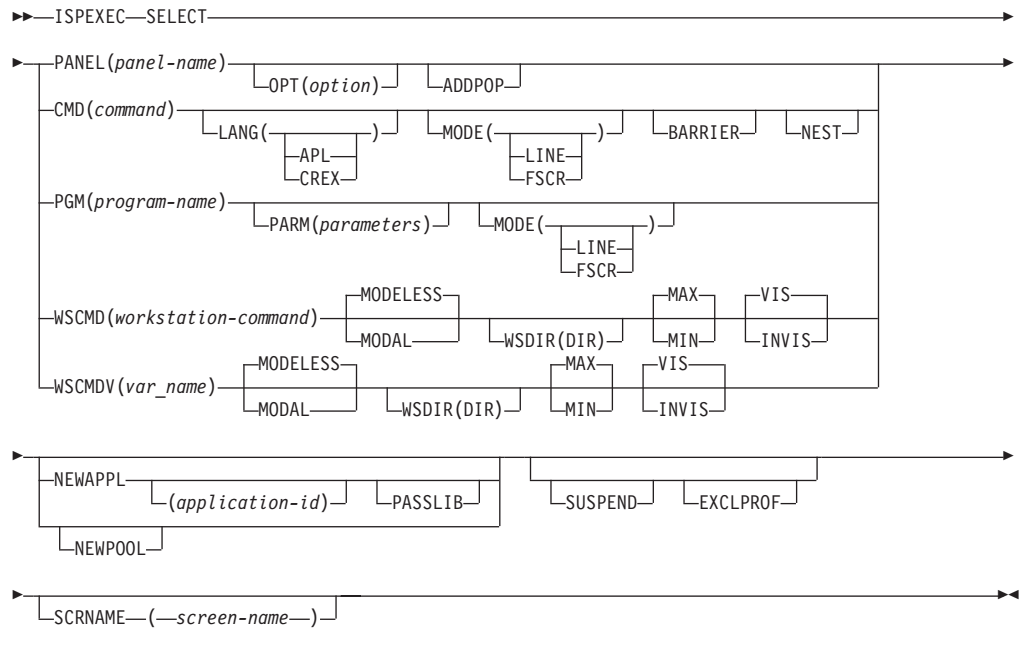

## **Call invocation format**

**►►**  $\leftarrow$  CALL—ISPEXEC—(*buf-len*,  $-b$ *uffer*);  $\leftarrow$ 

 $\rightarrow$  *CALL—ISPLINK—*('SELECTbb', *—length*, *—keywords*);

 PANEL(*panel-name*)  $\Box$ OPT(*option*) $\Box$  LaDDPOP CMD(*command*)  $\frac{1}{\text{LAPI}}$   $\rightarrow$   $\frac{1}{\text{L} \cdot \text{MDE}}$   $\rightarrow$   $\frac{1}{\text{L} \cdot \text{DRE}}$   $\rightarrow$   $\frac{1}{\text{L} \cdot \text{DRE}}$ APL LINE  $L$ FSCR-PGM(*program-name*) PARM(*parameters*) MODE( )  $-LINE$ ∟<sub>FSCR</sub>  $-M0DELESS \rightarrow W1S$ WSCMD(*workstation-command*) MODAL WSDIR(DIR) MIN INVIS **MODELESS** WSCMDV(*var\_name*)  $\mu_{\text{MDAL}}$  L<sub>wsdir(dir)</sub> L<sub>min</sub> L<sub>invis</sub> Þ r NEWAPPL (*application-id*) PASSLIB LNEWPOOL-SUSPEND<sup>1</sup> LEXCLPROF Þ r SCRNAME ( *screen-name* ) ×

**Note:** These parameters can appear in "keywords":

#### **Return codes**

These return codes are possible if a panel is specified:

- **0** Normal completion. The END command was entered from the selected menu.
- **4** Normal completion. The RETURN command was entered or the EXIT option was specified from the selected menu or from some lower-level menu.
- **12** The specified panel could not be found.
- **16** Truncation error in storing the ZCMD or ZSEL variable.
- **20** Severe error.

#### **Note:**

- 1. A return code of 0 is returned when the SELECT service has been coded with no other parameters.
- 2. If a command or program is invoked by using SELECT, the return code from the command or program is passed to the function that invoked SELECT.

These return codes are possible from a MODAL workstation command:

- **20** Parameter or syntax on SELECT service (all SELECTs) is not valid.<br>41 A null command was passed to the workstation
- **41** A null command was passed to the workstation.
- **42** ISPF was not able to start the command at the workstation.
- **43** Remote execution of commands was not allowed by the user.

#### **OTHER**

The return code from the workstation command + 100 if the return code from the workstation command was  $> 0$ .

## **SETMSG—set next message**

#### **Command invocation format**

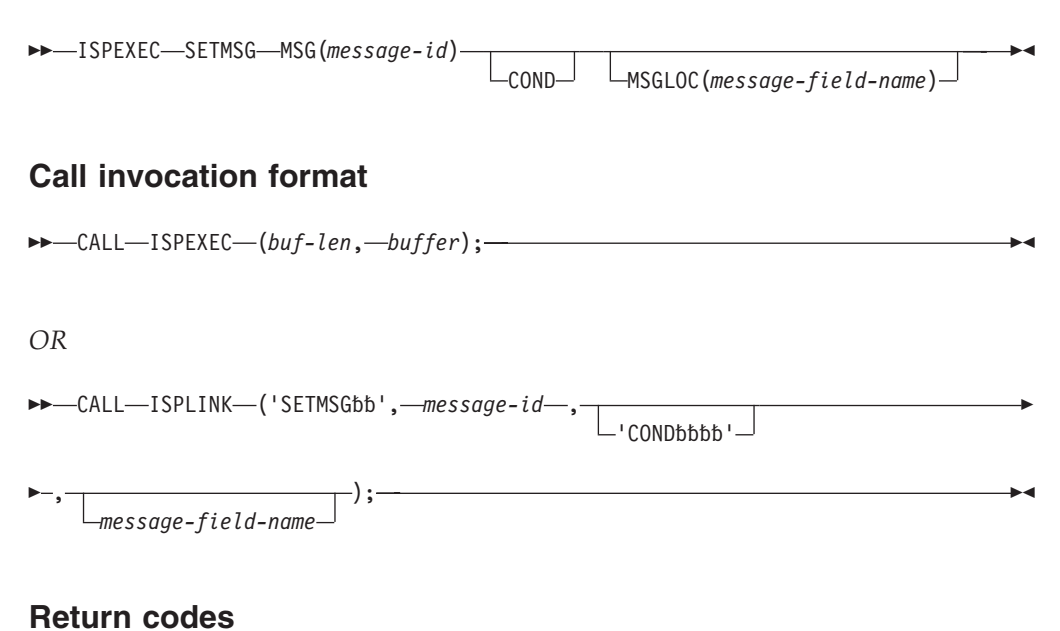

- **0** Normal completion.
- **4** SETMSG with COND parameter issued and a SETMSG request was pending.
- **12** The specified message field name or message could not be found.
- **20** Severe error.

## **TBADD—add a row to a table**

## **Command invocation format**

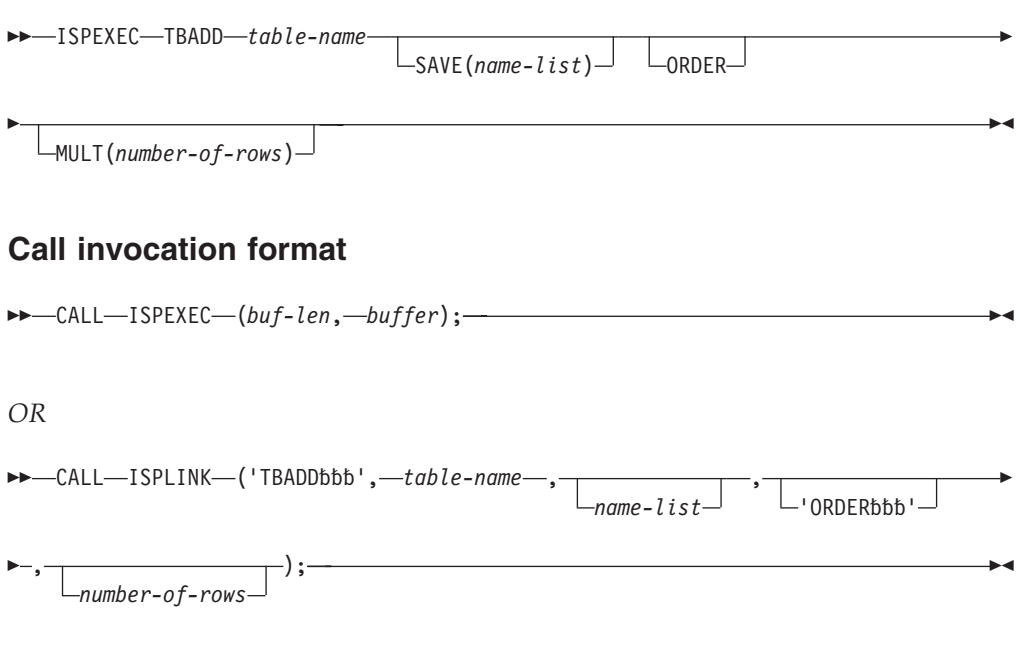

#### **Return codes**

**0** Normal completion.

- **4** The number-of-rows parameter was specified but storage was obtained for only a single row.
- **8** A row with the same key already exists; CRP set to TOP (zero). Returned only for tables with keys.
- **12** Table is not open.
- **16** Numeric convert error; see numeric restrictions for TBSORT. Returned only for sorted tables.
- **20** Severe error.

# **TBBOTTOM—set the row pointer to bottom**

#### **Command invocation format**

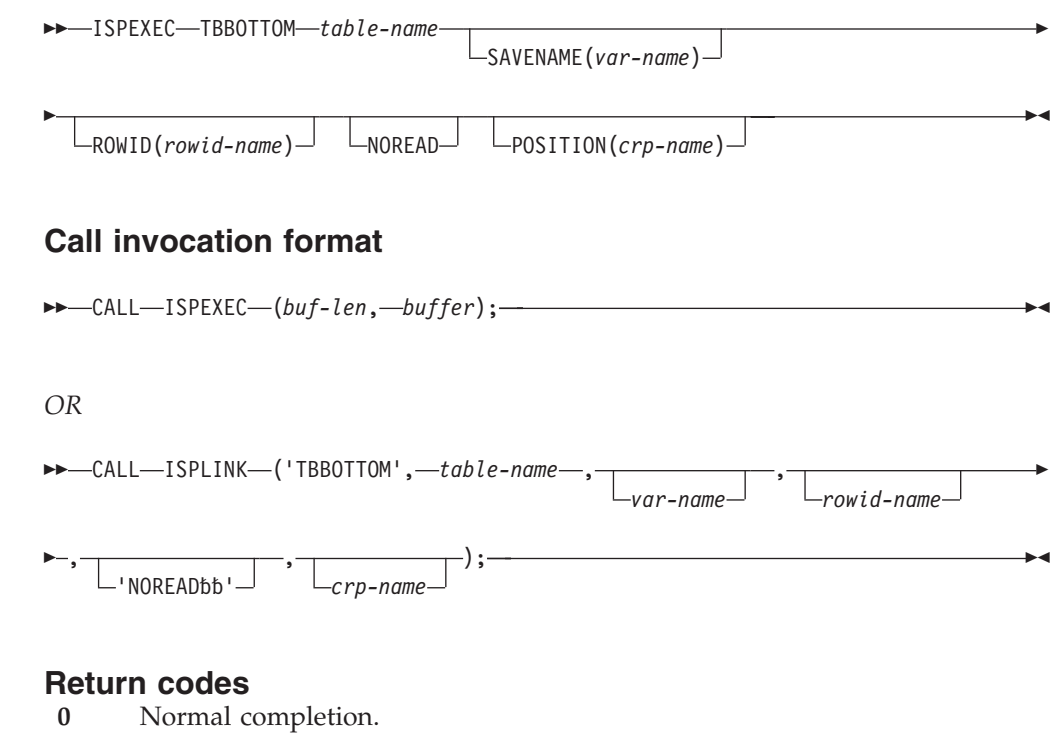

- **8** Table is empty; CRP set to TOP (zero).
- **12** Table is not open.
- **16** Variable value has been truncated, or insufficient space was provided to return all extension variable names.
- **20** Severe error.

# **TBCLOSE—close and save a table**

#### **Command invocation format**

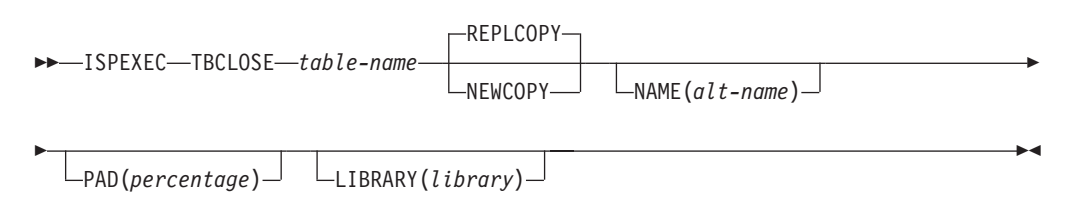

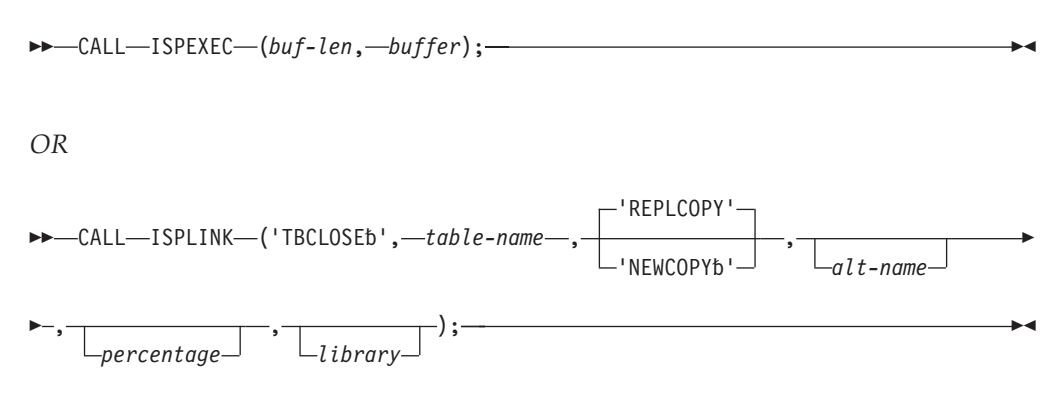

#### **Return codes**

- **0** Normal completion.<br>**12** Table is not open.
- Table is not open.
- 16 Alternate table output library was not allocated.<br>20 Severe error.
- Severe error.

# **TBCREATE—create a new table**

## **Command invocation format**

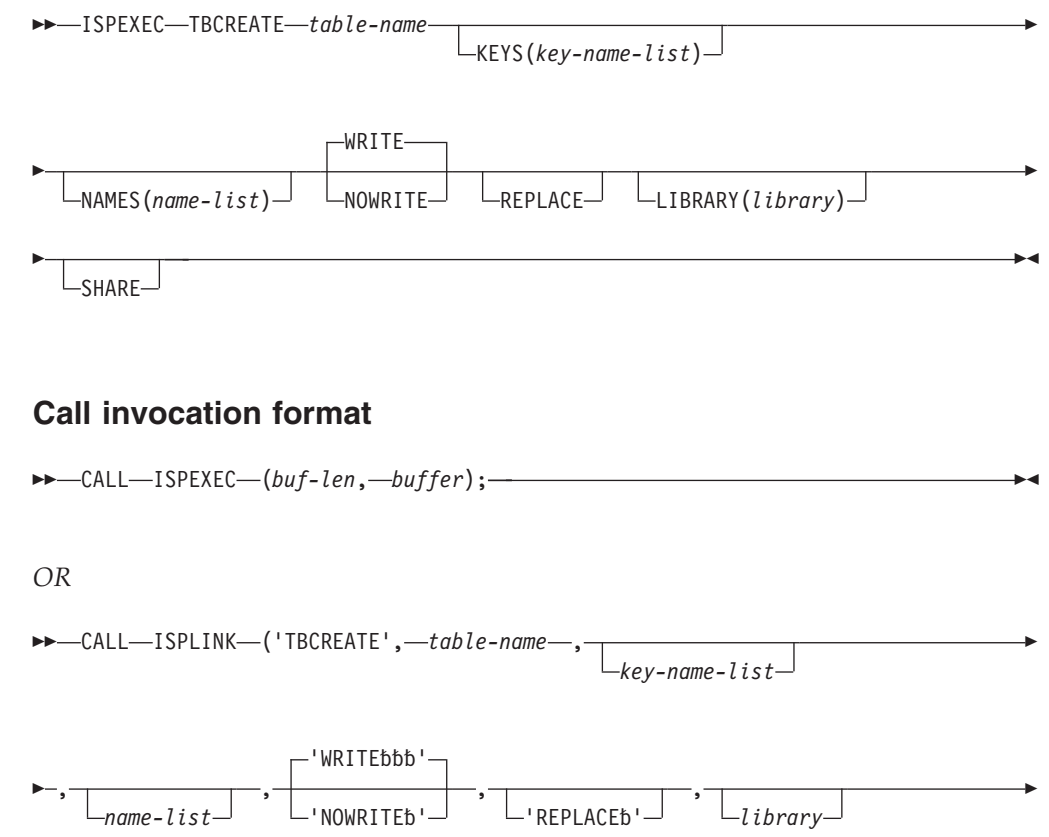

 $\blacktriangleright$  ,  $\lnot$  ); -'SHAREbbb'-

## **Return codes**

- **0** Normal completion.
- **4** Normal completion—a duplicate table exists but REPLACE was specified.

 $\blacktriangleright$ 

Þ

Þ

- **8** Either the table already exists and REPLACE was not specified, or REPLACE was specified and the table is in SHARE mode.
- **12** Table in use; ENQ failed.
- **16** WRITE mode specified and alternate table input library not allocated. TBCREATE checks the input library to determine if a duplicate table exists. See return code 8.
- **20** Severe error.

## **TBDELETE—delete a row from a table**

## **Command invocation format**

ISPEXEC TBDELETE *table-name*

## **Call invocation format**

CALL ISPEXEC (*buf-len*, *buffer*);

*OR*

CALL ISPLINK ('TBDELETE', *table-name*);

#### **Return codes**

- **0** Normal completion.
- **8** Keyed tables: the row specified by the value in key variables does not exist; CRP set to TOP (zero). Non-keyed tables: CRP was at TOP (zero) and remains at TOP.
- **12** Table is not open.
- **20** Severe error.

## **TBDISPL—display table information Command invocation format**

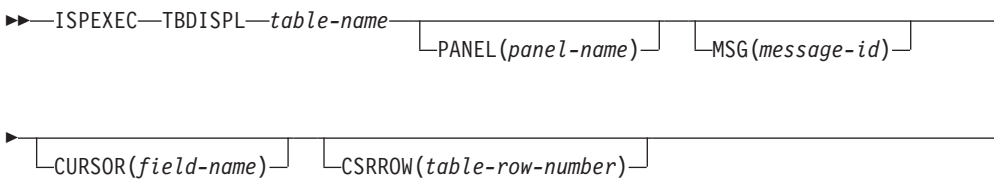

## **TBDISPL service**

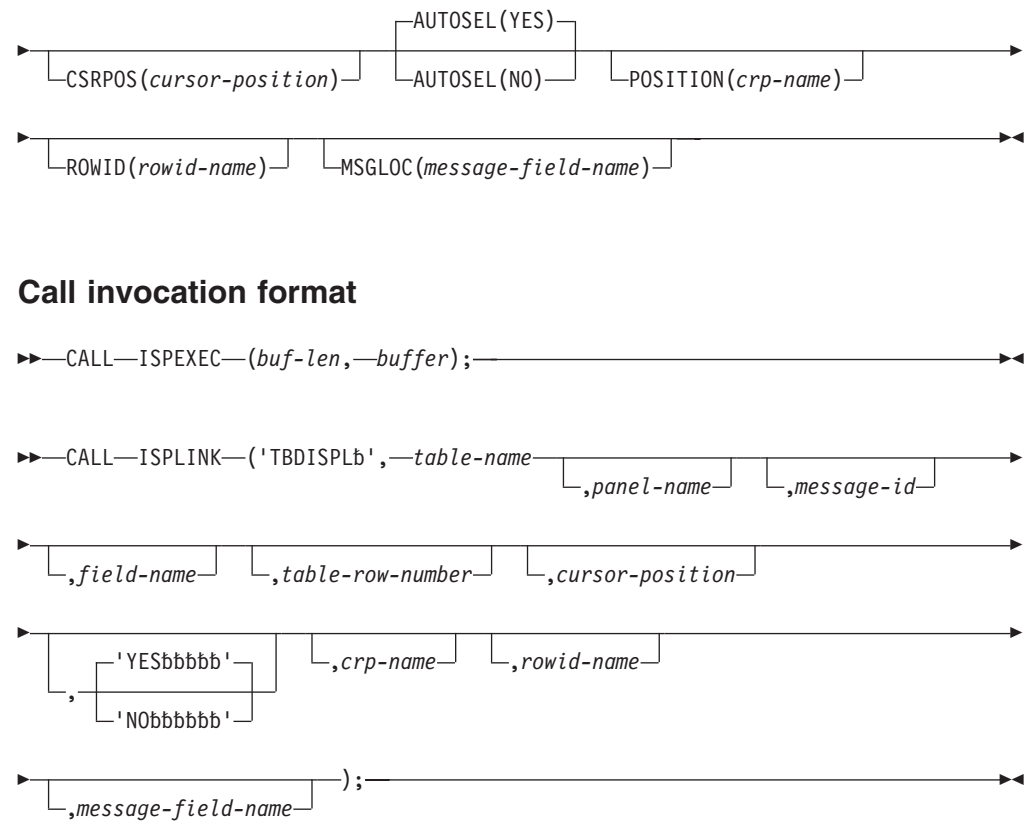

#### **Return codes**

- **0** If the panel definition contains neither a )REINIT nor a )PROC section, the Enter key was pressed, or a scroll command was entered. Any of these occurred:
	- v One row was selected in the scrollable part of the display. The CRP is set to point to that table row and the row is retrieved. The input fields from the selected model set on the display are then stored in the function pool.
	- The user entered information into the fixed portion of the display.
	- All of these:
		- A scroll return to function has been specified (ZTDRET defined to UP, DOWN, or VERTICAL).
		- More rows are needed to fill a scroll request.
		- No selected rows remain to be processed.

If the panel definition contains a )REINIT or )PROC section, there is the additional possibility that the user entered no information and just pressed Enter.

- **4** The Enter key was pressed or a scroll command was entered. The first or both of these occurred:
	- v Two or more rows in the scrollable part of the display were selected. The CRP is set to the first selected row and the row is retrieved. The input fields from the selected model set on the display are then stored in the function pool.
	- The user entered information into the fixed portion of the display.
	- v If scroll return to function has been specified, and two or more rows are selected for processing, TBDISPL returns a return code 4 until all selected rows are processed. You process the request for more rows to be

added to the table only after all selected rows have been processed; that is, only when ZTDSELS has a value of 0.

For subsequent TBDISPL requests with no panel name and no message ID, return code 4 is issued for each request until one selected row remains to be accessed. For this last row, a return code of zero is issued by TBDISPL, still specified with no panel name and no message ID. The variable ZTDSELS will have a value of one.

**8** The END or RETURN command was entered. For panels created by the tag conversion utility, CANCEL and EXIT commands also give a return code of 8. If CANCEL and EXIT are requested from a panel displayed using TBDISPL service calls and the panel was defined with dialog tag language (DTL), the dialog manager returns the command in ZVERB and sets a return code of 8 from the display screen. The CRP is set to the first of any selected rows in the scrollable part of the display. The input fields from the selected model set on the display are then stored in the function pool. If no rows were selected, the CRP is at the top (zero). To process all selected rows when END or RETURN was entered, continue to issue TBDISPL requests with no panel name or message ID specified until ZTDSELS is one.

If the user enters the END command on a table display panel, a subsequent redisplay will result in a return code of 8.

The user may have entered information into the fixed portion of the display.

- **12** The specified panel, message, cursor field, or message location field could not be found.
- **16** Truncation or translation error in storing defined variables.
- **20** Severe error.

## **TBEND—close a table without saving**

#### **Command invocation format**

ISPEXEC TBEND *table-name*

## **Call invocation format**

CALL ISPEXEC (*buf-len*, *buffer*);

#### *OR*

 $\rightarrow$  CALL—ISPLINK—('TBENDbbb',—*table-name*);—

- **0** Normal completion.
- **12** Table is not open.
- **20** Severe error.
## **TBERASE—erase a table**

## **Command invocation format**

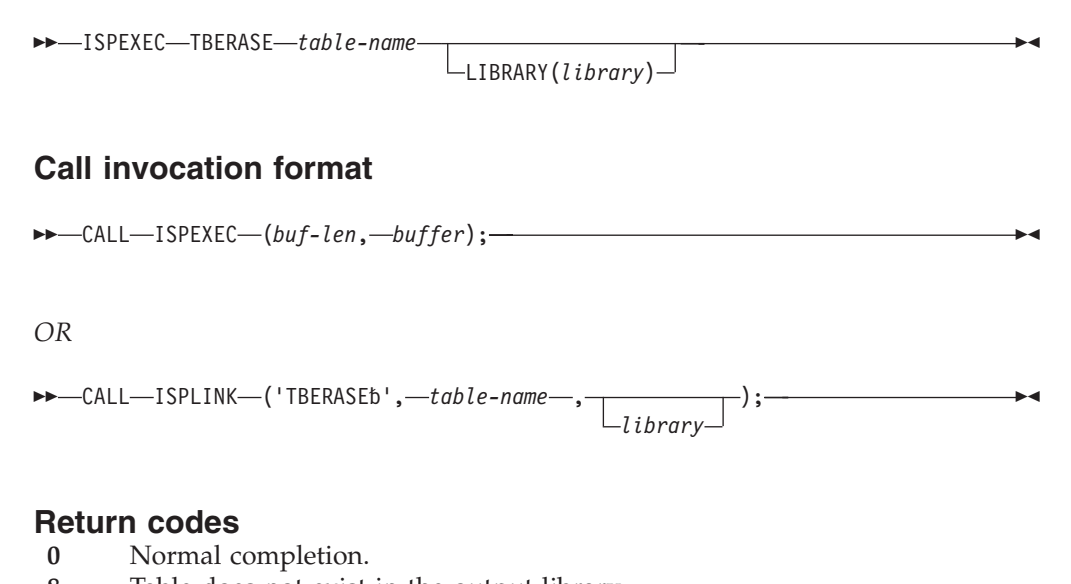

- **8** Table does not exist in the output library.
- **12** Table in use; ENQ failed.
- **16** Table output library not allocated.
- **20** Severe error.

## **TBEXIST—determine whether a row exists in a table**

## **Command invocation format**

ISPEXEC TBEXIST *table-name*

## **Call invocation format**

CALL ISPEXEC (*buf-len*, *buffer*);

*OR*

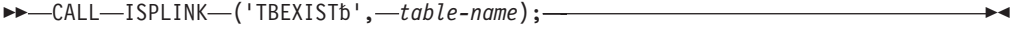

- **0** Normal completion; the CRP is positioned to the specified row.
- **8** Keyed tables: the specified row does not exist; the CRP is set to TOP (zero). Non-keyed tables: service not possible; the CRP is set to TOP.
- **12** Table is not open.
- **20** Severe error.

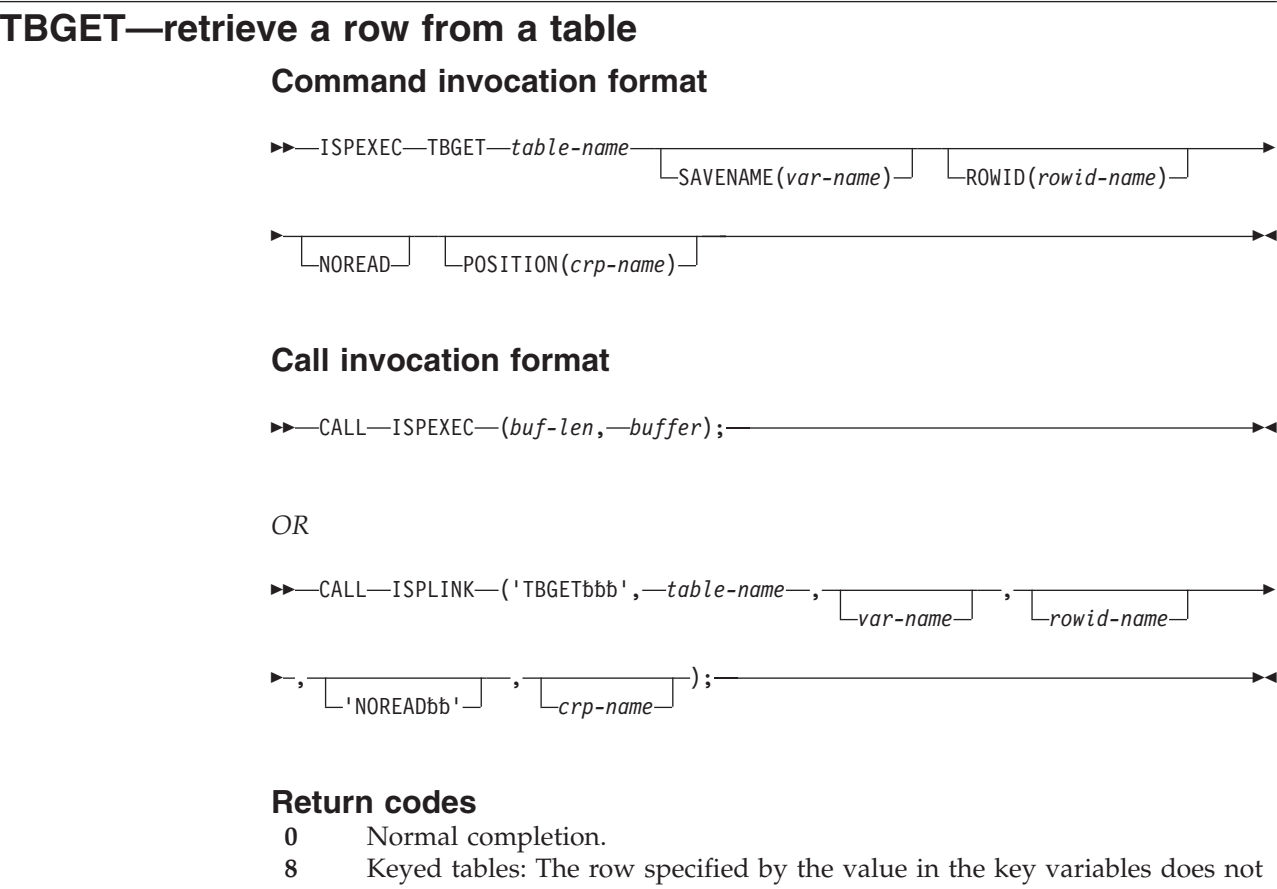

exist; the CRP is set to TOP (zero). Non-keyed tables: the CRP was at TOP and remains at TOP.

r

⊷

Þ

 $\overline{\phantom{a}}$ 

- 12 Table is not open.<br>16 Variable value has
- Variable value has been truncated, or insufficient space was provided to return all extension variable names.
- **20** Severe error.

# **TBMOD—modify a row in a table**

## **Command invocation format**

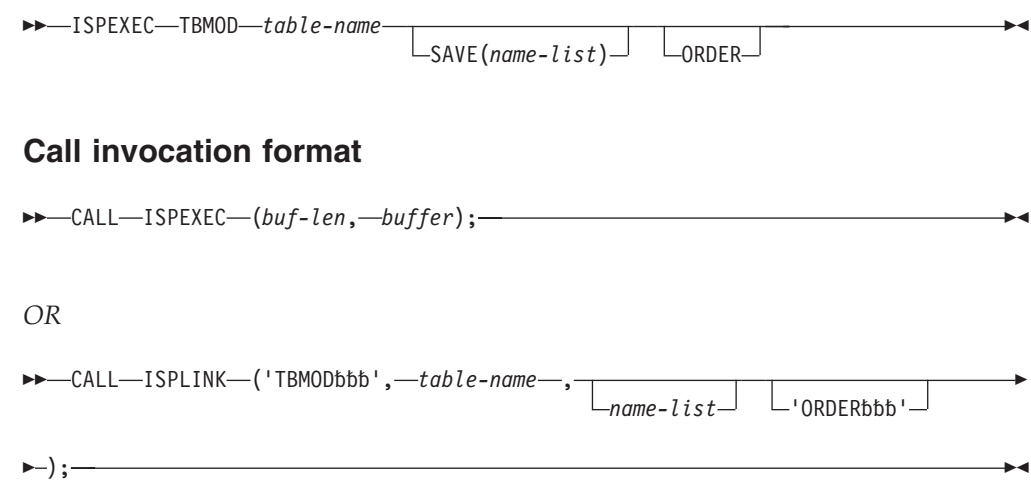

- **0** Normal completion. Keyed tables: Existing row was updated. Non-keyed tables: New row was added to table.
- **8** Keys did not match; new row was added to the table. Returned only for tables with keys.
- **12** Table is not open.
- **16** Numeric conversion error; see numeric restrictions for TBSORT. Returned only for sorted tables.
- **20** Severe error.

## **TBOPEN—open a table**

## **Command invocation format**

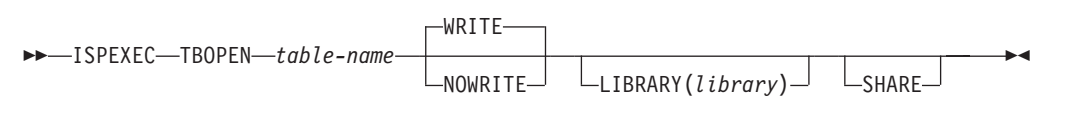

## **Call invocation format**

►► --CALL--ISPEXEC--(buf-len,-buffer);--

*OR*

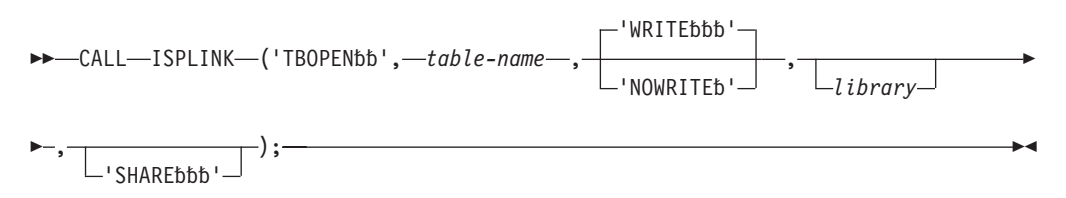

#### **Return codes**

- **0** Normal completion.
- **8** Table does not exist.
- **12** ENQ failed; table was in use by another user or the current user.
- **16** Table input library was not allocated.
- **20** Severe error.

## **TBPUT—update a row in a table**

#### **Command invocation format**

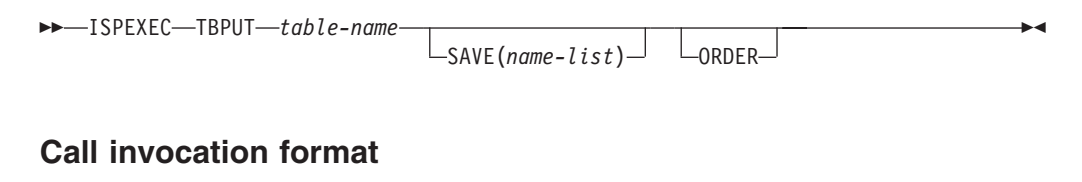

CALL ISPEXEC (*buf-len*, *buffer*);

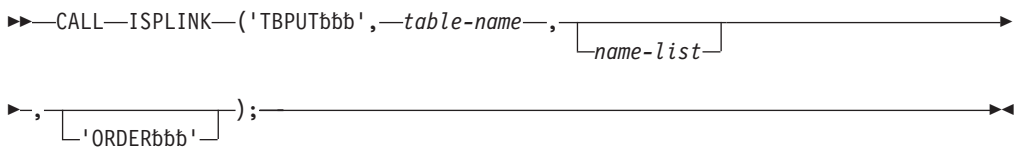

- **0** Normal completion.
- **8** Keyed tables: the key does not match that of the current row; CRP set to TOP (zero). Non-keyed tables: CRP was at TOP and remains at TOP.
- **12** Table is not open.
- **16** For sorted tables: numeric conversion error; see numeric restrictions for TBSORT.
- **20** Severe error.

# **TBQUERY—obtain table information**

## **Command invocation format**

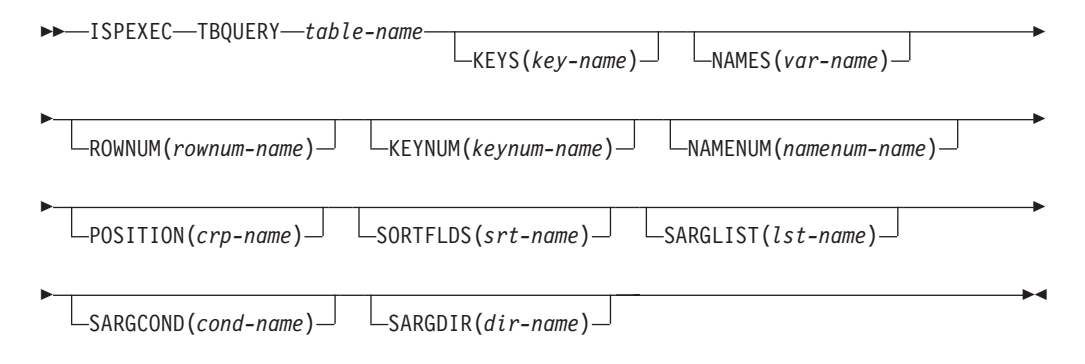

## **Call invocation format**

 CALL ISPEXEC (*buf-len*, *buffer*); *OR*

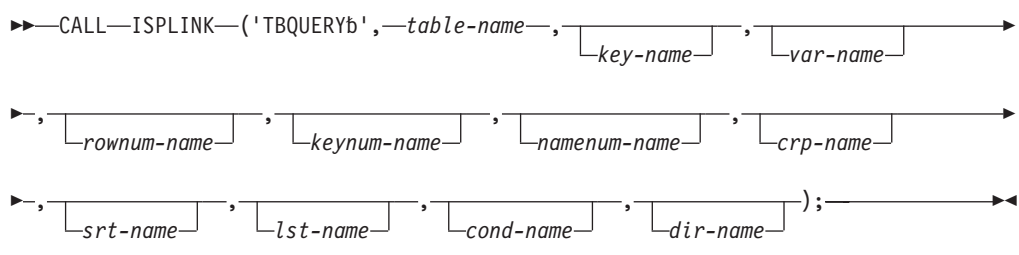

- **0** Normal completion.<br>**12** Table is not open.
- 12 Table is not open.<br>16 Not all keys or na
- Not all keys or names were returned because insufficient space was provided.
- **20** Severe error.

# **TBSARG—define a search argument**

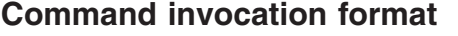

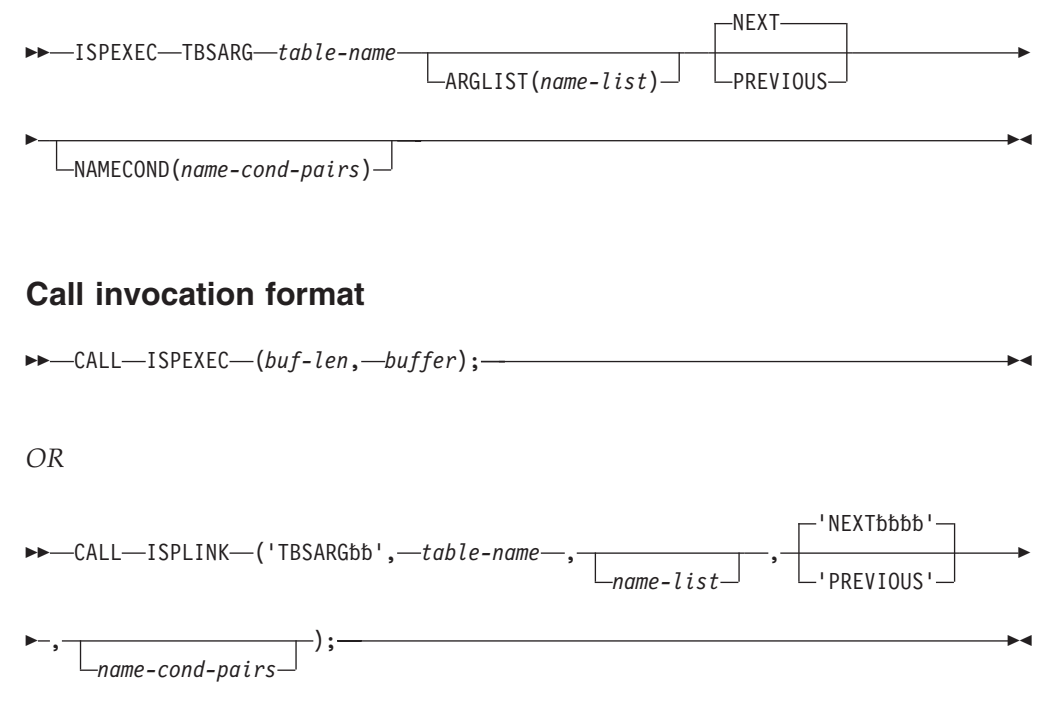

## **Return codes**

- **0** Normal completion.
- **8** All column variables are null and the name-list parameter was not specified; no argument is established.
- 12 Table is not open.<br>**20** Severe error.
- Severe error.

## **TBSAVE—save a table**

## **Command invocation format**

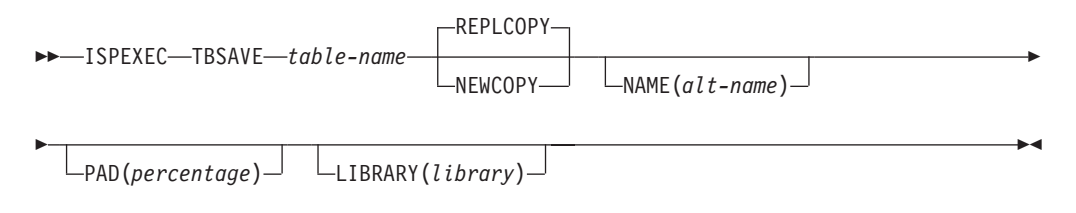

## **Call invocation format**

CALL ISPEXEC (*buf-len*, *buffer*);

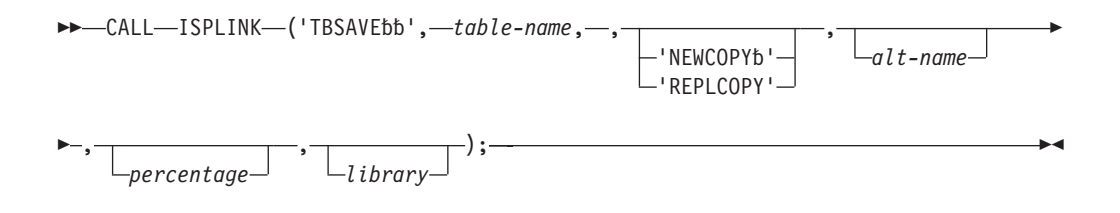

- **0** Normal completion.
- **12** Table is not open.
- **16** Alternate table output library was not allocated.
- **20** Severe error.

## **TBSCAN—search a table**

## **Command invocation format**

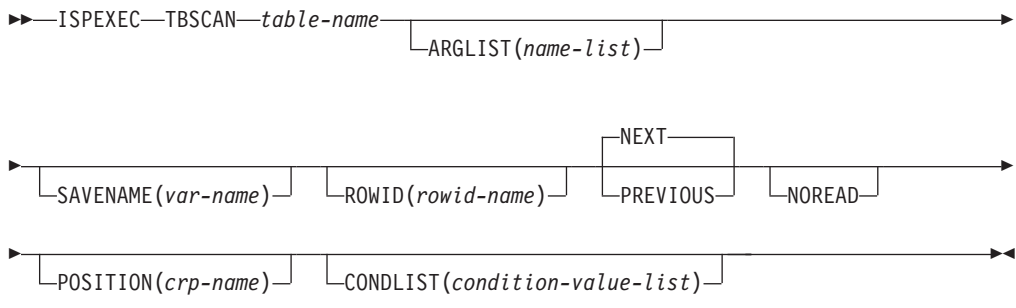

## **Call invocation format**

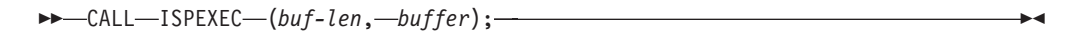

*OR*

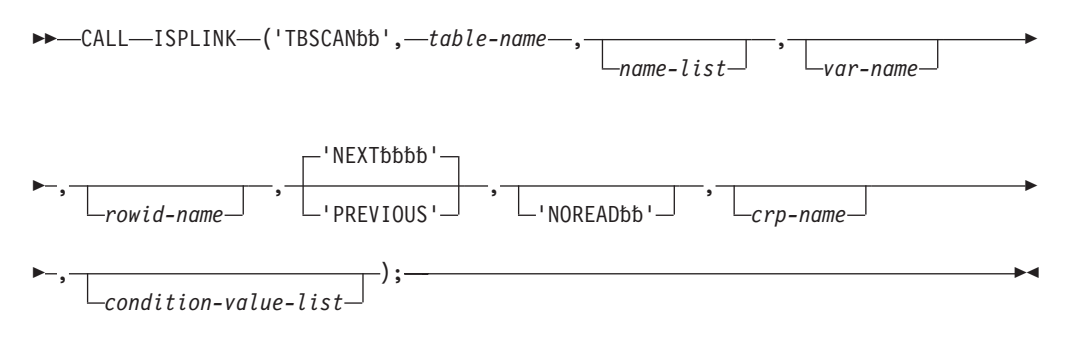

- **0** Normal completion.
- **8** Row does not exist, no match was found; CRP is set to TOP (zero). The row ID remains unchanged.
- **12** Table is not open.
- **16** Variable value has been truncated, or insufficient space is provided to return all extension variable names.

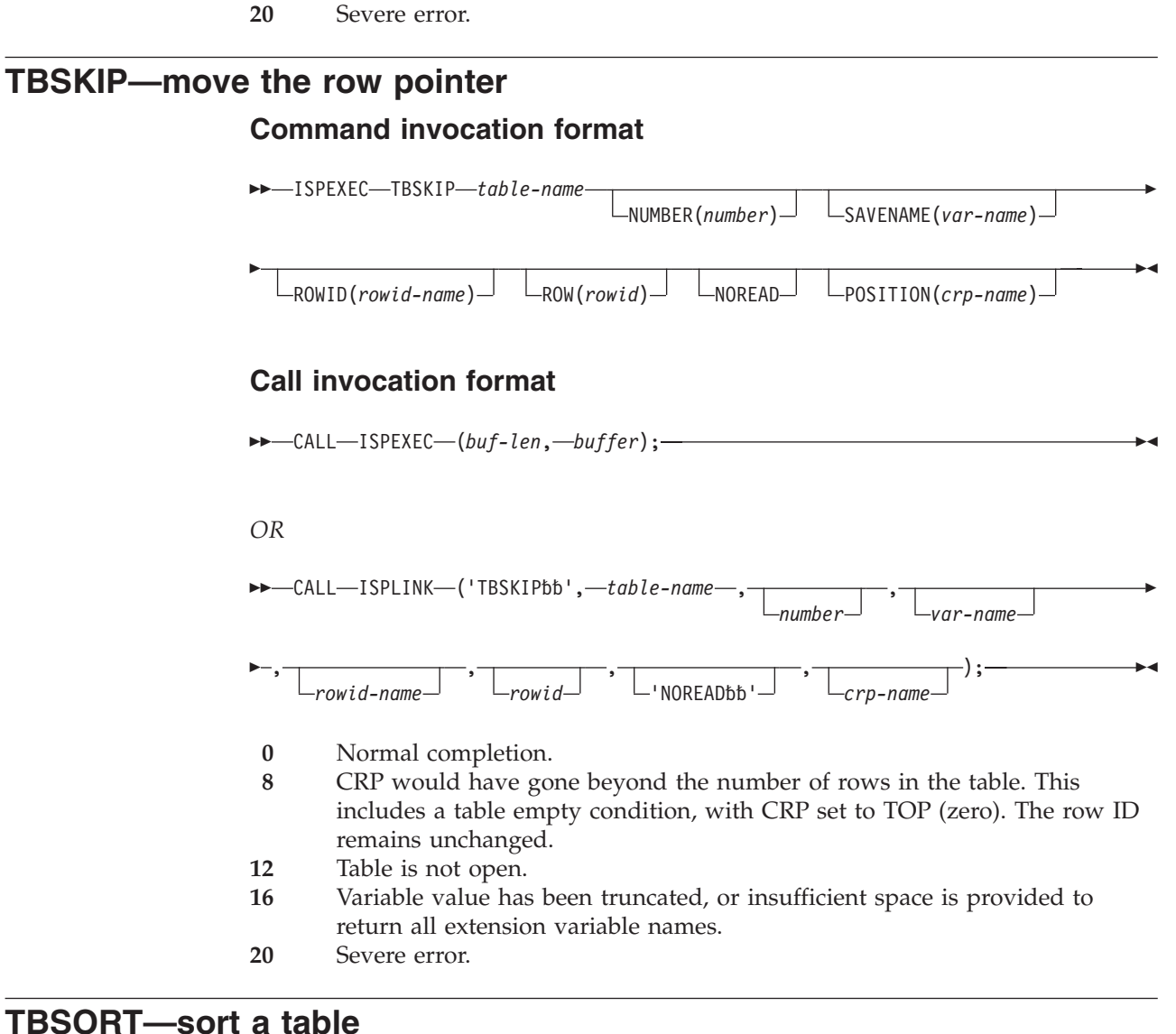

# **TBSORT—sort a table**

## **Command invocation format**

ISPEXEC TBSORT *table-name* FIELDS(*sort-list*)

## **Call invocation format**

CALL ISPEXEC (*buf-len*, *buffer*);

*OR*

CALL ISPLINK ('TBSORT', *table-name*, *sort-list*);

- **0** Normal completion.
- **12** Table is not open.
- **16** Numeric convert error.

**20** Severe error.

# **TBSTATS—retrieve table statistics**

## **Command invocation format**

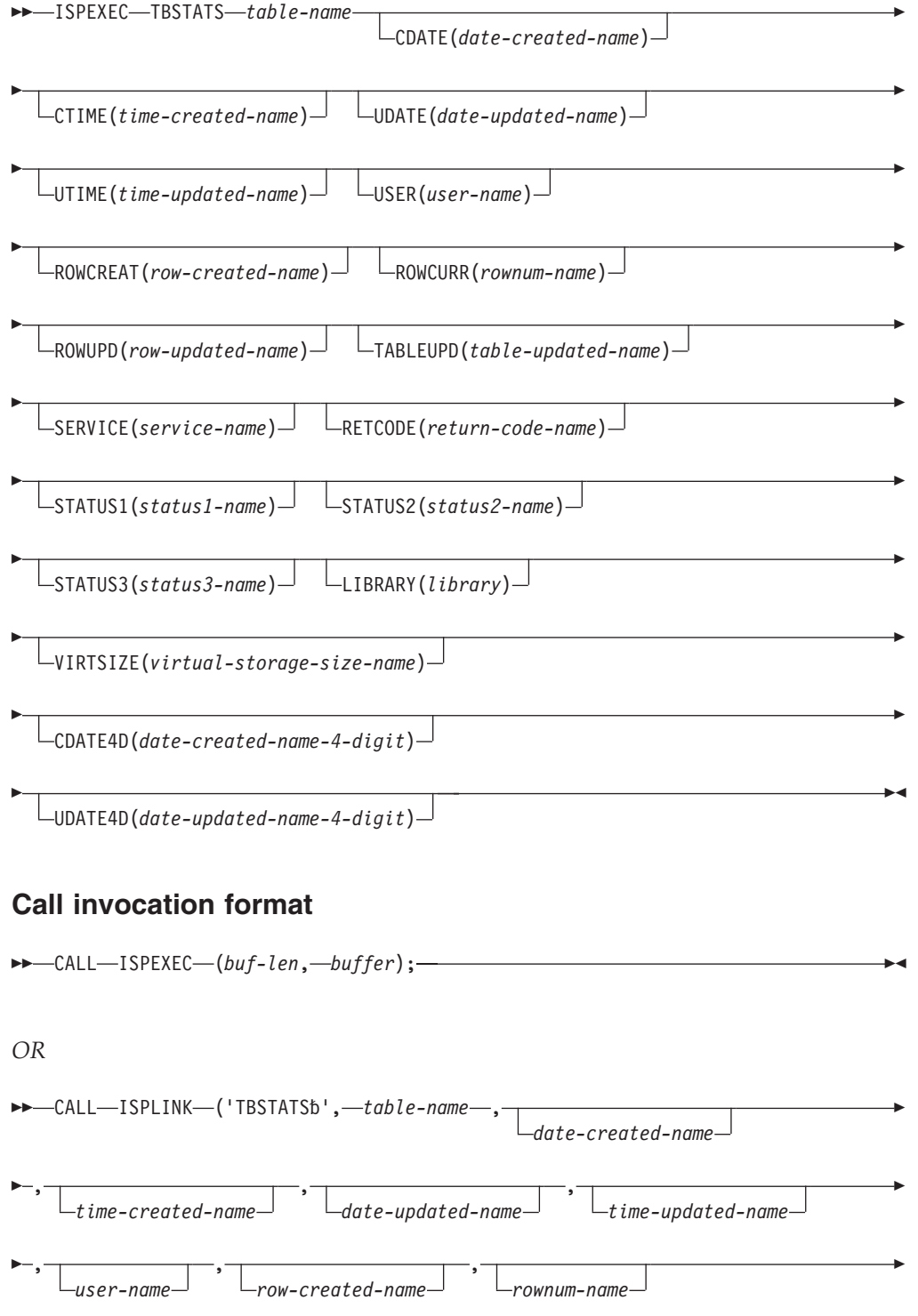

## **TBSTATS service**

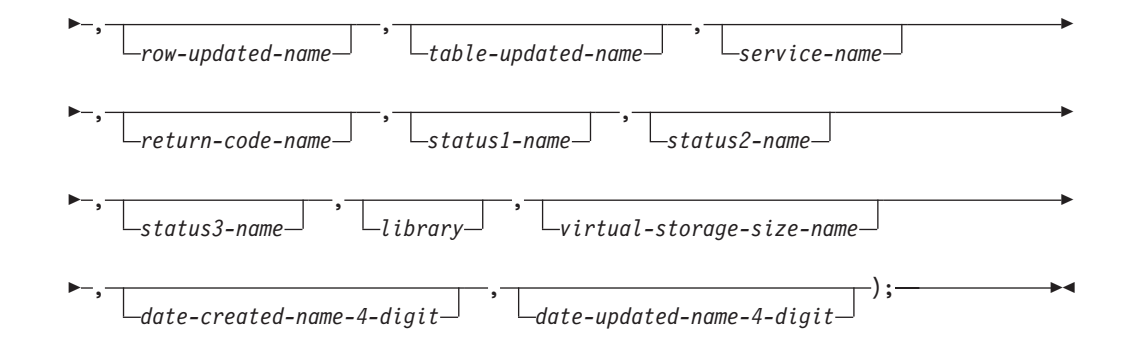

### **Return codes**

- **0** Normal completion (returned even if the table does not exist).
- **16** Variable value has been truncated.
- **20** Severe error.

## **TBTOP—set the row pointer to the top**

**Command invocation format**

ISPEXEC TBTOP *table-name*

## **Call invocation format**

 $\rightarrow$  -CALL-ISPEXEC-(buf-len, -buffer); -

*OR*

 $\rightarrow$  -CALL-ISPLINK-('TBTOPbbb',-table-name);-

### **Return codes**

- **0** Normal completion.<br>**12** Table is not open.
- 12 Table is not open.<br>20 Severe error.
- **20** Severe error.

## **TBVCLEAR—clear table variables**

## **Command invocation format**

 $\rightarrow$  ISPEXEC-TBVCLEAR-table-name-**Call invocation format**  $\rightarrow$  -CALL-ISPEXEC-(buf-len, -buffer); — *OR*

CALL ISPLINK ('TBVCLEAR', *table-name*);

- **0** Normal completion.
- **12** Table is not open.
- **20** Severe error.

## **TRANS—translate data from one Coded Character Set Identifier (CCSID) to another**

## **Command invocation format**

```
►►—ISPEXEC—TRANS—FRMCCSID(from-ccsid-number)—TOCCSID(to-ccsid-number)——
```
FROMVAR(*from-variable-name*)

TOVAR(*to-variable-name*)

Þ

 $\blacktriangleright$ 

Þ LENGTH(*data-length*)

## **Call invocation format**

**►►**  $\leftarrow$  CALL  $\leftarrow$  ISPEXEC  $\leftarrow$  (*buf-len*,  $\leftarrow$  *buffer*)  $\leftarrow$ 

#### *OR*

 $\rightarrow$  CALL-ISPLINK-('TRANSbbb', from-ccsid-number, to-ccsid-number,-

```
\blacktriangleright-from-variable-name-
                                     to-variable-name
                                                                                 , \begin{array}{c} \begin{array}{ccc} \hline \end{array} \end{array}data-length
                                                                                                                                                         \blacktriangleright
```
## **Return codes**

- **0** Normal completion.
- **4** Translation tables do not support the requested 'to/from' combination.
- **8** From variable not found.
- **16** Variable services indicated a translation error or truncation occurred storing the translated data.
- **20** Severe error.

## **VCOPY—create a copy of a variable**

## **Command invocation format**

ISPEXEC \*This service does not apply to APL2 or command procedures\*

## **Call invocation format**

CALL ISPEXEC \*This service cannot be used with this interface\*

*OR*

```
\rightarrow -CALL-ISPLINK-('VCOPYbbb',-name-list,-length-array,-value-array-
```
 $\blacktriangleright$ 

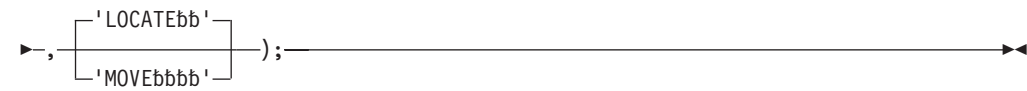

### **Return codes**

- **0** Normal completion.
- **8** One or more variables do not exist.
- **12** Validation failed.
- **16** Truncation has occurred during data movement (move mode only).
- **20** Severe error.

## **VDEFINE—define function variables**

#### **Command invocation format**

ISPEXEC \*This service does not apply to APL2 or command procedures\*

## **Call invocation format**

CALL ISPEXEC \*This service cannot be used with this interface\*

*OR*

CALL ISPLINK ('VDEFINE', *name-list*, *variable*, *format*, *length*

 $\blacktriangleright$ , *options-list* ,  $\begin{array}{c} \overline{\phantom{a}}\end{array}$  ) ; *user-data*

### **Return codes**

- **0** Normal completion.
- **8** Variable not found.
- **16** Data truncation occurred.
- **20** Severe error.

## **VDELETE—remove a definition of function variables**

#### **Command invocation format**

ISPEXEC \*This service does not apply to APL2 or command procedures\*

#### **Call invocation format**

CALL ISPEXEC \*This service cannot be used with this interface\*

*OR*

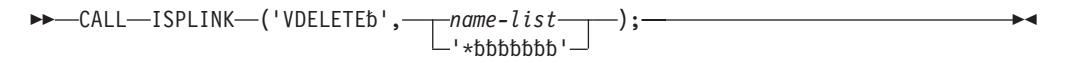

- **0** Normal completion.
- **8** At least one variable not found.
- **20** Severe error.

# **VERASE—remove variables from shared and/or profile pool Command invocation format**

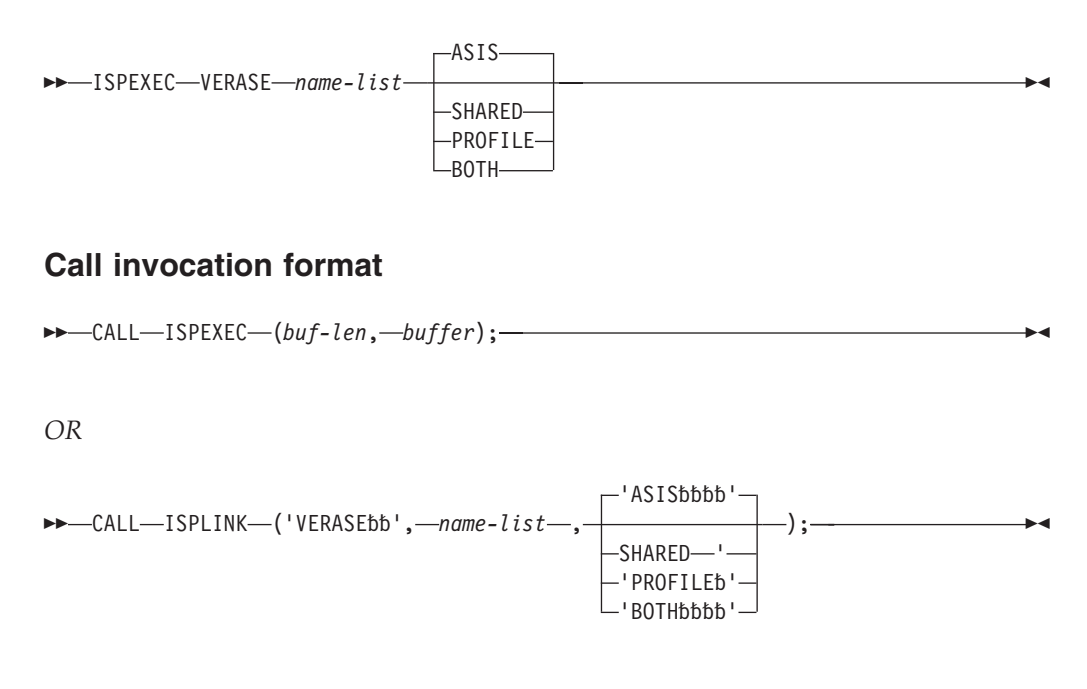

### **Return codes**

- **0** Normal completion.
- 8 At least one variable not found.<br>20 Severe error.
- Severe error.

# **VGET—retrieve variables from a pool or profile or system symbol**

## **Command invocation format**

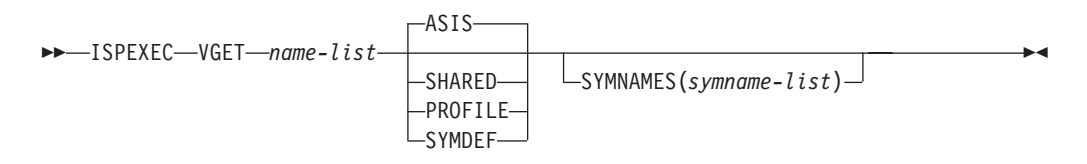

## **Call invocation format**

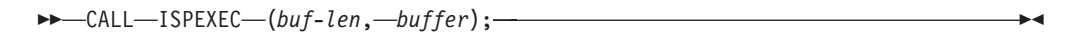

*OR*

 CALL ISPLINK ('VGET', *name-list* 'ASIS' , 'SHARED' 'PROFILE' 'SYMDEF' 

◂

 , ); *symname-list*

# **Return codes**<br>0 Normal co

- **0** Normal completion.<br>**8** Variable or system sv
- 8 Variable or system symbol not found.<br>12 Validation failed.
- **12** Validation failed.
- **16** Translation error or truncation occurred during data movement.<br>**20** Severe error.
- Severe error.

# **VIEW—view a data set**

 $\begin{array}{c} \hline \end{array}$ 

 $\|$ 

 $\|$ 

## **Command invocation format**

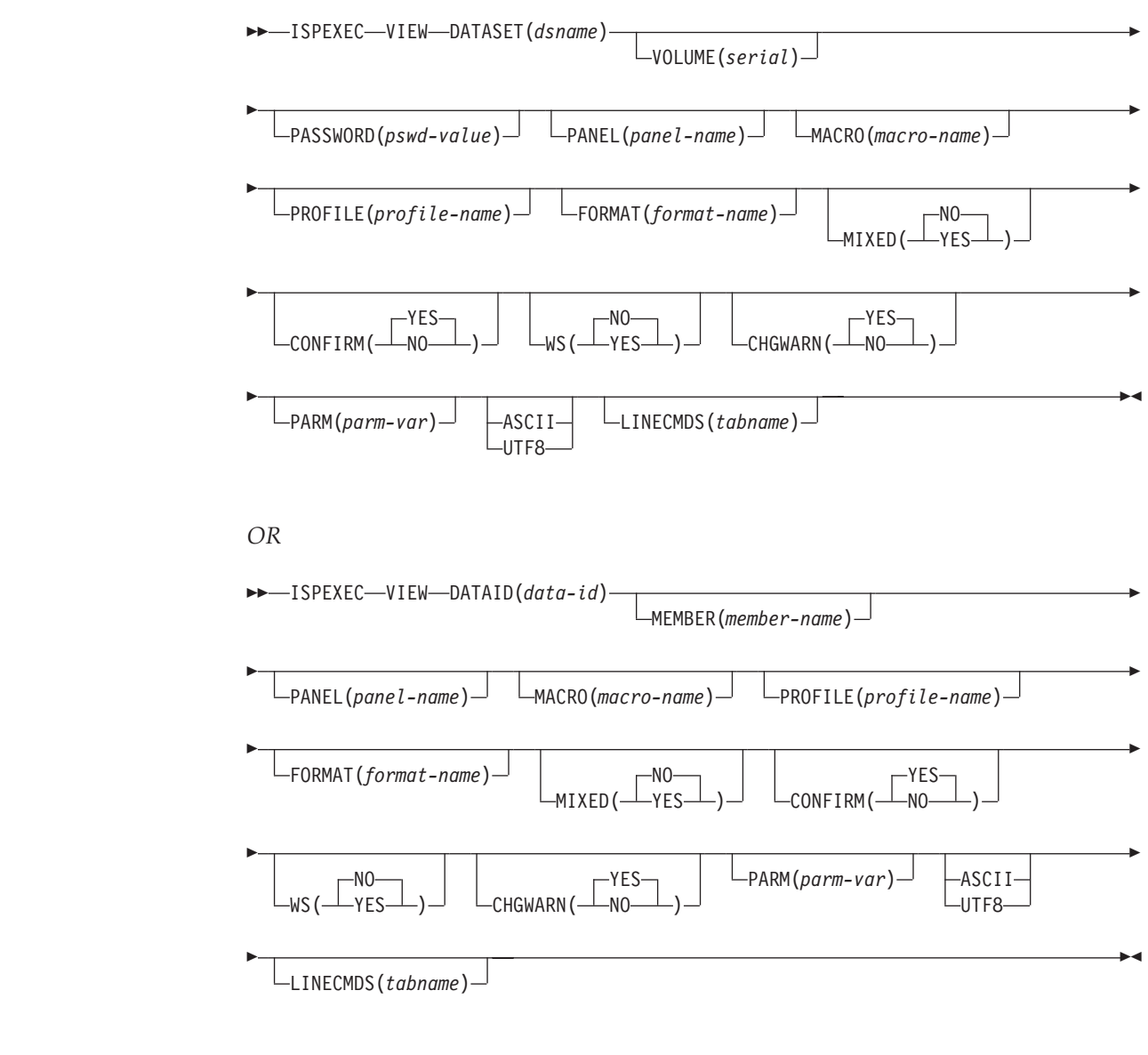

|

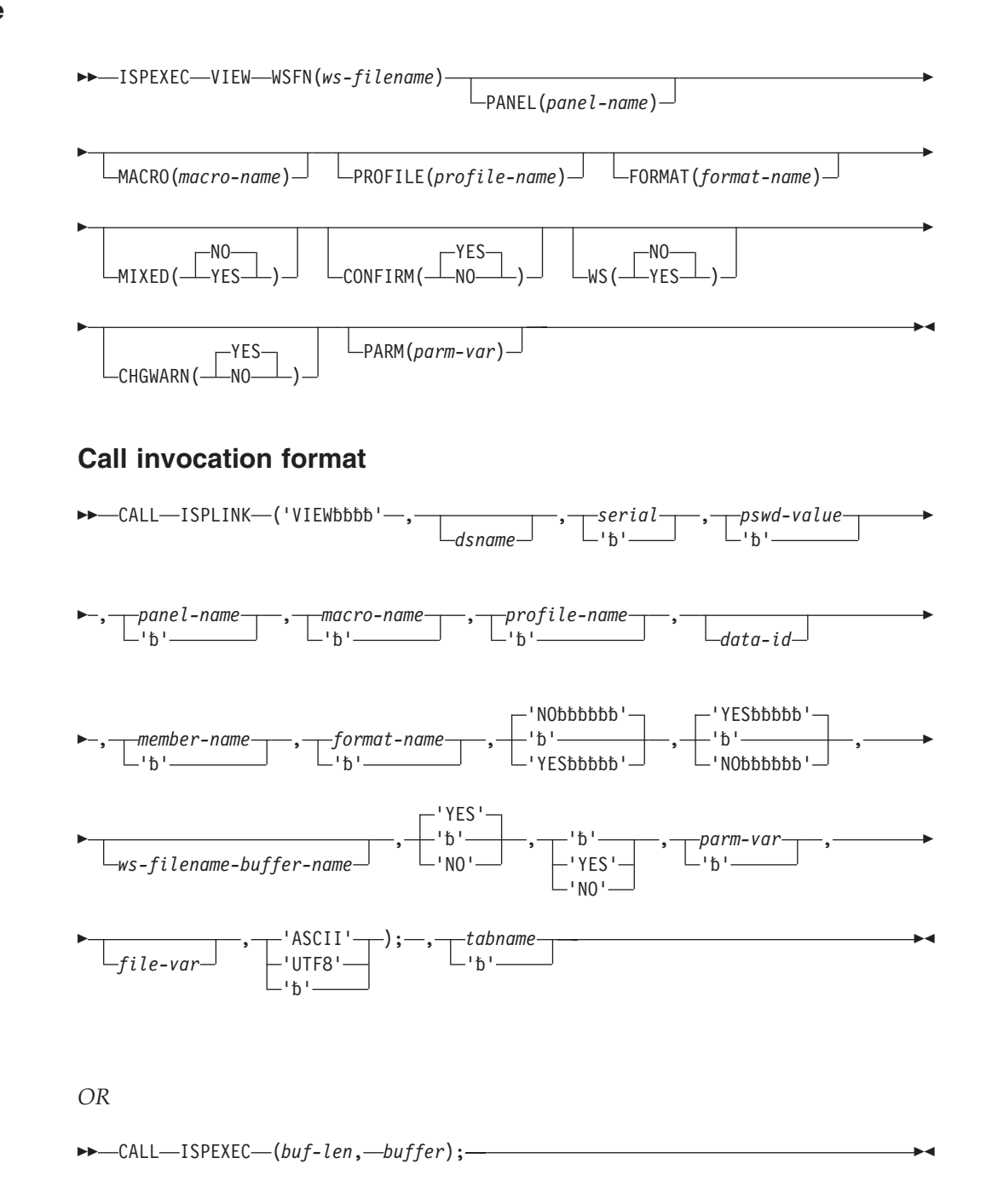

## **Return codes**

**0** Normal completion

**Note:** Data can only be saved using the CREATE or REPLACE primary commands.

- **12** VIEW has been disabled through the ISPF configuration table.
- **14** Member, sequential data set, or z/OS UNIX file in use.
- **16** One of these:
	- No members matched the specified pattern.
	- No members in the partitioned data set.
- **18** A VSAM data set was specified but the ISPF Configuration Table does not allow VSAM processing.
- **20** Severe error; unable to continue.

## **VIIF—view interface**

## **Command invocation format**

Command procedures cannot be used to invoke this service.

## **Call invocation format**

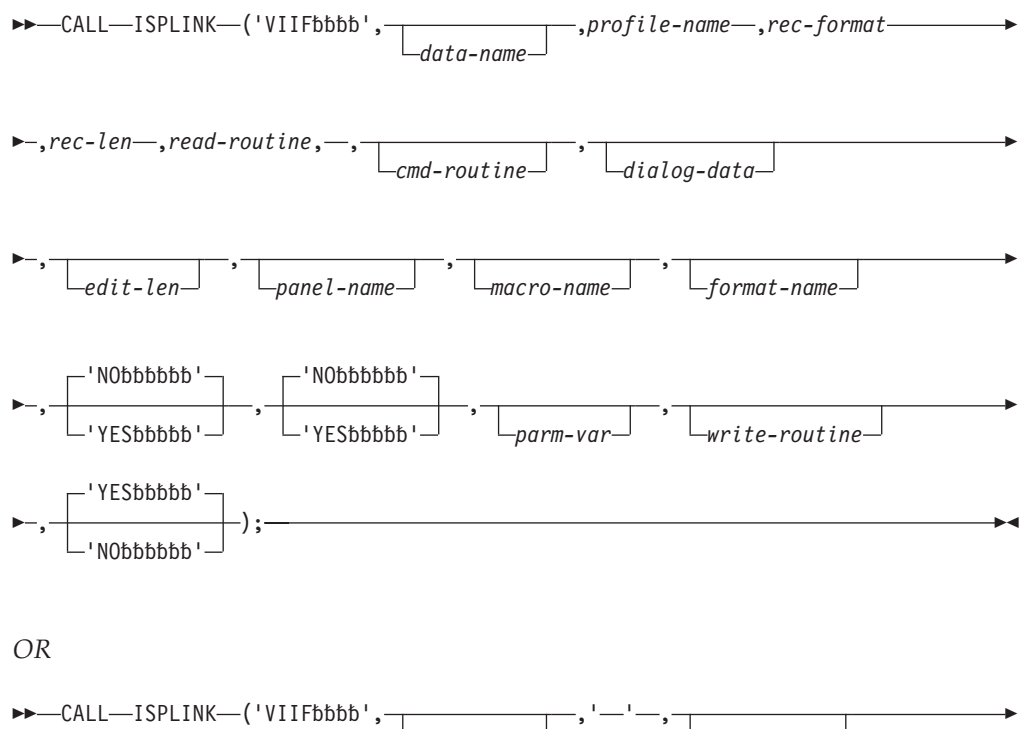

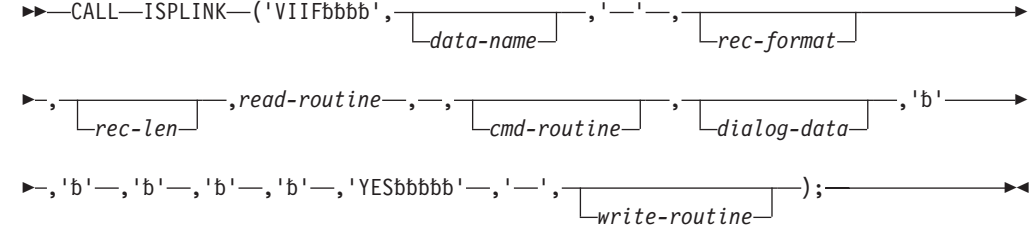

### **Read routine return codes**

- **0** Normal completion.
- **8** End of data records (no data record returned).
- **16** Read error. If a read error is encountered when building the initial view display, the VIIF service terminates with a return code of 20. Otherwise, the edit data is redisplayed.
- **20** Severe error. (VIIF service terminates immediately with a return code of 20.)

## **Command routine return codes**

- **0** Normal completion.
- **4** The PDF component should process the requested function.
- **12** Command deferred; retain the command on the Command line. View data is redisplayed.
- **20** Severe error. (VIIF service terminates immediately with a return code of 20.)

### **VIIF return codes**

- **0** Normal completion, data saved.
- **4** Normal completion, data not saved.
- **12** View has been disabled through the ISPF Configuration table.
- **16** Unexpected return code received from a dialog-supplied routine. When an unexpected return code is received, the EDIF service terminates immediately with a return code of 16.
- **20** Severe error; unable to continue.

## **VMASK—associate an edit mask with a dialog variable**

## **Command invocation format**

ISPEXEC \*This service does not apply to APL2 or command procedures\*

## **Call invocation format**

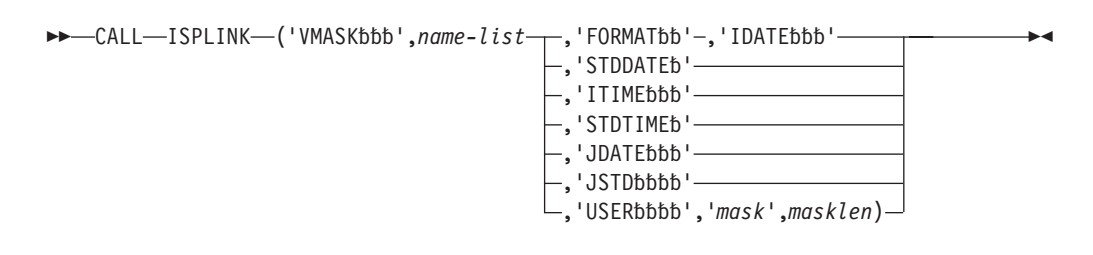

## **Return codes**

- **0** Normal completion.
- **8** Variable not found.
- **20** Severe error.

## **VPUT—update variables in the shared or profile pool**

## **Command invocation format**

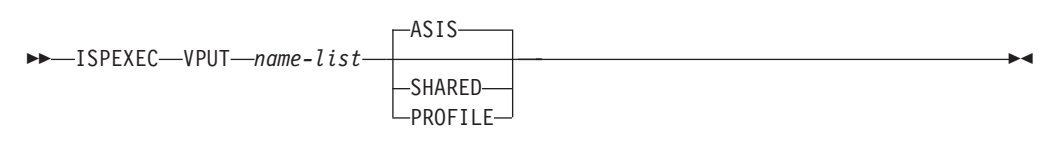

## **Call invocation format**

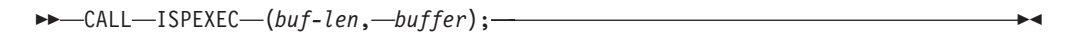

#### *OR*

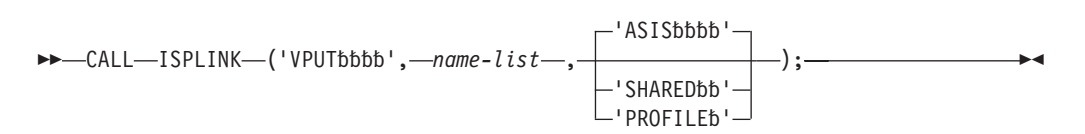

- **0** Normal completion.<br>**8** Variable not found
	- **8** Variable not found.
- **16** Truncation occurred while copying variables to the application profile pool.
- **20** Severe error.

## **VREPLACE—replace a variable**

#### **Command invocation format**

ISPEXEC \*This service does not apply to APL2 or command procedures\*

#### **Call invocation format**

CALL ISPEXEC \*This service cannot be used with this interface\*

*OR*

CALL ISPLINK ('VREPLACE', *name-list*, *lengths*, *values*);

#### **Return codes**

- **0** Normal completion.
- **16** Truncation has occurred during data movement.
- **20** Severe error.

## **VRESET—reset function variables**

#### **Command invocation format**

ISPEXEC \*This service does not apply to APL or command procedures\*

#### **Call invocation format**

CALL ISPEXEC \*This service cannot be used with this interface\*

*OR*

 $\rightarrow$  -CALL-ISPLINK-('VRESETbb'); -

#### **Return codes**

- **0** Normal completion.<br>**20** Severe error.
- **20** Severe error.

## **VSYM service—resolve system symbols**

#### **Command invocation format**

ISPEXEC VSYM *name-list*

## **Call invocation format**

CALL ISPEXEC (*buf-len*, *buffer*);

```
\rightarrow -CALL-ISPLINK-('VSYMbbbb',-name-list);-
```
- **0** Normal completion.
- **4** One or more symbol names not substituted (no corresponding system symbol was found).
- **8** Variable not found in function pool.
- **12** Validation failed.
- **16** Truncation occurred resolving system symbols.<br>**20** Severe error.
- Severe error.

# **WSCON — Connect to a Workstation**

## **Command invocation format**

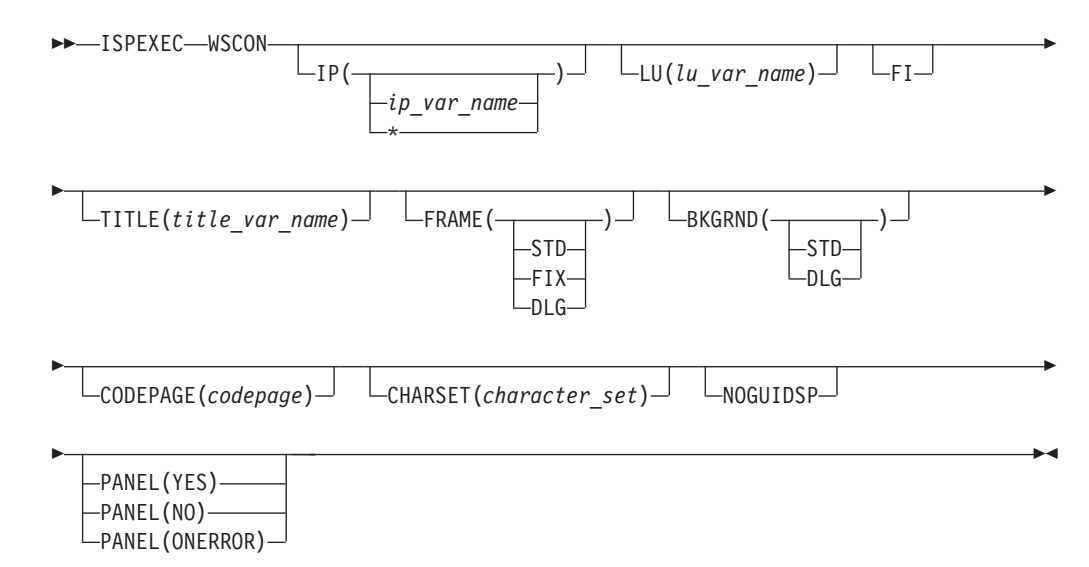

## **Call invocation format**

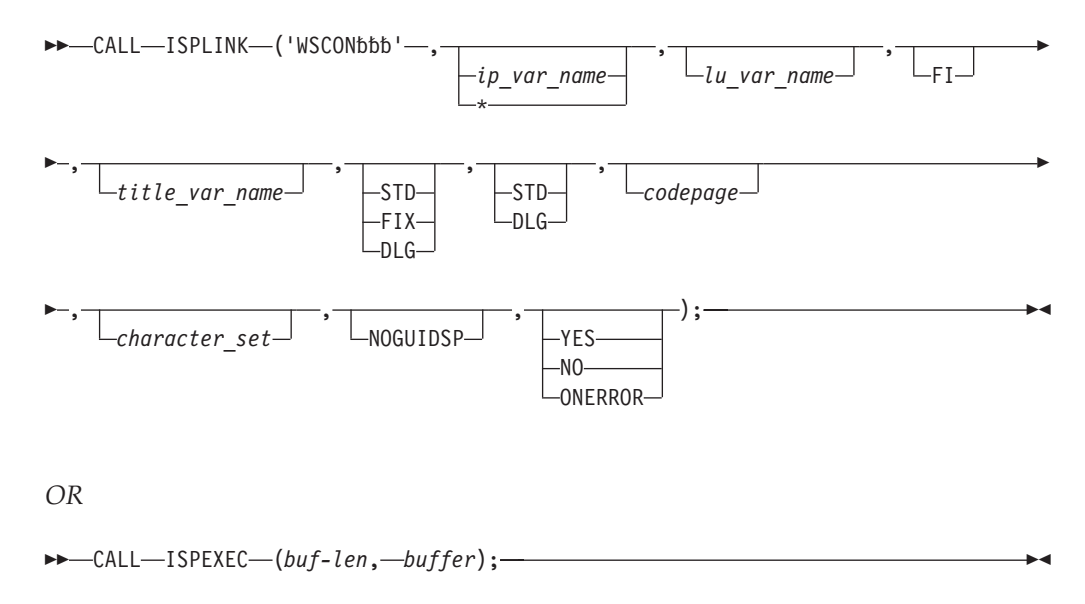

- **0** Normal completion. Connection established.
- **8** The user pressed End, Exit, or Cancel from the Initiate Workstation Connection panel without making a connection.
- **12** Already in GUI mode. Recursive error.
- **14** Connecting in GUI mode is not supported when in partition mode or split screen.
- **16** Cannot connect to workstation.
- **20** Parameters not valid or syntax conflict. For example, both IP and LU were specified.

## **WSDISCON—disconnect from a workstation**

## **Command invocation format**

 $\rightarrow$  -ISPEXEC-WSDISCON-

## **Call invocation format**

CALL ISPLINK ('WSDISCON');

*OR*

CALL ISPEXEC (*buf-len*, *buffer*);

- **0** Normal completion. User disconnected from workstation.
- **8** User trying to disconnect from workstation, but there is no current connection.
- **10** User trying to disconnect from GUI mode, but is connected with GUISCRD or GUISCRW values that are different than the host emulator session. User is not disconnected.
- **12** User trying to disconnect from a GUI display when running BATCH GUI mode. User is not disconnected.
- **14** User trying to disconnect from workstation while running the Workstation Tool Integration Configuration program. User is not disconnected.

## **WSDISCON service**

# **Chapter 4. Edit macro commands**

This chapter contains the syntax and return codes for the ISPF Edit macros. For a complete description of the Edit macros see *z/OS ISPF Edit and Edit Macros*.

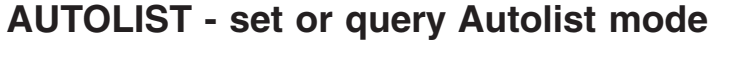

## **Macro command syntax**

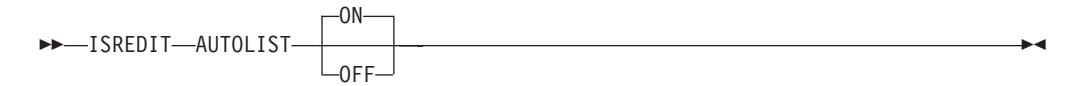

### **Assignment statement syntax**

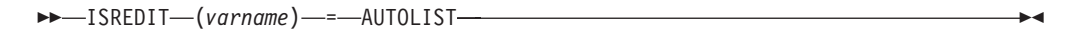

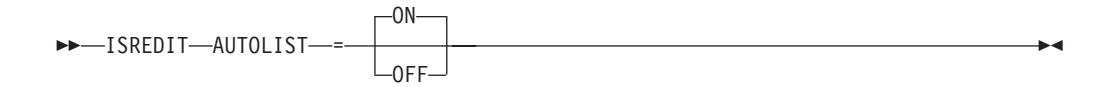

# **Return codes**<br>0 Normal c

- **0** Normal completion.<br>**20** Severe error
- **2** Severe error.

## **AUTONUM—set or query Autonum mode**

#### **Macro command syntax**

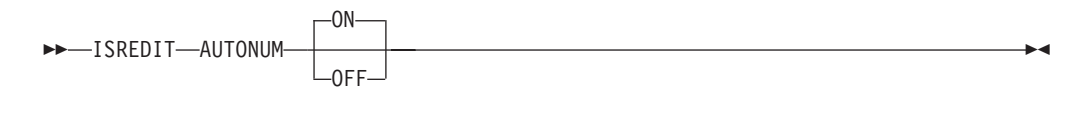

### **Assignment statement syntax**

OFF

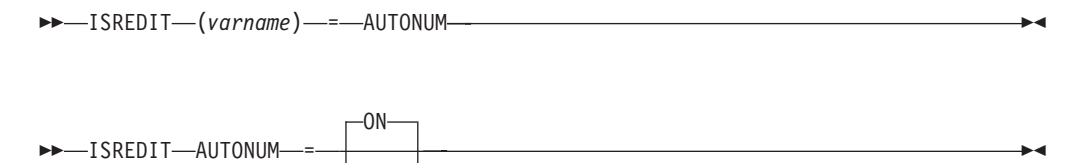

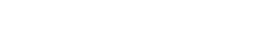

- **Return codes**
- **0** Normal completion.
- **20** Severe error.

# **AUTOSAVE—set or query Autosave mode**

## **Macro command syntax**

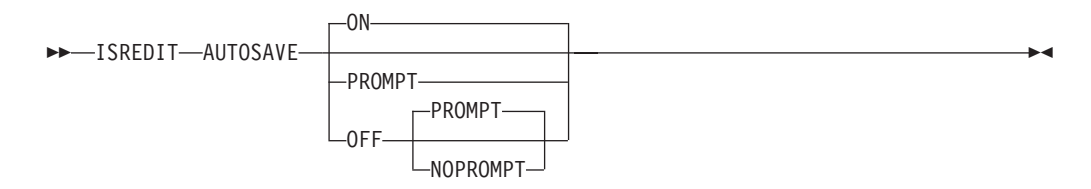

## **Assignment statement syntax**

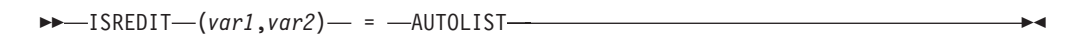

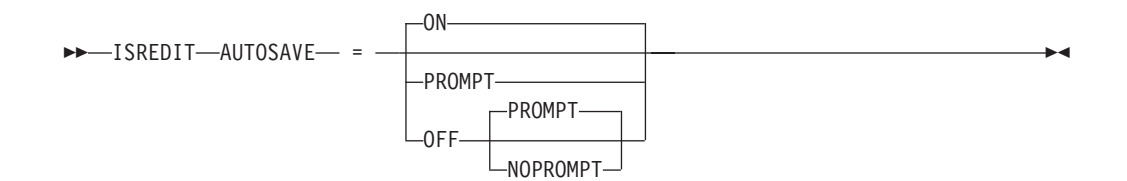

## **Return codes**

- **0** Normal completion.
- **4** OFF NOPROMPT specified.
- **20** Severe error.

## **BLKSIZE—query the block size**

## **Assignment statement syntax**

 $\rightarrow$ -ISREDIT-(*varname*)-=-BLKSIZE-

## **Return codes**

**0** Normal completion.

**Note:** For a z/OS UNIX file, the BLKSIZE assignment statement returns a value of 0.

- **12** Syntax error.
- **20** Severe error.

# **BOUNDS—set or query the edit boundaries**

## **Macro command syntax**

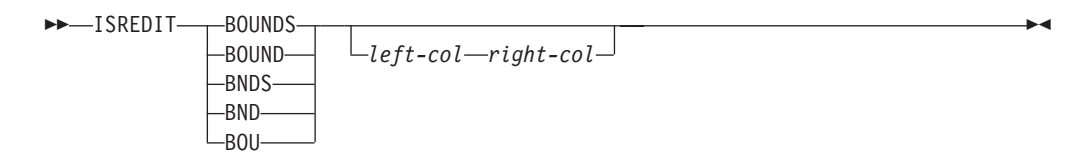

 $\blacktriangleright$ 

## **Assignment statement syntax**

 $\rightarrow$  ISREDIT—(*var1*,*var2*)—=-BOUNDS—

 $I-SREDITION-SOUNDS$  =

 $L_{left-col-right-col}$ 

#### **Return codes**

- **0** Normal completion.
- **4** Right boundary greater than default; default right boundary used.
- **12** Invalid boundaries specified.
- **20** Severe error.

## **BROWSE—browse from within an edit session**

## **Macro command syntax**

 $\rightarrow$ -ISREDIT-BROWSE-member-

#### **Return codes**

- **0** Normal completion
- **12** Your error (invalid member name, recovery pending)
- **20** Severe error.

## **BUILTIN—process a built-in command**

#### **Macro command syntax**

ISREDIT BUILTIN *cmdname*

#### **Return codes**

- **n** Return code from the built-in command.
- **20** Severe error.

## **CANCEL—cancel edit changes**

## **Macro command syntax**

 $\rightarrow$ -ISREDIT-CANCEL-

- **0** Normal completion.<br>**20** Severe error.
- Severe error.

# **CAPS—set or query Caps mode**

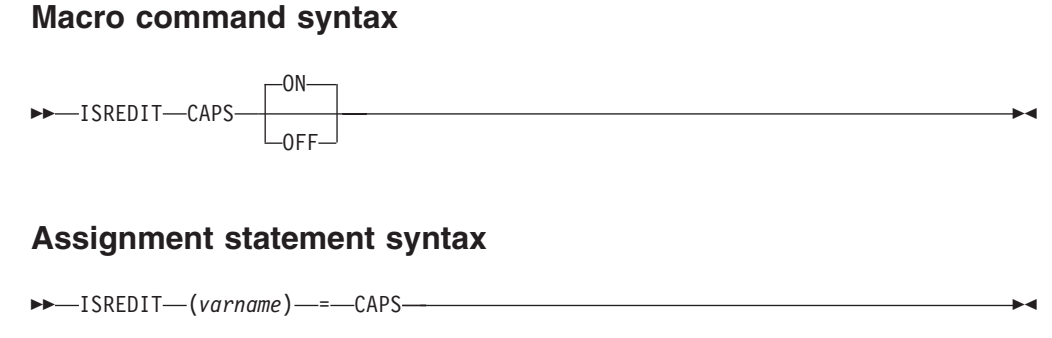

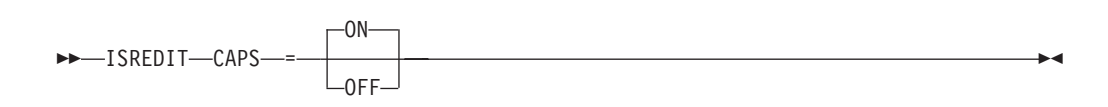

## **Return codes**

- **0** Normal completion.
- **20** Severe error.

## **CHANGE—change a search string Macro command syntax**

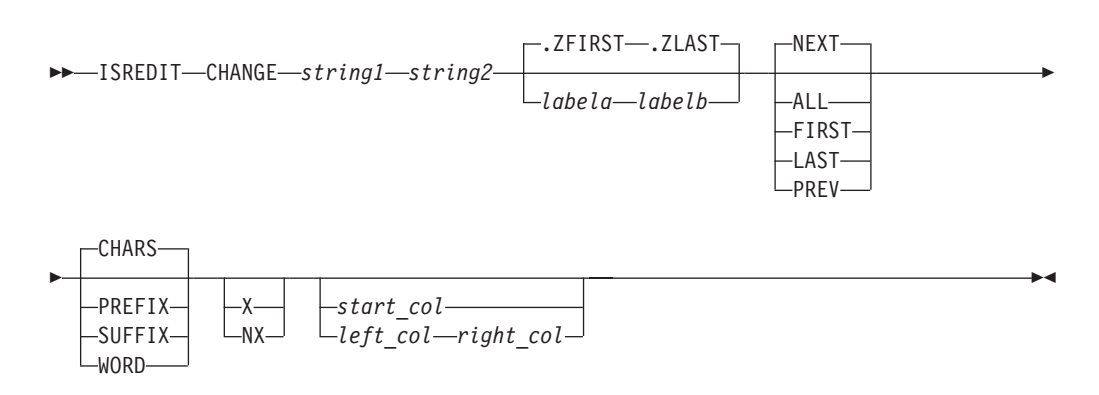

## **Return codes**

- **0** Normal completion.
- **4** String not found.
- **8** Change error. String-2 is longer than string-1 and substitution was not performed on at least one change.
- **12** Inconsistent parameters. The string to be found will not fit between the specified columns.
- **20** Severe error.

# **CHANGE\_COUNTS—query change counts**

## **Assignment statement syntax**

 $\rightarrow$  -ISREDIT-(*var1*,*var2*)-=-CHANGE\_COUNTS-

- **0** Normal completion.
- **20** Severe error.

## **COMPARE—compare data set**

#### **Macro command syntax**

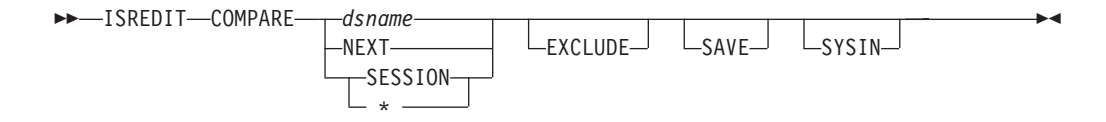

#### **Return codes**

- **0** Normal completion
- **8** Member or data set not found, or an error opening the member or data set occurred.
- **12** No parameters specified, or another parameter error such as not valid NEXT or member specification.
- **20** Severe error. SuperC, allocation, or delta file error occurred.

## **COPY—copy data**

|<br>|<br>|

 $\overline{\phantom{a}}$ 

 $\overline{\phantom{a}}$ 

#### **Macro command syntax**

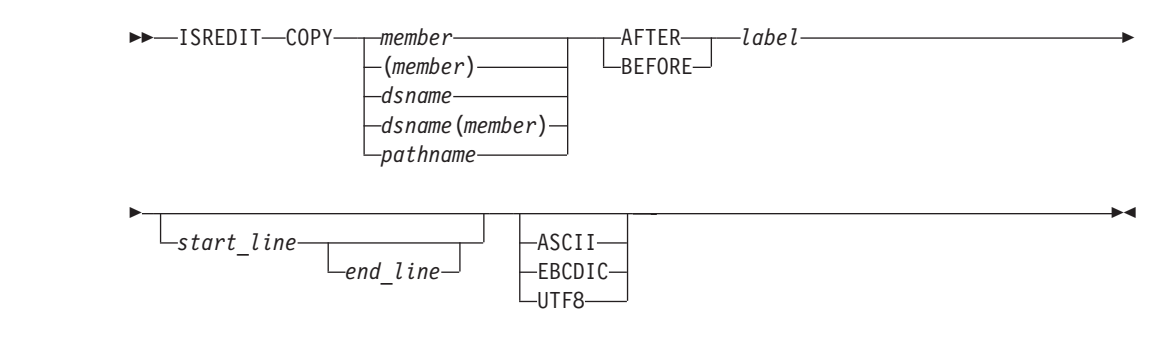

### **Return codes**

- **0** Normal completion.
- **8** End of data reached before last record read.
- **12** Invalid line pointer (lptr); member not found or BLDL error.
- **16** End of data reached before first record of specified range was reached.
- **20** Syntax error (invalid name, incomplete range,), or I/0 error.

## **CREATE—create a data set or data set member**

#### **Macro command syntax**

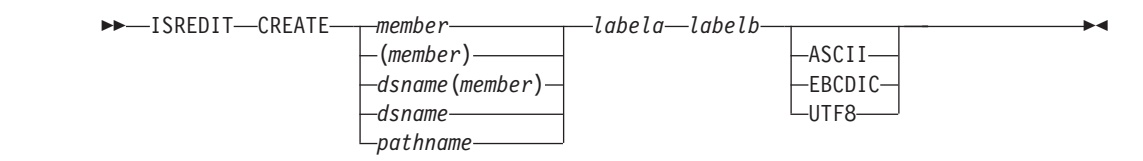

- **0** Normal completion.
- **8** Member already exists, member not created.
- **12** Invalid line pointer (lptr). The referenced line does not exist in the file.
- **20** Syntax error (invalid name or incomplete lptr range), or I/O error.

## **CURSOR—set or query the cursor position**

### **Assignment statement syntax**

 $\rightarrow$  ISREDIT-(*var1*,*var2*)- = CURSOR-

*col*

 $\rightarrow$  ISREDIT—CURSOR—*=*—*lptr* 

**Return codes**

- **0** Normal completion.
- **4** Column number beyond data, line number incremented.
- **12** Invalid line number.
- **20** Severe error.

**Note:** To set the cursor to the command line, exit your macro with a return code of 1.

 $\blacktriangleright$ 

## **CUT—cut and save lines**

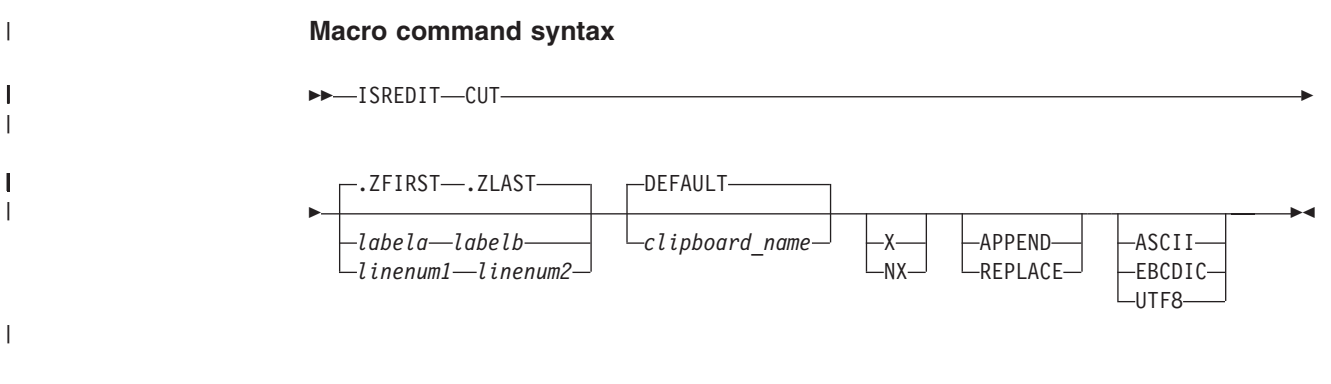

#### **Return codes**

- **0** Normal completion.
- **12** Parameter error. Insufficient storage, or no more clipboards available.
- **20** Severe error.

## **DATA\_CHANGED—query the data changed status**

## **Assignment statement syntax**

 $\rightarrow$  ISREDIT-(*varname*) - = DATA CHANGED-

- **0** Normal completion.
- **20** Severe error.

## **DATA\_WIDTH—query data width**

## **Assignment statement syntax**

 $\rightarrow$ -ISREDIT-(*varname*)-=-DATA\_WIDTH-

## **Return codes**

- **0** Normal completion.
- **12** Invalid command format.
- **20** Severe error.

## **DATAID—query data ID**

## **Assignment statement syntax**

 $\rightarrow$  -ISREDIT-(*varname*)- = - DATAID-

# **Return codes**<br>0 The data

- The data ID returned was passed to the editor.
- **4** Data ID was generated by and will be freed by the editor.<br>**8** A previously generated data ID was returned.
- **8** A previously generated data ID was returned.
- **20** Severe error.

## **DATASET—query the current data set name**

## **Assignment statement syntax**

 $\rightarrow$  ISREDIT-(*var1*,*var2*,*var3*)-=-DATASET-

## **Return codes**

- **0** Normal completion.
- **20** Severe error.

## **DEFINE—define a name**

### **Macro command syntax**

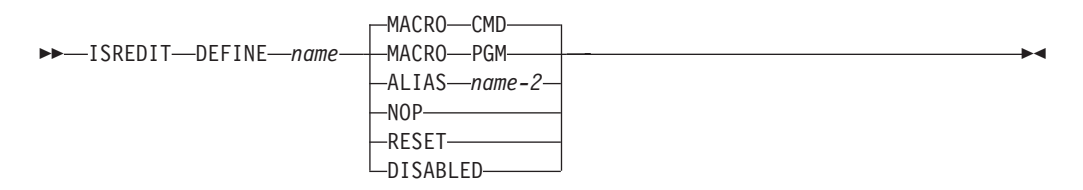

- **0** Normal completion.
- **8** RESET was attempted for a name not currently defined, or DEFINE name ALIAS name-2 requested and name-2 is a NOP.
- **12** DEFINE was attempted for a name not currently defined.
- **20** Severe error (unknown command).

## **DELETE—delete lines**

## **Macro command syntax**

#### **Macro command syntax**

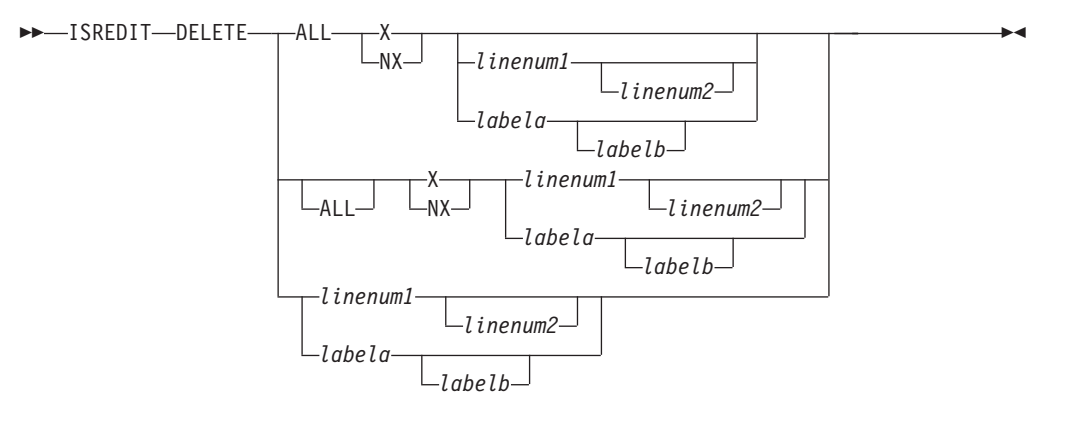

#### **Return codes**

- **0** Normal (lines deleted successfully).
- **4** No lines deleted.
- **8** No standard records exist.
- **12** Invalid line number.
- **20** Severe error.

## **DISPLAY\_COLS—query display columns**

## **Assignment statement syntax**

 $\rightarrow$  -ISREDIT-(*var1*,*var2*)-=-DISPLAY\_COLS-

## **Return codes**

- **0** Normal completion.
- **12** Invalid command format.
- **20** Severe error.

## **DISPLAY\_LINES—query display lines**

## **Assignment statement syntax**

 $\rightarrow$  -ISREDIT-(*var1*,*var2*)-=-DISPLAY\_LINES-

- **0** Normal completion.
- **4** No visible data lines.
- **8** No existing data lines.
- **12** Invalid command format.
- **20** Severe error.

## **DOWN—scroll down**

## **Macro command syntax**

 $\rightarrow$ -ISREDIT-DOWN-amt-

## **Return codes**

- **0** Normal completion.
- **2** No more data DOWN.
- **4** No visible lines.
- **8** No data to display.
- **12** Amount not specified.
- **20** Severe error.

## **EDIT—edit from within an edit session**

#### **Macro command syntax**

ISREDIT EDIT *member*

#### **Return codes**

- **0** Normal completion. Data was saved.
- **4** Normal completion. Data was not saved.
- **12** Your error (invalid member name, recovery pending).
- **14** Member in use.
- **20** Severe error.
- **28** No ISREDIT MACRO statement preceded this call, or BROWSE was substituted because of the size of the member being edited.

## **END—end the edit session**

#### **Macro command syntax**

 $\rightarrow$ -ISREDIT-END-

#### **Return codes**

- **0** Normal completion.
- **4** New member saved.<br>**12** END not done. AUT
- **12** END not done, AUTOSAVE OFF PROMPT set, or Data not saved
- (insufficient space).
- **20** Severe error.

## **EXCLUDE—exclude lines from the panel**

#### **Macro command syntax**

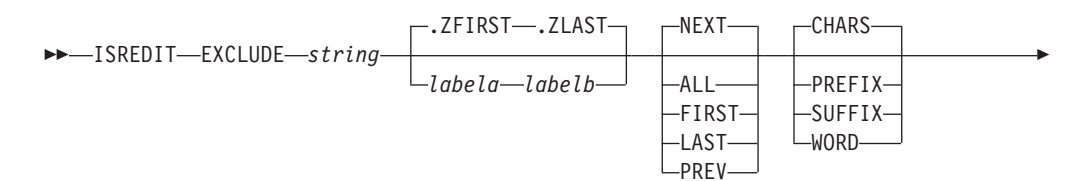

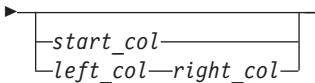

- **0** Normal completion.
- **4** String not found.
- **8** Line(s) not excluded.
- 12 Inconsistent parameters<br>20 Severe error.
- Severe error.

## **EXCLUDE\_COUNTS—query exclude counts**

## **Assignment statement syntax**

 $\rightarrow$ -ISREDIT-(*var1*,*var2*)-=-EXCLUDE\_COUNTS-

 $\blacktriangleright$ 

### **Return codes**

- **0** Normal completion.
- **12** Invalid command format.
- **20** Severe error.

## **FIND—find a search string**

## **Macro command syntax**

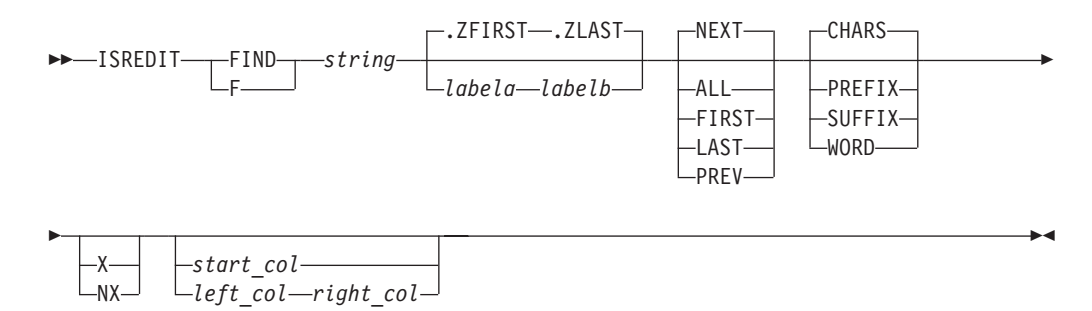

#### **Return codes**

- **0** Normal completion.
- **4** String not found.
- 12 Syntax error.<br>**20** Severe error.
- Severe error.

# **FIND\_COUNTS—query find counts**

## **Assignment statement syntax**

 $\rightarrow$ -ISREDIT-(*var1*,*var2*)-=-FIND COUNTS-

### **Return codes**

**0** Normal completion.

∙∢

- **12** Invalid command format.
- **20** Severe error.

# **FLIP—reverse excluded status of lines**

## **Macro command syntax**

 $\rightarrow$ -ISREDIT-FLIP-

*label-range*

#### **Return codes**

- **0** Successful completion. The excluded status of the requested lines was reversed.
- **20** Severe error.

## **FLOW\_COUNTS—query flow counts**

## **Assignment statement syntax**

 $\rightarrow$  ISREDIT—(*var1*,*var2*)—=—FLOW\_COUNTS———————————————————————

#### **Return codes**

- **0** Normal completion.
- **20** Severe error.

## **HEX—set or query Hexadecimal mode**

### **Macro command syntax**

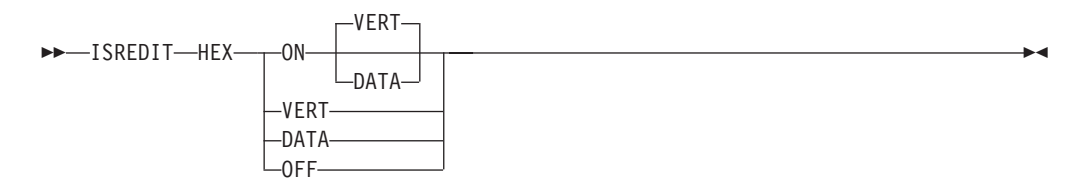

## **Assignment statement syntax**

 $\rightarrow$  ISREDIT—(*var1*,*var2*)— =  $\rightarrow$  HEX-

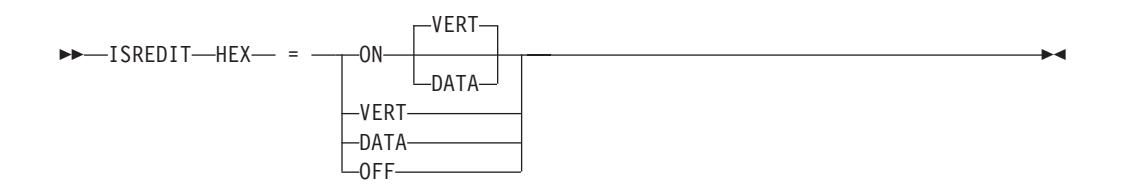

- **0** Normal completion.
- **20** Severe error.

## **HIDE—hide excluded lines message**

## **Macro command syntax**

 $\rightarrow$ -ISREDIT-HIDE-X-

## **Return codes**

- **0** Normal completion.
- **20** Severe error.

## **HILITE—enhanced edit coloring Macro command syntax**

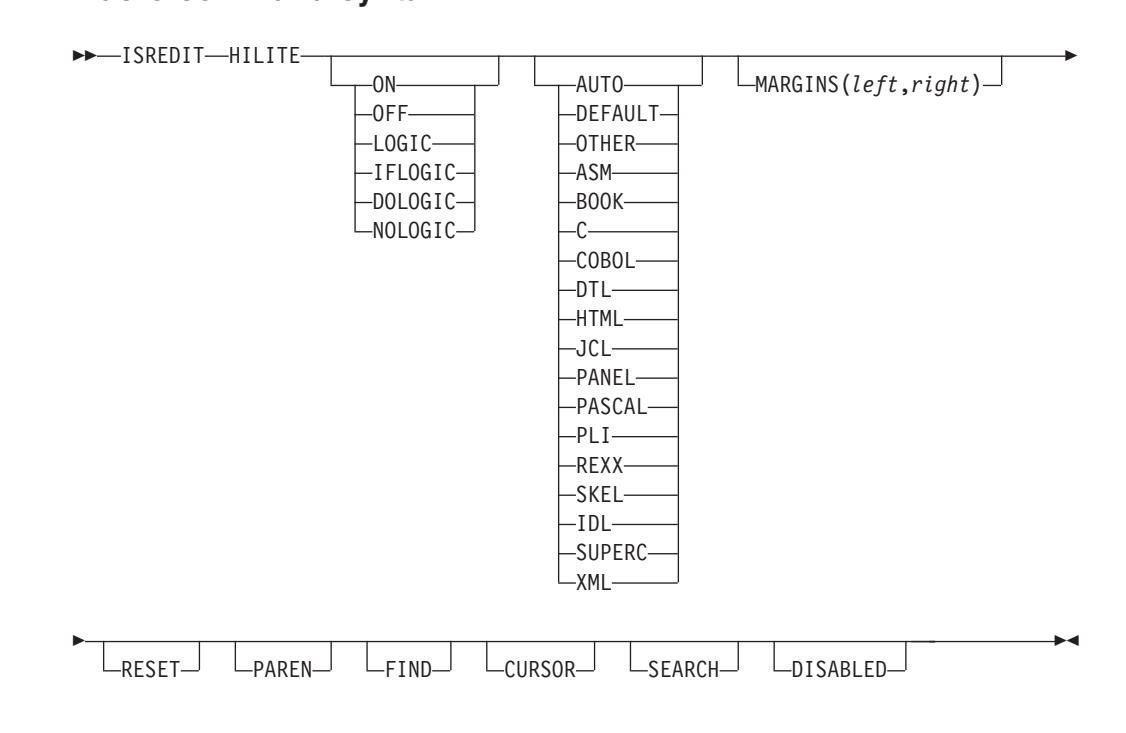

- **0** Normal completion.
- **8** One of the following conditions:
	- LOGIC or SEARCH not supported in the current environment
	- Invalid language
	- v HILITE unavailable.
- **12** One of the following conditions:
	- HILITE dialog is invalid from an edit macro
	- v HILITE not available because of the installation defaults
	- v HILITE not available because the edit panel in use is not enabled for enhanced color
	- Other error encountered.
- **20** Severe error. Possibly extra parameters.

ы

 $\overline{\phantom{a}}$ 

## **IMACRO—set or query an initial macro**

## **Macro command syntax**

 $\rightarrow$  -ISREDIT-IMACRO<sub>*name*</sub>  $L_{\text{NONE}}$  $\blacktriangleright$ 

## **Assignment statement syntax**

 $\rightarrow$  ISREDIT—(*varname*)—=—IMACRO—

 $\rightarrow$  -ISREDIT-IMACRO- = - name

#### **Return codes**

- **0** Normal completion.
- **4** IMACRO set not accepted; profile is locked.<br>**12** Invalid name specified.
- **12** Invalid name specified.
- **20** Severe error.

## **INSERT—prepare display for data insertion**

## **Macro command syntax**

 $\rightarrow$  -ISREDIT—INSERT—*lptr* 

*numlines*

### **Return codes**

- **0** Normal completion.
- **12** Invalid line number.
- **20** Severe error.

## **LABEL—set or query a line label**

#### **Assignment statement syntax**

 $\rightarrow$  ISREDIT—(*var1*,*var2*)—=—LABEL—*lptr*——————

 $\rightarrow$  -ISREDIT-LABEL-lptr-=-labelname

*level*

- **0** Normal completion.
- **4** Label name not returned, specified line has no label.
- **8** Label set, but an existing label at the same level was deleted.
- **12** Line number specified is beyond the end of data.
- **20** Severe error.

## **LEFT—scroll left**

## **Macro command syntax**

ISREDIT LEFT *amt*

#### **Return codes**

- **0** Normal completion.
- **4** No visible lines.
- **8** No data to display.
- **12** Amount not specified.
- **20** Severe error.

# **LEVEL—set or query the mod level number**

## **Macro command syntax**

 $\rightarrow$ -ISREDIT-LEVEL-*num*-

## **Assignment statement syntax**

 $\rightarrow$ -ISREDIT-(*varname*)-=-LEVEL-

 $\rightarrow$  -ISREDIT-LEVEL--*--num*-

### **Return codes**

- **0** Normal completion.
- **4** Statistics mode is off; the command is ignored.
- **12** Invalid value specified.
- **20** Severe error.

## **LF—realign data on the ASCII linefeed character**

### **Macro command syntax**

ISREDIT LF

### **Return codes**

**0** Normal completion.

# **LINE—set or query a line from the data set**

## **Assignment statement syntax**

 $\rightarrow$  ISREDIT—(*varname*)—=—LINE—*lptr*——

ISREDIT LINE *lptr* = *data*

- **0** Normal completion.
- **4** Data truncated (line shorter than data supplied).
- **8** Variable not found.
- **12** Invalid line number.
- **16** Variable data truncated.
- **20** Severe error.

## **LINE\_AFTER—add a line to the current data set**

## **Assignment statement syntax**

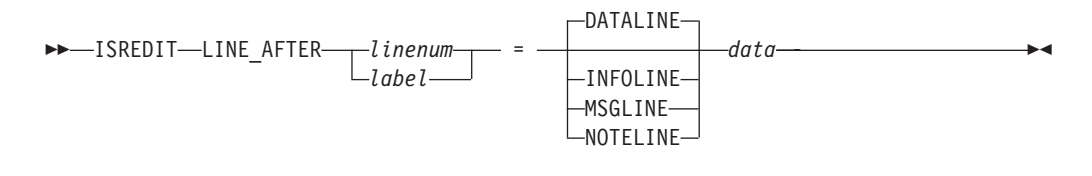

## **Return codes**

- **0** Normal completion.<br>**4** Data truncated.
- **4** Data truncated.
- 12 Invalid line number.<br>20 Severe error.
- Severe error.

# **LINE\_BEFORE—add a line to the current data set**

## **Assignment statement syntax**

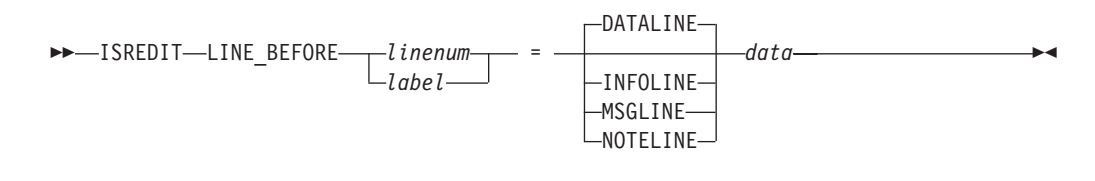

### **Return codes**

- **0** Normal completion.
- **4** Data truncated.
- **12** Invalid line number.
- **20** Severe error.

## **LINE\_STATUS—query source and change information for a line in a data set**

### **Assignment statement syntax**

 $\rightarrow$  -ISREDIT-(*varname*)-=-LINE\_STATUS-*lptr*-

- **0** Normal completion.
- **12** Line number not valid.
- **20** Severe error.

## **LINENUM—query the line number of a labeled line**

## **Assignment statement syntax**

```
\rightarrow ISREDIT—(varname)—=—LINENUM—label—
```
## **Return codes**

- **0** Normal completion.
- **4** Line 0 specified.
- **8** Label specified, but not found (variable set to 0).
- **12** Invalid line number.
- **20** Severe error.

## **LOCATE—locate a line**

## **Specific locate syntax**

 $\rightarrow$ -ISREDIT-LOCATE-lptr-

## **Generic locate syntax**

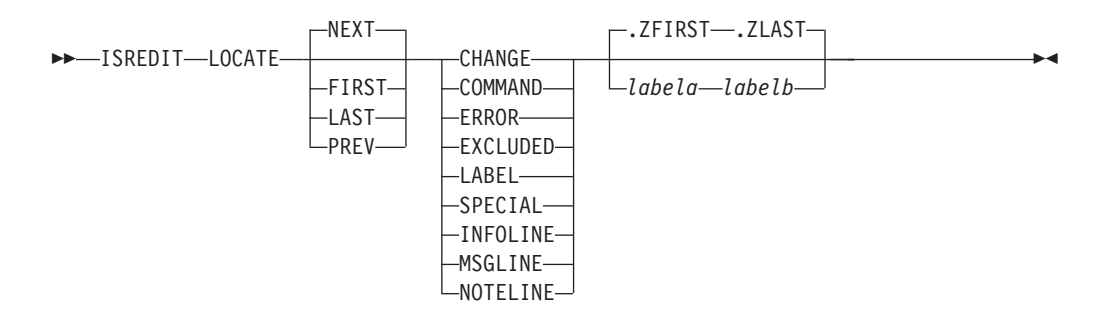

#### **Return codes**

- **0** Normal completion.
- **4** Line not located.
- **8** Empty member or data set.
- **20** Severe error.

## **LRECL—query the logical record length**

## **Assignment statement syntax**

 $\rightarrow$  ISREDIT-(*varname*)-=-LRECL-

# **Return codes**<br>0 Normal c

- **0** Normal completion.<br>**12** Invalid command fo
- **12** Invalid command format.
- **20** Severe error.
# **MACRO—identify an edit macro Macro command syntax**

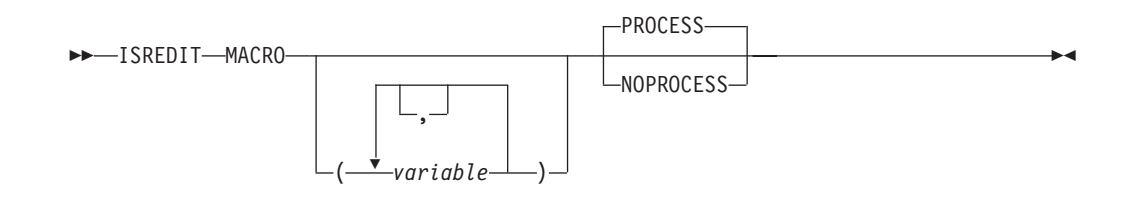

### **Return codes**

- **0** Normal completion.<br>**8** No parameters are p
- **8** No parameters are permitted for this processing.
- **12** Syntax error.
- **20** Severe error.

# **MACRO\_LEVEL—query the macro nesting level**

### **Assignment statement syntax**

 $\rightarrow$  -ISREDIT-(*varname*)-=-MACRO LEVEL-

### **Return codes**

- **0** Normal completion.
- **12** Invalid command format.
- **20** Severe error.

# **MACRO\_MSG—set or query the macro message switch**

### **Assignment statement syntax**

 $\rightarrow$  ISREDIT-(*varname*) = - MACRO\_MSG-

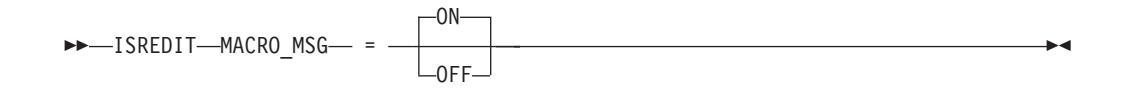

### **Return codes**

- **0** Normal completion.
- **12** Invalid command format.
- **20** Severe error.

# **MASKLINE—set or query the mask line Assignment statement syntax**

 $\rightarrow$  -ISREDIT-(*varname*)- = MASKLINE-

 $\rightarrow$  -ISREDIT-MASKLINE--*--data*-

#### **Return codes**

- **0** Normal completion.
- **4** Data truncated.
- **16** Variable data truncated.
- **20** Severe error.

### **MEMBER—query the current member name**

#### **Assignment statement syntax**

 $\rightarrow$  ISREDIT—(*varname*)—=-MEMBER-

#### **Return codes**

- **0** Normal completion.
- **12** Invalid command format.
- **20** Severe error.

# **MEND—end a macro in the batch environment**

#### **Macro command syntax**

 $\rightarrow$ -ISREDIT-MEND-

#### **Return codes**

- **0** Normal completion.
- **20** Severe error.

**Note:** Only required in the MVS/370 environment.

# **MODEL—copy a model into the current data set**

#### **Macro command model name syntax**

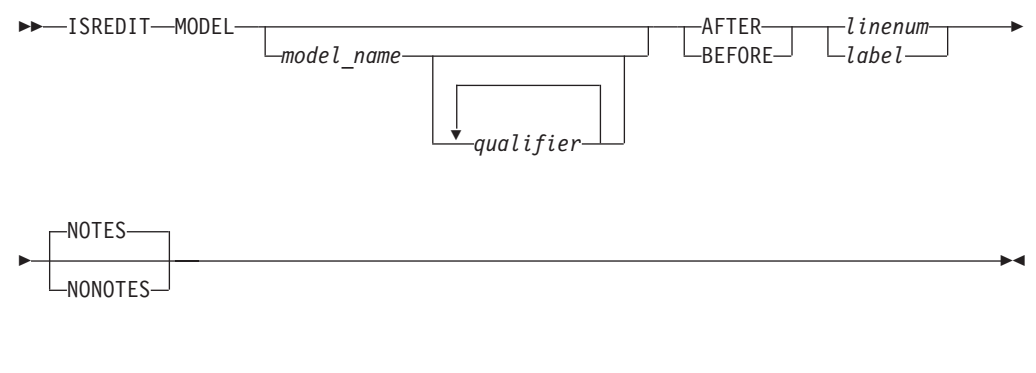

### **Macro command class name syntax**

ISREDIT MODEL CLASS *class-name*

### **Return codes**

- **0** Normal completion.
- **4** Data truncated (the model exceeded the right-hand margin of the data being edited).
- **12** Invalid line pointer.
- **20** Severe error.

# **MOVE—move a data set member**

|

#### **Macro command syntax**

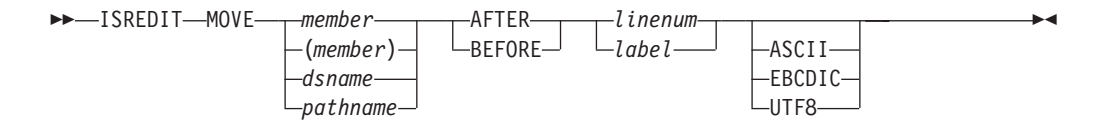

#### **Return codes**

- **0** Normal completion.
- **8** End of data before last record read, or the specified data set is in use.
- **12** Invalid line pointer (lptr); member not found or BLDL error.
- **16** End of data before first record read.
- **20** Syntax error (invalid name, incomplete range), or I/O error.

# **NONUMBER—turn off Number mode**

#### **Syntax**

 $\rightarrow$ -ISREDIT-NONUMBER-

#### **Return codes**

- **0** Normal completion.
- **20** Severe error.

# **NOTES—set or query Note mode Macro command syntax**

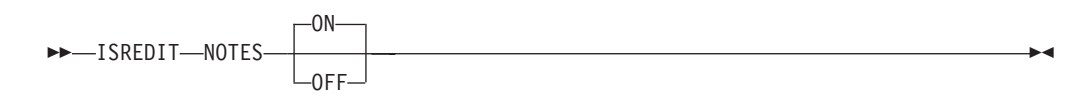

### **Assignment statement syntax**

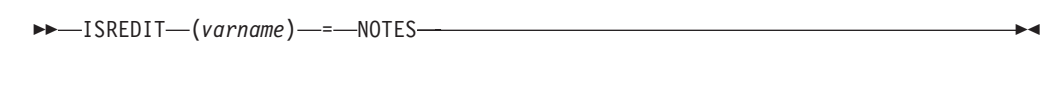

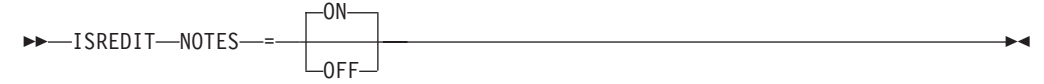

### **Return codes**

**0** Normal completion.

**20** Severe error.

# **NULLS—set or query Nulls mode Macro command syntax**

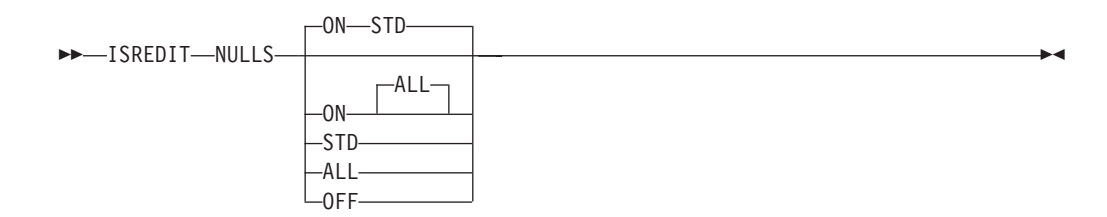

# **Assignment statement syntax**

ISREDIT (*var1*,*var2*) = NULLS

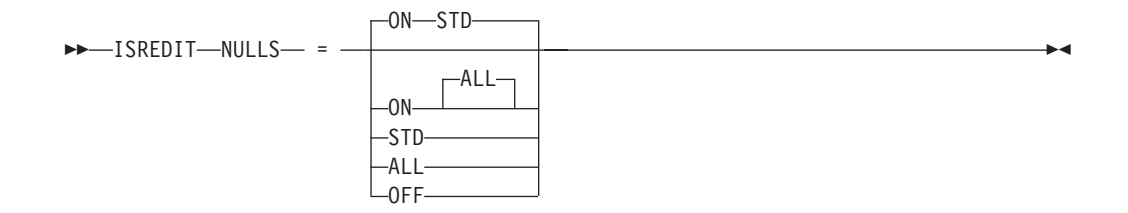

#### **Return codes**

- **0** Normal completion.
- **20** Severe error.

# **NUMBER—set or query Number mode**

### **Macro command syntax**

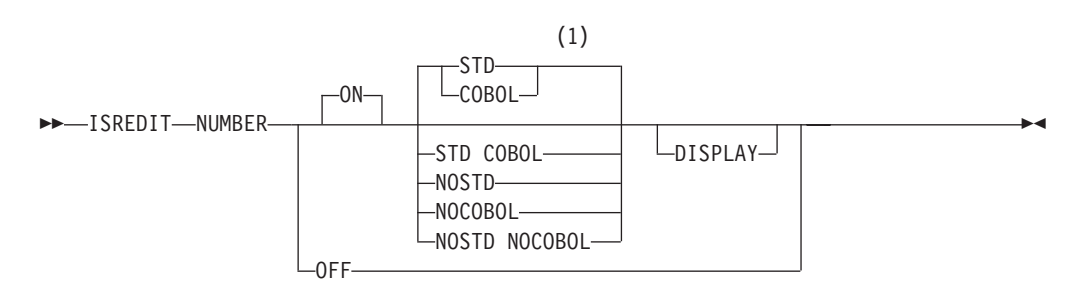

#### **Notes:**

1 STD is the default for non-COBOL data set types. COBOL is the default for COBOL data set types.

### **Assignment statement syntax**

**►►**—ISREDIT—(*var1*,*var2*)—=—NUMBER-

### **NUMBER edit macro**

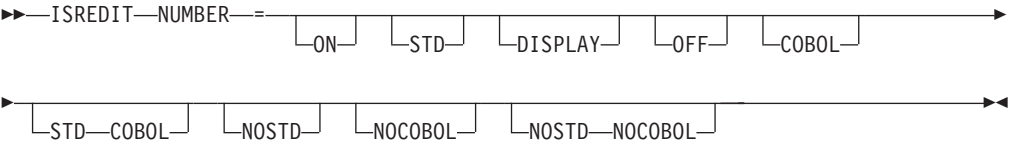

#### **Return codes**

- **0** Normal completion.
- **20** Severe error.

# **PACK—set or query Pack mode Macro command syntax**

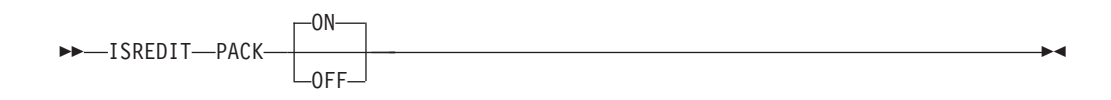

### **Assignment statement syntax**

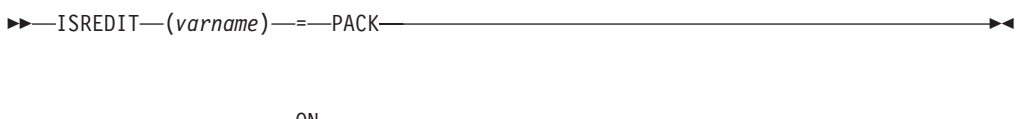

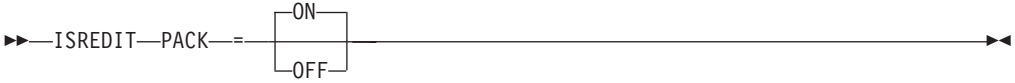

### **Return codes**

- **0** Normal completion.<br>**20** Severe error.
- Severe error.

# **PASTE—move or copy lines from clipboard**

#### **Macro command syntax**

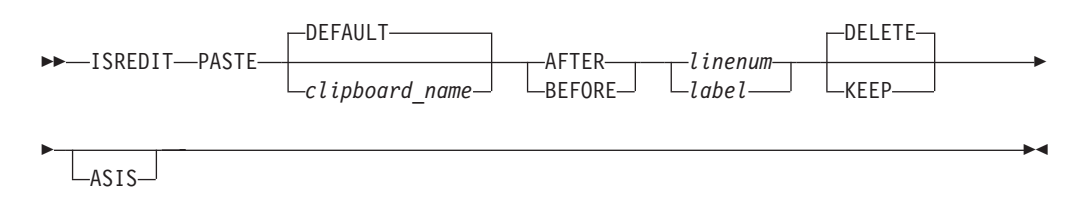

### **Return codes**

 $\vert$ 

- **0** Normal completion.
- **12** Parameter error. Clipboard empty or does not exist.
- **20** Severe error.

# **PRESERVE—enable saving of trailing blanks Macro command syntax**

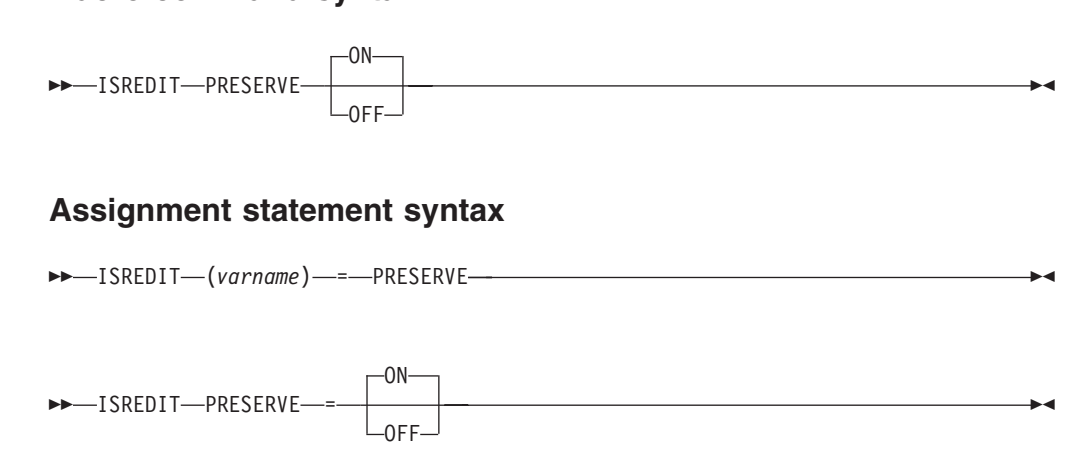

### **Return codes**

- **0** Normal completion.
- **6** Record format is not variable.
- **16** Error setting variable.
- **20** Severe error.

# **PROCESS—process the panel**

### **Macro command syntax**

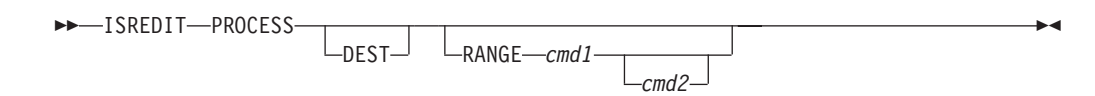

### **Return codes**

- **0** Normal completion.
- **4** A RANGE was expected by the macro, but one was not specified; default values set.
- **8** A DEST (destination) was expected by the macro, but one was not specified; default values set.
- **12** Both a RANGE and a DEST (destination) were expected by the macro, but were not specified; default values set.
- **16** You entered incomplete or conflicting line commands.
- **20** Severe error.

**Note:** ISPF does not consider a return code of 12 from the PROCESS edit macro command an error. A macro that receives a return code of 12 from the PROCESS edit macro does not terminate.

 $\blacktriangleright$ 

# **PROFILE—set or query the current profile**

### **Macro command profile control syntax**

 $\rightarrow$ -ISREDIT-PROFILE-

*name number*

 $\blacktriangleright$ 

### **Macro command profile lock syntax**

 $\rightarrow$  ISREDIT-PROFILE---LOCK- $L$ UNLOCK $L$ 

#### **Macro command profile reset syntax**

DD - ISREDIT—PROFILE—RESET—————————————————————————————→

### **Assignment statement syntax**

ISREDIT (*var1*,*var2*) = PROFILE

#### **Return codes**

- **0** Normal completion.
- **20** Severe error.

# **RANGE\_CMD—query a command that you entered**

#### **Assignment statement syntax**

 $\rightarrow$  ISREDIT—(*varname*)—=—RANGE\_CMD—

#### **Return codes**

- **0** Normal completion.
- **4** Line command not set.
- **8** Line command setting not acceptable.
- **20** Severe error.

### **RCHANGE—repeat a change**

#### **Macro command syntax**

 $\rightarrow$ -ISREDIT-RCHANGE-

#### **Return codes**

- **0** Normal completion.
- **4** String not found.
- **8** Change error (string-2 longer than string-1 and substitution was not performed on at least one change).
- **12** Syntax error.
- **20** Severe error.

# **RECFM—query the record format**

#### **Assignment statement syntax**

**►►**—ISREDIT—(*var1*,*var2*)—=—RECFM———

#### **Return codes**

- **0** Normal completion.
- Severe error.

# **RECOVERY—set or query Recovery mode**

### **Macro command syntax**

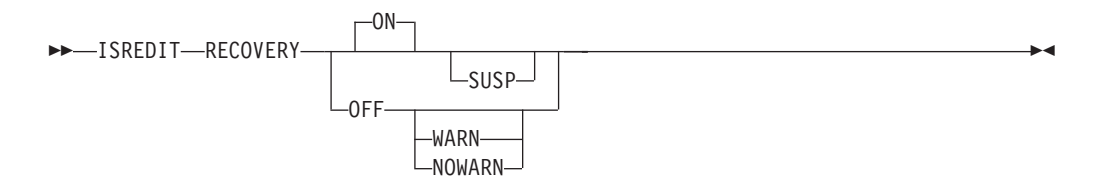

### **Assignment statement syntax**

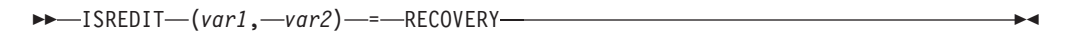

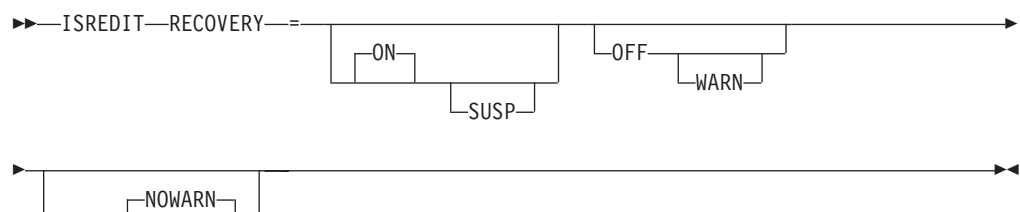

#### **Return codes**

OFF

- **0** Normal completion.
- **20** Severe error.

# **RENUM—renumber data set lines Macro command syntax**

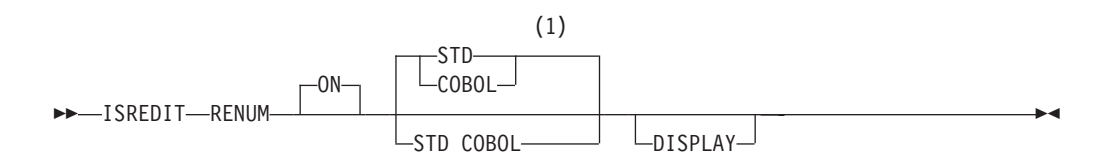

#### **Notes:**

1 STD is the default for non-COBOL data set types. COBOL is the default for COBOL data set types.

- **0** Normal completion.<br>**20** Severe error.
- Severe error.

# **REPLACE—replace a data set or data set member**

#### **Macro command syntax**

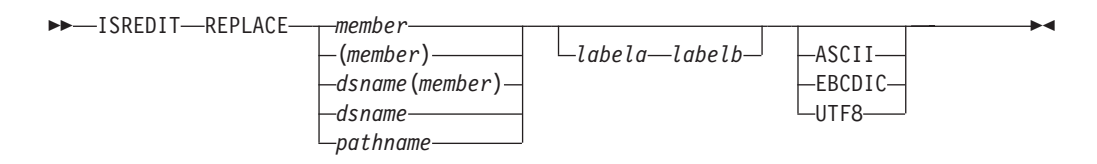

#### **Return codes**

- **0** Normal completion.
- **8** Member in use.
- **12** Invalid line pointer; member not found or BLDL error.
- **20** Syntax error (invalid name, incomplete line pointer value), or I/O error.

# **RESET—reset the data display**

|

|

#### **Macro command syntax**

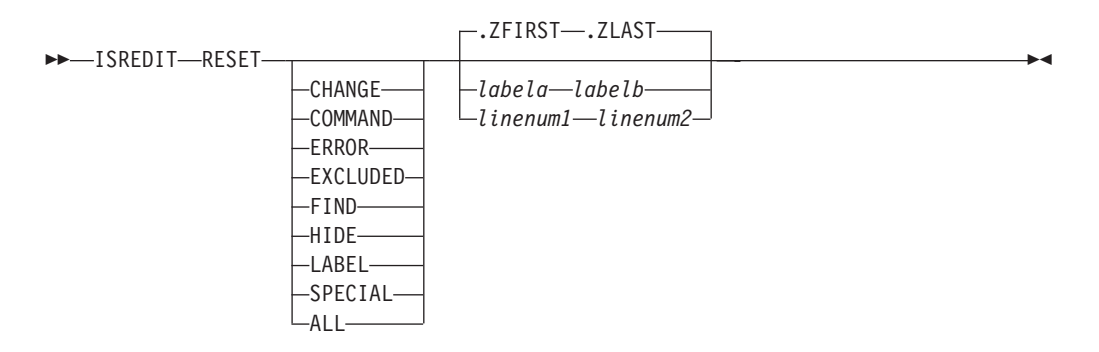

#### **Return codes**

- **0** Normal completion.
- **20** Severe error.

# **RFIND—Repeat Find**

#### **Macro command syntax**

 $\rightarrow$ -ISREDIT-RFIND-

- **0** Normal completion.
- **4** String not found.
- **12** Syntax error.
- **20** Severe error (string not defined).

# **RIGHT—scroll right**

### **Macro command syntax**

 $\rightarrow$ -ISREDIT-RIGHT-amt-

#### **Return codes**

- **0** Normal completion.
- **4** No visible lines.
- **8** No data to display.
- **12** Amount not specified.
- **20** Severe error.

# **RMACRO—set or query the recovery macro**

### **Macro command syntax**

 $\rightarrow$  -ISREDIT-RMACRO<sup>-----</sup>name  $L_{\text{NONE}}$  $\blacktriangleright$ 

### **Assignment statement syntax**

 $\rightarrow$  ISREDIT—(*varname*)—=—RMACRO-

 $\blacktriangleright$ 

 $\rightarrow$  ISREDIT-RMACRO = - name  $L_{\text{NONE}}$ 

#### **Return codes**

- **0** Normal completion.
- **12** Invalid name specified.
- **20** Severe error.

# **SAVE—save the current data**

#### **Macro command syntax**

ISREDIT SAVE

### **Return codes**

- **0** Normal completion.
- **4** New member saved.
- **12** Data not saved; not enough PDS space or directory space.
- **20** Severe error.

# **SAVE\_LENGTH—set or query length for variable-length data Macro command syntax**

 $\rightarrow$  -ISREDIT—(*variable*)—=—SAVE\_LENGTH—.*lptr*————————————————————

 $\rightarrow$  -ISREDIT-SAVE LENGTH-.*lptr* -*= value* 

#### **Return codes**

- **0** Normal completion.
- **4** Value supplied on set call was out of range. If the supplied length was too great, it is adjusted to equal the maximum record length. Otherwise, the length is adjusted to the length of the nonblank data portion of the record.
- **6** Record format is not variable. Any value of an assigned request is ignored.
- 16 Error setting variable.<br>20 Severe error.
- **20** Severe error.

# **SCAN—set command scan mode**

#### **Macro command syntax**

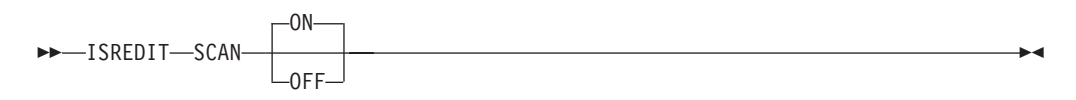

### **Assignment statement syntax**

OFF

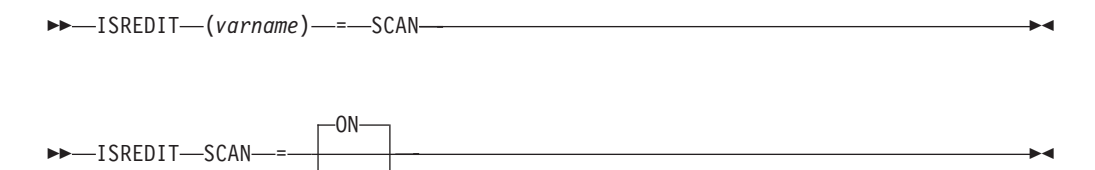

#### **Return codes**

- **0** Normal completion.
- **20** Severe error.

# **SEEK—seek a data string, positioning the cursor**

#### **Macro command syntax**

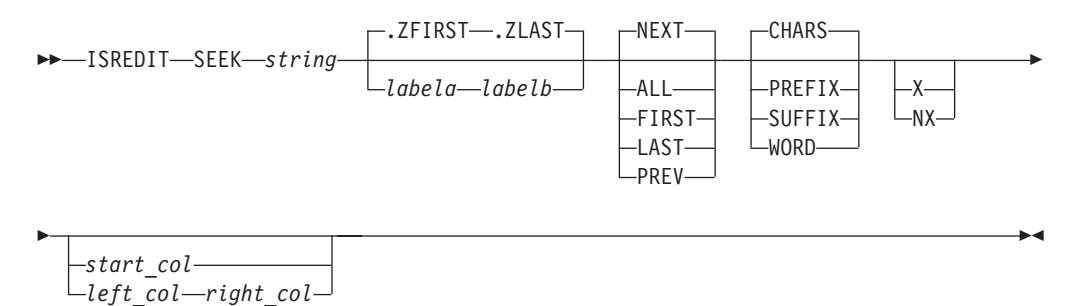

- **0** Normal completion.
- **4** String not found.
- **12** Syntax error.
- **20** Severe error.

# **SEEK\_COUNTS—query seek counts**

### **Assignment statement syntax**

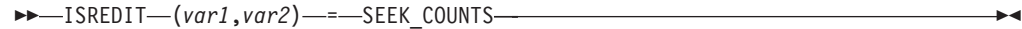

### **Return codes**

- **0** Normal completion.
- **20** Severe error.

# **SESSION—identify type of session**

### **Assignment statement syntax**

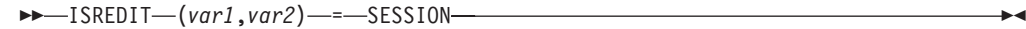

#### **Return codes**

- **0** Normal completion.<br>**20** Severe error
- Severe error.

### **SETUNDO—set UNDO mode**

### **Macro command syntax**

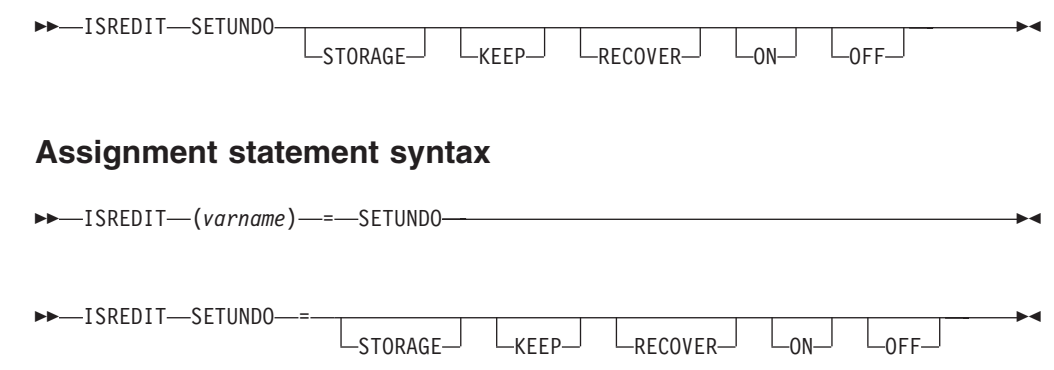

#### **Return codes**

- **0** Successful completion. SETUNDO was turned on or off, or status remains unchanged because UNDO was already on or off.
- **20** Severe error. Probably a parameter error (something other than STG, REC, or OFF was specified).

# **SHIFT ( —shift columns left**

#### **Macro command syntax**

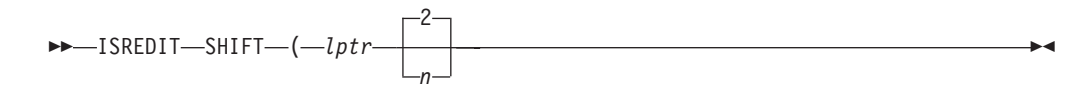

#### **Return codes**

- **0** Normal completion.
- **12** Invalid line number.
- **20** Severe error.

# **SHIFT ) —shift columns right**

### **Macro command syntax**

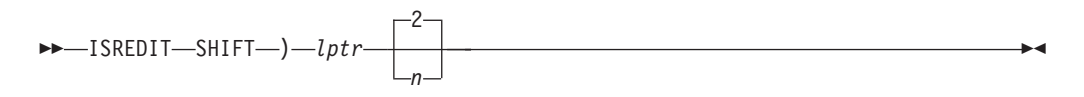

### **Return codes**

- **0** Normal completion.
- **12** Invalid line number.
- **20** Severe error.

# **SHIFT <—shift data left**

### **Macro command syntax**

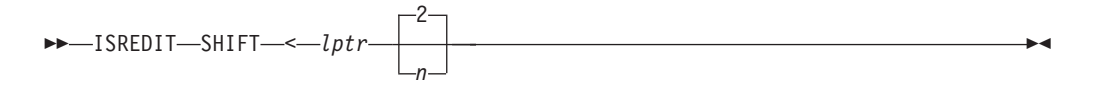

### **Return codes**

- **0** Normal completion.
- **12** Invalid line number.
- **20** Severe error.

# **SHIFT > —shift data right**

### **Macro command syntax**

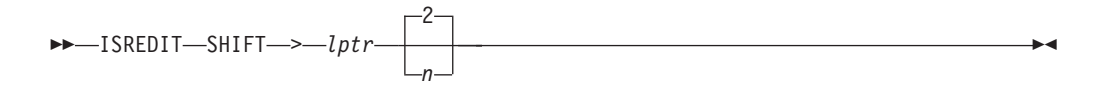

### **Return codes**

- **0** Normal completion.
- **12** Invalid line number.
- **20** Severe error.

# **SORT—sort data**

### **Macro command syntax**

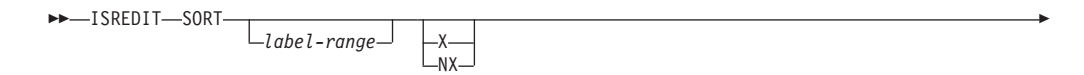

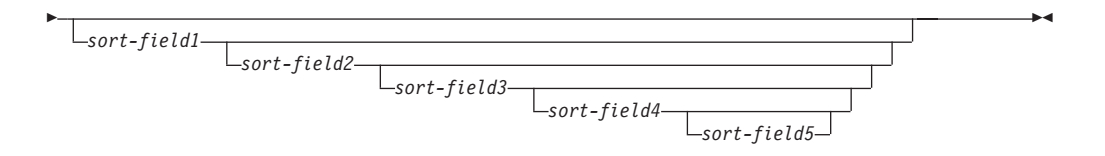

#### **Return codes**

- **0** Normal completion.
- **4** Lines were already in sort order.
- **8** No records to sort.
- **16** Not enough storage to perform sort.
- **20** Severe error.

# **SOURCE—describe format of data**

### **Macro command syntax**

ISREDIT SOURCE *character\_encoding*

### **Return codes**

**0** Normal completion.

# **STATS—set or query Stats mode Macro command syntax**

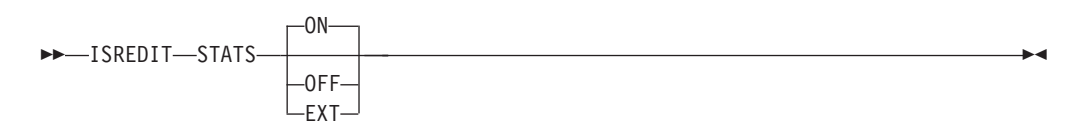

# **Assignment statement syntax**

 $\rightarrow$  ISREDIT—(*varname*)—=-STATS—

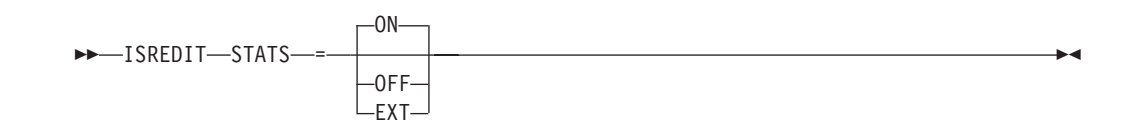

- **0** Normal completion.
- Severe error.

# **SUBMIT—submit data for batch processing**

#### **Macro command syntax**

$$
\triangleright \triangleright \underbrace{\qquad \qquad \qquad }_{\text{ISREDIT--SUBMIT}} \underbrace{\qquad \qquad }_{\text{Label } a \text{—label } b \text{---} } \underbrace{\qquad \qquad }_{\text{X--}} \qquad \qquad }
$$

### **Return codes**

- 
- **0** Normal completion.<br>**20** Severe error (submit Severe error (submit failed).

# **TABS—set or query Tabs mode**

### **Macro command syntax**

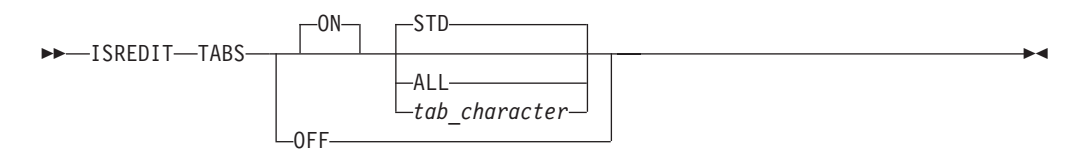

### **Assignment statement syntax**

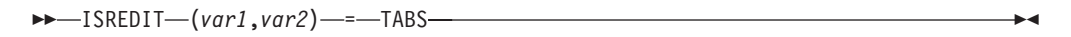

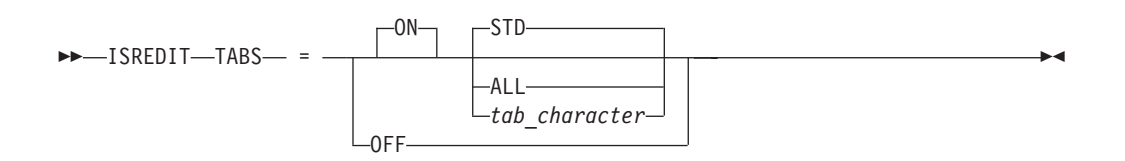

### **Return codes**

- **0** Normal completion.
- **20** Severe error.

# **TABSLINE—set or query tabs line Assignment statement syntax**

 $\rightarrow$ -ISREDIT-(*varname*)-=-TABSLINE-

 $\rightarrow$  -ISREDIT-TABSLINE-*=*-data-

- **0** Normal completion.
- **4** Data truncated.
- **8** Invalid data detected and ignored.
- **20** Severe error (invalid input).

# **TENTER—set up panel for text entry**

### **Macro command syntax**

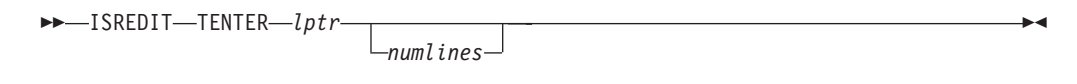

 $\blacktriangleright$ 

ь.

#### **Return codes**

- **0** Normal completion.
- **12** Invalid line number.
- **20** Severe error.

# **TFLOW—text flow a paragraph**

### **Macro command syntax**

 $\rightarrow$  -ISREDIT-TFLOW-*lptr*-

*col*

### **Return codes**

- **0** Normal completion.<br>**12** Invalid line number.
- **12** Invalid line number.
- **20** Severe error.

# **TSPLIT—text split a line**

#### **Macro command syntax**

 $\rightarrow$ -ISREDIT-TSPLIT-

 $L_{lptr\leftarrow col}$ 

### **Return codes**

- **0** Normal completion.
- **12** Invalid line number.
- **20** Severe error.

# **UNNUMBER—remove sequence numbers**

#### **Macro command syntax**

 $\rightarrow$  -ISREDIT-UNNUMBER-

- **0** Normal completion.
- 12 Number mode not on.<br>20 Severe error.
- Severe error.

# **UP—scroll up**

#### **Macro command syntax**

 $\rightarrow$ -ISREDIT-UP-amt-

### **Return codes**

- **0** Normal completion.
- **2** No more data UP.
- **4** No visible lines.
- 8 No data to display.<br>**12** Amount not specifi
- **12** Amount not specified.
- **20** Severe error.

# **USER\_STATE—save or restore user state**

#### **Assignment statement syntax**

 $\triangleright$   $\triangleright$   $\square$ SREDIT—(varname)—=—USER\_STATE———————————————————————————

ISREDIT USER\_STATE = (*varname*)

#### **Return codes**

- **0** Normal completion.<br>**20** Severe error
- Severe error.

# **VERSION—set or query version number**

#### **Macro command syntax**

 $\rightarrow$  -ISREDIT-VERSION-*num* 

### **Assignment statement syntax**

 $\rightarrow$  ISREDIT—(*varname*)—=—VERSION—

 $\rightarrow$  -ISREDIT-VERSION----num-

- **0** Normal completion.
- **4** Stats mode is off, the command is ignored.
- **12** Invalid value specified (the version must be 1 to 99).
- **20** Severe error.

# **VIEW—view from within an edit session**

### **Macro command syntax**

```
\rightarrow ISREDIT VIEW member
```
#### **Return codes**

- **0** Normal completion
- **12** Your error (invalid member name, recovery pending)
- **20** Severe error.

# **VOLUME—query volume information**

#### **Assignment statement syntax**

 $\rightarrow$  ISREDIT- $(var1, var2, var3)$ - - VOLUME-

# **Return codes**<br>0 Normal c

- Normal completion.
- **4** The data set is a multivolume data set and the shared pool variable ZEDMVOL is set to contain all the volume serial numbers of the data set. ZEDMVOL has the length of the number of volumes times six.
- **20** Severe error.

# **XSTATUS—set or query exclude status of a line**

#### **Assignment statement syntax**

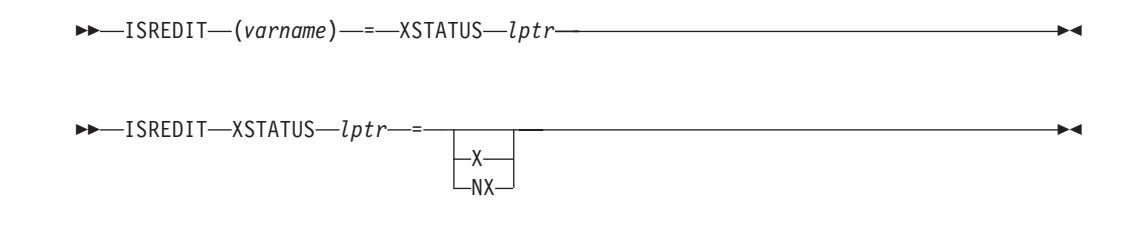

- **0** Normal completion.
- **8** An attempt to set a line status to NX could not be performed. The line has a pending line command on it. For example, if an excluded line contains an M line command in the line command field, then the MOVE/COPY IS PENDING message is displayed and the lines cannot be shown. The reset command can be used to remove your line commands from the line command field.
- **12** Line number is not an existing line.
- **20** Severe error.

# **Chapter 5. SCLM services and macros**

This chapter hows the syntax and return codes for the SCLM services as well as the syntax for the SCLM macros. For a complete description of the services and macros see the "SCLM Reference" section in the *z/OS ISPF Software Configuration and Library Manager Guide and Reference*.

# **SCLM services**

# **ACCTINFO—retrieve accounting information Command invocation format**

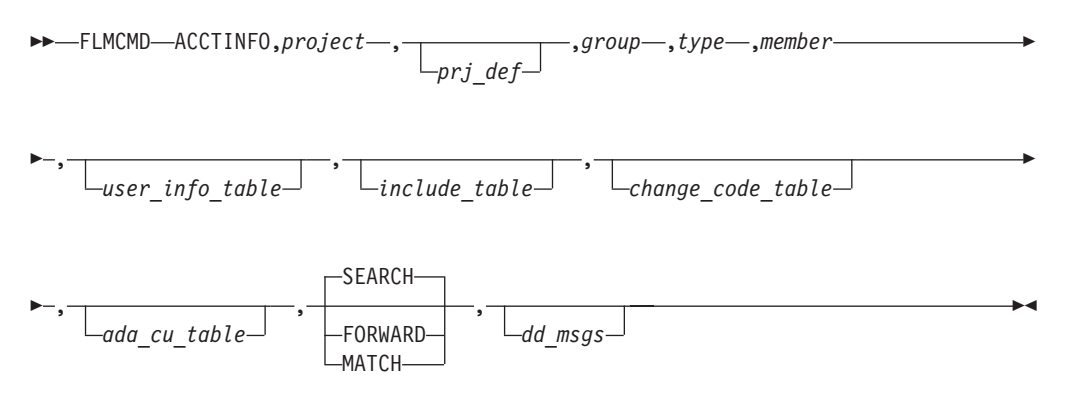

### **Call invocation format**

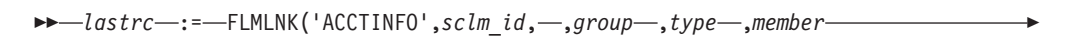

 $\rightarrow$ -, user info table-,*include* table-, *change code table*-, *ada cu table*-

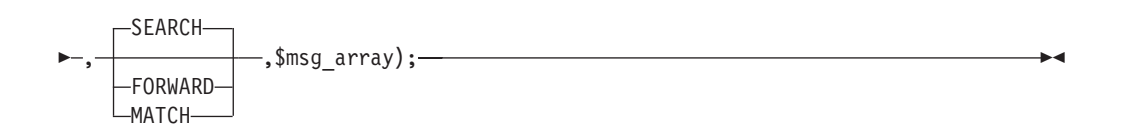

- **0** Normal completion. An account record exactly matching the specified criteria was found and the information was stored successfully.
- **8** Error completion. No account record was found for the specified member.
	- If FORWARD was specified then there are no accounting records for the group which match or follow the specified type and member name.
	- v If MATCH was specified then there is not an account record with the specified group, type and member name.
	- v If SEARCH was specified then there are no matching account records found when searching up the hierarchy starting from the specified group.
- **12** Error completion. Refer to the messages for more information.
- **20** Severe error condition. SCLM does not produce messages because the SCLM ID is invalid.
- **24** Severe error condition. SCLM does not produce messages because SCLM services have not been initialized.
- **32** Severe error condition. An invalid parameter list was passed to the requested service.
- **34** Severe error condition. An invalid service was requested.
- **36** Severe error condition. The version of the FLMLNK subroutine does not match the version of the SCLM services module.

### **AUTHCODE—set or retrieve an AUTHCODE Command invocation format**

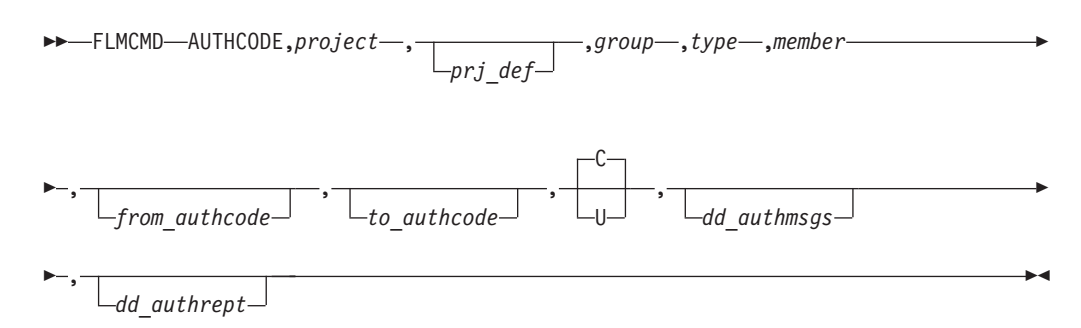

# **Call invocation format**

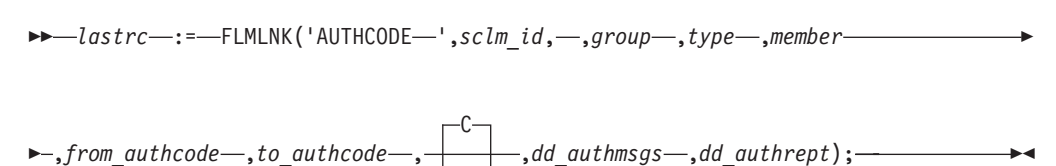

### **Return codes**

**0** Normal completion. Authcode changed or reported successfully.

U

- **2** Normal completion. Authcode not changed. One of these occurred:
	- To authcode = existing authcode (no change needed)
	- v From\_authcode requested does not equal existing authcode (no change wanted)
	- Member is not editable.
- **4** Warning condition. Segment exists at a lower level with an authcode not equal to the "to\_authcode" which could overlay the current segment.
- **8** Error condition. Invalid type, member, or mode parameter. See the dd\_authmsgs for details.
- **12** Severe error condition. Accounting record not found or severe error.
- **16** Severe error condition. One of these occurred:
	- Not authorized to update "to\_authcode", access\_key mismatch, or not authorized to update data set.
	- Verification failed.
	- Error updating accounting record.
	- Invalid group.

SCLM might not produce messages because there was an error invoking the AUTHCODE module.

- **20** Severe error condition. SCLM does not produce messages because the SCLM ID is not valid.
- **24** Severe error condition. SCLM does not produce messages because SCLM services have not been initialized.
- **32** Severe error condition. SCLM does not produce messages for one of these reasons:
	- You requested an invalid service.
	- You supplied an invalid parameter list for the requested service.
	- The version of the FLMLNK subroutine does not match the version of the SCLM services module.

# **BUILD—build a member Command invocation format**

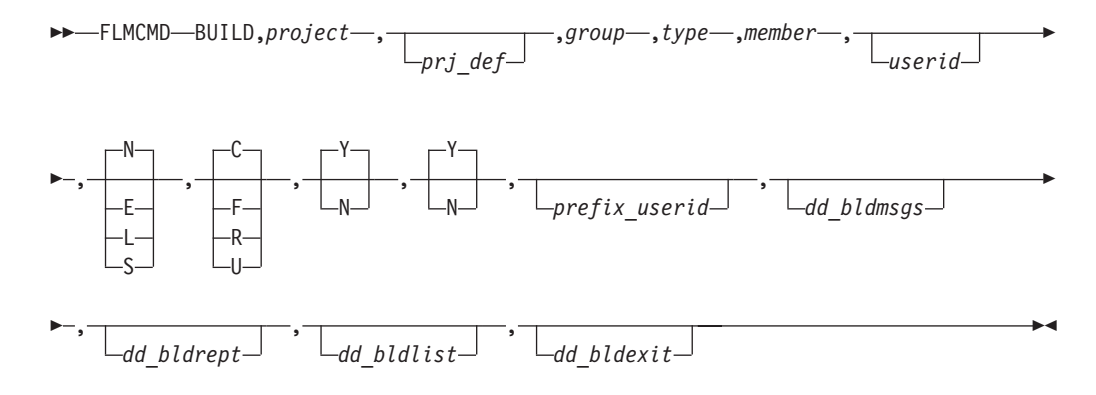

### **Call invocation format**

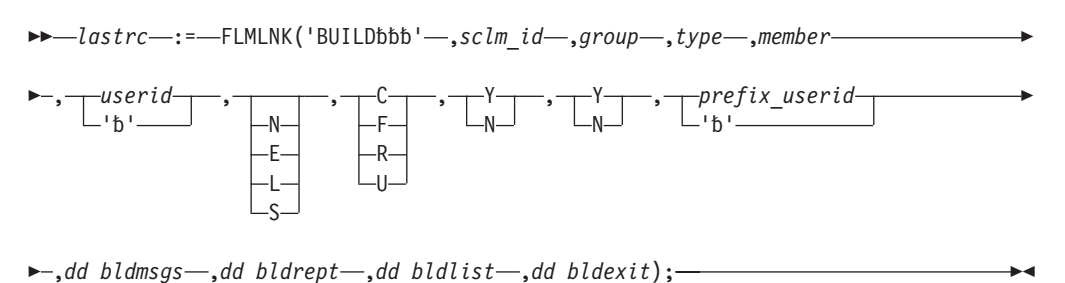

- **0** Normal completion.
- **4** Warning condition.
- **8** Error condition.
- **12** Severe error condition. Messages are not produced. Error invoking the Build module.
- **16** Severe error condition. Messages are not produced. Unable to retrieve SCLM ID information.
- **20** Severe error condition. Messages are not produced. Invalid SCLM ID.
- **24** Severe error condition. Messages are not produced. SCLM services have not been initialized.
- **32** Severe error condition. Messages are not produced for one of these reasons: • Invalid service requested
	- Invalid parameter list for the requested service
- The version of the FLMLNK subroutines does not match the version of the SCLM services module.
- **34** Severe error condition. An invalid service was requested.
- **36** Severe error condition. The version of the FLMLNK subroutine does not match the version of the SCLM services module.

# **DBACCT—retrieve accounting records for a member Command invocation format**

You cannot use command procedures to call this service.

### **Call invocation format**

 $\rightarrow$  *lastrc* -:= - FLMLNK('DBACCTbb', sclm id -, group -, type -, member-

>-,*found group*-,\$acct info-,\$list info-,\$msg array);-

### **Return codes**

- **0** Normal completion.
- **4** Warning condition. The accounting record could not be found.
- **8** Error condition. See the \$msg\_array parameter above for more details.
- **20** Severe error condition. Messages are not produced. Invalid SCLM ID.
- **24** Severe error condition. Messages are not produced. SCLM services have not been initialized.
- **32** Severe error condition. Messages are not produced for one of these reasons:
	- Invalid service requested
	- v Invalid parameter list for the requested service
	- v The version of the FLMLNK subroutines does not match the version of the SCLM services module.
- **34** Severe error condition. An invalid service was requested.
- **36** Severe error condition. The version of the FLMLNK subroutine does not match the version of the SCLM services module.

# **DBUTIL—generate a tailored data set and report Command invocation format**

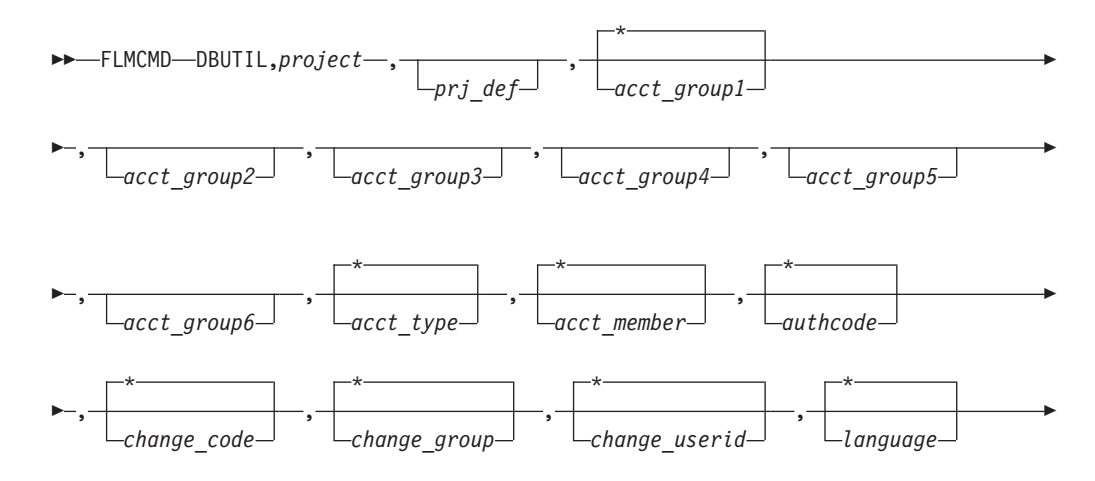

#### **DBUTIL service**

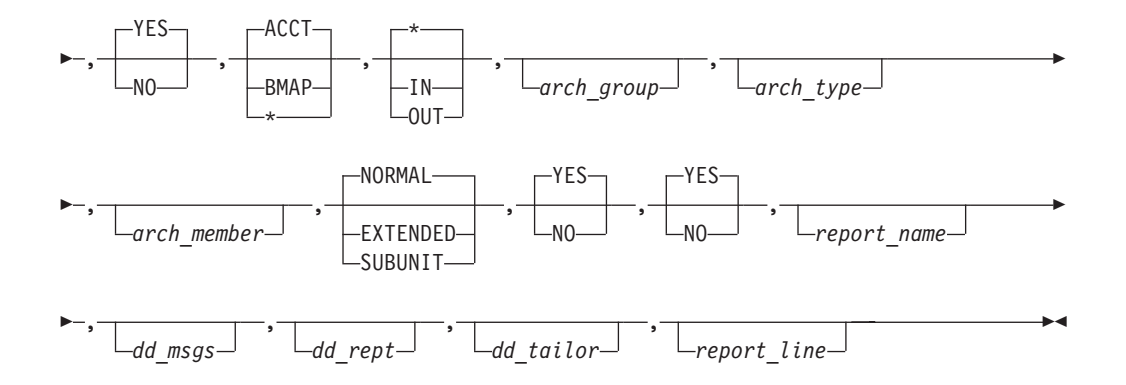

#### **Call invocation format**

You cannot use call procedures to start this service.

#### **Return codes**

- **0** Normal completion.
- **4** Warning condition.
- **8** Error condition.
- **>8** Severe error condition. Messages are not produced.

# **DELETE—delete database components**

### **Command invocation format**

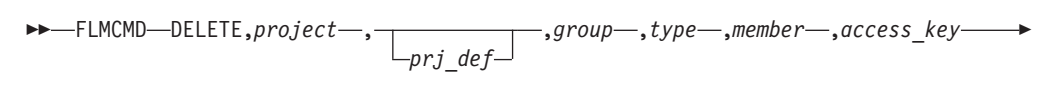

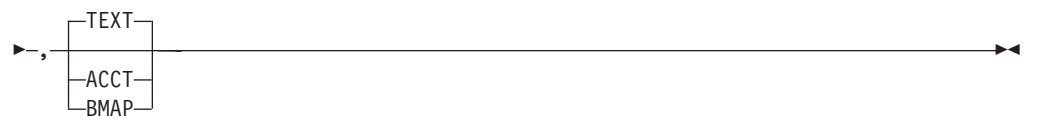

### **Call invocation format**

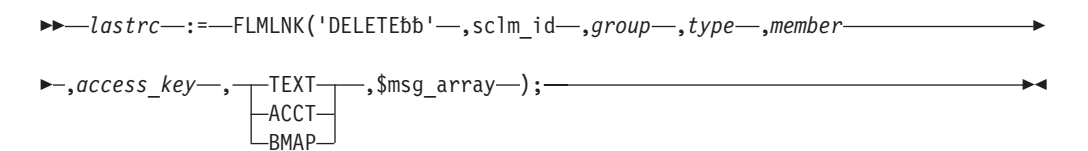

- **0** Normal completion.
- **4** Warning condition. The member, accounting record, or build map were not found.
- **8** Error condition.
- **20** Severe error condition. Messages are not produced. Invalid SCLM ID.
- **24** Severe error condition. Messages are not produced. SCLM services have not been initialized.
- **32** Severe error condition. Messages are not produced for one of these reasons: • Invalid service requested
- Invalid parameter list for the requested service
- v The version of the FLMLNK subroutines does not match the version of the SCLM services module.
- **34** Severe error condition. An invalid service was requested.
- **36** Severe error condition. The version of the FLMLNK subroutine does not match the version of the SCLM services module.

# **DELGROUP—delete database components from group Command invocation format**

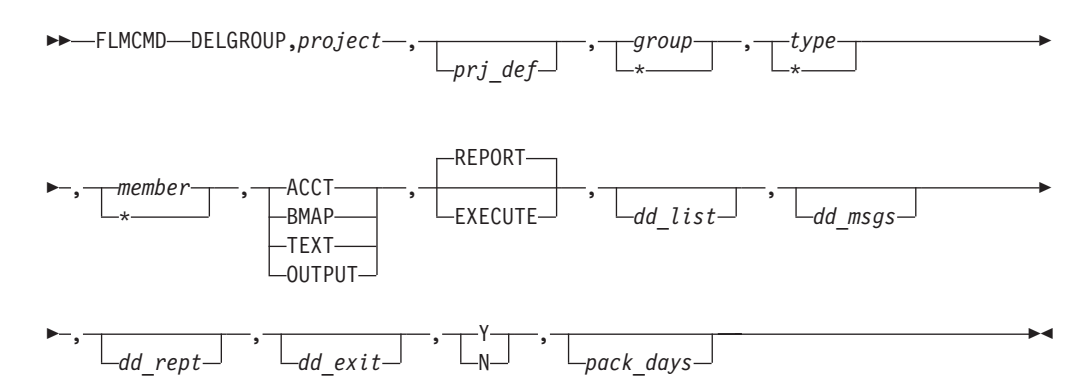

# **Call invocation format**

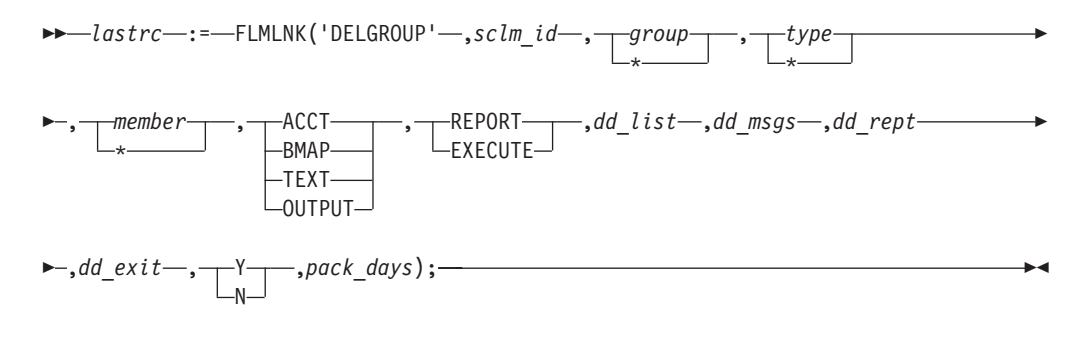

- **0** Normal completion.
- **4** Warning condition.
- **8** Error condition.
- **12** Severe error condition. SCLM does not produce messages because there was an error invoking the DELGROUP module.
- **16** Severe error condition. SCLM does not produce messages because it was unable to retrieve SCLM ID information.
- **20** Severe error condition. SCLM does not produce messages because the SCLM ID is invalid.
- **24** Severe error condition. SCLM does not produce messages because SCLM services have not been initialized.
- **32** Severe error condition. SCLM does not produce messages for one of these reasons:
	- You requested an invalid service.
	- You supplied an invalid parameter list for the requested service.
	- The version of the FLMLNK subroutine does not match the version of the SCLM services module (for future use).
- **34** Severe error condition. An invalid service was requested.
- **36** Severe error condition. The version of the FLMLNK subroutine does not match the version of the SCLM services module.

# **DSALLOC—allocate data sets for group/type Command invocation format**

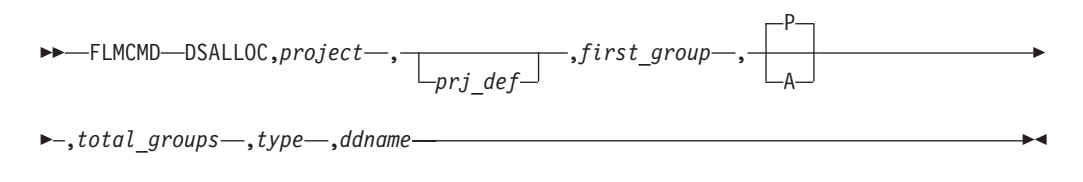

# **Call invocation format**

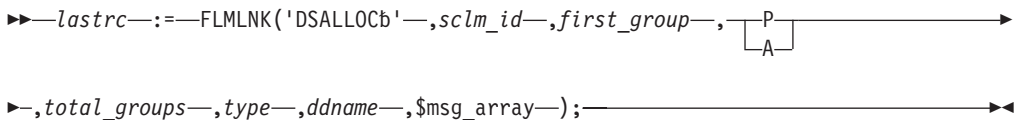

### **Return codes**

- **0** Normal completion.
- **4** Warning condition. The \$msg\_array parameter contains the warning message associated with this condition. A warning occurs if the number of data sets allocated to ddname is less than the number requested in the total\_groups parameter.
- **8** Error condition. The \$msg\_array parameter contains the error message associated with this condition.
- **20** Severe error condition. SCLM does not produce messages because the SCLM ID (sclm\_id parameter) is invalid.
- **24** Severe error condition. SCLM does not produce messages because SCLM services were not initialized.
- **32** Severe error condition. SCLM does not produce messages for one of these reasons:
	- Invalid service requested
	- v Invalid parameter list for the requested service
	- The version of the FLMLNK subroutines does not match the version of the SCLM services module.
- **34** Severe error condition. An invalid service was requested.
- **36** Severe error condition. The version of the FLMLNK subroutine does not match the version of the SCLM services module.

# **EDIT— edit a member of a controlled library Command invocation format**

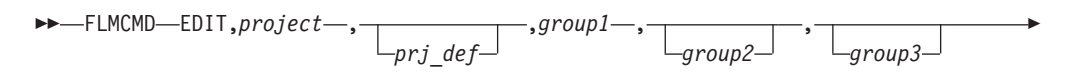

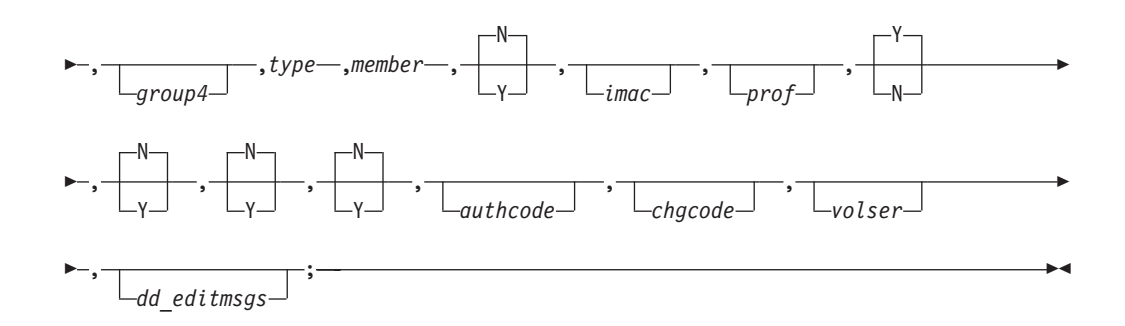

### **Call invocation format**

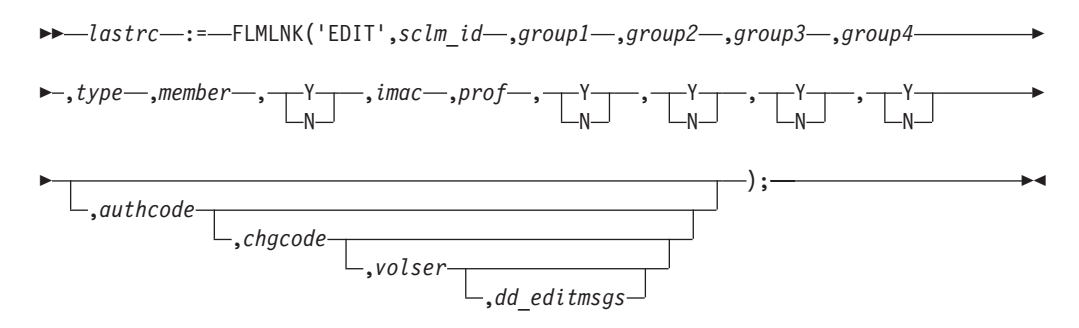

### **Return codes**

Possible return codes are:

- **0** Normal completion.
- **8** Error condition. See the dd\_editmsgs for details.
- **12** Severe error condition. SCLM does not produce messages because there was an error invoking the edit module.
- **16** Verification error from a user exit routine.
- **20** Severe error condition. SCLM does not produce messages because the SCLM ID is invalid.
- **24** Severe error condition. SCLM does not produce messages because SCLM services have not been initialized. See the SCLM Reference section in the *z/OS ISPF Software Configuration and Library Manager Guide and Reference* for information on initializing an SCLM services session.
- **32** Severe error condition. SCLM does not produce messages for one of these reasons:
	- You requested an invalid service.
	- You supplied an invalid parameter list for the requested service.
	- v The version of FLMLNK subroutine does not match the version of the SCLM services module.

# **END—end an SCLM services session Command invocation format**

You cannot use command procedures to call this service.

### **Call invocation format**

 $\rightarrow$  *lastrc* -: = - FLMLNK('ENDbbbbb',appl\_id -,msg\_line);

### **Return codes**

- **0** Normal completion.
- **4** Warning condition. Unable to free an SCLM ID associated with the application ID.
- **8** Error condition.
- **24** Severe error condition. Messages are not produced. SCLM services have not been initialized.
- **32** Severe error condition. SCLM does not produce messages for one of these reasons:
	- Invalid service requested
	- v Invalid parameter list for the requested service
	- The version of the FLMLNK subroutines does not match the version of the SCLM services module.
- **34** Severe error condition. An invalid service was requested.
- **36** Severe error condition. The version of the FLMLNK subroutine does not match the version of the SCLM services module.

# **ENDEC— encode and decode members Command invocation format**

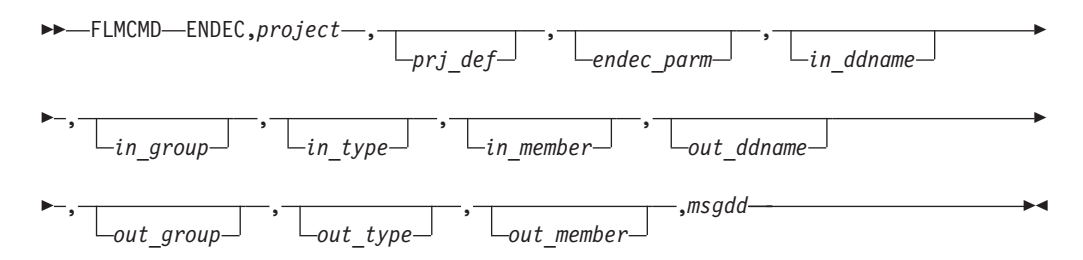

# **Call invocation format**

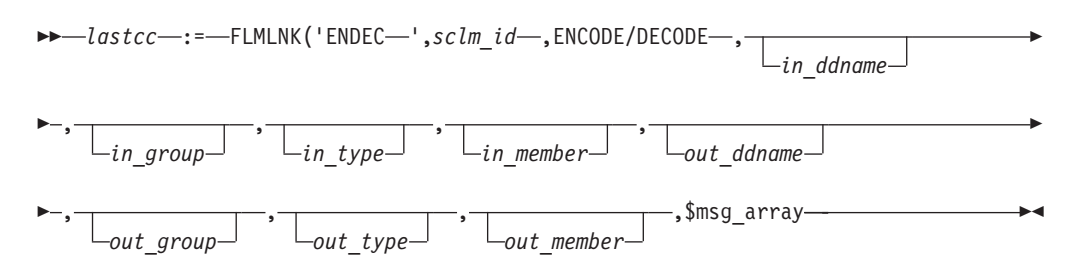

### **Return codes**

- **0** Normal completion. The encoding and decoding was performed.
- **4** Warning if ENCODE was specified, the input data set and member is already encoded. If DECODE was specified, the input data set and member is already decoded.
- **12** Error completion. Refer to the messages for more information.

# **EXPORT—extract SCLM accounting information for a group Command invocation format**

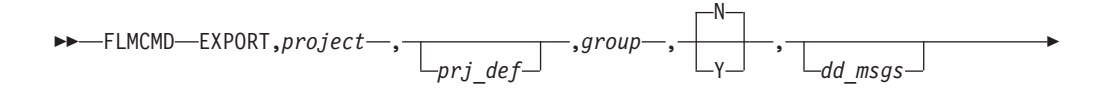

 $\blacktriangleright$ ,  $\sqcup_{dd}$  rept $\sqcup$ 

# **Call invocation format**

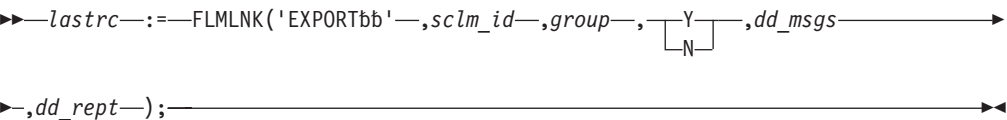

 $\blacktriangleright$ 

#### **Return codes**

- **0** Normal completion.
- **4** Warning condition.
- **8** Error condition.
- **12** Severe error condition. SCLM does not produce messages because there was an error invoking the IMPORT module.
- **16** Severe error condition. SCLM does not produce messages because it was unable to retrieve SCLM ID information.
- **20** Severe error condition. SCLM does not produced messages because the SCLM ID is invalid.
- **24** Severe error condition. SCLM does not produce messages because SCLM services have not been initialized.
- **32** Severe error condition. SCLM does not produce messages for one of these reasons:
	- You requested an invalid service.
	- You supplied an invalid parameter list for the requested service.
	- v The version of the FLMLNK subroutine does not match the version of the SCLM services module (for future use).
- **34** Severe error condition. An invalid service was requested.
- **36** Severe error condition. The version of the FLMLNK subroutine does not match the version of the SCLM services module.

# **FREE—free database from its association with SCLM ID Command invocation format**

You cannot use command procedures to call this service.

### **Call invocation format**

 $\rightarrow$  *lastrc* -:= - FLMLNK('FREEbbbb',sclm\_id -,*msg\_line*); -

- **0** Normal completion.
- **8** Error condition.
- **24** Severe error condition. Messages are not produced. SCLM services have not been initialized.
- **32** Severe error condition. Messages are not produced. One of these is true:
	- You requested an invalid service.
	- You supplied an invalid parameter list for the requested service.
	- The version of the FLMLNK subroutine does not match the version of the SCLM services module.
- **34** Severe error condition. An invalid service was requested.

 $\blacktriangleright$ 

**36** Severe error condition. The version of the FLMLNK subroutine does not match the version of the SCLM services module.

# **GETBLDMP—retrieve build map information Command invocation format**

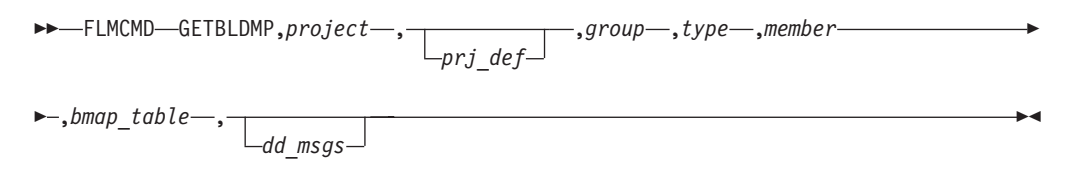

### **Call invocation format**

*lastrc* := FLMLNK('GETBLDMP',*sclm\_id* ,*group* ,*type* ,*member* ,*bmap\_table*

 $\blacktriangleright$ , \$msg array);——

### **Return codes**

- **0** Normal completion. A build map record was found that exactly matched the specified criteria and the information was stored successfully.
- **4** Normal completion. A build map record was found at a higher level. The information was stored successfully.
- **8** Error completion. No account record was found for the specified member.
- **12** Error completion. Refer to the messages for more information.

# **GETXDEP—return cross-dependency information Command invocation format**

*dd\_msgs*

 $\rightarrow$  FLMCMD GETXDEP, project,  $-prj$  def-,  $-qroup$ ,  $-type$ ,  $-$ member $-$ ,

*xdep\_table* , *scope*,

# **Call invocation format**

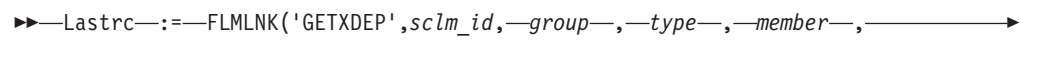

 $\rightarrow$ *-xdep table* –, –*scope*, –\$msg array); –

- **4** The parent chain was truncated when the maximum nesting level was exceeded, or a circular reference was detected. ZSFLIMIT is non-blank on truncated rows.
- **8** No parent data was found.
- **12** Cross-dependency database is not active.
- **16** Error updating ISPF table.
- **20** Error reading the Cross-dependency database.

# **IMPORT—import SCLM accounting information to current project**

### **Command invocation format**

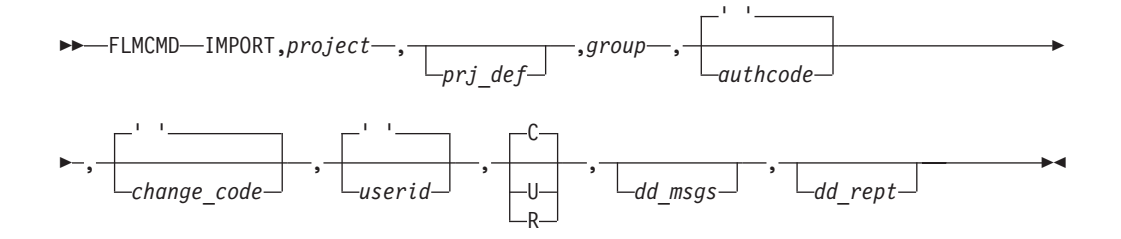

# **Call invocation format**

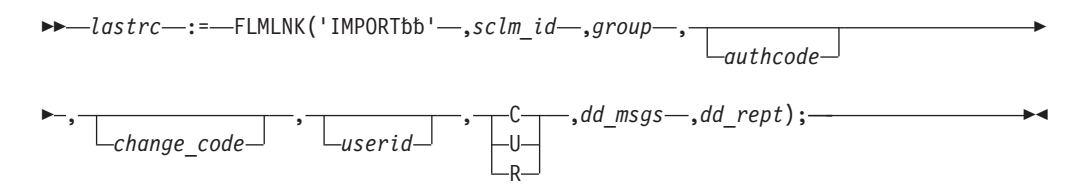

### **Return codes**

- **0** Normal completion.
- **4** Warning condition.
- **8** Error condition.
- **12** Severe error condition. SCLM does not produce messages because there was an error invoking the IMPORT module.
- **16** Severe error condition. SCLM does not produce messages because it was unable to retrieve SCLM ID information.
- **20** Severe error condition. SCLM does not produced messages because the SCLM ID is invalid.
- **24** Severe error condition. SCLM does not produce messages because SCLM services have not been initialized.
- **32** Severe error condition. SCLM does not produce messages for one of these reasons:
	- You requested an invalid service.
	- v You supplied an invalid parameter list for the requested service.
	- v The version of the FLMLNK subroutine does not match the version of the SCLM services module (for future use).
- **34** Severe error condition. An invalid service was requested.
- **36** Severe error condition. The version of the FLMLNK subroutine does not match the version of the SCLM services module.

# **INIT—generate an SCLM ID for a database Command invocation format**

You cannot use command procedures to call this service.

# **Call invocation format**

 $\rightarrow$  *lastrc* -:= - FLMLNK('INITbbbb',*appl\_id* --,*project* --,*prj\_def* --,sclm\_id ---

 $\blacktriangleright$ -,msg line);-

#### **Return codes**

- **0** Normal completion.
- **8** Error condition.
- **24** Severe error condition. Messages are not produced. SCLM services have not been initialized.
- **32** Severe error condition. Messages are not produced. One of these is true: • You requested an invalid service.
	- v You supplied an invalid parameter list for the requested service.
	- The version of the FLMLNK subroutine does not match the version of the SCLM services module.
- **34** Severe error condition. An invalid service was requested.
- **36** Severe error condition. The version of the FLMLNK subroutine does not match the version of the SCLM services module.

# **LOCK—lock a member or assign an access key Command invocation format**

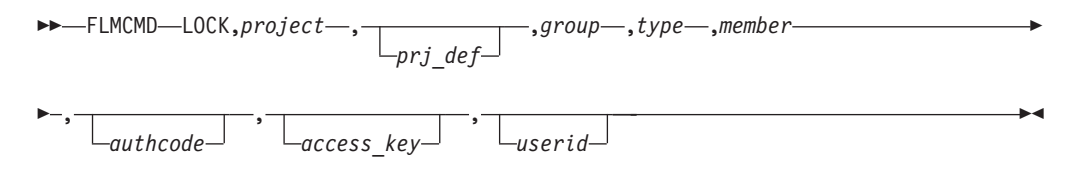

### **Call invocation format**

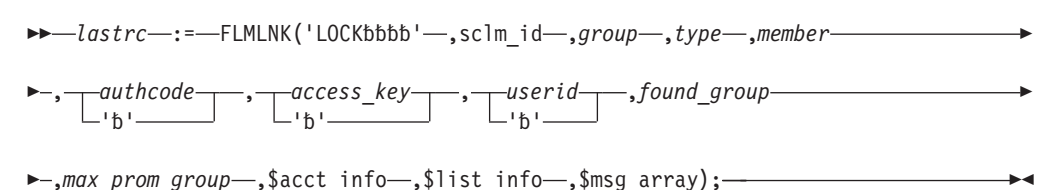

- **0** Normal completion.
- **8** Error condition.
- **20** Severe error condition. Messages are not produced. Invalid SCLM ID.
- **24** Severe error condition. Messages are not produced. SCLM services have not been initialized.
- **32** Severe error condition. Messages are not produced. One of these is true: • You requested an invalid service.
	- You supplied an invalid parameter list for the requested service.
	- The version of the FLMLNK subroutine does not match the version of the SCLM services module.
- **34** Severe error condition. An invalid service was requested.
- **36** Severe error condition. The version of the FLMLNK subroutine does not match the version of the SCLM services module.

# **MIGRATE—create accounting information for selected members**

### **Command invocation format**

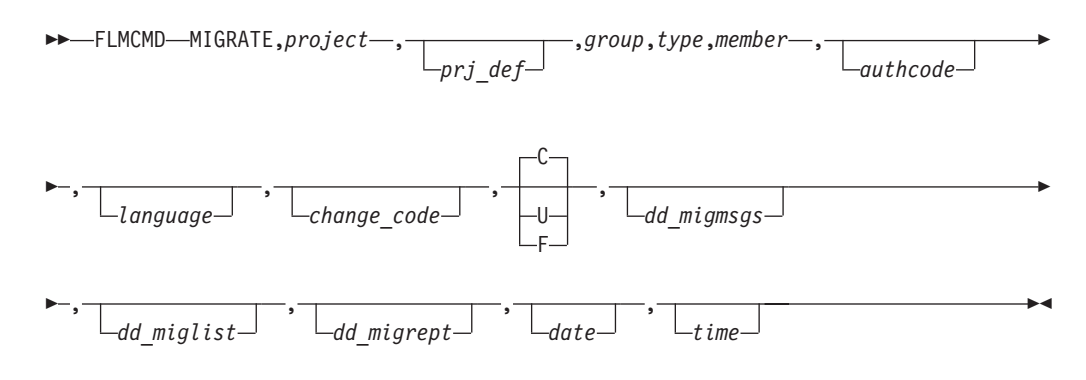

# **Call invocation format**

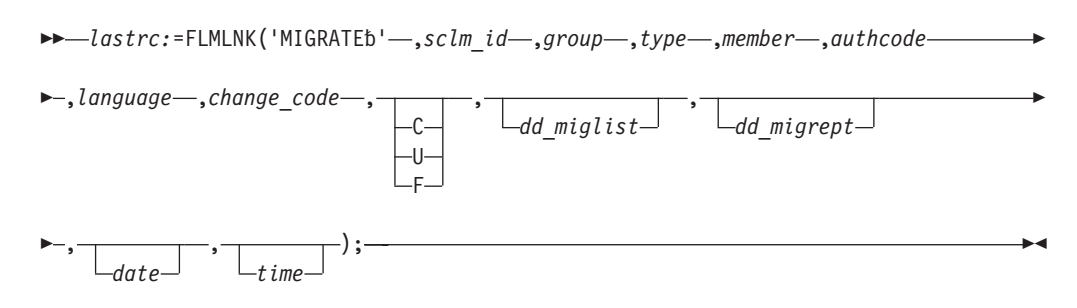

### **Return codes**

- **0** Normal completion.<br>**4** Warning condition.
- **4** Warning condition. See the SCLM messages for more information.
- **8** Error condition. See the SCLM messages for more information.
- **20** Severe error condition. SCLM does not produce messages because the SCLM ID is invalid.
- **24** Severe error condition. SCLM does not produce messages because SCLM services have not been initialized.
- **32** Severe error condition. SCLM does not produce messages for one of these reasons:
	- You requested an invalid service.
	- You supplied an invalid parameter list for the requested service.

# **NEXTGRP—find the next group in a hierarchy Command invocation format**

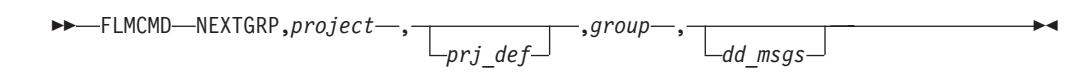

# **Call invocation format**

 $\rightarrow$  *lastrc* -: = - FLMLNK('NEXTGRPb',sclm\_id-,group-,dd\_msgs);-

### **Return codes**

- **0** Normal completion. NEXTGRP completed successfully. Variables are set.
- **4** Warning condition. The group is already the top group. No variables are set.
- **8** Error condition. Invalid project, prj\_def, or group name.
- **12** Severe error condition. SCLM might not produce messages because there was an error invoking the NEXTGRP module. For certain conditions messages are available.
- **20** Severe error condition. Messages are not produced. Invalid SCLM ID.
- **24** Severe error condition. Messages are not produced. SCLM services have not been initialized.
- **32** Severe error condition. Messages are not produced. One of these is true: • You requested an invalid service.
	- You supplied an invalid parameter list for the requested service.
	- v The version of the FLMLNK subroutine does not match the version of the SCLM services module.

# **PARSE—parse a member for statistical and dependency information**

### **Command invocation format**

You cannot use command procedures to call this service.

### **Call invocation format**

 $\rightarrow$  *lastrc* -:= - FLMLNK('PARSEbbb'-sclm\_id-,group-,type-,member-,language-

 $\blacktriangleright$   $\rightarrow$   $\top$   $\curlyvee$ N ,*ddname*—,\$stats\_info—,\$list\_info—,\$msg\_array);——————————<del>———————————</del>

### **Return codes**

- **0** Normal completion.
- **4** Warning condition. A parser error occurred.
- **8** Error condition.
- **20** Severe error condition. Messages are not produced. Invalid SCLM ID.
- **24** Severe error condition. Messages are not produced. SCLM services have not been initialized.
- **32** Severe error condition. Messages are not produced. One of these is true:
	- You requested an invalid service.
	- You supplied an invalid parameter list for the requested service.
	- The version of the FLMLNK subroutine does not match the version of the SCLM services module.
- **34** Severe error condition. An invalid service was requested.
- **36** Severe error condition. The version of the FLMLNK subroutine does not match the version of the SCLM services module.

# **PROMOTE—promote a member from one library to another Command invocation format**

►►—FLMCMD—PROMOTE,*project*—, *prj\_def* ,*group* ,*type* ,*member*

#### **PROMOTE service**

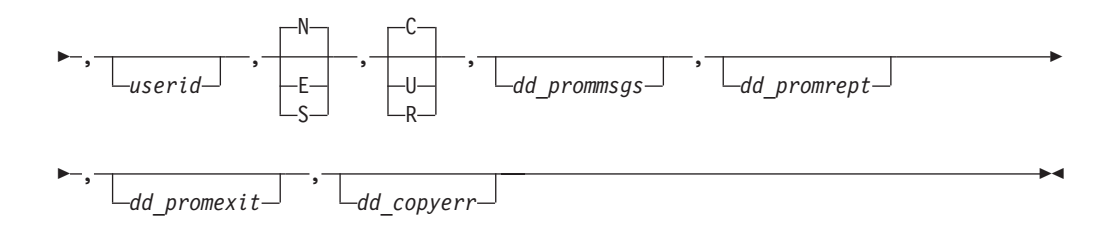

### **Call invocation format**

 *lastrc* := FLMLNK('PROMOTE' ,sclm\_id ,*group*,*type*,*member* , *userid*  $-161$ E

 $\blacktriangleright$ , N E S  $\overline{\ }$ , $\overline{\ }$  $\overline{\ }$  $\overline{\mathbf{I}}$ R ,*dd\_prommsgs*,*dd\_promrept* ,*dd\_promexit*,*dd\_copyerr*);

#### **Return codes**

- **0** Normal completion.
- **4** Warning condition.
- **8** Error condition.
- **12** Severe error condition. Messages are not produced. Error invoking the Promote module.
- **16** Severe error condition. Messages are not produced. Unable to retrieve SCLM ID information.
- **20** Severe error condition. Messages are not produced. Invalid SCLM ID.
- **24** Severe error condition. Messages are not produced. SCLM services have not been initialized.
- **32** Severe error condition. Messages are not produced. One of these is true:
	- You requested an invalid service.
	- You supplied an invalid parameter list for the requested service.
	- The version of the FLMLNK subroutine does not match the version of the SCLM services module.
- **34** Severe error condition. An invalid service was requested.
- **36** Severe error condition. The version of the FLMLNK subroutine does not match the version of the SCLM services module.

# **RPTARCH—generate an SCLM architecture report Command invocation format**

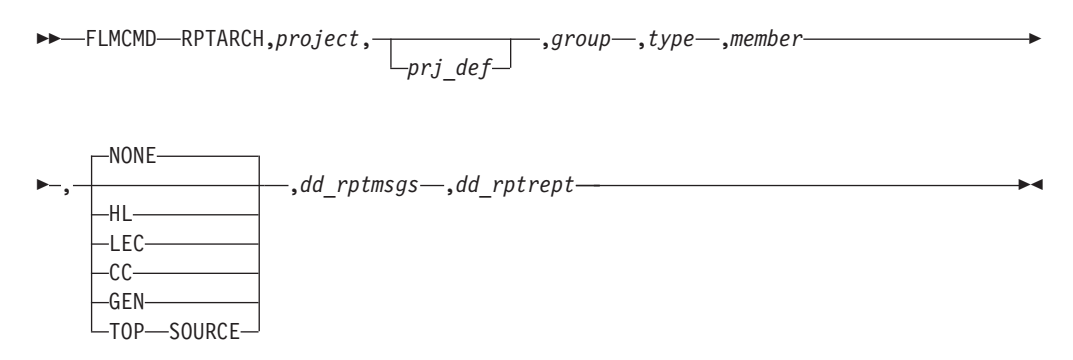

### **Call invocation format**

You cannot use call procedures to start this service.

#### **Return codes**

- **0** Normal completion.
- **4** Warning condition.
- **8** Error condition.
- **16** Error condition. Unable to retrieve the SCLM table.

# **SAVE—lock, parse, and store a member Command invocation format**

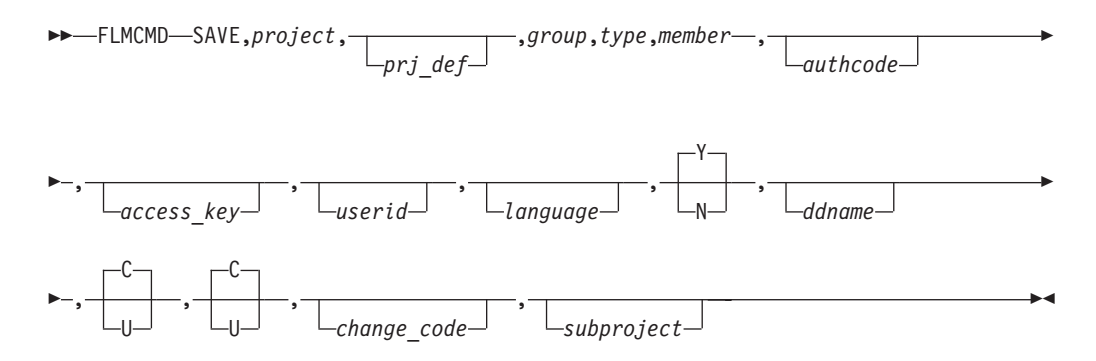

### **Call invocation format**

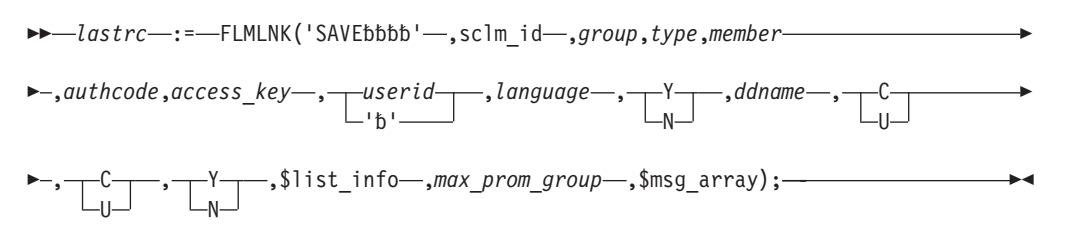

- **0** Normal completion.
- **4** Warning condition.
- **8** Error condition.
- **20** Severe error condition. Messages are not produced. Invalid SCLM ID.
- **24** Severe error condition. Messages are not produced. SCLM services have not been initialized.
- **32** Severe error condition. Messages are not produced. One of these is true:
	- You requested an invalid service.
	- You supplied an invalid parameter list for the requested service.
	- The version of the FLMLNK subroutine does not match the version of the SCLM services module.
- **34** Severe error condition. An invalid service was requested.
- **36** Severe error condition. The version of the FLMLNK subroutine does not match the version of the SCLM services module.

# **SCLMINFO—return project information Command invocation format**

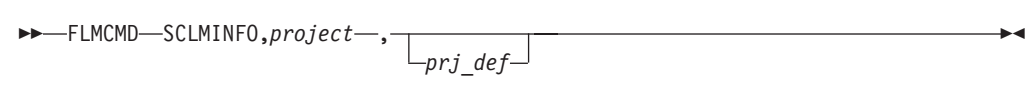

# **Call invocation format**

*lastrc* := FLMLNK('SCLMINFO',*sclm\_id*);

### **Return codes**

- **0** Normal completion.
- **12** Error condition.

# **START—generate an application ID for a service session Command invocation format**

You cannot use command procedures to call this service.

### **Call invocation format**

 $\rightarrow$  *lastrc* -: = - FLMLNK('STARTbbb',appl\_id); - - -

### **Return codes**

- **0** Normal completion.
- **12** Severe error condition. The maximum application ID limit was exceeded.
- **16** Severe error condition. An invalid version of the SCLM table was loaded.<br>**20** Severe error condition. An invalid version of the multicultural support
- **20** Severe error condition. An invalid version of the multicultural support table was loaded.
- **24** Severe error condition. Unable to load the SCLM table.
- **28** Severe error condition. Unable to load the multicultural support table or the SCLM I/O load module.
- **32** Severe error condition. Messages are not produced. One of these is true:
	- You requested an invalid service.
	- You supplied an invalid parameter list for the requested service.
	- v The version of the FLMLNK subroutine does not match the version of the SCLM services module.
- **34** Severe error condition. An invalid service was requested.
- **36** Severe error condition. The version of the FLMLNK subroutine does not match the version of the SCLM services module.

# **STORE—store member information in an accounting record Command invocation format**

You cannot use command procedures to call this service.

### **Call invocation format**

 $\rightarrow$  *lastrc*  $\rightarrow$  := - FLMLNK('STOREbbb' - sclm\_id - ,*group*,*type*,*member* - ,*access\_key*
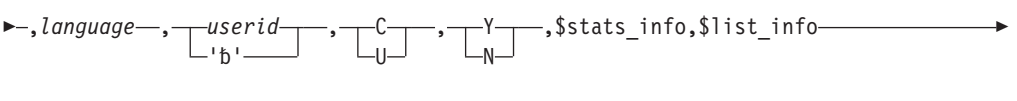

 $\blacktriangleright$ , \$msg array);—

#### **Return codes**

- **0** Normal completion.
- **4** Warning condition.
- **8** Error condition.
- **20** Severe error condition. Messages are not produced. Invalid SCLM ID.
- **24** Severe error condition. Messages are not produced. SCLM services have not been initialized.
- **32** Severe error condition. Messages are not produced. One of these is true:
	- You requested an invalid service.
	- You supplied an invalid parameter list for the requested service.
	- The version of the FLMLNK subroutine does not match the version of the SCLM services module.
- **34** Severe error condition. An invalid service was requested.
- **36** Severe error condition. The version of the FLMLNK subroutine does not match the version of the SCLM services module.

### **UNLOCK—unlock a member in a development library Command invocation format**

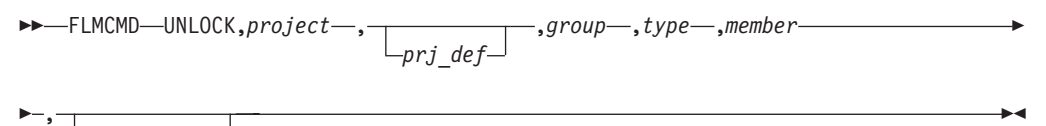

 $L_{access~kev}$ 

#### **Call invocation format**

 $\rightarrow$  *lastrc*  $\rightarrow$  := - FLMLNK('UNLOCKbb' -, sclm\_id -, *group* -, *type* -, *member* 

 , *access\_key* ,\$msg\_array );  $-1b$ <sup>'</sup>

#### **Return codes**

- **0** Normal completion.
- **4** Warning condition.
- **8** Error condition.
- **20** Severe error condition. Messages are not produced. Invalid SCLM ID.
- **24** Severe error condition. Messages are not produced. SCLM services have not been initialized.
- **32** Severe error condition. Messages are not produced. One of these is true:
	- You requested an invalid service.
	- v You supplied an invalid parameter list for the requested service.
	- The version of the FLMLNK subroutine does not match the version of the SCLM services module.
- **34** Severe error condition. An invalid service was requested.
- **36** Severe error condition. The version of the FLMLNK subroutine does not match the version of the SCLM services module.

### **VERDEL—delete version information Command invocation format**

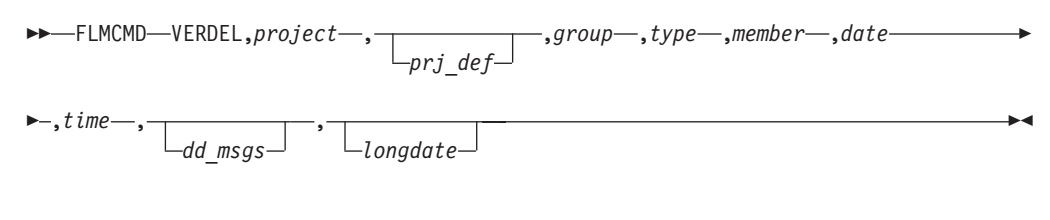

### **Call invocation format**

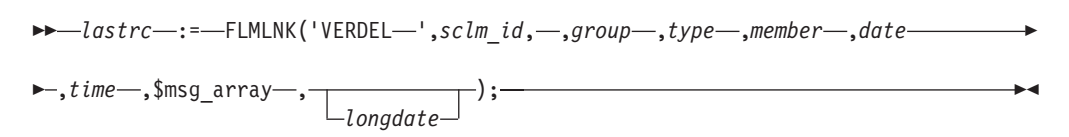

#### **Return codes**

- **0 1** Normal completion. The audit and version information were deleted.<br>**8 1** Error completion. No audit and version information was deleted. No
- **8** Error completion. No audit and version information was deleted. No audit record was found that matches the specified criteria.
- **12** Error completion. Refer to the messages for more information.
- **20** Severe error condition. SCLM does not produce messages because the SCLM ID is invalid.
- **24** Severe error condition. SCLM does not produce messages because SCLM services have not been initialized.
- **32** Severe error condition. An invalid parameter list was passed to the requested service.
- **34** Severe error condition. An invalid service was requested.
- **36** Severe error condition. The version of the FLMLNK subroutine does not match the version of the SCLM services module.

### **VERINFO—retrieve version information Command invocation format**

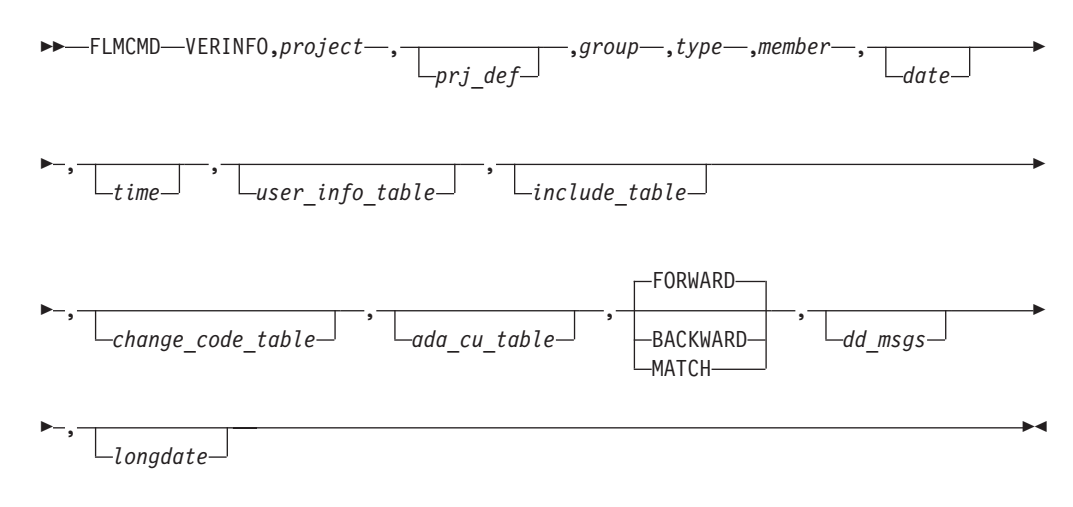

#### **Call invocation format**

 $\rightarrow$  *lastrc*  $\rightarrow$  := - FLMLNK('VERINFOb' -, sclm\_id, -, group-, type -, member-, date-

 $\rightarrow$ ,*time* -, *user\_info\_table* --, *include\_table* --, *change\_code\_table* --, *ada\_cu\_table* 

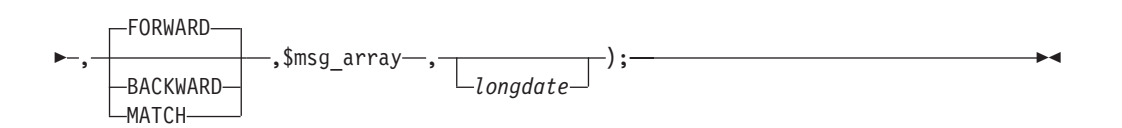

#### **Return codes**

- **0** Normal completion. An audit record exactly matching the specified criteria was found and the information was stored successfully.
- **8** Error completion. No audit record was found for the specified member.
	- If FORWARD was specified then there are no audit records for the group which match or follow the specified type, member, date and time.
	- v If BACKWARD was specified then there are no audit records for the group which match or precede the specified type, member, date and time.
	- v If MATCH was specified then there is not an audit record with the specified group, type and member name.
- **12** Error completion. Refer to the messages for more information.
- **20** Severe error condition. SCLM does not produce messages because the SCLM ID is invalid.
- **24** Severe error condition. SCLM does not produce messages because SCLM services have not been initialized.
- **32** Severe error condition. An invalid parameter list was passed to the requested service.
- **34** Severe error condition. An invalid service was requested.
- **36** Severe error condition. The version of the FLMLNK subroutine does not match the version of the SCLM services module.

#### **VERRECOV—recover a version Command invocation format**

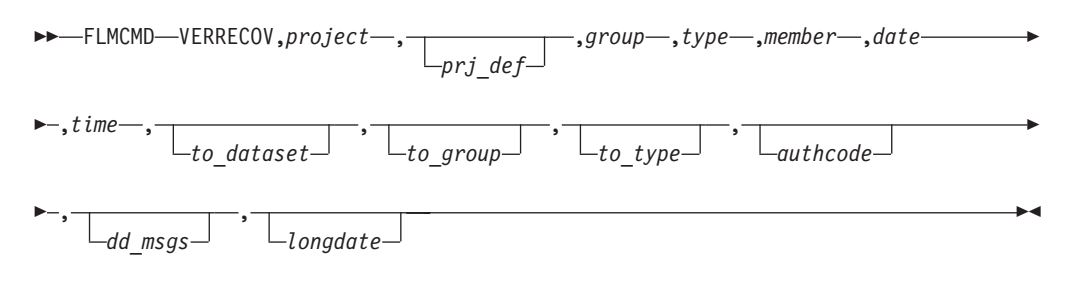

#### **Call invocation format**

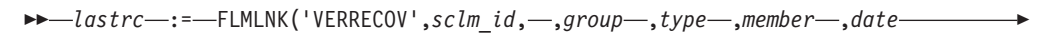

 $\rightarrow$ , *time* -, *to* dataset -, *to* group-, *to* type-, authcode-, \$msg\_array-

 $\blacktriangleright$  ,  $\lnot$  ); *longdate*

#### **Return codes**

**0** Normal completion. The audit and version information were recovered.

 $\blacktriangleright$ 

- **8** Error completion. No audit and version information was recovered. No audit record was found that matches the specified criteria.
- **10** Error completion. No audit and version information was recovered. The member could not be locked with the specified authorization code.
- **12** Error completion. Refer to the messages for more information.
- **20** Severe error condition. SCLM does not produce messages because the SCLM ID is invalid.
- **24** Severe error condition. SCLM does not produce messages because SCLM services have not been initialized.
- **32** Severe error condition. An invalid parameter list was passed to the requested service.
- **34** Severe error condition. An invalid service was requested.
- **36** Severe error condition. The version of the FLMLNK subroutine does not match the version of the SCLM services module.

#### **SCLM macros**

### **FLMABEG—define the project name of the project definition Macro format**

*name* FLMABEG

### **FLMAEND—last macro in the project definition Macro format**

FLMAEND

### **FLMAGRP—define a group of authorization codes Macro format**

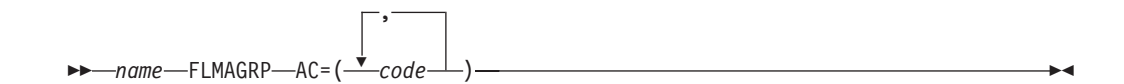

### **FLMALLOC—define each DDname in the DDname substitution list for a translator Macro format**

#### **FLMALLOC macro**

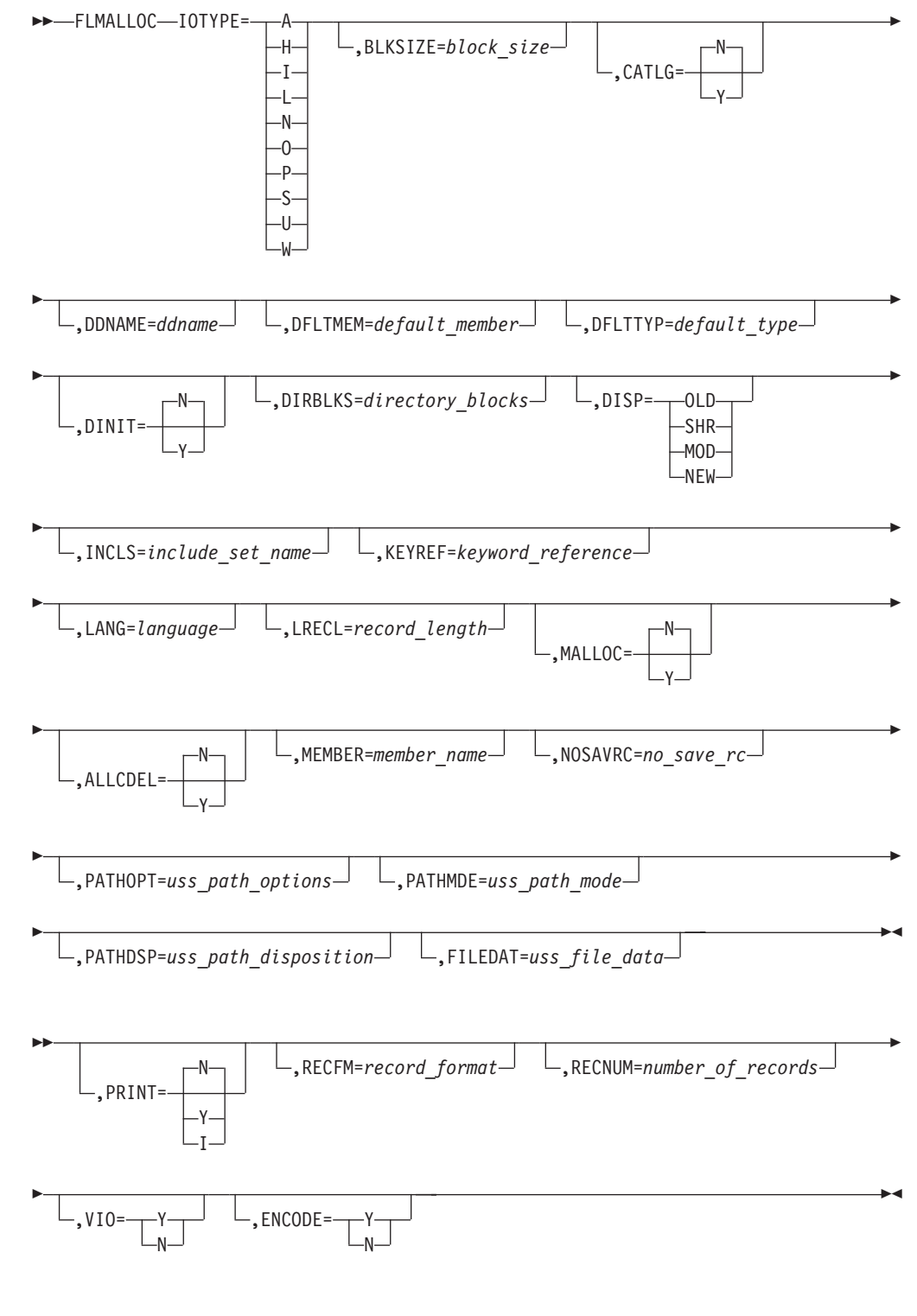

### **FLMALTC—specify alternate control information Macro format**

*name* FLMALTC ACCT=*primary\_accounting\_data\_set*

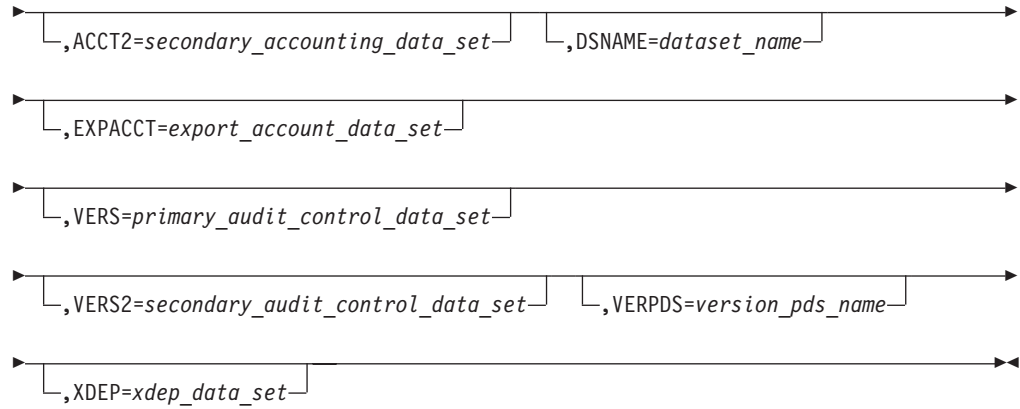

### **FLMATVER—enable the audit and version utility Macro format**

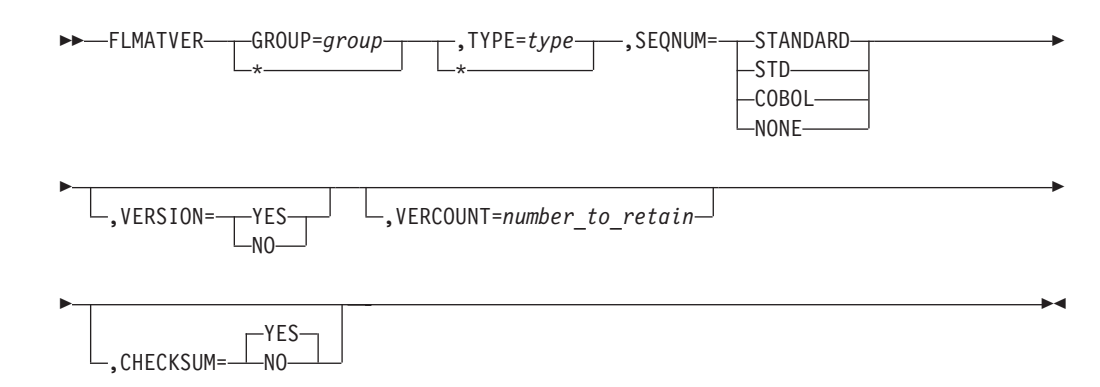

### **FLMCNTRL—specify project-specific control options Macro format**

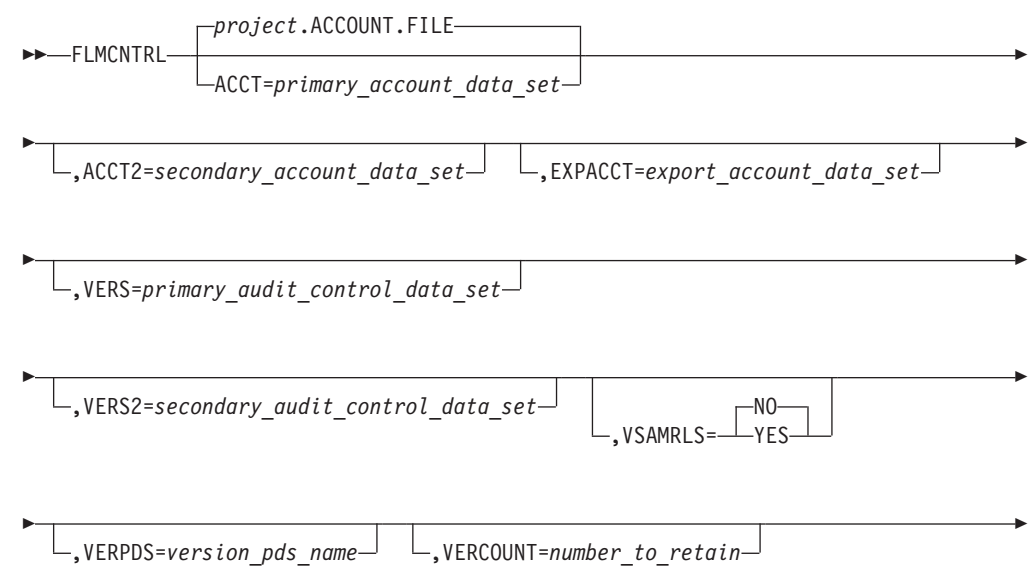

#### **FLMCNTRL macro**

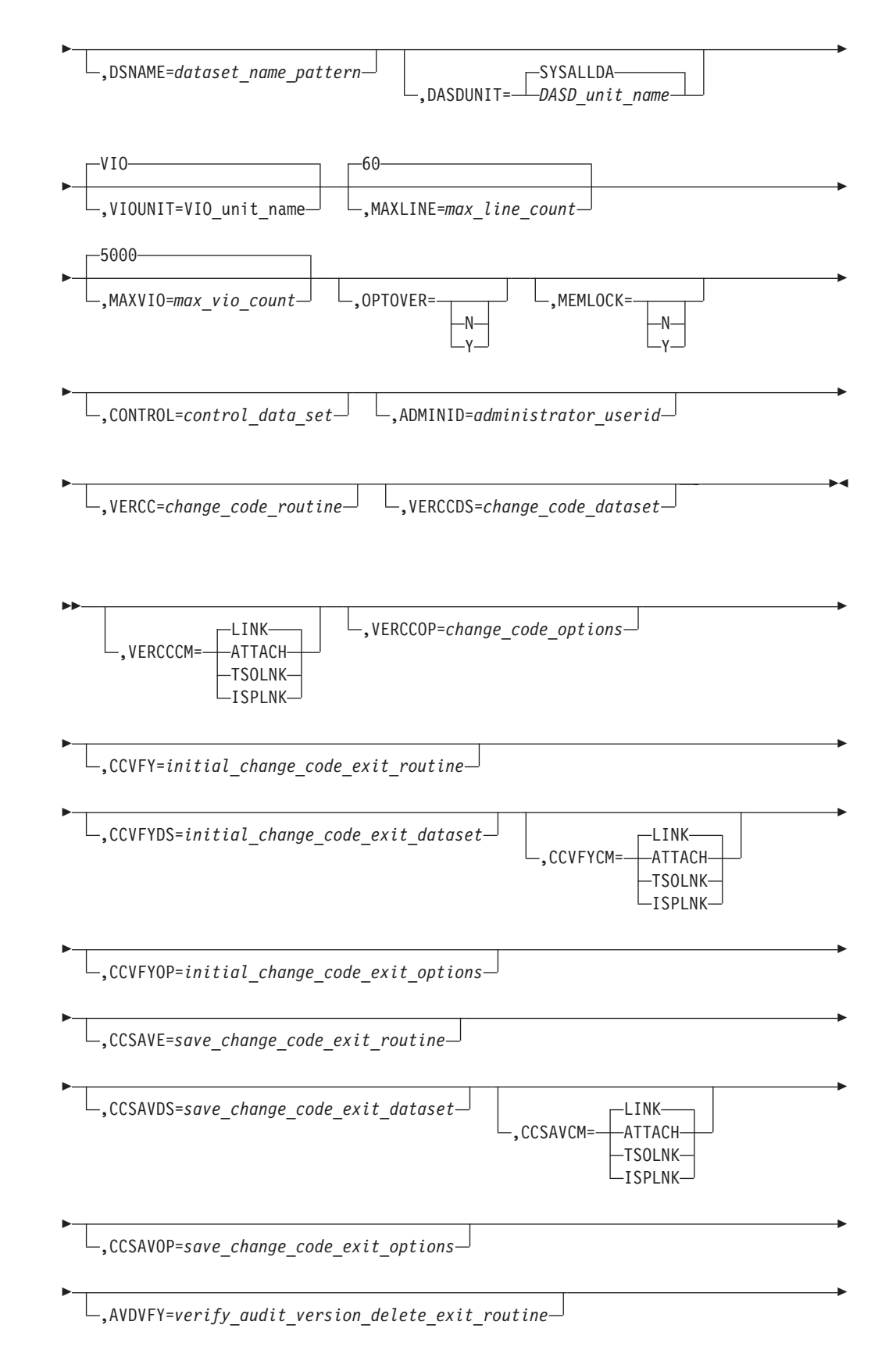

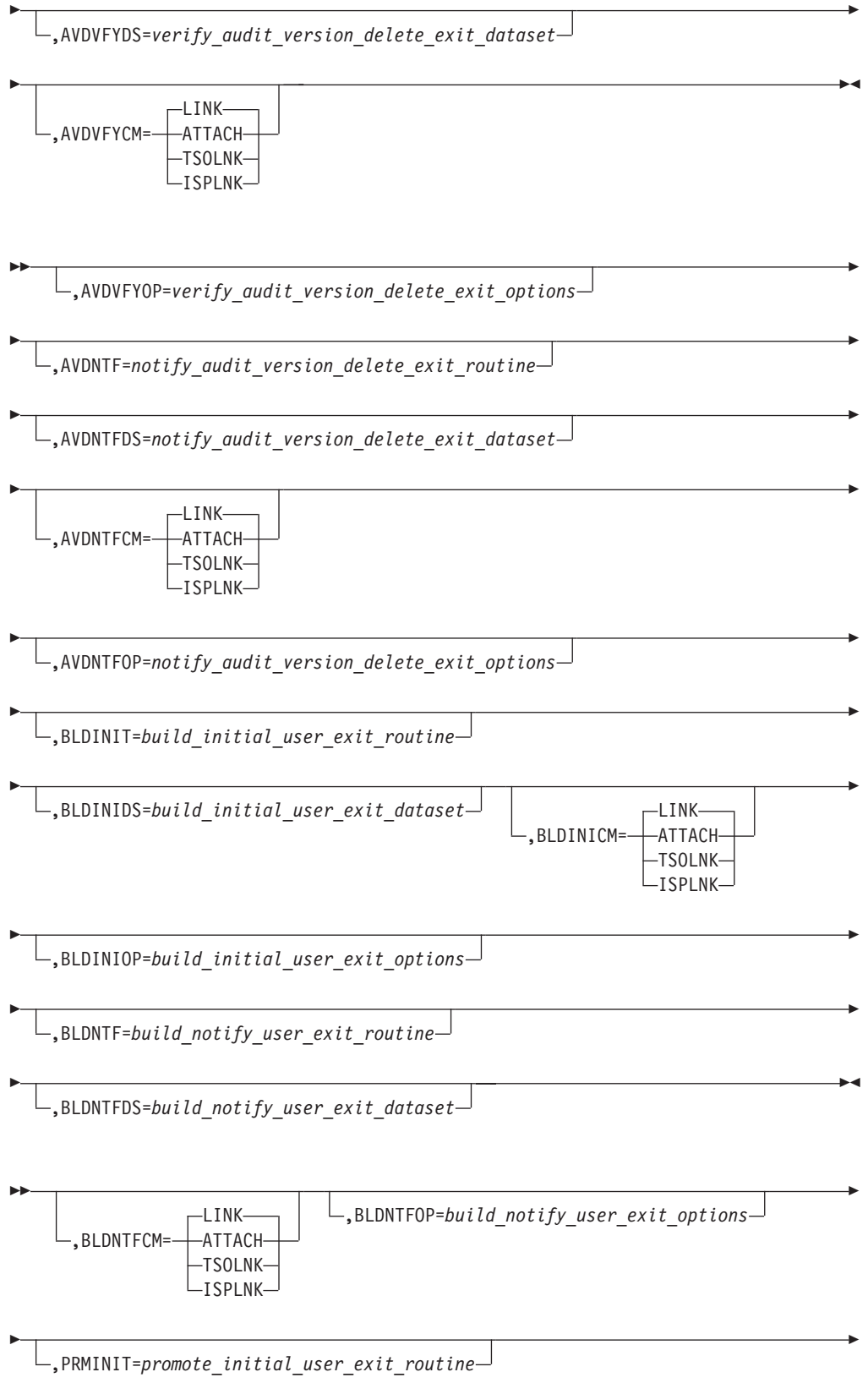

#### **FLMCNTRL macro**

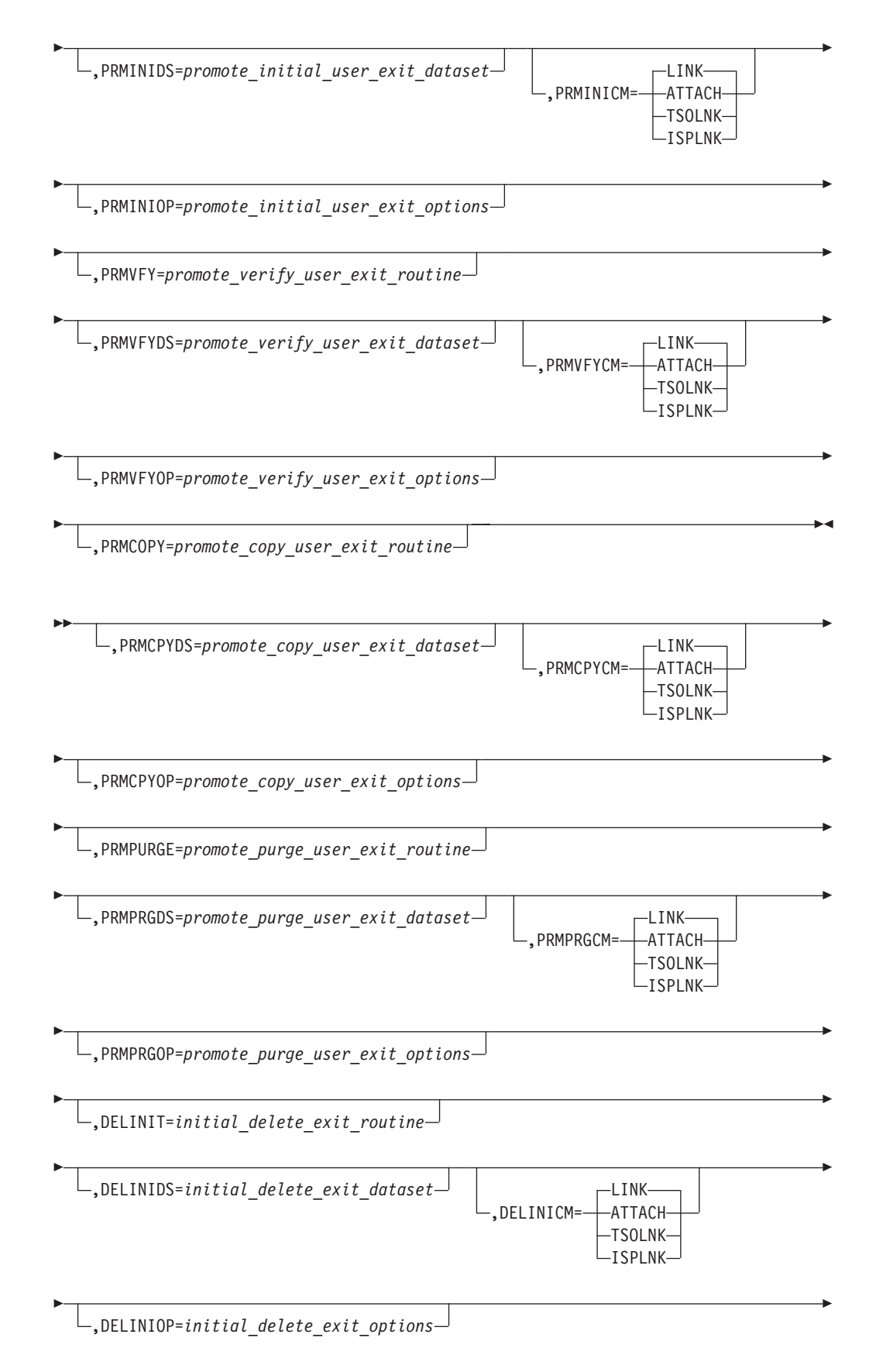

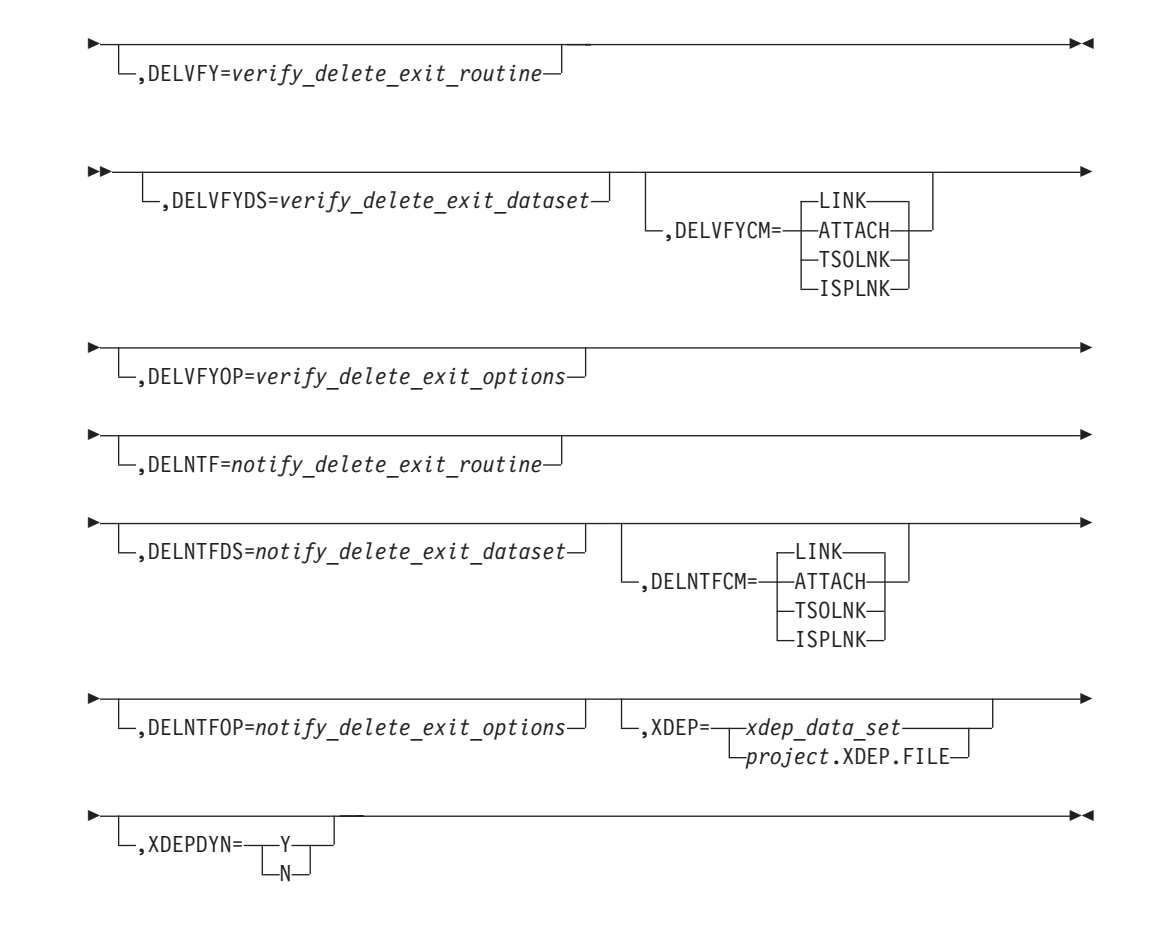

## **FLMCPYLB—identify additional data sets to be concatenated to a DDname**

#### **Macro format**

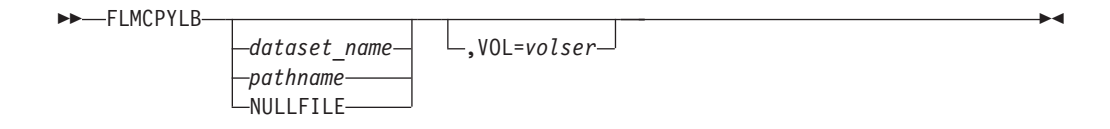

### **FLMGROUP—define one group in the project definition Macro format**

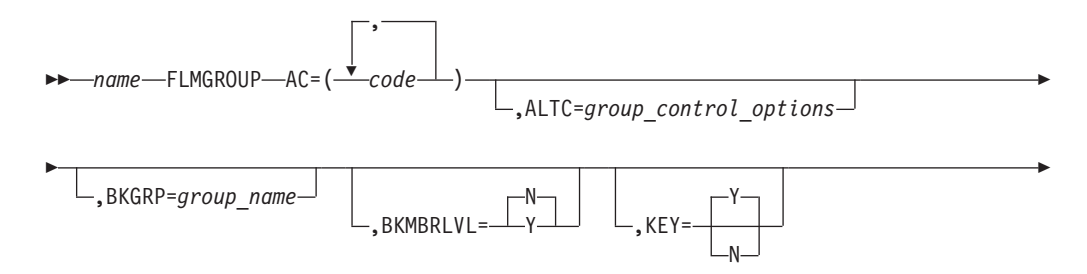

 $\blacktriangleright$ 

,PROMOTE=*next\_group*

Þ

## **FLMINCLS—associate include-sets with types in the project hierarchy**

**Macro format**

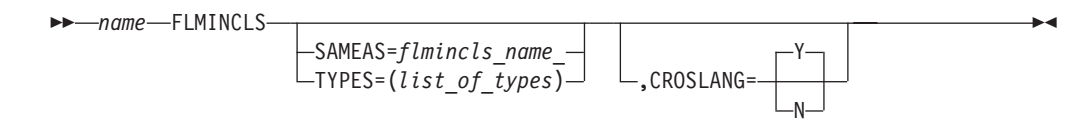

## **FLMLANGL—define a language to SCLM Macro format**

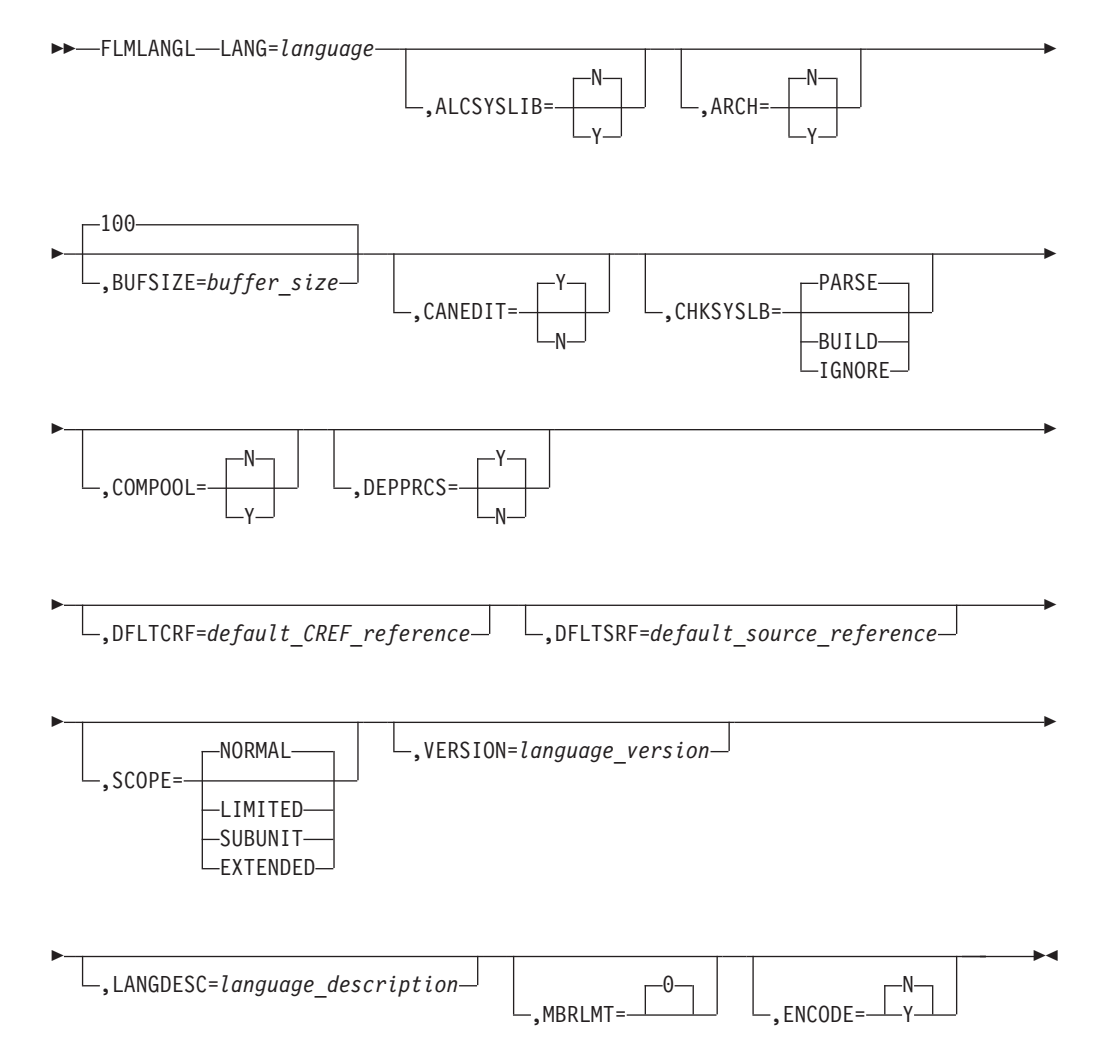

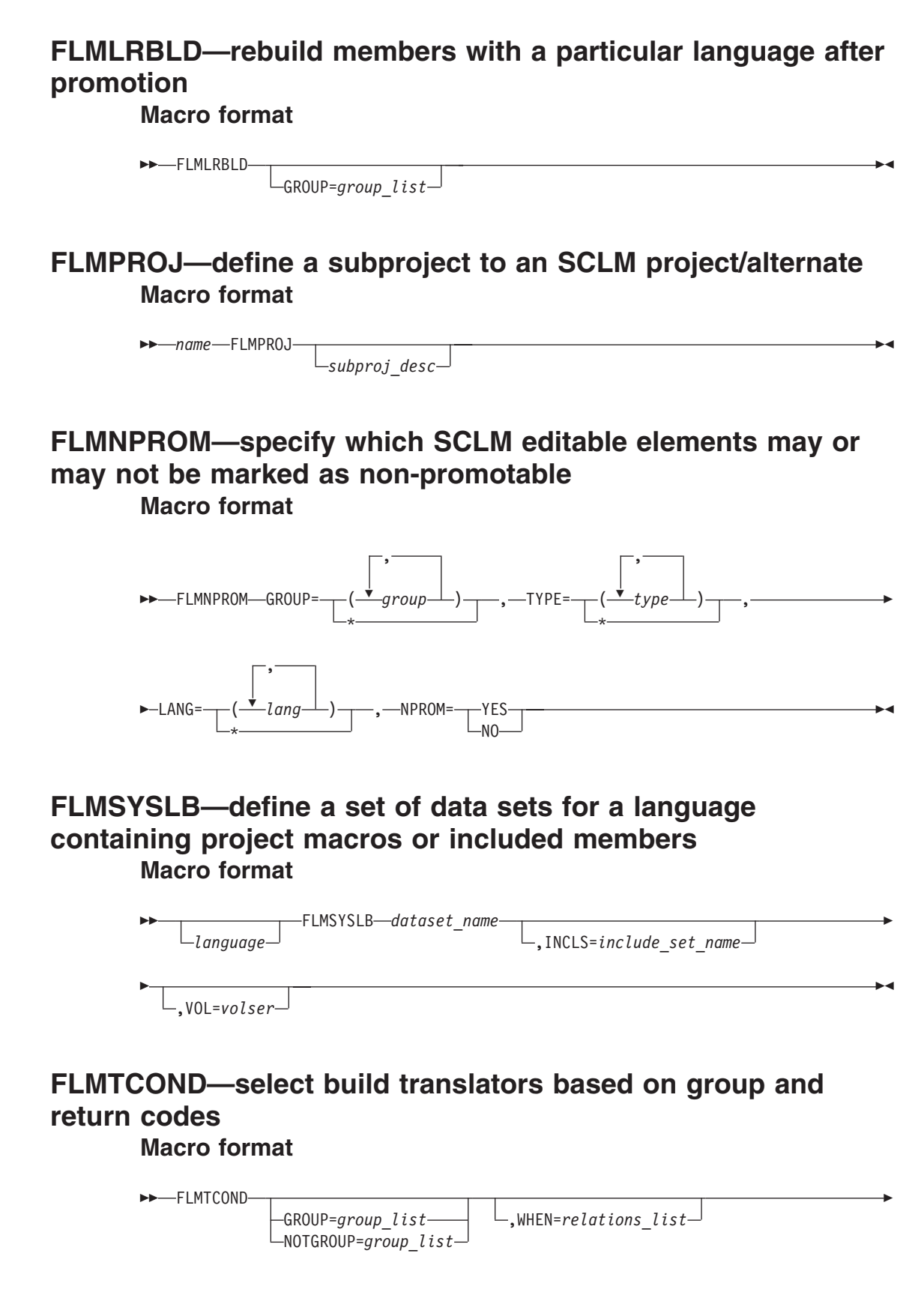

 $\blacktriangleright$ 

Þ -RUN-<br>-SKIP  $-ACTION = -$ 

### **FLMTOPTS—select the options based on group Macro format**

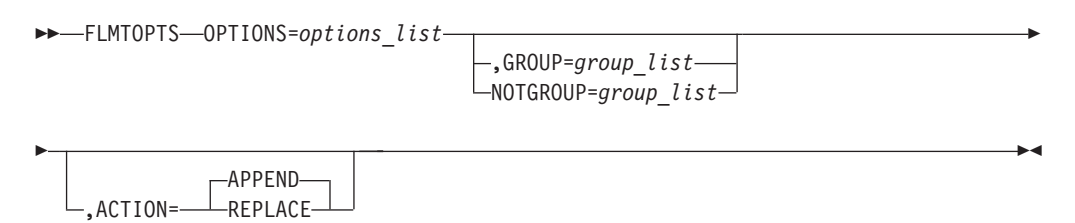

## **FLMTRNSL—define once for each translator to be invoked for a language**

**Macro format**

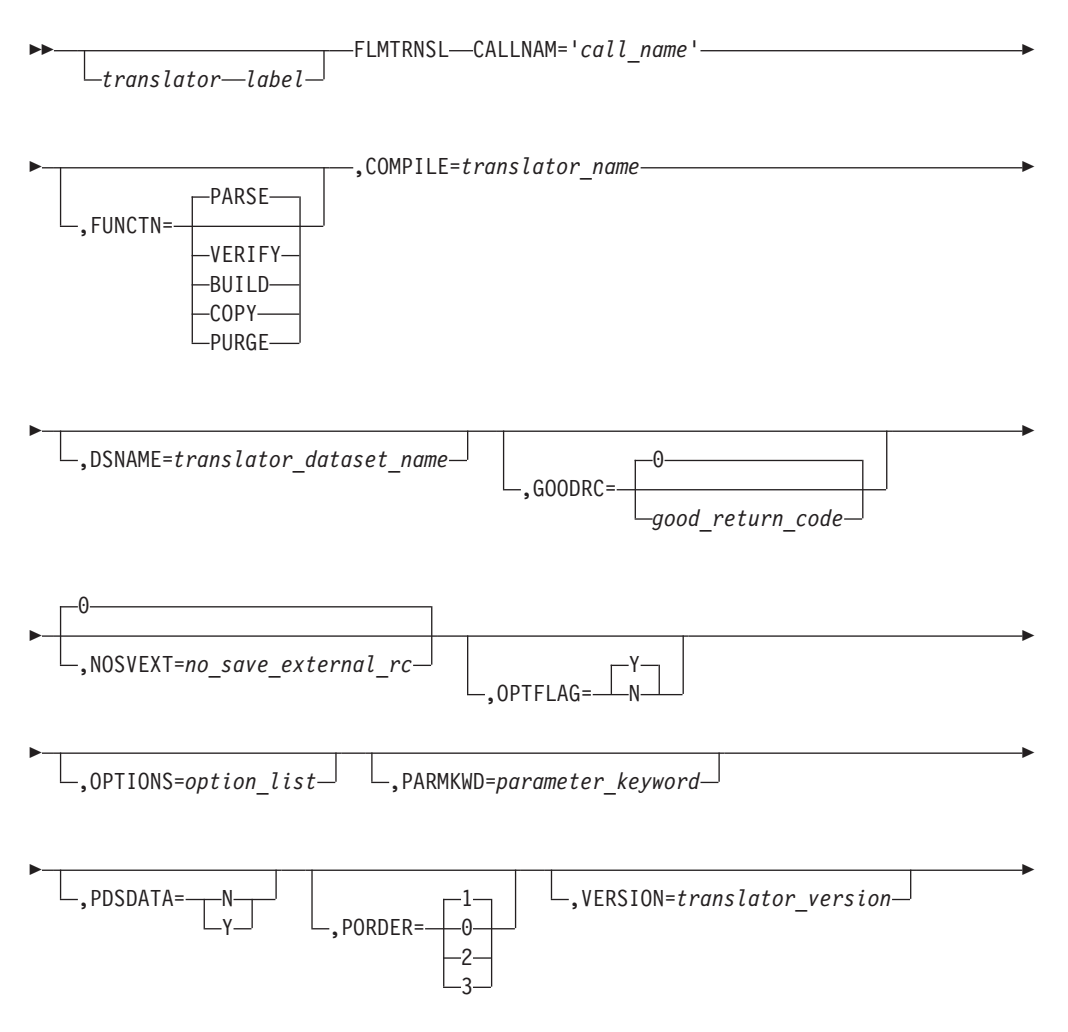

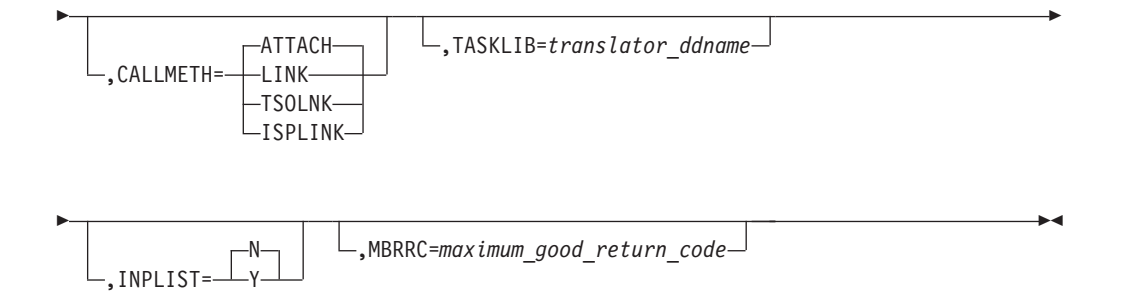

**Note:** See the "SCLM Reference" section in the *z/OS ISPF Software Configuration and Library Manager Guide and Reference* for information about the two translators FLMTPRE and FLMTPST.

### **FLMTYPE—define one FLMTYPE in the project definition Macro format**

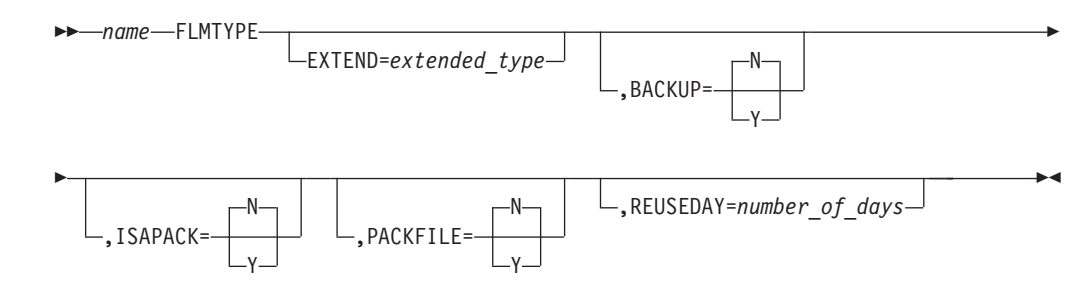

## **Chapter 6. System variables**

The system variables are described with type and pool information in the following tables. The variables are also discussed with the ISPF service to which they apply.

Commonly used system variables that a dialog can access are listed below. They are grouped by topic.

The first column gives the name of the variable. The second column indicates in which pool the variable resides. The following abbreviations are used:

**func** Function pool **shr** Shared pool

**prof** Profile pool

**any** Any pool.

The third column indicates the variable's type. The following abbreviations are used:

- **in** Input variable, set by a dialog to provide information to ISPF
- **out** Output variable, set by ISPF to provide information to dialogs
- **non** Non-modifiable output variable
- **i/o** Both an input and an output variable.

The fourth column gives the length of the variable.

The fifth column gives a brief description of the variable.

Numeric system variables set by ISPF are right-justified and padded with zeros on the left, if necessary. If a program function uses the VCOPY service to access the variable, the value will be in character string format rather than in fixed binary format.

### **Configuration utility**

*Table 2. System variables: Configuration utility*

| Name            | Pool | <b>Type</b> | Len | Description                                                                                                    |  |
|-----------------|------|-------------|-----|----------------------------------------------------------------------------------------------------|--|
| <b>ZCFGCMPD</b> | shr  | non         | 10  | Current Configuration module compilation date. ZCFGCMPD contains<br>the national language delimiter and contains the date in the format<br>$YYYY/MM/DD$ . For countries that use a delimiter other than a slash (/), $\vert$<br>that delimiter replaces the slash in the date representation.                                                                                           |  |
| <b>ZCFGCMPT</b> | shr  | non         | 5   | Current Configuration module compilation time. ZCFGCMPT contains<br>the national language delimiter and contains the time in the format<br>HH:MM. For countries that use a delimiter other than a colon (:), that<br>delimiter replaces the colon in the time representation.<br>Note: This field will be blank for a configuration module compiled with<br>a previous version of ISPF. |  |
| <b>ZCFGKSRC</b> | shr  | non         | 54  | Keyword source data set and member for the current configuration<br>module.<br>Note: This field will be blank for a configuration module compiled with<br>a previous version of ISPF.                                                                                                    |  |
| <b>ZCFGLVL</b>  | shr  | non         | 8   | Current Configuration module level.                                                                                                    |  |

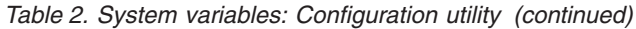

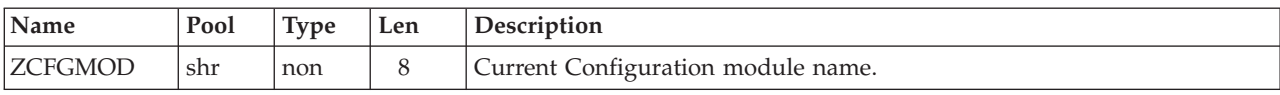

## **Time and date**

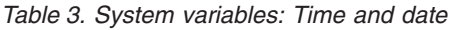

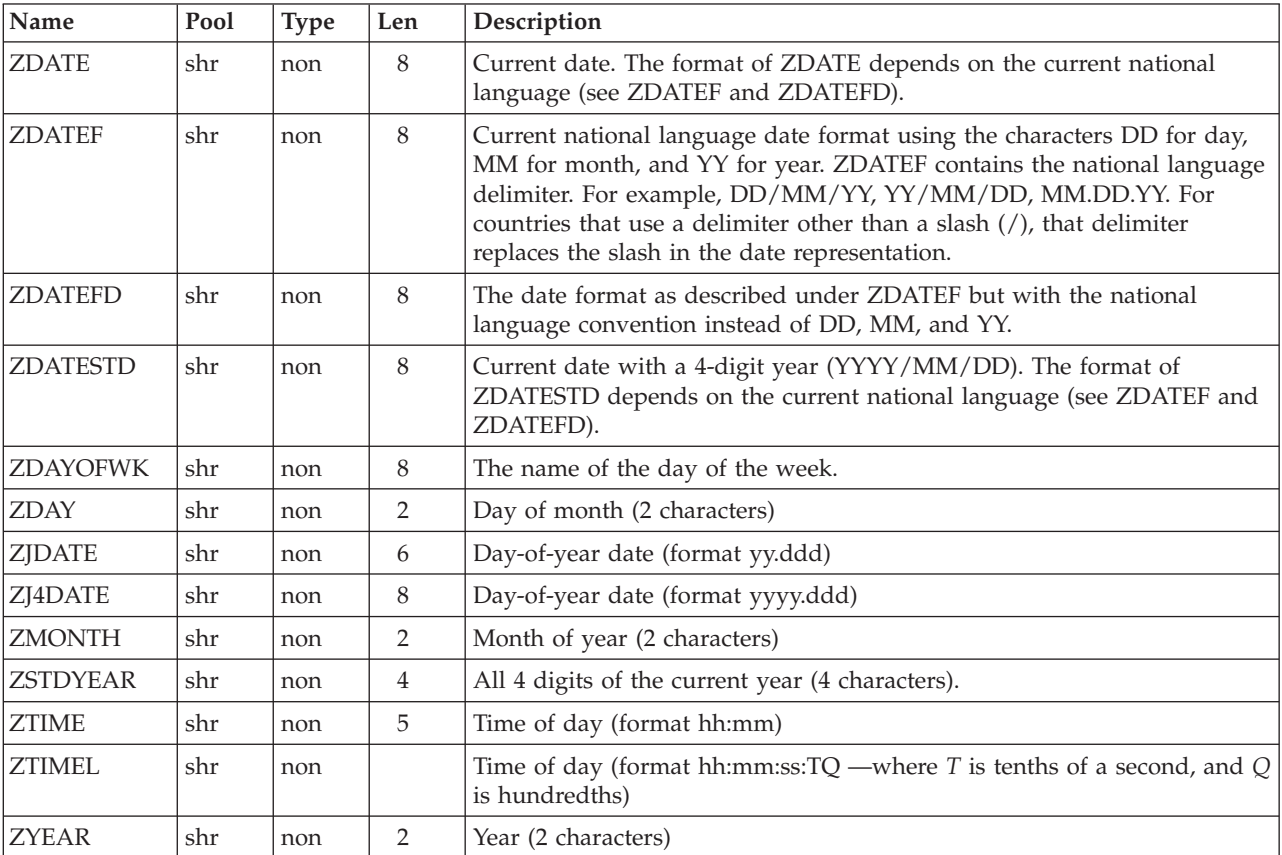

The current date is displayed in the appropriate format for the session language, where DD=DAY, MM=MONTH, and YY=YEAR. For countries that use a delimiter other than a slash (/), that delimiter replaces the slash in the date representation.

### **General**

*Table 4. General variables*

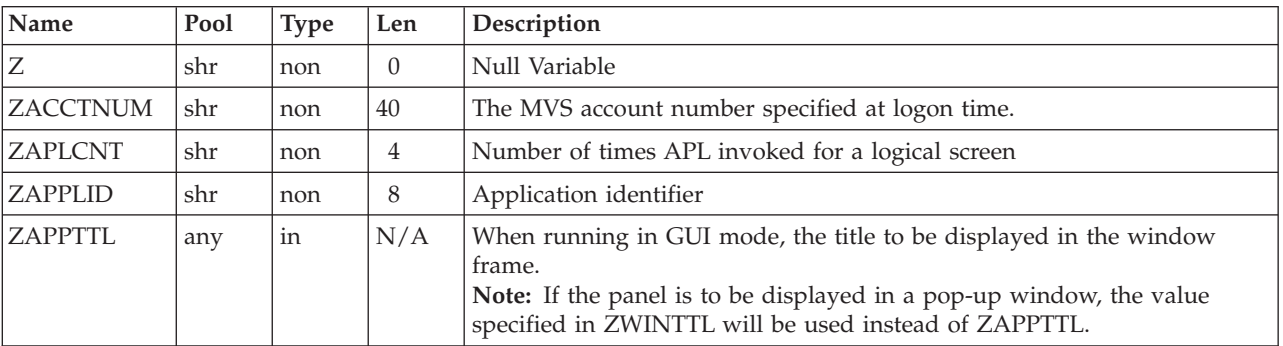

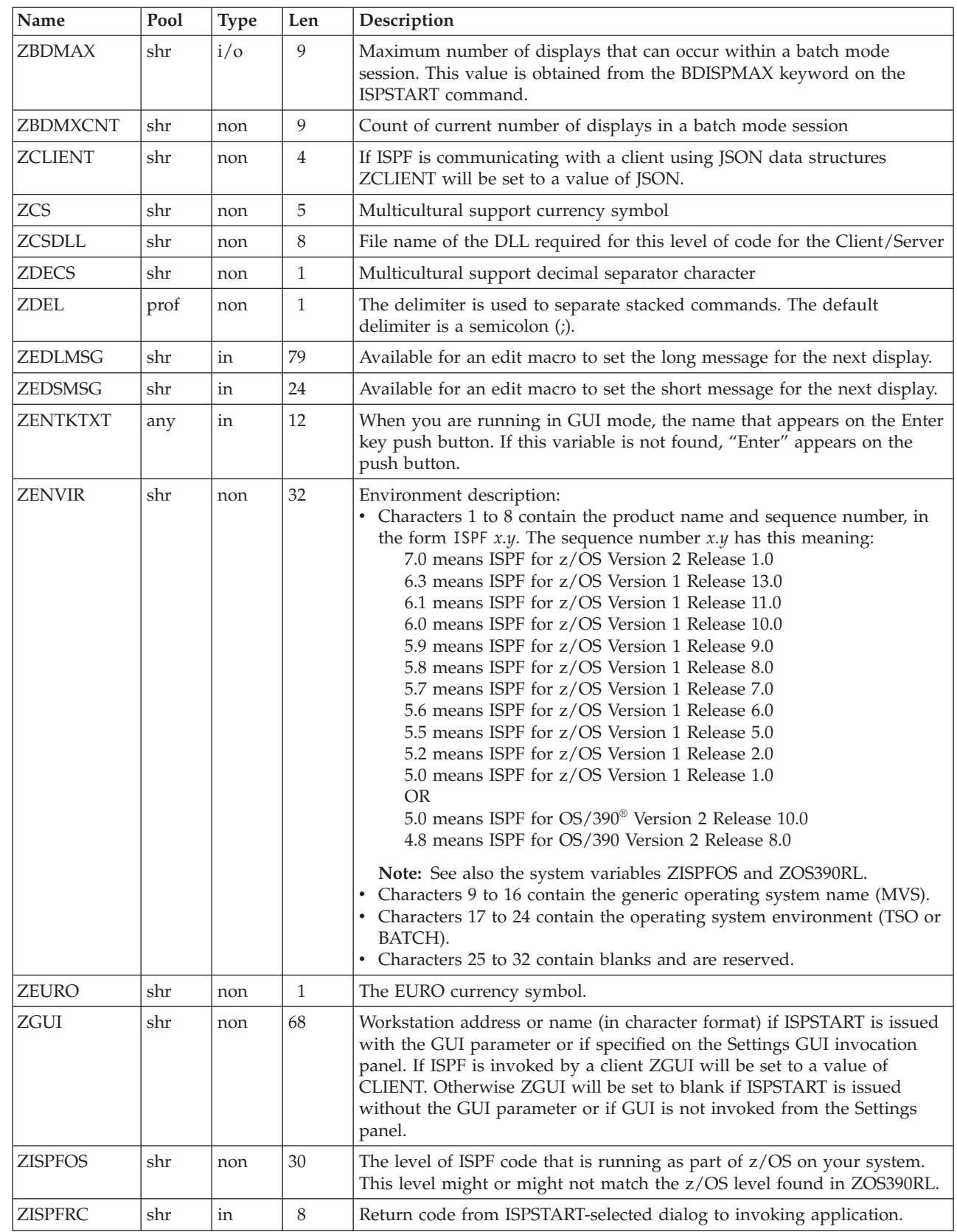

*Table 4. General variables (continued)*

 $\vert$ 

| |

 $\|$  $\|$  $\|$  $\|$ 

*Table 4. General variables (continued)*

| Name            | Pool | Type       | ${\rm Len}$    | Description                                                                                                    |  |
|-----------------|------|------------|----------------|----------------------------------------------------------------------------------------------------|--|
| <b>ZKEYHELP</b> | any  | in         | $8\,$          | Keys help panel identifier. If a keys help panel is not specified on the<br>referenced keylist, the application can provide the keys help panel name<br>in this variable. If the help panel name is present as part of the<br>referenced keylist definition, it takes precedence over the ZKEYHELP<br>value. This system variable must be redefined each time the keys help<br>panel is to change. |  |
| <b>ZLANG</b>    | prof | non        | 8              | Session language                                                                                                    |  |
| <b>ZLOGO</b>    | shr  | non        | 3              | Indicates whether the user has requested bypass of LOGO panel. NO<br>indicates that the user has specified the NOLOGO keyword at the time<br>ISPF was called, thus, requesting that the LOGO panel be bypassed.<br>Otherwise, the value of the variable will be YES.                                                                                                    |  |
| <b>ZLOGON</b>   | shr  | non        | 8              | Stepname of TSO logon procedure                                                                                                    |  |
| ZNESTMAC        | any  | in         | $\overline{2}$ | When set to a value of NO, REXX and CLIST edit macros are not<br>invoked as nested commands, even when the NESTMACS parameter is<br>specified on the ISPSTART command.                                                                                                    |  |
| <b>ZMLPS</b>    | shr  | non        | 3              | Indicates whether the ISPF Profile Sharing feature is active. ZMLPS has a<br>value of either YES or NO.                                                                                                    |  |
| ZOS390RL        | shr  | non        | 16             | Indicates the z/OS release running on your system.                                                                                                    |  |
| <b>ZPANELID</b> | shr  | non        | $8\,$          | The name of the currently displayed panel.                                                                                                    |  |
| <b>ZPFKEY</b>   | shr  | non        | 4              | The name of the PF key (PFxx) in effect when the user exits the panel. If<br>$Z$ PFKEY = PF00 then no PF key is in effect.                                                                                                    |  |
| <b>ZPLACE</b>   | prof | i/o        | $\overline{7}$ | Command line placement (ASIS or BOTTOM)                                                                                                    |  |
| <b>ZPREFIX</b>  | shr  | non        | 8              | TSO user prefix                                                                                                    |  |
| ZPROFAPP        | prof | in         | $\,8\,$        | Name of application profile pool extension table                                                                                                    |  |
| <b>ZSCRCUR</b>  | shr  | non        | $\overline{4}$ | Displays the number of logical screens currently in use.                                                                                                    |  |
| <b>ZSCREENC</b> | shr  | non        | 5              | Cursor position within the logical screen data.                                                                                                    |  |
| <b>ZSCREENI</b> | shr  | non        | $\ddot{?}$     | Logical screen data. Size depends upon your screen size.                                                                                                    |  |
| <b>ZSCRNAME</b> | shr  | in         | $8\,$          | Screen name set by dialog. The screen name is in effect only for the select<br>level in which it was defined. Option 7.3 can alter ZSCRNAME, but this<br>will have no impact.                                                                                                    |  |
| <b>ZSCRMAX</b>  | shr  | non        | $\overline{4}$ | Displays the number of logical screens allowed by the installation.                                                                                                    |  |
| <b>ZSCTPREF</b> | shr  | non        | 4              | First site command table prefix                                                                                                    |  |
| ZSCTPRE2        | shr  | non        | $\overline{4}$ | Second site command table prefix                                                                                                    |  |
| ZSCTPRE3        | shr  | non        | $\overline{4}$ | Third site command table prefix                                                                                                    |  |
| ZSCTSRCH        | shr  | non        | 1              | Search order for site command tables relative to system command table.<br>Set to either B (Before ISP) or A (After ISP).                                                                                                    |  |
| <b>ZSEQ</b>     | shr  | non        | 5              | Unique number within the sysplex.                                                                                                    |  |
| <b>ZSM</b>      | shr  | $i/\sigma$ | $\mathfrak{Z}$ | Indicates whether session manager panels will be used for ISPF options 4<br>and 6. This variable is initialized from the ISPF configuration table<br>keyword USE_SESSION_MANAGER at startup and stored in the shared<br>variable pool. Once initialized it can only be changed with Option 0 -<br>Settings or by use of the RESET_USE_SESSION_MANAGER<br>configuration option.                     |  |
| ZSYSICON        | shr  | non        | $8\,$          | The 8-character variable that contains the command to be executed when<br>the system icon is double-clicked or close is selected.                                                                                                    |  |

*Table 4. General variables (continued)*

| Name            | Pool | <b>Type</b> | Len            | Description                                                                                                    |  |
|-----------------|------|-------------|----------------|----------------------------------------------------------------------------------------------------|--|
| <b>ZSYSID</b>   | shr  | non         | $\,8\,$        | The 8-character SYSNAME obtained from the SYS1.PARMLIB member<br>IEASYSxx which is read at IPL time. NONAME is the default value of<br>SYSNAME. The operator can change this value at IPL time. See the z/OS<br>MVS Initialization and Tuning Reference for more information.                                                                                                    |  |
| <b>ZSYSNODE</b> | shr  | non         | 12             | The network node name of your installation's JES. This name identifies<br>the local JES in a network of systems or system complexes being used for<br>network job entry (NJE) tasks. The node name returned in ZSYSNODE<br>derives from the NODE initialization statement of JES.                                                                                                    |  |
|                 |      |             |                | If the system finds that the subsystem is not active, the ZSYSNODE<br>variable contains the string --INACTIVE-- (note the string delimiters).                                                                                                    |  |
|                 |      |             |                | If the system finds that the subsystem is neither JES2 4.3 or later, nor<br>JES3 5.1.1 or later, the ZSYSNODE variable contains the string<br>--DOWNLEVEL-- (note the string delimiters).                                                                                                    |  |
|                 |      |             |                | The value in ZSYSNODE remains the same throughout the ISPF session.<br>Note: If, for instance, the JES subsystem is taken down during an ISPF<br>session and the node name is changed, the value in ZSYSNODE will still<br>contain the value as determined at ISPF initialization.                                                                                                    |  |
| <b>ZSYSPLEX</b> | shr  | non         | $\,8\,$        | The MVS sysplex name as found in the COUPLExx or LOADxx member<br>of SYS1.PARMLIB. If no sysplex name is specified in SYS1.PARMLIB,<br>ZSYSPLEX contains blanks.                                                                                                    |  |
| ZSYSPROC        | shr  | non         | $\,8\,$        | TSO Logon Procedure name. In foreground, will have the name of the<br>current logon procedure; in batch, will have the value 'INIT'; a Started<br>Task will have the Started Task procedure name.                                                                                                    |  |
| <b>ZTEMPF</b>   | shr  | non         | 44             | Name of temporary data set for file tailoring output                                                                                                    |  |
| <b>ZTEMPN</b>   | shr  | non         | $\,8\,$        | DDNAME of temporary data set for file tailoring output                                                                                                    |  |
| <b>ZTERMCID</b> | shr  | non         | 5              | CCSID coded character set identifier of the terminal. Set by ISPF based<br>on the code page and character set of the terminal. If the terminal code<br>page and character set cannot be queried or if they are not supported by<br>ISPF, this variable will be blank.                                                                                                    |  |
| <b>ZTERMCP</b>  | shr  | non         | $\overline{4}$ | CECP support 4-digit code page.<br>Note: ZTERMCS is defined as character length 4. It cannot handle<br>5-character character sets. For example, the character set 65535 is<br>displayed in ZTERMCS as "5535". This does not mean that ISPF has<br>defined character set 5535 (X'159F'). Two other Z variables, ZTERMCS5<br>and ZTERMCP5, for character set and code page respectively, were<br>created to handle 5-character character sets and code pages. For example,<br>the character set 65535 is displayed in ZTERMCP5 as 65535. |  |
| ZTERMCP5        | shr  | non         | 5              | CECP support 5-digit code page                                                                                                    |  |
| ZTERMCS5        | shr  | non         | $\mathbf 5$    | CECP support 5-character set                                                                                                    |  |
| <b>ZTERMCS</b>  | shr  | non         | $\overline{4}$ | CECP support 4-digit character set                                                                                                    |  |
| <b>ZTHS</b>     | shr  | non         | $\mathbf{1}$   | Multicultural support thousands separator character                                                                                                    |  |
| <b>ZTS</b>      | shr  | non         | $\mathbf{1}$   | Multicultural support time separator character                                                                                                    |  |
| <b>ZTSICMD</b>  | shr  | non         | 32767          | The entire initial invocation command string which invoked the ISPF<br>environment. If storage cannot be obtained at startup, only the first 50<br>characters will be saved. The maximum length is 32767.                                                                                                    |  |
| <b>ZTSSCMD</b>  | shr  | non         | 32767          | SELECT portion of the initial invocation command. The maximum length<br>is 32767.                                                                                                    |  |
| <b>ZUCTPREF</b> | shr  | non         | $\overline{4}$ | First user command table name                                                                                                    |  |

| Name            | Pool | <b>Type</b> | Len            | Description                                                                                                    |  |
|-----------------|------|-------------|----------------|----------------------------------------------------------------------------------------------------|--|
| ZUCTPRE2        | shr  | non         | $\overline{4}$ | Second user command table name                                                                                                    |  |
| ZUCTPRE3        | shr  | non         | $\overline{4}$ | Third user command table name                                                                                                    |  |
| <b>ZUSER</b>    | shr  | non         | 8              | User ID                                                                                                    |  |
| <b>ZVERB</b>    | shr  | out         | 8              | Command verb after a SETVERB command table action                                                                                                    |  |
| <b>ZWINTTL</b>  | any  | in          | N/A            | Title to be displayed in pop-up window frame                                                                                                    |  |
| <b>ZWSCDPG</b>  | shr  | non         | $\overline{4}$ | When running in GUI mode, the code page of the workstation. When not<br>running in GUI mode, value will be blank.                                                                                                    |  |
| <b>ZWSCON</b>   | shr  | non         | 68             | TCP/IP or APPC address when ISPF session is connected to a<br>workstation.                                                                                                    |  |
| <b>ZWSOPSYS</b> | shr  | non         | 16             | Operating system of workstation to which the session is connected. The<br>first 10 characters are the operating system name, followed by a blank,<br>followed by two 2-digit numbers separated by a blank. These numbers<br>are returned to ISPF from the operating system and change by version<br>and release. |  |

*Table 4. General variables (continued)*

# **Terminal and function keys**

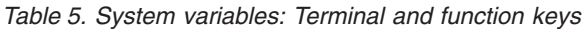

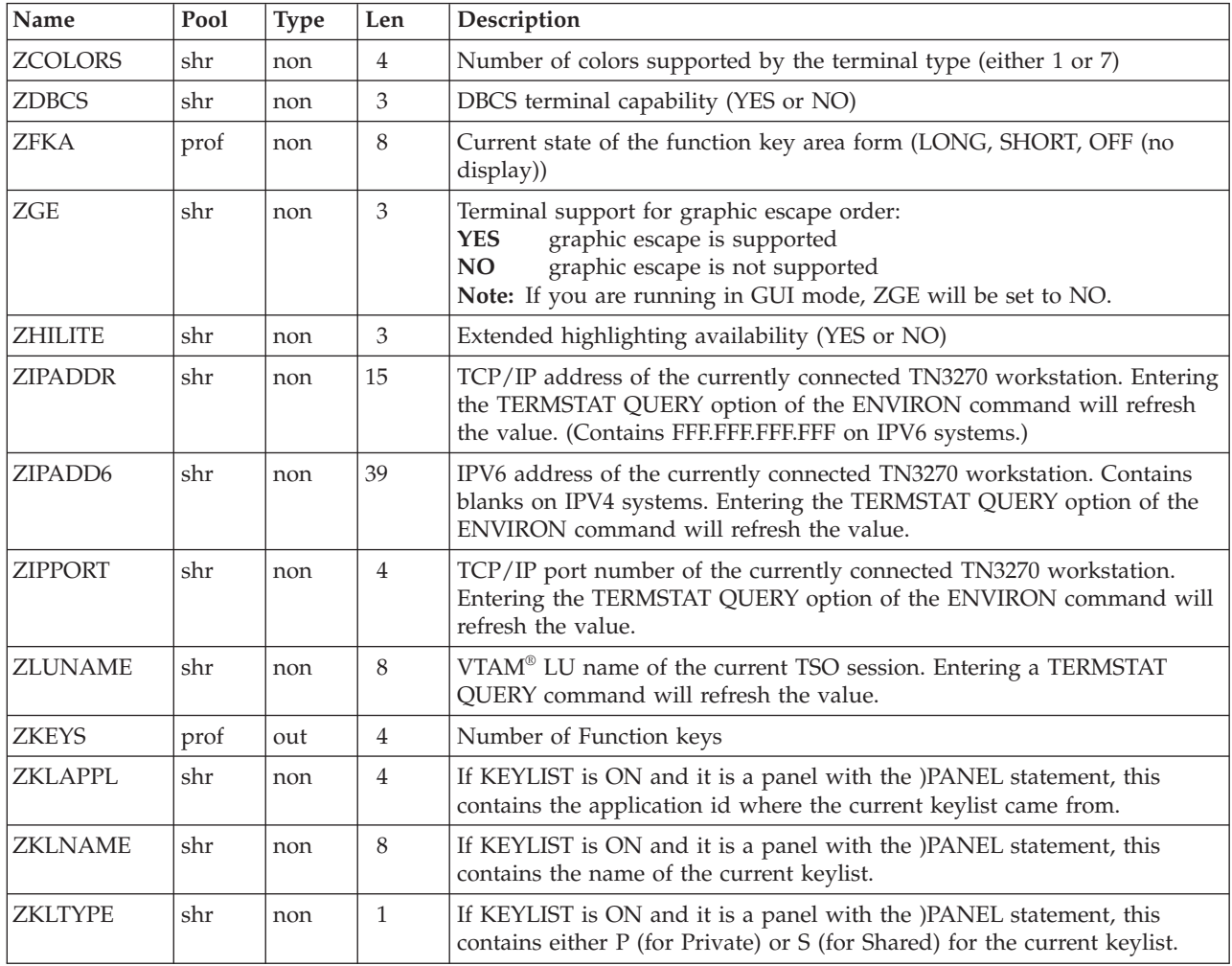

| Name            | Pool | <b>Type</b> | Len            | Description                                                                                                    |  |
|-----------------|------|-------------|----------------|----------------------------------------------------------------------------------------------------|--|
| <b>ZKLUSE</b>   | prof | $i$ o       | 1              | If KEYLIST is ON this contains Y, if it is OFF, it contains an N.                                                                                                    |  |
| ZPFCTL          | prof | $i$ o       | 5              | User authorization to use PFSHOW command<br>• USER-User controls function key display with PFSHOW command<br>• ON-Display function key definitions on all panels<br>• OFF-Do not display function key definitions |  |
| <b>ZPFFMT</b>   | prof | $i$ o       | $\overline{4}$ | Number of Function key definitions displayed per line<br>• SIX-Always display six keys per line<br>• MAX-Display as many keys as will fit on each line                                                            |  |
| <b>ZPFSET</b>   | prof | $i$ o       | $\overline{4}$ | Function key definition set displayed<br>• PRI-Primary set (1-12)<br>• ALT-Alternate set (13-24)<br>• ALL-All keys (1-24)                                                                                         |  |
| <b>ZPFSHOW</b>  | prof | out         | $\overline{4}$ | PFSHOW command status                                                                                                    |  |
| <b>ZPFxx</b>    | prof | i/o         | 255            | Setting for Function keys:                                                                                                    |  |
|                 |      |             |                | ZPF13-ZPF24 contain settings for the primary keys (for 12-key terminals:<br>physical keys 1-12; for 24-key terminals: physical keys 13-24)                                                                        |  |
|                 |      |             |                | ZPF01-ZPF12 contain settings for the alternate keys (for 24-key terminals<br>only: physical keys 1-12)                                                                                                    |  |
|                 |      |             |                | The maximum length is 255.                                                                                                    |  |
| <b>ZPFLxx</b>   | prof | i/o         | $\,8\,$        | Setting for Function key labels:                                                                                                    |  |
|                 |      |             |                | ZPFL13-ZPFL24 contain labels for the primary keys                                                                                                    |  |
|                 |      |             |                | ZPFL01-ZPFL12 contain labels for the alternate keys                                                                                                    |  |
| <b>ZPRIKEYS</b> | prof | $i/\sigma$  | $\overline{4}$ | Indicates the set of Function keys that will be the primary keys<br>• LOW-1 to 12 are primary keys<br>• UPP-13 to 24 are primary keys                                                                             |  |
| <b>ZSCREEN</b>  | shr  | non         | $\mathbf{1}$   | Logical screen number up to 32 screens (1-9, A-W)                                                                                                    |  |
| <b>ZSCREEND</b> | shr  | non         | $\overline{4}$ | Screen depth available for dialog use. In batch mode, this variable is set<br>by the value specified for BATSCRD on the ISPSTART call.                                                                            |  |
| <b>ZSCREENW</b> | shr  | non         | $\overline{4}$ | Screen width available for dialog use. In batch mode this variable is set<br>by the value specified for BATSCRW on the ISPSTART call.                                                                             |  |
|                 |      |             |                | ZSCREEND and ZSCREENW are generally the dimensions of the<br>physical display screen. There are two exceptions:                                                                                                   |  |
|                 |      |             |                | 1. On a 3290, if a dialog is executing on a display with a width of 160<br>characters and the user does a vertical split, then ZSCREENW is 80.                                                                    |  |
|                 |      |             |                | 2. On a 3278 model 5, if a user has specified SCREEN FORMAT IS STD,<br>then ZSCREENW is 80 and ZSCREEND is 24, rather than the<br>maximum physical size of 132 by 27.                                             |  |
| <b>ZSCRMAXD</b> | shr  | non         | $\overline{4}$ | Maximum screen depth available for dialog use. In batch mode, this<br>variable is set by the value specified for BATSCRD on the ISPSTART call.                                                                    |  |

*Table 5. System variables: Terminal and function keys (continued)*

| Name            | Pool | <b>Type</b> | Len            | Description                                                                                                    |  |
|-----------------|------|-------------|----------------|----------------------------------------------------------------------------------------------------|--|
| <b>ZSCRMAXW</b> | shr  | non         | $\overline{4}$ | Maximum screen width available for dialog use. In batch mode, this<br>variable is set by the value specified for BATSCRW on the ISPSTART call.<br>ZSCRMAXD and ZSCRMAXW are identical to ZSCREEND and<br>ZSCREENW, except for terminals on which an alternate size is available.<br>In that case, ZSCRMAXD and ZSCRMAXW contain the screen<br>configuration size that produces the largest screen.<br>For the 3290, these variables contain sizes of the hardware partition on<br>which ISPF is operating. |  |
| <b>ZSPLIT</b>   | shr  | non         | 3              | Split-screen mode in effect (YES or NO)                                                                                                    |  |
| <b>ZSWPBR</b>   | prof | non         | 1              | List of logical screens displayed at bottom of screen.<br>Has a value of Y if the SWAPBAR feature is turned on. If ZSWPBAR is<br>not present, or does not have a value of Y then when ISPF is entered,<br>SWAPBAR is not automatically started.                                                                                                    |  |
| <b>ZTERM</b>    | prof | out         | 8              | Terminal type as defined by option 0                                                                                                    |  |

*Table 5. System variables: Terminal and function keys (continued)*

# **Scrolling**

*Table 6. Scrolling variables*

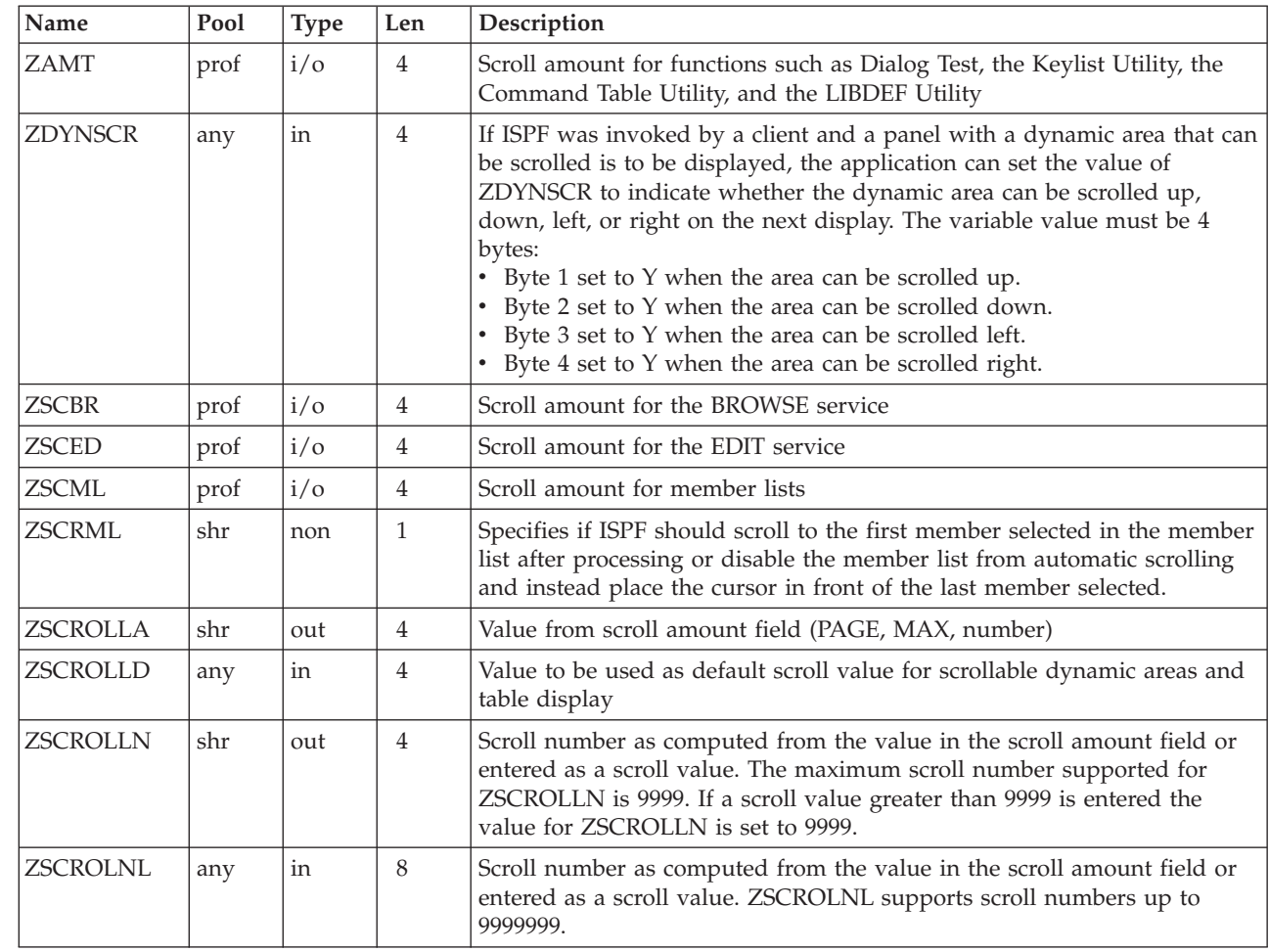

 $\|$ |  $\,$   $\,$  $\,$   $\,$  $\mid$  $\|$  $\,$   $\,$ 

 $\vert$ 

 $\|$  $\vert$  $\begin{array}{c} \hline \end{array}$  $\vert$  $\begin{array}{c} \hline \end{array}$  $\mid$  $\begin{array}{c} \hline \end{array}$ 

 $\begin{array}{c} \rule{0pt}{2.5ex} \rule{0pt}{2.5ex} \rule{0$ 

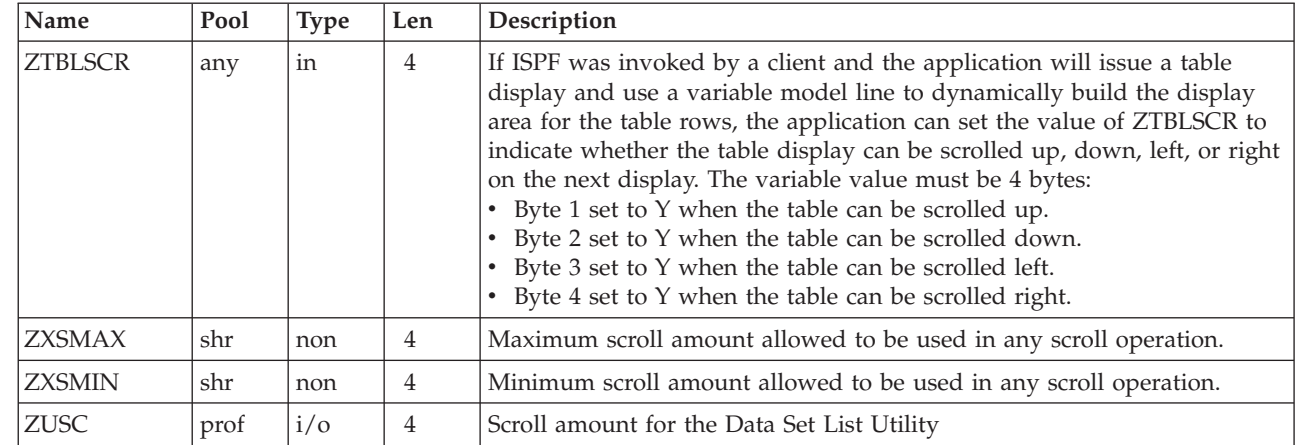

#### *Table 6. Scrolling variables (continued)*

 $\sf I$ |  $\begin{array}{c} \hline \end{array}$ | |  $\begin{array}{c} \hline \end{array}$ |  $\mid$ |

 $\vert$ | |

### **PRINTG command**

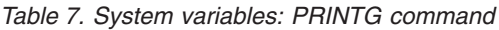

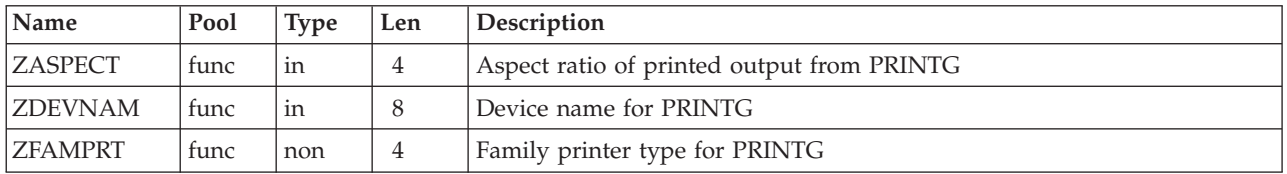

# **Table display service**

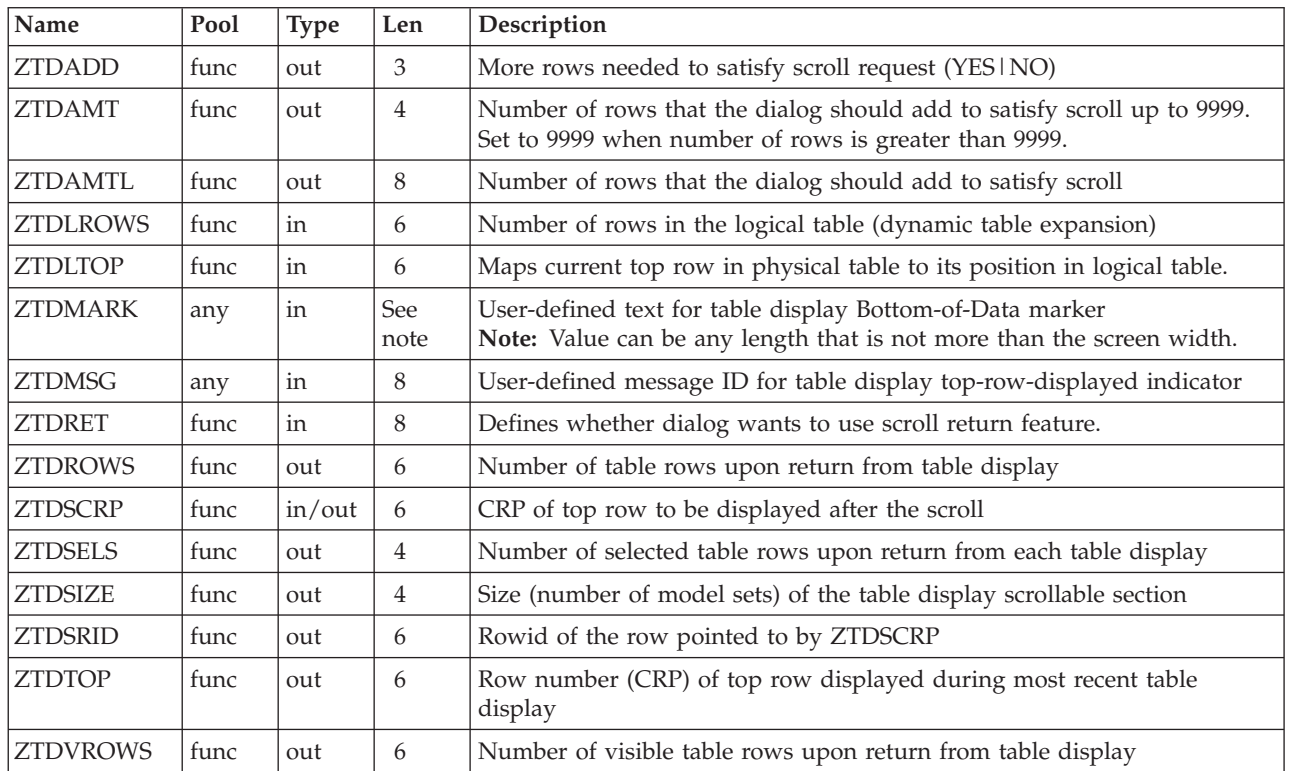

*Table 8. System variables: Table display service*

### **LIST service**

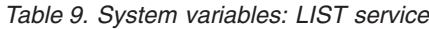

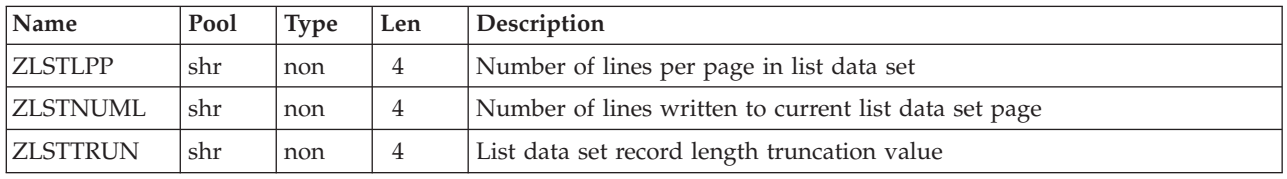

## **LOG and LIST data sets**

*Table 10. System variables: LOG and LIST data sets*

| <b>Name</b>     | Pool | <b>Type</b> | $ $ Len | <b>Description</b>                                               |  |
|-----------------|------|-------------|---------|------------------------------------------------------------------|--|
| <b>ZLOGNAME</b> | shr  | non         | 44      | Contains the fully qualified data set name of the log data set.  |  |
| <b>ZLSTNAME</b> | shr  | non         | 44      | Contains the fully qualified data set name of the list data set. |  |

## **Dialog error**

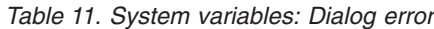

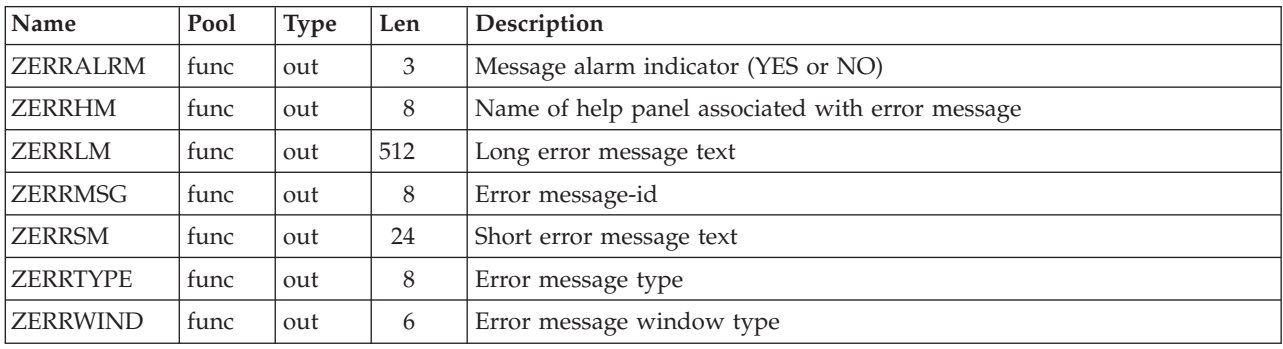

## **Tutorial panels**

*Table 12. System variables: Tutorial panels*

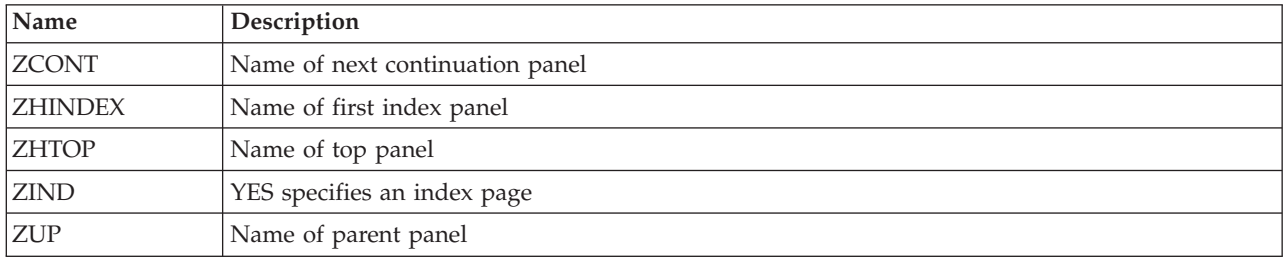

## **Selection panels**

*Table 13. System variables: Selection panels*

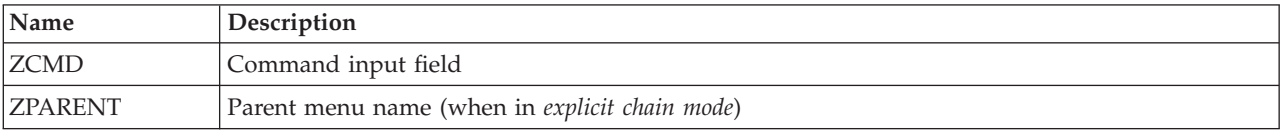

*Table 13. System variables: Selection panels (continued)*

| <b>Name</b>   | Description                                   |
|---------------|-----------------------------------------------|
| <b>IZPRIM</b> | YES specifies panel is a primary option menu  |
| <b>ZSEL</b>   | Command input field truncated at first period |

## **DTL panels or panels containing a )PANEL section**

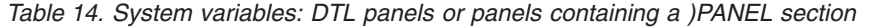

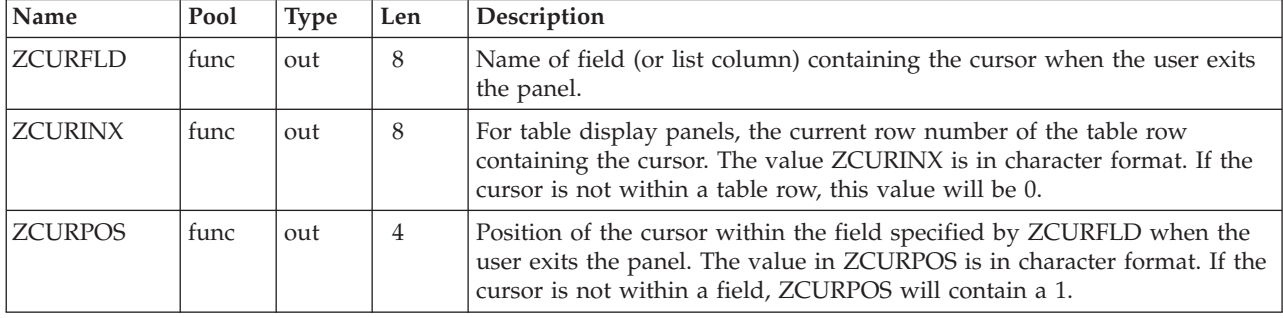

**Note:** These variables will contain the values that would result if they were set to .CURSOR, .CSRPOS, and .CSRROW, as the first statements in the panel's )PROC section.

## **Chapter 7. Dialog variables**

This topic describes the ISPF dialog variables.

The following table lists the dialog function pool variables that are both read from and written to by several of the PDF library access services. For details of function pool variables written by other services, refer to the *z/OS ISPF Services Guide*.

The variables are listed in alphabetical order. The first column lists the variable name. The second column indicates the variable's type, which corresponds to the format parameter of the ISPF VDEFINE service. The third column specifies the variable's length, which corresponds to the length parameter of the VDEFINE service.

The fourth column lists the PDF services that either read from or write to the variable. An R in parentheses (R) after a service name indicates that the service, when called, reads from the given variable. A W in parentheses (W) after a service name indicates that the service, when called, writes to the given variable. All variables are available to a dialog unless otherwise indicated.

The last column contains a brief description of the contents of the variable and any restrictions on the value of the variable.

| Variable Name   | Format | Length         | Service (Access) | Description                                                                                                   |
|-----------------|--------|----------------|------------------|----------------------------------------------------------------------------------------------------|
| <b>ZCMD</b>     | Char   | 256            | LMMDISP(W)       | Primary Command field from member list panel if the<br>command is not a valid ISPF or PDF primary<br>command. |
| ZDLBLKSZ        | Char   | 5              | LMDLIST(W)       | Block size.                                                                                                   |
| <b>ZDLCATNM</b> | Char   | 44             | LMDLIST(W)       | Name of the catalog in which the data set was<br>located.                                                     |
| <b>ZDLCDATE</b> | Char   | 10             | LMDLIST(W)       | Creation date.                                                                                                |
| <b>ZDLDEV</b>   | Char   | 8              | LMDLIST(W)       | Device type.                                                                                                  |
| <b>ZDLDSNTP</b> | Char   | 8              | LMDLIST(W)       | DS name type ('PDS', 'LIBRARY', or ' ').                                                                      |
| <b>ZDLDSORG</b> | Char   | $\overline{4}$ | LMDLIST(W)       | Data set organization.                                                                                        |
| <b>ZDLEDATE</b> | Char   | 10             | LMDLIST(W)       | Expiration date.                                                                                              |
| <b>ZDLEXT</b>   | Char   | 3              | LMDLIST(W)       | Number of extents used.                                                                                       |
| <b>ZDLEXTX</b>  | Char   | 5              | LMDLIST(W)       | Number of extents used (long format).                                                                         |
| ZDLLRECL        | Char   | 5              | LMDLIST(W)       | Logical record length.                                                                                        |
| <b>ZDLMIGR</b>  | Char   | 3              | LMDLIST(W)       | Whether the data set is migrated (YES or NO).                                                                 |
| ZDLMVOL         | Char   | $\mathbf{1}$   | LMDLIST(W)       | Multivolume indicator (Y or N).                                                                               |
| <b>ZDLOVF</b>   | Char   | 3              | LMDLIST(W)       | Whether variables ZDLEXTX and ZDLSIZEX are used<br>(YES or NO).                                               |
| <b>ZDLRDATE</b> | Char   | 10             | LMDLIST(W)       | Date last referenced.                                                                                         |
| <b>ZDLRECFM</b> | Char   | 5              | LMDLIST(W)       | Record format.                                                                                                |
| <b>ZDLSIZE</b>  | Char   | 6              | LMDLIST(W)       | Data set size in tracks.                                                                                      |
| <b>ZDLSIZEX</b> | Char   | 12             | LMDLIST(W)       | Data set size in tracks (long format).                                                                        |

*Table 15. Dialog function pool variables*

### **Dialog variables**

| Variable Name   | Format | Length         | Service (Access)                   | Description                                                                                                    |
|-----------------|--------|----------------|------------------------------------|----------------------------------------------------------------------------------------------------|
| ZDLSPACU        | Char   | 10             | LMDLIST(W)                         | Space units, one of the following values: CYLINDERS,<br>MEGABYTES, KILOBYTES, BYTES, BLOCKS or<br>TRACKS.                                                                                |
| ZDLUSED         | Char   | 3              | LMDLIST(W)                         | Percentage of used tracks or pages (PDSE).                                                                                                    |
| ZDLVOL          | Char   | 6              | LMDLIST(W)                         | Volume serial.                                                                                                    |
| <b>ZDSN</b>     | Char   | 44             | LMMDISP(W)                         | Name of the first or only data set in the concatenation<br>of the member list being displayed. This variable is<br>only available for member list panels.                                |
| <b>ZDST</b>     | Char   | 54             | BRIF (W) EDIF (W)                  | Title line data name for EDIF and BRIF.                                                                                                    |
| <b>ZEDBDSN</b>  | Char   | 44             | EDIT(R)<br>EDREC(W)                | Backup data set name for standard edit recovery.                                                                                                    |
| <b>ZEDILMSG</b> | Char   | 240            | Any Edit macro                     | Long message text. Corresponds to the first 240 bytes<br>of the message that would be displayed if the<br>command were entered from the command line<br>instead of within an edit macro. |
| <b>ZEDISMSG</b> | Char   | 24             | Any Edit macro                     | Short message text. Corresponds to the short message<br>that would be displayed if the command were entered<br>from the command line instead of within an edit<br>macro.                 |
| ZEDITCMD        | Char   | $\,8\,$        | Any Edit macro                     | The last primary command entered in Edit.                                                                                                    |
| ZEDMSGNO        | Char   | 8              | Any Edit macro                     | Message ID. Corresponds to the message that would<br>be displayed if the command were entered from the<br>command line instead of within an edit macro.                                  |
| <b>ZEDROW</b>   | Fixed  | $\overline{4}$ | EDIT(R)<br>EDREC(W)                | Row number of entry in standard edit recovery table.                                                                                                    |
| <b>ZEDSAVE</b>  | Char   | $\,8\,$        | Data_changed EDIT<br>macro command | END command will save data (SAVE or NOSAVE).                                                                                                    |
| <b>ZEDTDSN</b>  | Char   | 44             | EDIT(R)<br>EDREC(W)                | Target data set name for standard edit recovery.                                                                                                    |
| ZEDTMCMD        | Char   | 8              | Any Edit macro                     | The edit command entered that caused an edit macro<br>to run. Can be the macro name or other name is the<br>edit DEFINE command was used to define an alias.                             |
| ZEDTMEM         | Char   | 8              | EDIT(R)<br>EDREC(W)                | Target member name (if applicable) for standard edit<br>recovery.                                                                                                    |
| ZEDTRD          | Char   | 6              | EDIT(R)<br>EDREC(W)                | Volume serial of target data set for standard edit<br>recovery.                                                                                                    |
| <b>ZEDUSER</b>  | Char   | $\mathbf{1}$   | EDIT(R)<br>EDREC(W)                | User data table extension for standard edit recovery.                                                                                                    |
| <b>ZEIBSDN</b>  | Char   | 54             | EDIF(R)<br>EDIREC(W)               | Backup data name for EDIF edit recovery.                                                                                                    |
| <b>ZEIROW</b>   | Fixed  | $\overline{4}$ | EDIF(R)<br>EDIREC(W)               | Row number of entry in EDIF edit recovery table.                                                                                                    |
| <b>ZEITDSN</b>  | Char   | 54             | EDIF(R)<br>EDIREC(W)               | Target data name for EDIF edit recovery.                                                                                                    |
| ZEIUSER         | Char   | $\mathbf{1}$   | EDIF(R)<br>EDIREC(W)               | User data table extension variable for EDIF edit<br>recovery.                                                                                                    |

*Table 15. Dialog function pool variables (continued)*

*Table 15. Dialog function pool variables (continued)*

| Variable Name   Format |       | Length         | Service (Access)                                                 | Description                                                                                                    |
|------------------------|-------|----------------|------------------------------------------------------------------|----------------------------------------------------------------------------------------------------|
| <b>ZERRALRM</b>        | Char  | 3              | ALL(W)                                                           | The value YES if an alarm was specified in the<br>message definition; otherwise, the value NO. Set when<br>ISPF services issue a return code of 8 or greater.                                                                                                   |
| <b>ZERRHM</b>          | Char  | $8\,$          | ALL(W)                                                           | The name of a Help panel, if one was specified in the<br>message definition. Set when ISPF services issue a<br>return code of 8 or greater.                                                                                                    |
| ZERRLM                 | Char  | 512            | ALL(W)                                                           | Long-message text in which variables have been<br>resolved. Set when ISPF services issue a return code of<br>8 or greater.                                                                                                    |
| <b>ZERRMSG</b>         | Char  | $\,8\,$        | ALL(W)                                                           | Message ID. Set when ISPF services issue a return<br>code of 8 or greater.                                                                                                    |
| <b>ZERRSM</b>          | Char  | 24             | ALL(W)                                                           | Short-message text in which variables have been<br>resolved. Set when ISPF services issue a return code of<br>8 or greater.                                                                                                    |
| ZGRPLVL                | Char  | 8              | LMHIER (W)                                                       | ISPF table variable that contains the level of this ISPF<br>library in the controlled hierarchy.                                                                                                    |
| <b>ZGRPNME</b>         | Char  | $\,8\,$        | LMHIER (W)                                                       | ISPF table variable that contains the ISPF library<br>group name.                                                                                                    |
| <b>ZLAC</b>            | Char  | 2              | LMMDISP(W)<br>LMMFIND(W)<br>LMMLIST(W)                           | Authorization code of the member.                                                                                                    |
| <b>ZLALIAS</b>         | Char  | 8              | LMMDISP(W)<br>LMMFIND(W)<br>LMMLIST(W)                           | Name of the real member of which this member is an<br>alias.                                                                                                    |
| <b>ZLAMODE</b>         | Char  | 3              | LMMDISP(W)<br>LMMFIND(W)<br>LMMLIST(W)                           | AMODE of the member.                                                                                                    |
| <b>ZLATTR</b>          | Char  | 20             | LMMDISP(W)<br>LMMFIND(W)<br>LMMLIST(W)                           | Load module attributes. See the z/OS ISPF Services<br>Guide.                                                                                                    |
| <b>ZLCDATE</b>         | Char  | 8              | LMMADD(R)<br>LMMDISP(W)<br>LMMFIND(W)<br>LMMLIST(W)<br>LMMREF(R) | Date on which the specified member was created. A<br>character string in the national format. For example,<br>yy/mm/dd or mm/dd/yy. If no value exists for this<br>variable, the PDF component will set the value to<br>blanks.                                 |
| ZLC4DATE               | Char  | 10             | LMMADD(R)<br>LMMDISP(W)<br>LMMFIND(W)<br>LMMLIST(W)<br>LMMREP(W) | Date on which the specified member was created, in<br>4-character year format. A character string in the<br>national format. For example, yyyy/mm/dd or<br>mm/dd/yyyy. If no value exists for this variable, the<br>PDF component will set the value to blanks. |
| <b>ZLCNORC</b>         | Fixed | $\overline{4}$ | LMMADD(R)<br>LMMDISP(W)<br>LMMFIND(W)<br>LMMLIST(W)<br>LMMREF(R) | Current number of records in the specified member. A<br>number from 0 to 65 535. If no value exists for this<br>variable, the PDF component will set the value to<br>blanks.                                                                                    |
| <b>ZLINORC</b>         | Fixed | $\overline{4}$ | LMMADD(R)<br>LMMDISP(W)<br>LMMFIND(W)<br>LMMLIST(W)<br>LMMREP(R) | Number of records in the specified member when it<br>was first created. A number from 0 to 65 535.                                                                                                    |

### **Dialog variables**

| Variable Name   | Format | Length         | Service (Access)                                                 | Description                                                                                                    |
|-----------------|--------|----------------|------------------------------------------------------------------|----------------------------------------------------------------------------------------------------|
| <b>ZLLIB</b>    | Fixed  | $\overline{4}$ | LMMDISP(W)<br>LMMFIND(W)<br>LMMLIST(W)                           | Position of the specified member in the concatenated<br>data sets. A number from 1 to 4.                                                                                                    |
| <b>ZLMDATE</b>  | Char   | $8\,$          | LMMADD(R)<br>LMMDISP(W)<br>LMMFIND(W)<br>LMMLIST(W)<br>LMMREF(R) | Date on which the specified member was last<br>modified. A character string in the national format.<br>(For example, yy/mm/dd or mm/dd/yy.) If no value<br>exists for this variable, the PDF component will set the<br>value to blanks.                                    |
| ZLM4DATE        | Char   | 10             | LMMADD(R)<br>LMMDISP(W)<br>LMMFIND(W)<br>LMMLIST(W)<br>LMMREP(W) | Date on which the specified member was last<br>modified, in 4-character year format. A character<br>string in the national format. (For example,<br>yyyy/mm/dd or mm/dd/yyyy.) If no value exists for this<br>variable, the PDF component will set the value to<br>blanks. |
| <b>ZLMEMBER</b> | Char   | 8              | LMMDISP(W)                                                       | Name of the current selected member.                                                                                                    |
| <b>ZLMNORC</b>  | Fixed  | $\overline{4}$ | LMMADD(R)<br>LMMDISP(W)<br>LMMFIND(W)<br>LMMLIST(W)<br>LMMREF(R) | The number of records that have been modified in the<br>specified member. A number from 0 to 65 535.                                                                                                    |
| <b>ZLMOD</b>    | Fixed  | $\overline{4}$ | LMMADD(R)<br>LMMDISP(W)<br>LMMFIND(W)<br>LMMLIST(W)<br>LMMREF(R) | Modification level of the specified member. A number<br>from $0$ to 99.                                                                                                    |
| <b>ZLMTIME</b>  | Char   | 5              | LMMADD(R)<br>LMMDISP(W)<br>LMMFIND(W)<br>LMMLIST(W)<br>LMMREF(R) | Time when the specified member was last modified. A<br>character string in the form hh:mm.                                                                                                    |
| <b>ZLMSEC</b>   | Char   | $\overline{2}$ | LMMADD(R)<br>LMMDISP(W)<br>LMMFIND(W)<br>LMMLIST(W)<br>LMMREF(R) | Seconds value of last modified time.                                                                                                    |
| ZLSSI           | Char   | $8\,$          | LMMDISP(W)<br>LMMFIND(W)<br>LMMLIST(W)                           | SSI (System Status Index) of the load module.                                                                                                    |
| <b>ZLPDSUDA</b> | Char   | 62             | LMMDISP(W)                                                       | A character string containing the contents of the user<br>data area in the PDS directory entry of the specified<br>member if the member's statistics are not in PDF<br>format.                                                                                             |
| <b>ZLRMODE</b>  | Char   | 3              | LMMDISP(W)<br>LMMFIND(W)<br>LMMLIST(W)                           | RMODE of the member.                                                                                                    |
| <b>ZLSIZE</b>   | Char   | $\,8\,$        | LMMDISP(W)<br>LMMFIND(W)<br>LMMLIST(W)                           | Load module size (in Hex).                                                                                                    |
| <b>ZLTTR</b>    | Char   | 6              | LMMDISP(W)<br>LMMFIND(W)<br>LMMLIST(W)                           | TTR of the member.                                                                                                    |

*Table 15. Dialog function pool variables (continued)*

| Variable Name   | Format | Length         | Service (Access)                                                 | Description                                                                                                    |
|-----------------|--------|----------------|------------------------------------------------------------------|----------------------------------------------------------------------------------------------------|
| <b>ZLUSER</b>   | Char   | $\overline{7}$ | LMMADD(R)<br>LMMDISP(W)<br>LMMFIND(W)<br>LMMLIST(W)<br>LMMREF(R) | User ID of user who last modified the specified<br>member.                                                                                                    |
| <b>ZLVERS</b>   | Fixed  | 4              | LMMADD(R)<br>LMMDISP(W)<br>LMMFIND(W)<br>LMMLIST(W)<br>LMMREF(R) | Version number of the specified member. A number<br>from 1 to 99. If no value exists for this variable, the<br>PDF component will set the value to blanks.                                                                                                    |
| <b>ZMEMCNT</b>  | Char   | 8              | LMMLIST(W)                                                       | Number of members in the member list.                                                                                                    |
| <b>ZMLCOLS</b>  | Char   | 80             | LMMDISP(W)                                                       | A character string that contains the member statistics<br>column headings that appear on the member list<br>panel display. This variable is only available for<br>member list panels.                                                                            |
| <b>ZMLCR</b>    | Fixed  | $\overline{4}$ | LMMDISP(W)                                                       | The relative number in the member list of the member<br>that appears at the top of the member list display. Its<br>range is from 1-99 999. This variable is only available<br>for member list panels.                                                            |
| <b>ZMLTR</b>    | Fixed  | 4              | LMMDISP(W)                                                       | Number of members in the member list. Its range is<br>from 1-99 999. This variable is only available for<br>member list panels.                                                                                                    |
| <b>ZMSRTFLD</b> | Char   | 8              | ALL(W)                                                           | Contains the field name used to sort a member list.<br>Field name corresponds to the title line used in<br>member list panels, with the exceptions of the 'VV<br>MM' field which is returned as VVMM, and the<br>attributes field which is returned as ATTRIBUT. |
| <b>ZSCALIAS</b> | Char   | $\mathbf{1}$   | LMINIT(W)                                                        | Data set name is an alias ('Y' or 'N').                                                                                                    |
| <b>ZSCLM</b>    | Char   | $\mathbf{1}$   | LMMDISP(W)<br>LMMFIND(W)<br>LMMLIST(W)                           | Last updater of member. 'Y' indicates SCLM was last<br>updater. 'N' indicates PDF.                                                                                                    |
| <b>ZSCMVOL</b>  | Char   | $\mathbf{1}$   | LMINIT(W)                                                        | Data set name is multivolume ('Y' or 'N').                                                                                                    |
| <b>ZUSERMAC</b> | Char   | $\,8\,$        | $EDIT(R)$ $EDIF(R)$<br>$VIEW(R)$ $VIIF(R)$                       | Application-wide edit macro.                                                                                                    |

*Table 15. Dialog function pool variables (continued)*

## **PDF non-modifiable variables**

The following read-only variables are available to PDF component dialogs:

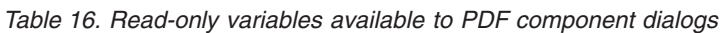

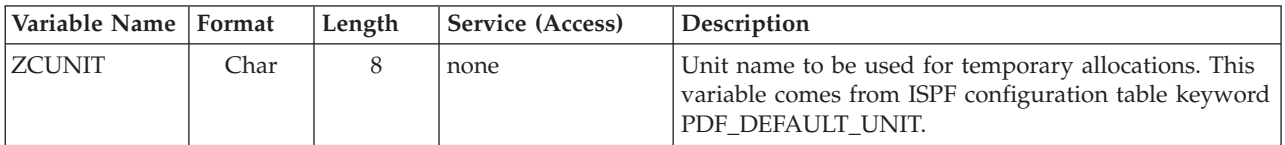

<sup>1.</sup> Length limited only by ISPF restrictions on the length of table extension variables.

### **Dialog variables**

| Variable Name  | Format | Length         | Service (Access) | Description                                                                                                    |
|----------------|--------|----------------|------------------|----------------------------------------------------------------------------------------------------|
| <b>ZCUSIZE</b> | Fixed  | $\overline{4}$ | none             | Number of kilobytes available for use by the edit<br>UNDO command when running in SETUNDO<br>STORAGE mode. This variable comes from ISPF<br>configuration table Keyword UNDO_STORAGE_SIZE.<br>See z/OS ISPF Edit and Edit Macros for further<br>information.                 |
| <b>ZICFPRT</b> | Char   | 3              | none             | ICF indicator. 'YES' - All foreground print requests<br>will be processed using ICF. 'NO' - ICF will not be<br>used. This variable comes from ISPF configuration<br>table keyword PRINT_USING_ICF.                                                                           |
| <b>ZPDFREL</b> | Char   | 8              | none             | PDF version number in the form "PDF x.y ". The x.y is<br>a sequence number. If x.y:<br>$\cdot$ <= 4.2 means the x.y version.release of PDF<br>$= 4.3$ means ISPF for OS/390 Release 2<br>$\bullet$<br>$= 4.4$ means PDF 4.2.1 and ISPF OS/390 Release 3                      |
| <b>ZSESS</b>   | Char   | 8              | none             | This variable contains either 'Y' or 'N' and comes from<br>the ISPF configuration table keyword<br>USE_SESSION_MANAGER. See the description of the<br>general system variable ZSM for additional<br>information.                                                             |
| <b>ZSWIND</b>  | Char   | $\overline{4}$ | none             | Sliding window value used by PDF for determining<br>the century of 2-character years. This variable comes<br>from ISPF configuration table keyword<br>YEAR_2000_SLIDING_RULE. Dates less than or equal<br>to this value are 20xx. Dates greater than this value<br>are 19xx. |

*Table 16. Read-only variables available to PDF component dialogs (continued)*

# **Chapter 8. Dialog Tag Language (DTL) tags**

The following table is an alphabetic summary of the supported Dialog Tag Language (DTL) tags for  $z/OS$  V2R1.0 ISPF. The table shows the tag, tells whether an end tag is required (Yes) or optional (No), and lists the tag's attributes (if any) and the tag content (if any) in italics. The table also lists which tags you can nest within the tag, as well as which tags you can code the tag within.

| <b>Tag</b>    | End tag | Attributes                                                                                                    | Nested tags                                                 | Used within                 |
|---------------|---------|----------------------------------------------------------------------------------------------------|-------------------------------------------------------------|-----------------------------|
| AB            | Yes     | MNEMGEN=YES   NO<br>ABSEPSTR=ab-separator-string<br>ABSEPCHAR=ab-separator-character                                                                                                    | ABC                                                         | <b>PANEL</b>                |
| ABC           | No      | HELP=NO   YES   help-panel-name  <br>*help-message-id   %varname   *%varname<br>PDCVAR=pdc-variable-name<br>choice-description-text                                                                                                    | <b>COMMENT</b><br>M<br>PDC<br><b>PDSEP</b><br><b>SOURCE</b> | AB                          |
| <b>ACTION</b> | No      | RUN=internal-command-name   %varname<br>PARM=parameters   %varname<br>APPLCMD=NO   YES<br>TYPE=CMD   PGM   PANEL   WSCMD<br>  WSCMDV   EXIT<br>NEWAPPL   NEWAPPL=application-id<br><b>NEWWINDOW</b><br><b>PASSLIB</b><br><b>NEWPOOL</b><br><b>SUSPEND</b><br>SCRNAME=screen-name<br><b>NOCHECK</b><br><b>ADDPOP</b><br>OPT=option   %varname<br>MODE=LINE   FSCR<br>LANG=APL   CREX<br><b>BARRIER</b><br><b>NEST</b><br>WSDIR=ws-directory<br>WSINVOKE=MODELESS   MODAL<br>$WSSIZE=MAX$   MIN<br>WSVIEW=VIS   INVIS<br>SETVAR=variable-name<br>VALUE=1   string   %varname<br>TOGVAR=variable-name<br>VALUE1=0   string   %varname<br>VALUE2= $\overline{1}$   string   %varname |                                                             | <b>CHOICE</b><br><b>PDC</b> |

*Table 17. Tag summary*

### **Summary of DTL tags**

*Table 17. Tag summary (continued)*

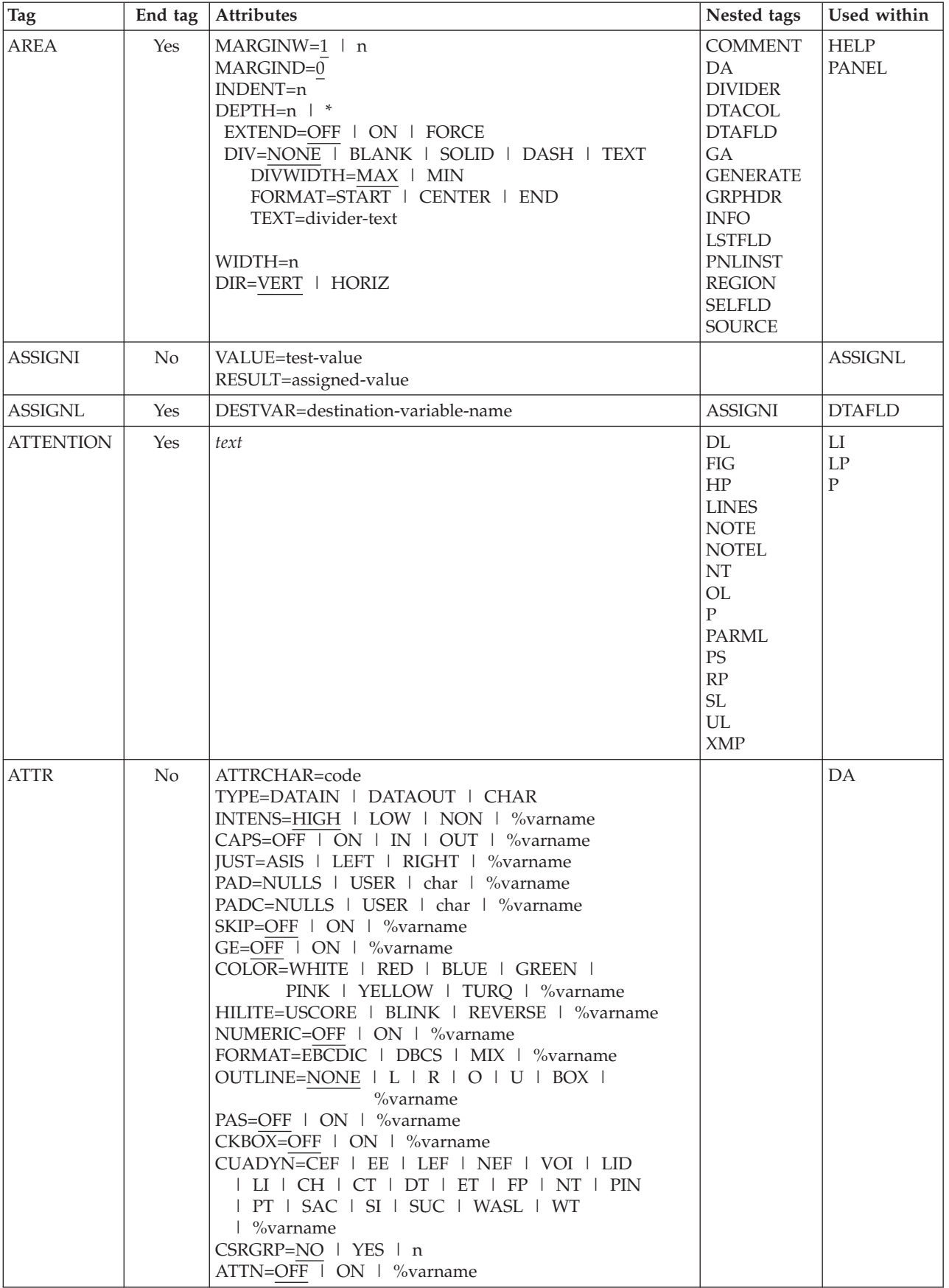

*Table 17. Tag summary (continued)*

| Tag            | End tag        | Attributes                                                                                             | Nested tags                                                                                                    | Used within                          |
|----------------|----------------|----------------------------------------------------------------------------------------------------|----------------------------------------------------------------------------------------------------|--------------------------------------|
| <b>BOTINST</b> | No             | COMPACT<br>instruction-text                                                                            | HP<br>PS<br>RP                                                                                                    | PANEL                                |
| <b>CAUTION</b> | Yes            | text                                                                                                   | DL<br>FIG<br>HP<br><b>LINES</b><br><b>NOTE</b><br><b>NOTEL</b><br>NT<br>OL<br>${\bf P}$<br>PARML<br><b>PS</b><br>RP<br>$\operatorname{SL}$<br>UL<br>XMP | LI<br>$\operatorname{LP}$<br>$\rm P$ |
| <b>CHDIV</b>   | N <sub>o</sub> | TYPE=NONE   SOLID   DASH   TEXT<br>$GUTTER=1 \mid n$<br>FORMAT=START   CENTER   END<br>$divider$ -text | HP                                                                                                    | <b>SELFLD</b><br><b>CHOICE</b>       |

### **Summary of DTL tags**

*Table 17. Tag summary (continued)*

| <b>Tag</b>    | End tag | Attributes                  | Nested tags | Used within   |
|---------------|---------|-----------------------------|-------------|---------------|
| <b>CHECKI</b> | No      | TYPE=                       |             | <b>CHECKL</b> |
|               |         | <b>RANGE</b>                |             |               |
|               |         | PARM1=low-bound   %varname  |             |               |
|               |         | PARM2=high-bound   %varname |             |               |
|               |         | <b>ALPHA</b>                |             |               |
|               |         | <b>CHARS</b>                |             |               |
|               |         | PARM1=EQ                    |             |               |
|               |         | PARM2=character-set         |             |               |
|               |         | <b>VALUES</b>               |             |               |
|               |         | PARM1=EQ                    |             |               |
|               |         | PARM2=value-list            |             |               |
|               |         | <b>VALUESX</b>              |             |               |
|               |         | PARM1=NE                    |             |               |
|               |         | PARM2=value-list            |             |               |
|               |         | <b>BIT</b>                  |             |               |
|               |         | <b>NAME</b>                 |             |               |
|               |         | <b>NAMEF</b>                |             |               |
|               |         | <b>PICT</b>                 |             |               |
|               |         | PARM1=EQ                    |             |               |
|               |         | PARM2=pictstring            |             |               |
|               |         | <b>PICTCN</b>               |             |               |
|               |         | PARM1=mask-character        |             |               |
|               |         | PARM2=field-mask            |             |               |
|               |         | PARM3=string                |             |               |
|               |         | <b>NUM</b>                  |             |               |
|               |         | <b>DBCS</b>                 |             |               |
|               |         | <b>LISTV</b>                |             |               |
|               |         | PARM1=EQ                    |             |               |
|               |         | PARM2=%varlist              |             |               |
|               |         | <b>LISTVX</b>               |             |               |
|               |         | PARM1=NE                    |             |               |
|               |         | PARM2=%varlist              |             |               |
|               |         | <b>ALPHAB</b>               |             |               |
|               |         | LEN                         |             |               |
|               |         | PARM1=operator   %varname   |             |               |
|               |         | PARM2=length   %varname     |             |               |
|               |         | <b>EBCDIC</b>               |             |               |
|               |         | <b>ENUM</b>                 |             |               |
|               |         | <b>DSNAME</b>               |             |               |
|               |         | <b>DSNAMEF</b>              |             |               |
|               |         | <b>DSNAMEFM</b>             |             |               |
|               |         | <b>DSNAMEPQ</b>             |             |               |
|               |         | <b>DSNAMEQ</b>              |             |               |
|               |         | <b>MIX</b>                  |             |               |
|               |         | <b>HEX</b>                  |             |               |
|               |         | <b>FILEID</b>               |             |               |
|               |         | <b>INCLUDE</b>              |             |               |
|               |         | PARM1=IMBLK                 |             |               |
|               |         | PARM2=ALPHA   ALPHAB   NUM  |             |               |
|               |         | PARM3=ALPHA   ALPHAB   NUM  |             |               |
|               |         | <b>IDATE</b>                |             |               |
|               |         | <b>STDDATE</b>              |             |               |
|               |         | <b>JDATE</b>                |             |               |
|               |         | <b>JSTD</b>                 |             |               |
|               |         | <b>ITIME</b>                |             |               |
|               |         | <b>STDTIME</b>              |             |               |
|               |         | IPADDR4                     |             |               |
*Table 17. Tag summary (continued)*

| <b>Tag</b>    | End tag        | Attributes                                                                                                    | Nested tags                                                                         | Used within     |
|---------------|----------------|----------------------------------------------------------------------------------------------------|-------------------------------------------------------------------------------------|-----------------|
| <b>CHECKL</b> | Yes            | MSG=message-identifier                                                                                                    | <b>CHECKI</b>                                                                       | <b>VARCLASS</b> |
| <b>CHOFLD</b> | No             | DATAVAR=field-data<br>VARCLASS=variable-class-name<br>HELP=NO   YES   help-panel-name  <br>*help-message-id   %varname   *%varname<br>USAGE=BOTH   IN   OUT<br>REQUIRED=NO   YES<br>MSG=message-identifier<br>AUTOTAB=NO   YES<br>ENTWIDTH=n<br>FLDSPACE=n<br>ALIGN=START   CENTER   END<br>DISPLAY=YES   NO<br><b>NOENDATTR</b><br>PAD=NULLS   USER   char   %varname<br>PADC=NULLS   USER   char   %varname<br>OUTLINE=NONE   L   R   O   U   BOX  <br>%varname<br>PSVAR=point-and-shoot-variable   %varname<br>PSVAL=point-and-shoot-value   %varname<br>PAS=%varname<br><b>EXPAND</b><br>ATTRCHANGE=NO   YES   NEW<br>INIT=initial-value<br>IMAPNAME=image-name   %varname<br>IMAPNAMEP=image-namep   %varname<br>PLACE=ABOVE   BELOW   LEFT   RIGHT<br>$%$ varname<br>ATTRCHAR=code<br>CAPS=OFF   ON<br>choice-description-text | <b>ACTION</b><br><b>COMMENT</b><br>HP<br>$\mathcal{PS}$<br>RP<br><b>SOURCE</b>      | <b>CHOICE</b>   |
| <b>CHOICE</b> | N <sub>o</sub> | NAME=choice-name<br>HELP=NO   YES   help-panel-name  <br>*help-message-id   %varname   *%varname<br>CHECKVAR=variable-name<br>$MATCH=1$   string<br>NOMATCH=0   string<br>AUTOTAB=YES   NO<br>$SELCHAR = \overline{char}(s), n'$<br>PAD=NULLS   USER   char   %varname<br>PADC=NULLS   USER   char   %varname<br>OUTLINE=NONE   L   R   O   U   BOX  <br>$%$ varname<br><b>HIDE</b><br><b>HIDEX</b><br>UNAVAIL=variable-name<br>UNAVAILMAT=1   string<br>TRUNC=n<br>AUTOSEL=YES   NO<br>choice-description-text                                                                                                    | <b>ACTION</b><br><b>CHOFLD</b><br><b>COMMENT</b><br>HP<br>PS<br>RP<br><b>SOURCE</b> | <b>SELFLD</b>   |
| <b>CMD</b>    | No             | NAME=internal-command-name<br>ALTDESCR=command-description<br>external-command-name                                                                                                    | <b>CMDACT</b><br>T                                                                  | <b>CMDTBL</b>   |

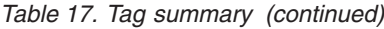

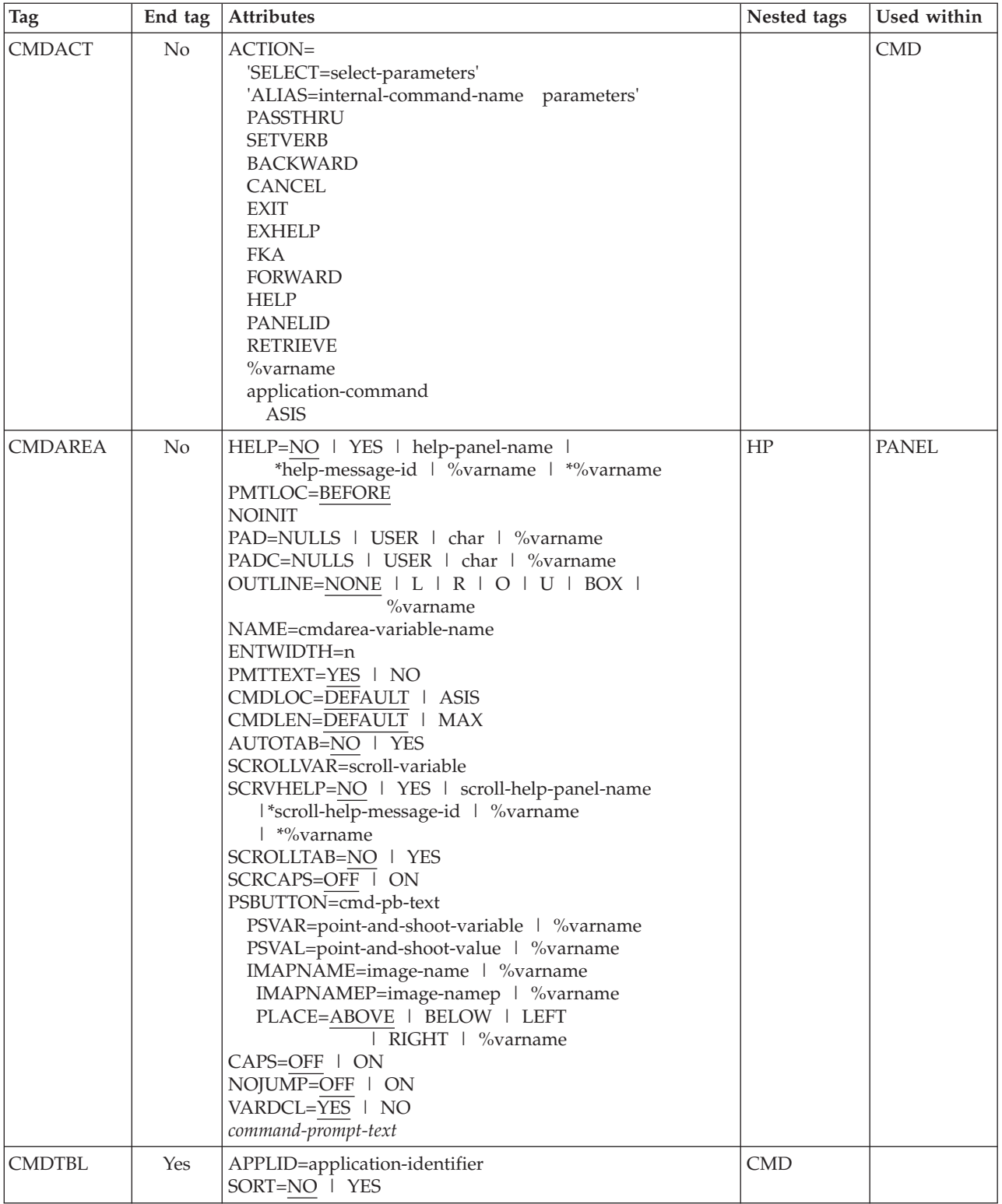

*Table 17. Tag summary (continued)*

| <b>Tag</b>     | End tag  | Attributes                                                                                                    | Nested tags | Used within                                                                                                    |
|----------------|----------|----------------------------------------------------------------------------------------------------|-------------|----------------------------------------------------------------------------------------------------|
| <b>COMMENT</b> | No       | TYPE=END   CCSID   PANEL   ATTR   ABCINIT  <br>ABCPROC   INIT   REINIT   PROC   HELP  <br>PNTS   LIST<br>comment-text                                                                                                    |             | ABC<br><b>AREA</b><br><b>CHOICE</b><br>DA<br><b>DTACOL</b><br><b>DTAFLD</b><br><b>HELP</b><br><b>LSTCOL</b><br><b>LSTFLD</b><br><b>LSTGRP</b><br><b>MSGMBR</b><br><b>PANEL</b><br>PDC<br><b>REGION</b><br><b>SELFLD</b> |
| <b>COMPOPT</b> | No       | REPLACE   NOREPLACE<br>SCREEN   DISK<br>NODBCS   DBCS<br>NOKANA   KANA<br>KEYLAPPL=xxxx<br>NOPANEL   PANEL<br>NOMSGSUPP   MSGSUPP<br>NOCUASUPP   CUASUPP<br><b>PREP   NOPREP</b><br><b>CUAATTR   NOCUAATTR</b><br>NOLSTVIEW   LSTVIEW<br>STATS   NOSTATS<br>NOSCRIPT   SCRIPT<br>NOLISTING   LISTING<br>NOFORMAT   FORMAT<br>NOMSGEXPAND   MSGEXPAND<br>LOGREPL   NOLOGREPL<br>LISTREPL   NOLISTREPL<br><b>ACTBAR   NOACTBAR</b><br>GUI   NOGUI<br>VERSION   NOVERSION<br>NOMERGESAREA   MERGESAREA<br>NODISPLAY   DISPLAY<br>NODISPLAYW   DISPLAYW<br><b>DSNCHK   NODSNCHK</b><br><b>GRAPHIC</b>   NOGRAPHIC<br>ZVARS   NOZVARS<br>NODBALIGN   DBALIGN<br>NOMCOMMENT   MCOMMENT<br>NOVPADC   PADC<br><b>ADD</b><br><b>RESET</b><br>national-language | None        |                                                                                                    |
| <b>COPYR</b>   | $\rm No$ | copyright-text                                                                                                    |             |                                                                                                    |

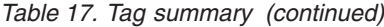

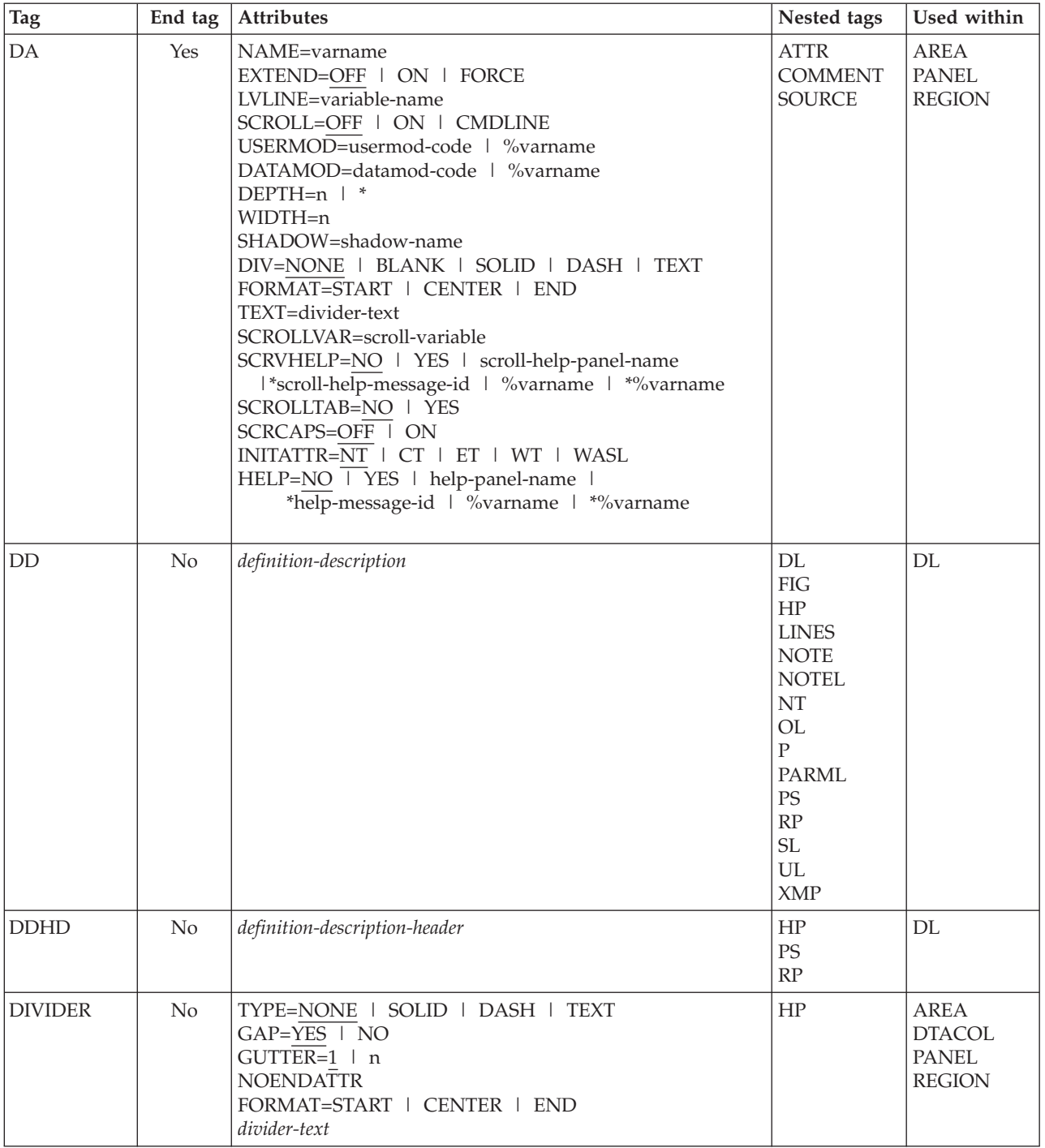

*Table 17. Tag summary (continued)*

| Tag           | End tag    | <b>Attributes</b>                                                                                                    | Nested tags                                                                                          | Used within                                                                                                    |
|---------------|------------|----------------------------------------------------------------------------------------------------|----------------------------------------------------------------------------------------------------|----------------------------------------------------------------------------------------------------|
| $\rm DL$      | Yes        | TSIZE=10   'S1, S2, Sn'<br>BREAK=NONE   FIT   ALL<br><b>COMPACT</b><br><b>NOSKIP</b><br>$INDENT=n$<br>FORMAT=START   CENTER   END<br>DIVEND=NO   YES<br>SPLIT=NO   YES                                                                                                    | $\rm{DD}$<br><b>DDHD</b><br><b>DLDIV</b><br>DT.<br><b>DTHD</b><br><b>DTDIV</b><br><b>DTHDIV</b>      | <b>ATTENTION</b><br><b>CAUTION</b><br>D <sub>D</sub><br>${\rm FIG}$<br><b>INFO</b><br>LI<br><b>LINES</b><br>LP<br>$\rm{NT}$<br>PD<br><b>WARNING</b><br>XMP |
| <b>DLDIV</b>  | No         | TYPE=NONE   SOLID   DASH   TEXT<br>$GAP = YES \mid NO$<br>$GUTTER=1 \mid n$<br>FORMAT=START   CENTER   END<br>divider-text                                                                                                    | HP                                                                                                   | DL                                                                                                    |
| DT            | $\rm No$   | FORMAT=START   CENTER   END<br><b>NOSKIP</b><br>SPLIT=NO   YES<br>$definition-term$                                                                                                    | <b>DTSEG</b><br>HP<br>$\rm PS$<br>RP                                                                 | DL                                                                                                    |
| <b>DTACOL</b> | <b>Yes</b> | PMTWIDTH=n   *   **<br>ENTWIDTH=n<br>DESWIDTH= $n$   $*$<br>SELWIDTH=n   *<br>FLDSPACE=n<br>PAD=NULLS   USER   char   %varname<br>PADC=NULLS   USER   char   %varname<br>OUTLINE=NONE   L   R   O   U   BOX  <br>%varname<br>PMTFMT=CUA   ISPF   NONE   END<br>$AUTOTAB=NO$   YES<br>ATTRCHANGE=NO   YES   NEW<br>PMTLOC=BEFORE   ABOVE<br>DBALIGN=YES   NO   PROMPT   FIELD   FORCE<br>VARCLASS=variable-class-name<br>REQUIRED=NO   YES<br>$CAPS=OFF$ $\overline{ON}$<br>VARDCL=YES   NO | <b>COMMENT</b><br><b>DIVIDER</b><br><b>DTAFLD</b><br><b>GRPHDR</b><br><b>SELFLD</b><br><b>SOURCE</b> | AREA<br><b>PANEL</b><br><b>REGION</b>                                                                                                    |

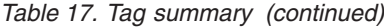

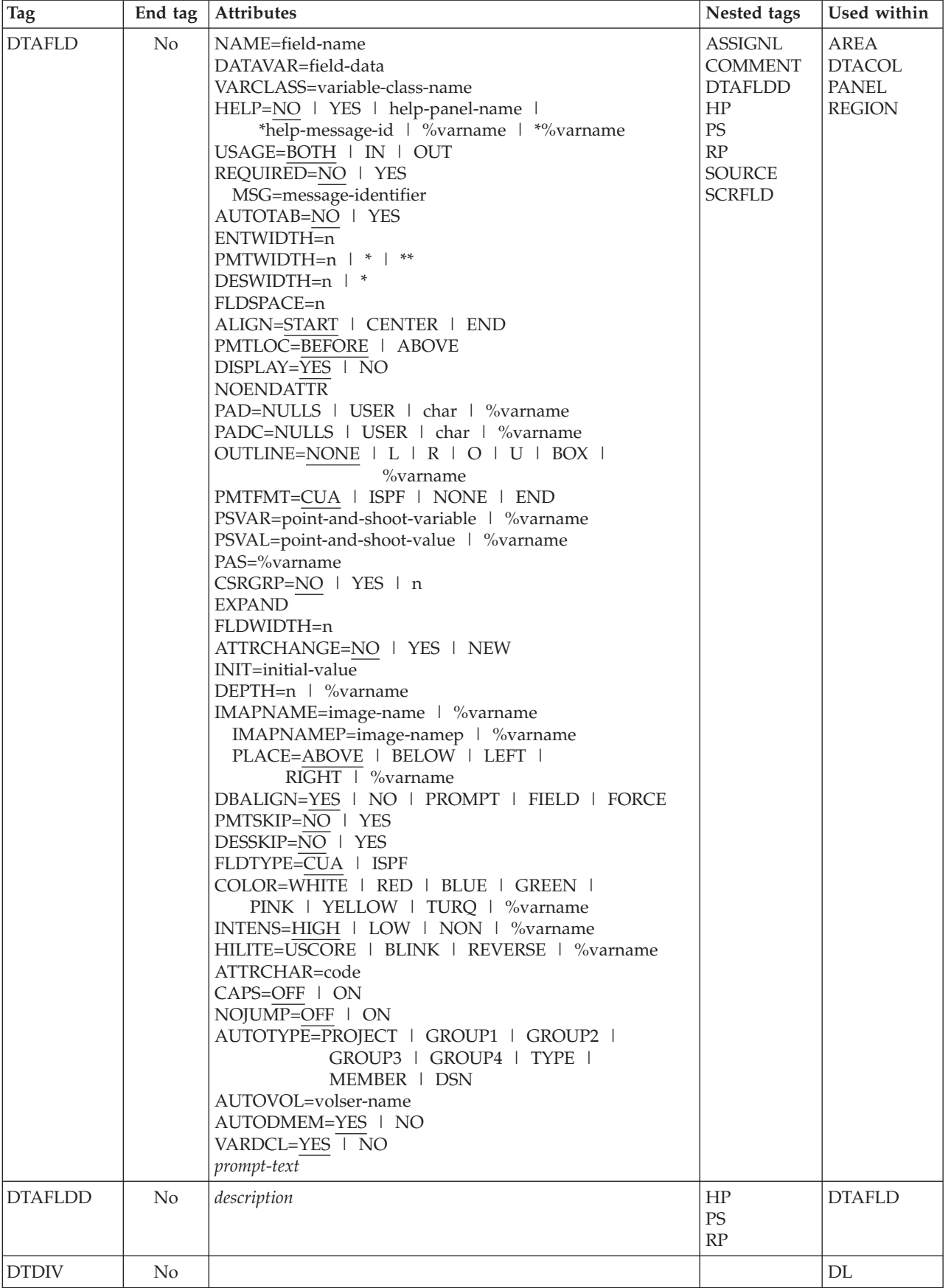

| <b>Tag</b>      | End tag  | Attributes                                                                                                    | Nested tags                                                                                                    | Used within                                                                                       |
|-----------------|----------|----------------------------------------------------------------------------------------------------|----------------------------------------------------------------------------------------------------|---------------------------------------------------------------------------------------------------|
| <b>DTHD</b>     | No       | definition-term-header                                                                                                    | HP<br>PS<br>RP                                                                                                    | DL                                                                                                |
| <b>DTHDIV</b>   | No       |                                                                                                    |                                                                                                    | DL                                                                                                |
| <b>DTSEG</b>    | No       |                                                                                                    |                                                                                                    | DT                                                                                                |
| FIG             | Yes      | FRAME=RULE   NONE<br>WIDTH=PAGE   COL<br><b>NOSKIP</b><br>figure-content                                                                                                    | DL<br><b>FIGCAP</b><br>HP<br><b>NOTE</b><br><b>NOTEL</b><br>NT<br>OL<br>$\overline{P}$<br><b>PARML</b><br>PS<br>RP<br>$\operatorname{SL}$<br>$UL$<br><b>XMP</b> | <b>ATTENTION</b><br><b>CAUTION</b><br>DD<br><b>INFO</b><br>LI<br>LP<br>NT<br>PD<br><b>WARNING</b> |
| FIGCAP          | $\rm No$ | figure-caption-text                                                                                                    | HP<br>$\mathcal{PS}$<br>RP                                                                                                    | ${\rm FIG}$                                                                                       |
| GA              | No       | NAME=graphic-area-name<br>EXTEND=OFF   ON   FORCE<br>$DEFTH=n$ <sup><math>\overline{+*}</math></sup><br>WIDTH=n<br>DIV=NONE   BLANK   SOLID   DASH   TEXT<br>FORMAT=START   CENTER   END<br>TEXT=divider-text<br>LVLINE=variable-name |                                                                                                    | <b>AREA</b><br><b>PANEL</b><br><b>REGION</b>                                                      |
| <b>GENERATE</b> | Yes      | SUBSTITUTE=NO   YES                                                                                                    | <b>ATTR</b><br><b>COMMENT</b><br><b>SOURCE</b>                                                                                                    | <b>AREA</b><br><b>HELP</b><br><b>PANEL</b><br><b>REGION</b>                                       |
| <b>GRPHDR</b>   | No       | FORMAT=START   CENTER   END   NONE<br>$WIDTH=n$<br>FMTWIDTH=n<br>INDENT=n<br>HEADLINE=NO   YES<br>DIV=NONE   BLANK   SOLID   DASH<br>DIVLOC=AFTER   BEFORE   BOTH<br><b>COMPACT</b><br><b>STRIP</b><br>group-heading-text             | HP<br>PS<br>$\ensuremath{\mathsf{RP}}\xspace$                                                                                                    | <b>AREA</b><br><b>DTACOL</b><br><b>PANEL</b><br><b>REGION</b>                                     |

*Table 17. Tag summary (continued)*

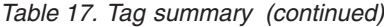

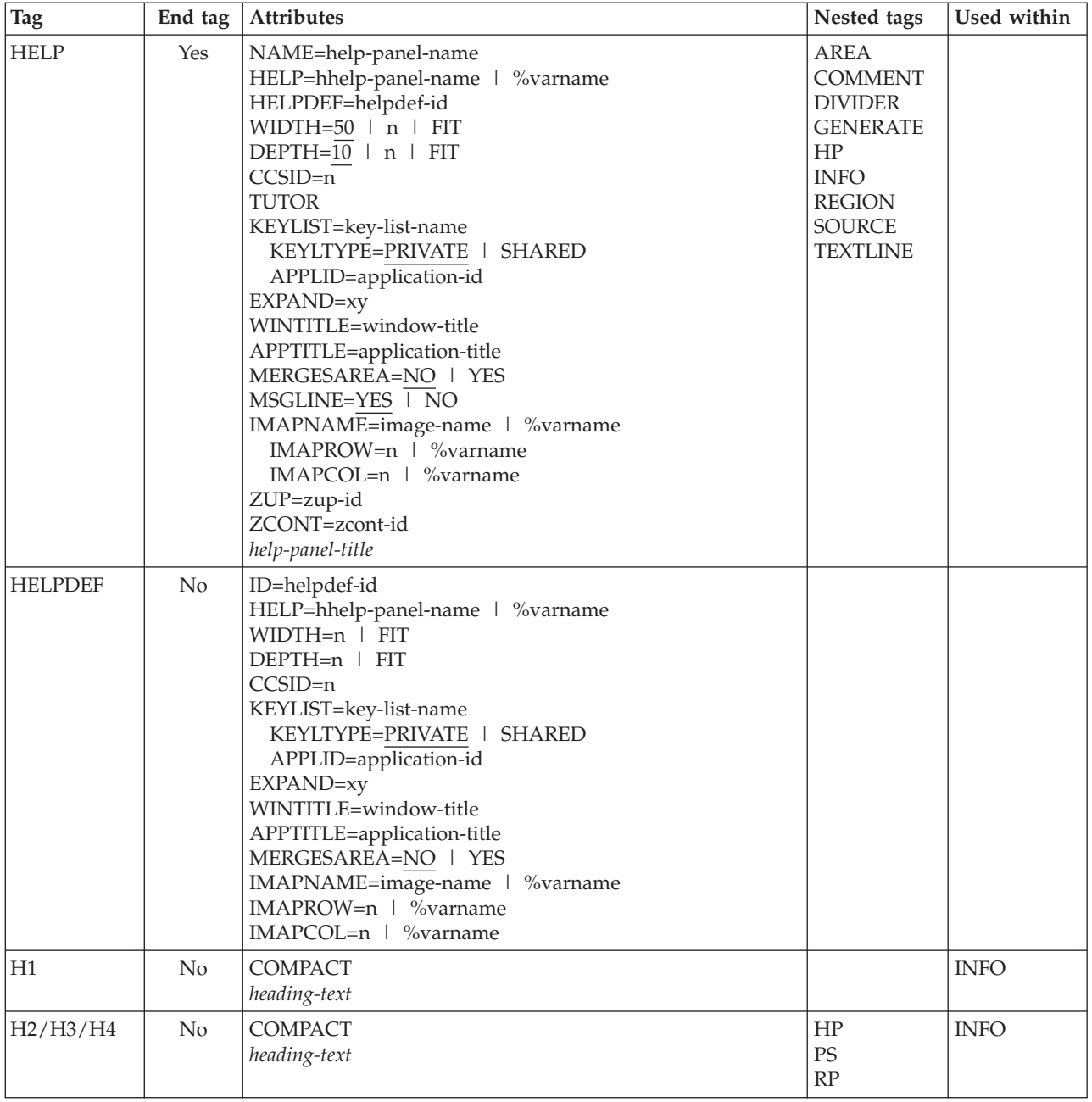

*Table 17. Tag summary (continued)*

| Tag         | End tag | <b>Attributes</b>                                                                                                    | Nested tags                                                                                                    | Used within                                                                                                    |
|-------------|---------|----------------------------------------------------------------------------------------------------|----------------------------------------------------------------------------------------------------|----------------------------------------------------------------------------------------------------|
| $\rm{HP}$   | Yes     | TYPE=ET   CH   CT   FP   LEF   LI<br>  NT   PT   SAC   TEXT   WASL   WT<br>COLOR=WHITE   RED   BLUE   GREEN  <br>PINK   YELLOW   TURQ   %varname<br>INTENS=HIGH   LOW   NON   %varname<br>HILITE=USCORE   BLINK   REVERSE   %varname<br>INTENSE=varname<br>phrase-to-be-highlighted |                                                                                                    | <b>ATTENTION</b><br><b>BOTINST</b><br><b>CAUTION</b><br><b>CHDIV</b><br><b>CHOICE</b><br><b>CMDAREA</b><br>DD<br><b>DDHD</b><br><b>DIVIDER</b><br>$DT$<br><b>DTAFLD</b><br><b>DTAFLDD</b><br><b>DTHD</b><br>${\rm FIG}$<br><b>FIGCAP</b><br><b>GRPHDR</b><br>H2<br>H3<br>H4<br><b>HELP</b><br>LI<br><b>LINES</b><br>$\mathrm{LP}$<br><b>LSTCOL</b><br><b>LSTGRP</b><br><b>NOTE</b><br>NT<br>${\bf P}$<br><b>PANEL</b><br>PD<br><b>PNLINST</b><br>PT<br><b>SELFLD</b><br><b>TOPINST</b><br><b>WARNING</b><br>XMP |
| <b>INFO</b> | Yes     | WIDTH=format-width   *<br>INDENT=n                                                                                                    | <b>DIVIDER</b><br>$\mathop{\rm DL}\nolimits$<br><b>FIG</b><br>Hn<br><b>LINES</b><br><b>NOTE</b><br><b>NOTEL</b><br>$\rm{NT}$<br>OL<br>$\mathbf{P}$<br>PARML<br>SL<br><b>SOURCE</b><br>$UL$<br>XMP | AREA<br><b>HELP</b><br><b>PANEL</b><br><b>REGION</b>                                                                                                    |
| <b>KEYI</b> | No      | KEY=virtual-key<br>CMD=internal-command-name<br>CASE=UPPER   MIXED<br>FKA=NO   YES   LONG   SHORT<br>PARM=parm-string<br>FKA-text                                                                                                    |                                                                                                    | <b>KEYL</b>                                                                                                    |

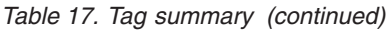

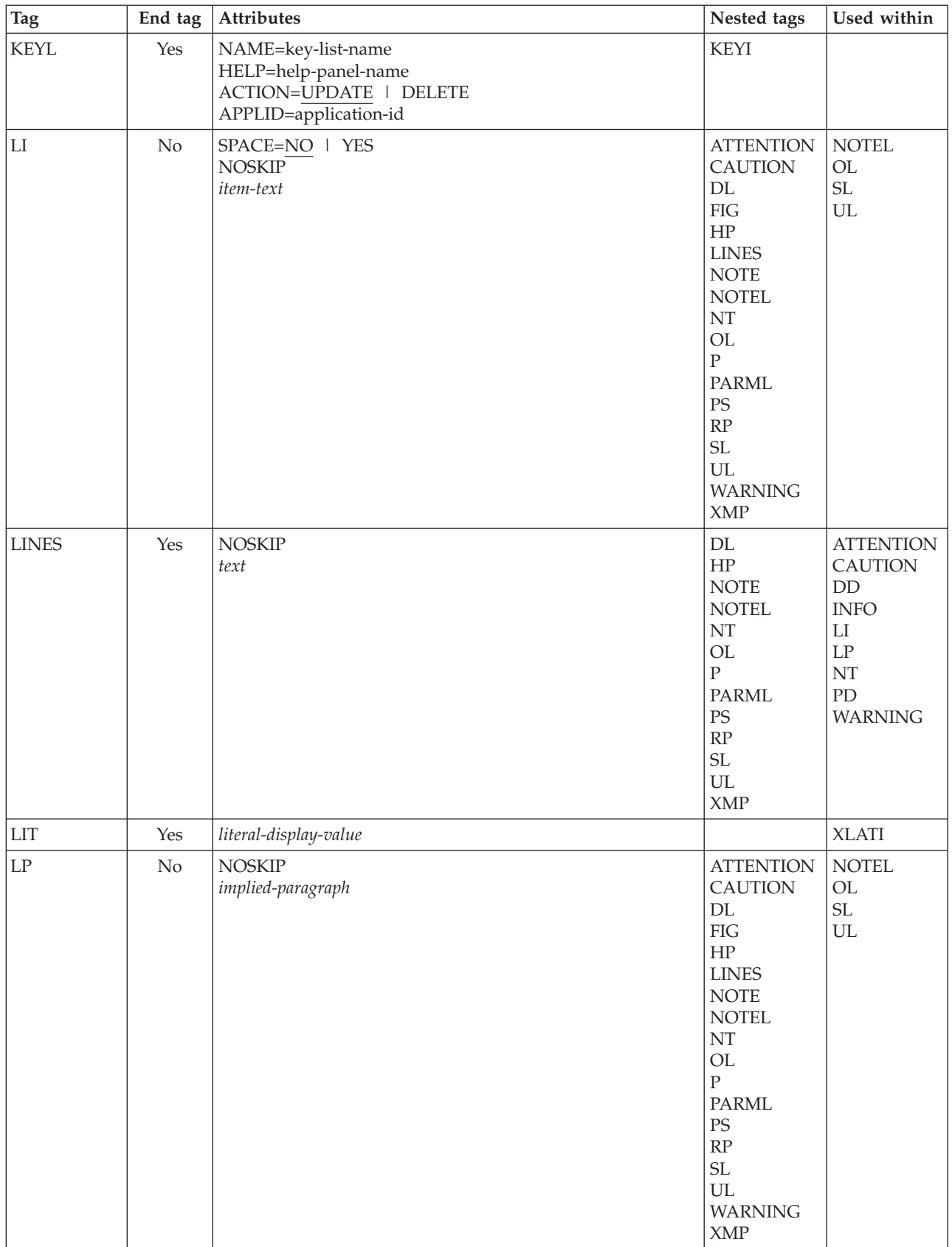

*Table 17. Tag summary (continued)*

| <b>Tag</b>    | End tag | Attributes                                                                                                    | Nested tags                                                                                   | Used within                           |
|---------------|---------|----------------------------------------------------------------------------------------------------|-----------------------------------------------------------------------------------------------|---------------------------------------|
| <b>LSTCOL</b> | No      | DATAVAR=column-data<br>VARCLASS=variable-class-name<br>HELP=NO   YES   help-panel-name  <br>* help-message-id   %varname   *%varname<br>USAGE=BOTH   IN   OUT<br>REQUIRED=NO   YES<br>MSG=message-id<br>COLWIDTH=data-width<br>ALIGN=START   CENTER   END<br>AUTOTAB=NO   YES<br>$LINE=n$<br><b>CLEAR</b><br>POSITION=n<br>FORMAT=START   CENTER   END<br>TEXT=descriptive-text<br>TEXTLOC=BEFORE   AFTER<br>TEXTFMT=START   CENTER   END<br>TEXTLEN=n<br>TEXTSKIP=NO   YES<br><b>NOENDATTR</b><br>PAD=NULLS   USER   char   %varname<br>PADC=NULLS   USER   char   %varname<br>OUTLINE=NONE   L   R   O   U   BOX  <br>$%$ varname<br>PAS=OFF   ON   %varname<br>CSRGRP=NO   YES   n<br>ATTRCHANGE=NO   YES   NEW<br>COLSPACE=n<br>COLTYPE=CUA   ISPF   EE   VOI   LID<br>COLOR=WHITE   RED   BLUE   GREEN  <br>PINK   YELLOW   TURQ   %varname<br>INTENS=HIGH   LOW   NON   %varname<br>HILITE=USCORE   BLINK   REVERSE   %varname<br>CAPS=OFF   ON<br>DISPLAY=YES   NO<br>$VARDCL=\overline{YES}$   NO<br>column-heading | <b>COMMENT</b><br>HP<br><b>PS</b><br>RP<br>SOURCE<br><b>SCRFLD</b>                            | <b>LSTFLD</b><br><b>LSTGRP</b>        |
| <b>LSTFLD</b> | Yes     | RULES=NONE   HORIZ   VERT   BOTH<br>ROWS=NOSCAN   SCAN   %varname<br>DIV=NONE   BLANK   SOLID   DASH   char<br>SCROLLVAR=scroll-variable<br>SCRVHELP=NO   YES   scroll-help-panel-name<br> *scroll-help-message-id   %varname   *%varname<br>SCROLLTAB=NO   YES<br>SCRCAPS=OFF   ON<br>ATTRCHANGE=NO   YES   NEW<br>VARDCL=YES $ \overline{NO}$                                                                                                    | <b>COMMENT</b><br><b>LSTCOL</b><br><b>LSTGRP</b><br><b>LSTVAR</b><br><b>SOURCE</b>            | AREA<br><b>PANEL</b><br><b>REGION</b> |
| <b>LSTGRP</b> | Yes     | HEADLINE=NO   YES   DASH<br>ALIGN=CENTER   START   END<br>column-group-heading                                                                                                    | <b>COMMENT</b><br>HP<br><b>LSTCOL</b><br><b>LSTGRP</b><br><b>LSTVAR</b><br>PS<br>RP<br>SOURCE | <b>LSTFLD</b><br><b>LSTGRP</b>        |

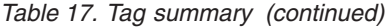

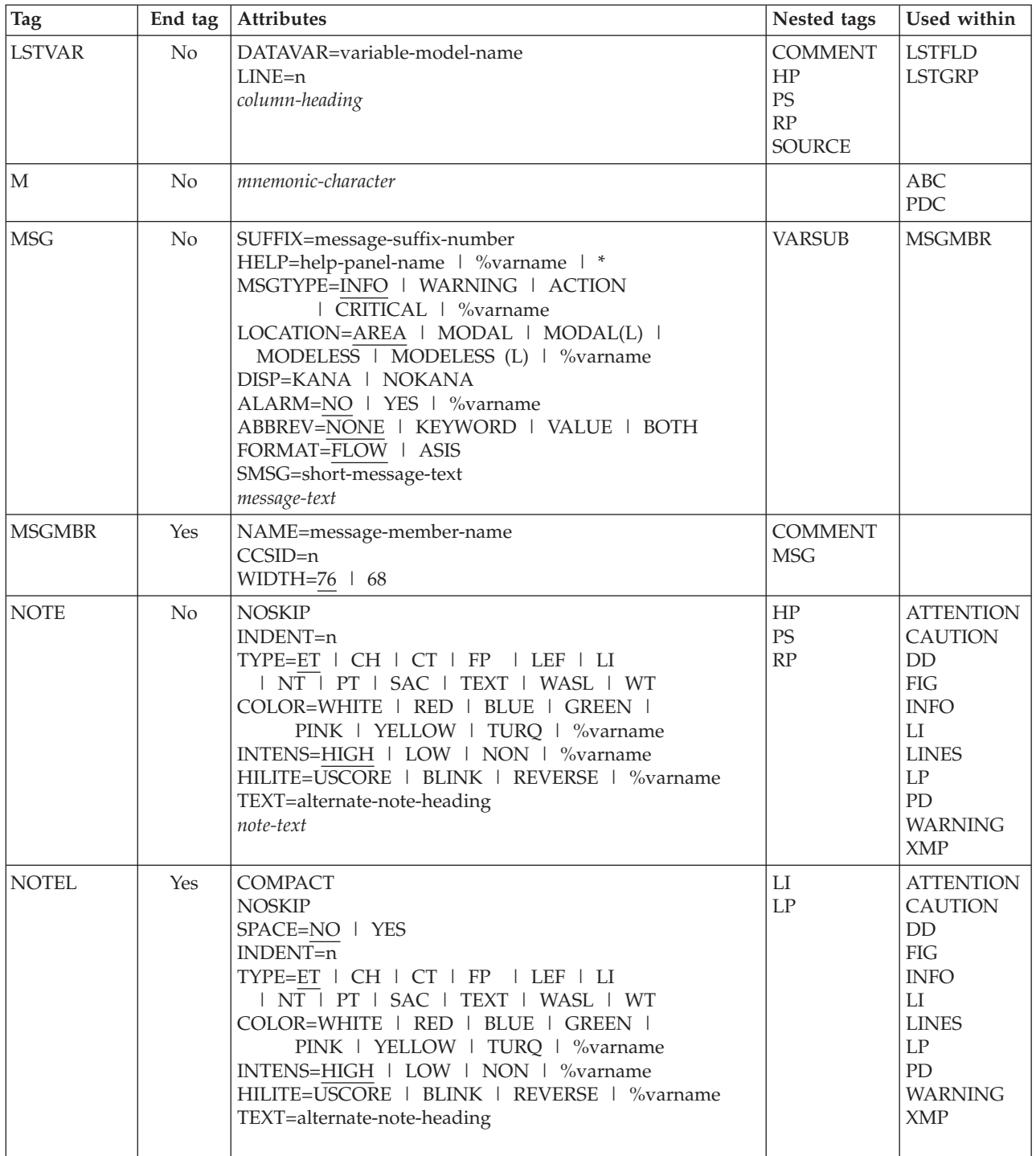

*Table 17. Tag summary (continued)*

| Tag            | End tag | Attributes                                                                                                    | Nested tags                                                                                                    | Used within                                                                                                    |
|----------------|---------|----------------------------------------------------------------------------------------------------|----------------------------------------------------------------------------------------------------|----------------------------------------------------------------------------------------------------|
| NT             | Yes     | <b>NOSKIP</b><br>INDENT=n<br>TYPE=ET   CH   CT   FP   LEF   LI<br>  NT   PT   SAC   TEXT   WASL   WT<br>COLOR=WHITE   RED   BLUE   GREEN  <br>PINK   YELLOW   TURQ   %varname<br>INTENS=HIGH   LOW   NON   %varname<br>HILITE=USCORE   BLINK   REVERSE   %varname<br>TEXT=alternate-note-heading<br>note-text | DL<br>${\rm FIG}$<br>$\rm{HP}$<br><b>LINES</b><br>OL<br>$\overline{P}$<br><b>PARML</b><br>PS<br>RP<br>$\ensuremath{\mathsf{SL}}\xspace$<br><b>UL</b><br>XMP | <b>ATTENTION</b><br><b>CAUTION</b><br>DD<br>${\rm FIG}$<br><b>INFO</b><br>LI<br><b>LINES</b><br>$\mathrm{LP}$<br>PD<br><b>WARNING</b><br><b>XMP</b>                                   |
| <b>OL</b>      | Yes     | <b>COMPACT</b><br><b>NOSKIP</b><br>SPACE=NO   YES<br>$INDENT=n$<br>TEXT=OL-heading-text                                                                                                    | ${\rm LI}$<br>LP                                                                                                    | <b>ATTENTION</b><br><b>CAUTION</b><br><b>DD</b><br><b>FIG</b><br><b>INFO</b><br>LI<br><b>LINES</b><br>$\mathrm{LP}$<br>NT<br>PD<br><b>WARNING</b><br><b>XMP</b>                       |
| $\overline{P}$ | No      | <b>COMPACT</b><br>INTENSE=varname<br>INDENT=n<br>OFFSET=n<br>SPACE=NO   YES<br>$paragn$ h-text                                                                                                    | <b>ATTENTION</b><br><b>CAUTION</b><br>HP<br>$\rm PS$<br>RP<br><b>WARNING</b>                                                                                | <b>ATTENTION</b><br><b>CAUTION</b><br>${\rm DD}$<br><b>FIG</b><br><b>INFO</b><br>${\rm LI}$<br><b>LINES</b><br>$\operatorname{LP}$<br>$\rm{NT}$<br>PD<br><b>WARNING</b><br><b>XMP</b> |

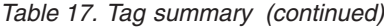

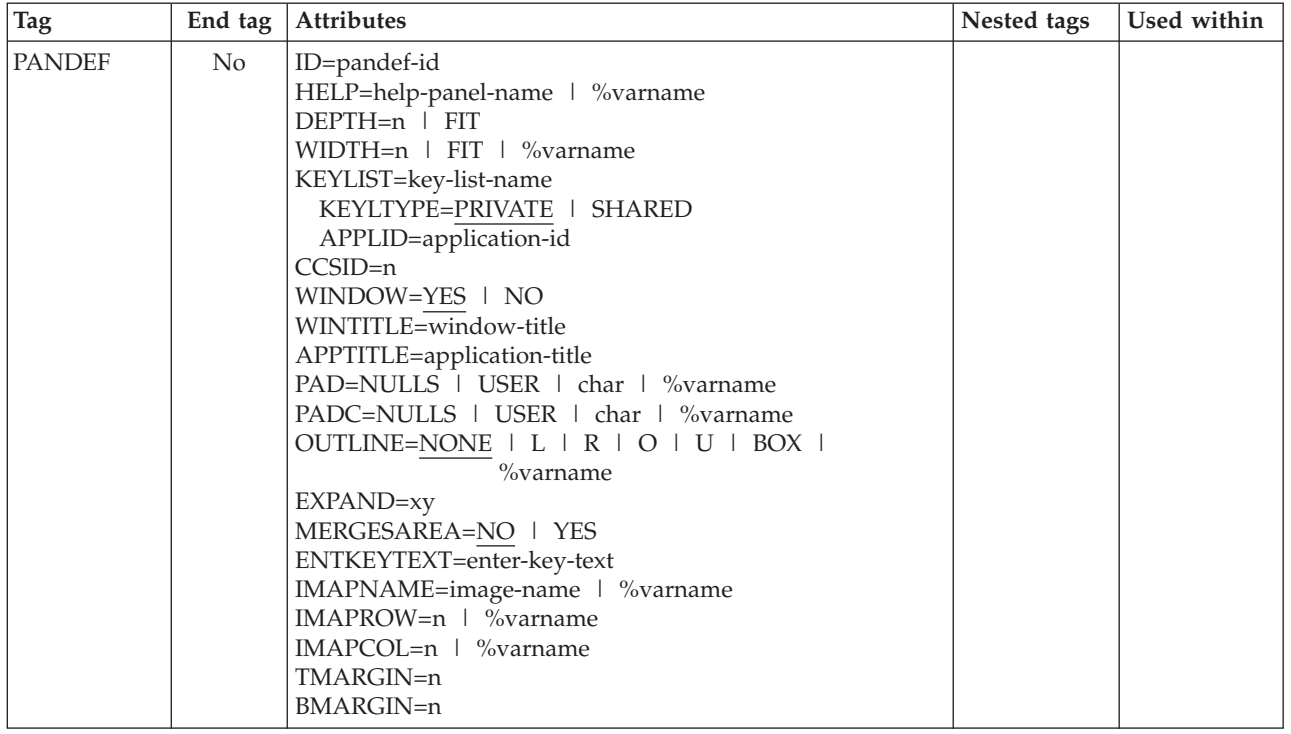

*Table 17. Tag summary (continued)*

| <b>Tag</b>   | End tag | Attributes                                  | Nested tags     | Used within |
|--------------|---------|---------------------------------------------|-----------------|-------------|
| <b>PANEL</b> | Yes     | NAME=panel-name                             | AB              |             |
|              |         | HELP=help-panel-name   %varname             | <b>AREA</b>     |             |
|              |         | PANDEF=pandef-id                            | <b>BOTINST</b>  |             |
|              |         | $DEFTH=22$   n   FIT                        | CMDAREA         |             |
|              |         | WIDTH= $\overline{76}$   n   FIT   %varname | <b>COMMENT</b>  |             |
|              |         | KEYLIST=key-list-name                       | DA              |             |
|              |         | KEYLTYPE=PRIVATE   SHARED                   | <b>DIVIDER</b>  |             |
|              |         | APPLID=application-id                       | <b>DTACOL</b>   |             |
|              |         | CURSOR=cursor-field                         | <b>DTAFLD</b>   |             |
|              |         | CSRINDEX=index-value                        | <b>GA</b>       |             |
|              |         | CSRPOS=position-value                       | <b>GENERATE</b> |             |
|              |         | $CCSID=n$                                   | <b>GRPHDR</b>   |             |
|              |         | <b>MENU</b>                                 | HP              |             |
|              |         | <b>PRIME</b>                                | <b>INFO</b>     |             |
|              |         | <b>TUTOR</b>                                | <b>LSTFLD</b>   |             |
|              |         | WINDOW=YES   NO                             | <b>PNLINST</b>  |             |
|              |         | WINTITLE=window-title                       | <b>REGION</b>   |             |
|              |         | APPTITLE=application-title                  | <b>SELFLD</b>   |             |
|              |         | PAD=NULLS   USER   char   %varname          | <b>SOURCE</b>   |             |
|              |         | PADC=NULLS   USER   char   %varname         | <b>TEXTLINE</b> |             |
|              |         | OUTLINE=NONE   L   R   O   U   BOX          | <b>TOPINST</b>  |             |
|              |         | %varname                                    |                 |             |
|              |         | EXPAND=xy                                   |                 |             |
|              |         | MSGLINE=YES   NO                            |                 |             |
|              |         | TITLINE=YES   NO                            |                 |             |
|              |         | CMDLINE=YES   NO                            |                 |             |
|              |         | ATTRUSE=NO   YES   ALL                      |                 |             |
|              |         | ENDATTR=DEFAULT   TEXT                      |                 |             |
|              |         | TYPE=BOTH   GUI   NOGUI                     |                 |             |
|              |         | SMSG=short-msg-fieldname                    |                 |             |
|              |         | LMSG=long-msg-fieldname                     |                 |             |
|              |         | <b>ASIS</b>                                 |                 |             |
|              |         | <b>ACTBAR</b>                               |                 |             |
|              |         | MERGESAREA=NO   YES                         |                 |             |
|              |         | PANELSTMT=YES   NO                          |                 |             |
|              |         | ENTKEYTEXT=enter-key-text                   |                 |             |
|              |         | IMAPNAME=image-name   %varname              |                 |             |
|              |         | IMAPROW=n   %varname                        |                 |             |
|              |         | IMAPCOL=n   %varname                        |                 |             |
|              |         | TMARGIN=n                                   |                 |             |
|              |         | <b>BMARGIN=n</b>                            |                 |             |
|              |         | ERRORCHECK=NO   YES                         |                 |             |
|              |         | ZUP=zup-id                                  |                 |             |
|              |         | ZCONT=zcont-id                              |                 |             |
|              |         | AUTONRET=NO   YES                           |                 |             |
|              |         | AUTOTCMD=NO   YES   PROC                    |                 |             |
|              |         | panel-title-text                            |                 |             |

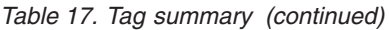

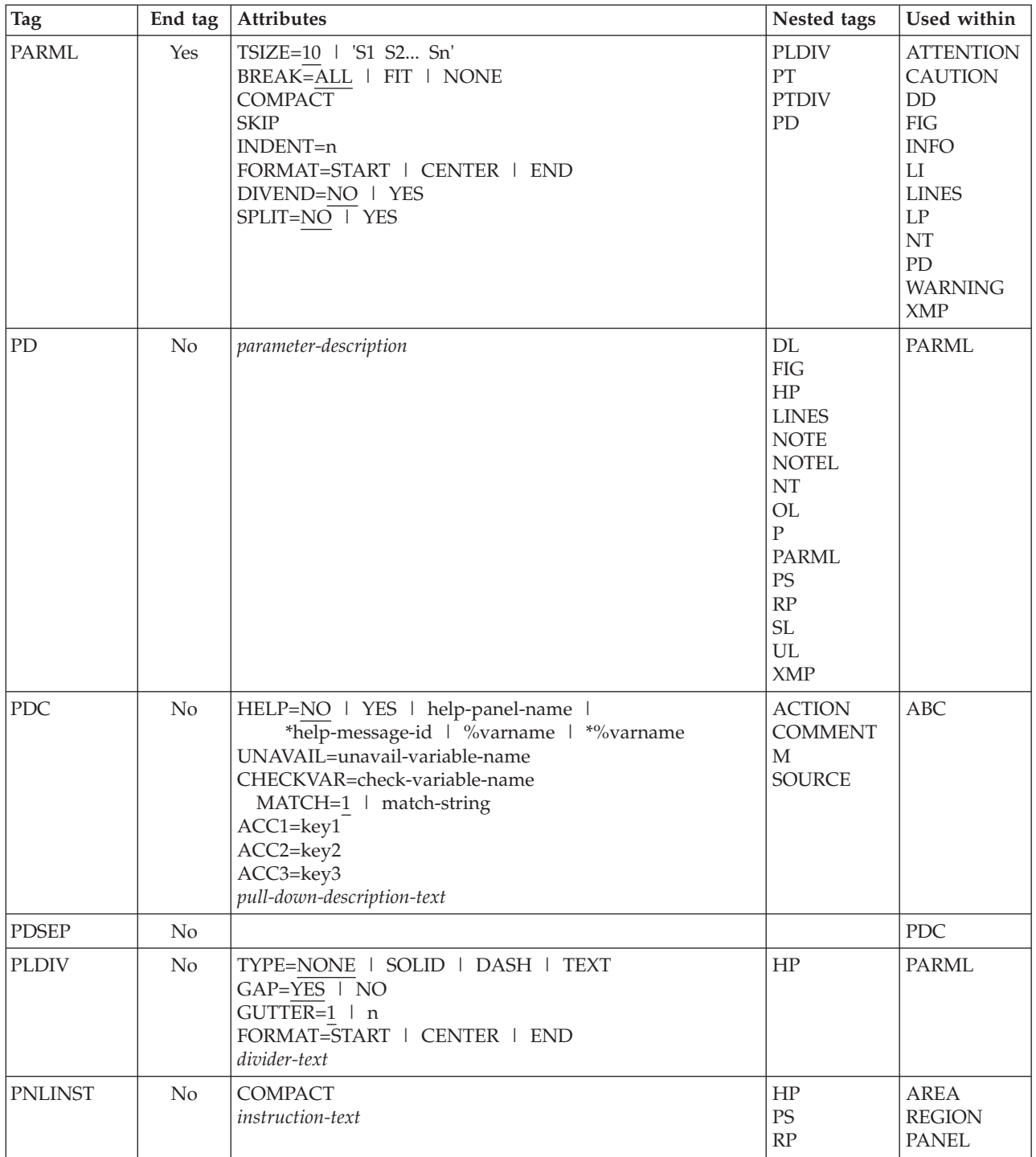

*Table 17. Tag summary (continued)*

| Tag           | End tag | Attributes                                                                                                    | Nested tags                                                                                                    | Used within                                                                                                    |
|---------------|---------|----------------------------------------------------------------------------------------------------|----------------------------------------------------------------------------------------------------|----------------------------------------------------------------------------------------------------|
| $\rm PS$      | Yes     | VAR=point-and-shoot-variable-name   %varname<br>VALUE=point-and-shoot-value   %varname   *<br>CSRGRP=NO   YES   n<br>$DEFH=n$ $\sqrt{\ }$ % varname<br>IMAPNAME=image-name   %varname<br>IMAPNAMEP=image-namep   %varname<br>PLACE=ABOVE   BELOW   LEFT  <br>RIGHT   %varname<br>point-and-shoot-text |                                                                                                    | <b>ATTENTION</b><br><b>BOTINST</b><br><b>CAUTION</b><br><b>CHOFLD</b><br><b>CHOICE</b><br>DD<br><b>DDHD</b><br>$DT$<br><b>DTAFLD</b><br><b>DTAFLDD</b><br><b>DTHD</b><br><b>FIG</b><br><b>FIGCAP</b><br><b>GRPHDR</b><br>H <sub>2</sub><br>H3<br>H4<br>LI<br><b>LINES</b><br>LP<br><b>LSTCOL</b><br><b>LSTGRP</b><br><b>NOTE</b><br>$\rm{NT}$<br>${\bf P}$<br>PD<br><b>PNLINST</b><br>PT<br><b>SELFLD</b><br><b>TOPINST</b><br><b>WARNING</b><br><b>XMP</b> |
| <b>PT</b>     | No      | FORMAT=START   CENTER   END<br><b>NOSKIP</b><br>SPLIT=NO   YES<br>parameter-term                                                                                                    | HP<br>$\operatorname{PS}$<br><b>PTSEG</b><br>RP                                                                                                    | PARML                                                                                                    |
| <b>PTDIV</b>  | No      |                                                                                                    |                                                                                                    | PARML                                                                                                    |
| <b>PTSEG</b>  | No      |                                                                                                    |                                                                                                    | PT                                                                                                    |
| <b>REGION</b> | Yes     | DIR=VERT   HORIZ<br>$INDENT = n$<br>WIDTH=n   *<br>DEPTH=n   *<br>EXTEND=OFF   ON   FORCE<br>$ALIGN=YES$ NO<br>$GRPBOX=NO$   YES<br>GRPWIDTH=n<br>GRPBXVAR=variable-name<br>GRPBXMAT=1   string<br>LOCATION=DEFAULT   TITLE<br>group-box-title                                                        | <b>COMMENT</b><br>DA<br><b>DIVIDER</b><br><b>DTACOL</b><br><b>DTAFLD</b><br>GA<br><b>GENERATE</b><br><b>GRPHDR</b><br><b>INFO</b><br><b>LSTFLD</b><br><b>PNLINST</b><br><b>REGION</b><br><b>SELFLD</b><br><b>SOURCE</b> | AREA<br><b>HELP</b><br>PANEL<br><b>REGION</b>                                                                                                    |

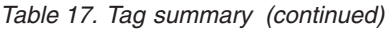

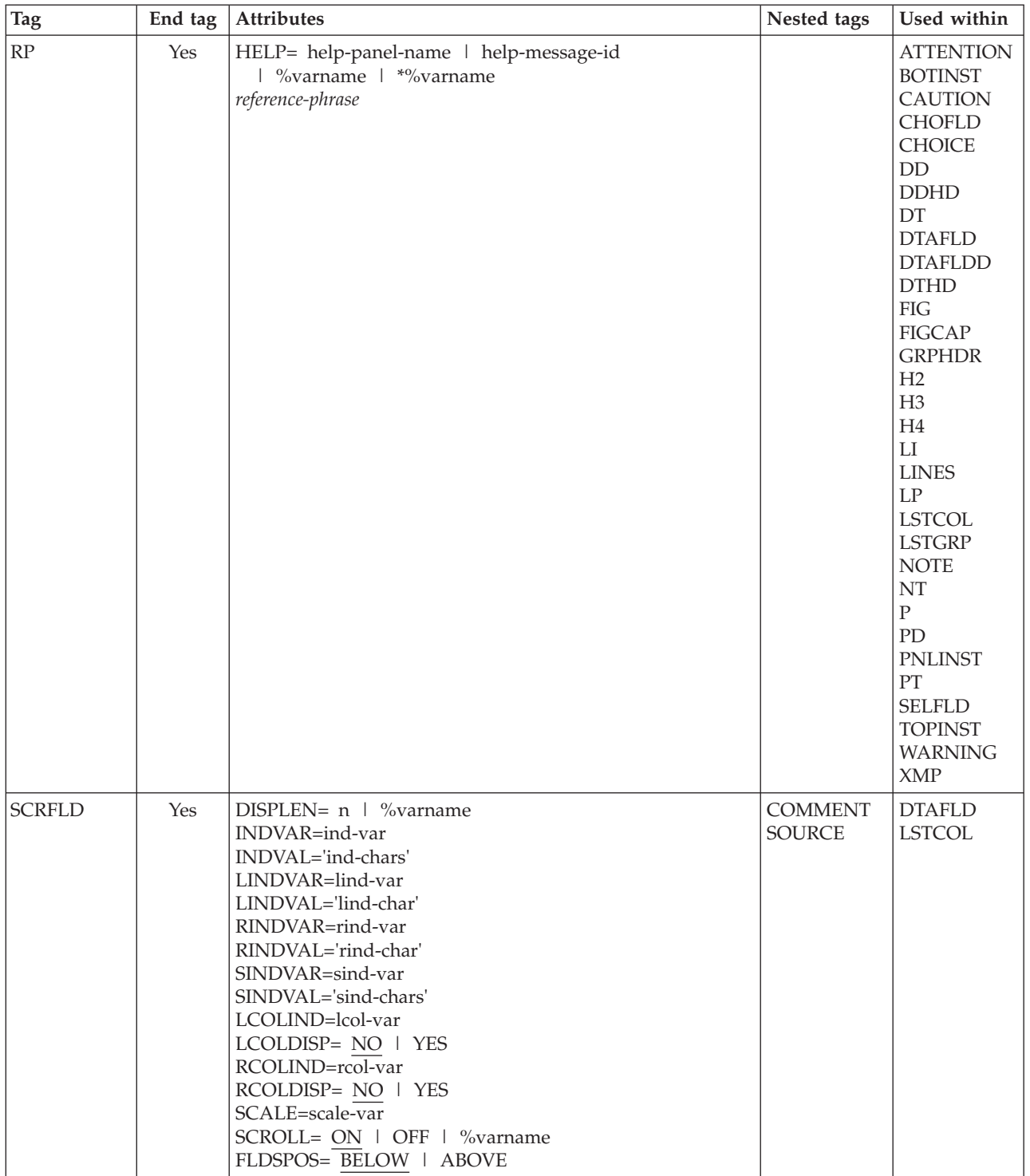

*Table 17. Tag summary (continued)*

| Tag           | End tag | <b>Attributes</b>                               | Nested tags    | Used within   |
|---------------|---------|-------------------------------------------------|----------------|---------------|
| <b>SELFLD</b> | Yes     | NAME=field-name                                 | CHDIV          | AREA          |
|               |         | HELP=NO   YES   help-panel-name                 | <b>CHOICE</b>  | <b>DTACOL</b> |
|               |         | *help-message-id   %varname   *%varname         | <b>COMMENT</b> | <b>PANEL</b>  |
|               |         | TYPE=SINGLE   MULTI   MENU   MODEL              | HP             | <b>REGION</b> |
|               |         | <b>TUTOR</b>                                    | PS             |               |
|               |         | PMTLOC=ABOVE   BEFORE                           | RP             |               |
|               |         | $PMTWIDTTH=n$   **                              | <b>SOURCE</b>  |               |
|               |         | SELWIDTH=n   *                                  |                |               |
|               |         | ENTWIDTH= $2 \mid n \mid$ 'e1 e2en'             |                |               |
|               |         | REQUIRED=NO   YES                               |                |               |
|               |         | MSG=message-identifier                          |                |               |
|               |         | $FCHOICE=1$   0                                 |                |               |
|               |         | AUTOTAB=YES   NO                                |                |               |
|               |         | $DEFTH=n$ $\overline{\phantom{1}+}$             |                |               |
|               |         | EXTEND=OFF   ON   FORCE                         |                |               |
|               |         | TRAIL='trail-var-1 trail-var-2  trail-var-n'    |                |               |
|               |         | CHOICECOLS=1   n                                |                |               |
|               |         | CHOICEDEPTH=n   *                               |                |               |
|               |         | CWIDTHS='w1 w2wn'                               |                |               |
|               |         | PAD=NULLS   USER   char   %varname              |                |               |
|               |         | PADC=NULLS   USER   char   %varname             |                |               |
|               |         | OUTLINE=NONE   L   R   O   U   BOX              |                |               |
|               |         | $%$ varname                                     |                |               |
|               |         | SELMSG=selfld-msg-identifier                    |                |               |
|               |         | SELMSGU=selfld-msg-unavailable                  |                |               |
|               |         | INIT=YES   NO   init-value                      |                |               |
|               |         | VERIFY=YES   NO                                 |                |               |
|               |         | REFRESH=YES   NO                                |                |               |
|               |         | SELFMT=START   END                              |                |               |
|               |         | CHKBOX=YES   NO                                 |                |               |
|               |         | ZGUI=YES   NO                                   |                |               |
|               |         | $CSR$ G $\overline{RP}=\overline{NO}$   YES   n |                |               |
|               |         | $TSIZE = s1$ $s2sn'$                            |                |               |
|               |         | LISTTYPE=RADIO   LISTBOX   DDLIST   COMBO       |                |               |
|               |         | LISTREF=list-name                               |                |               |
|               |         | LISTDEPTH=n                                     |                |               |
|               |         | DBALIGN=YES   NO   FIELD   FORCE                |                |               |
|               |         | NOSEL=no-selection-value                        |                |               |
|               |         | SELDEFAULT=x                                    |                |               |
|               |         | PMTSKIP=NO   YES                                |                |               |
|               |         | FLDTYPE=CUA   ISPF                              |                |               |
|               |         | COLOR=WHITE   RED   BLUE   GREEN                |                |               |
|               |         | PINK   YELLOW   TURQ   %varname                 |                |               |
|               |         | INTENS=HIGH   LOW   NON   %varname              |                |               |
|               |         | HILITE=USCORE   BLINK   REVERSE   %varname      |                |               |
|               |         | SELCHECK=NO   YES                               |                |               |
|               |         | VARDCL=YES   NO                                 |                |               |
|               |         | field-prompt-text                               |                |               |

*Table 17. Tag summary (continued)*

| Tag                        | End tag | Attributes                                                                         | Nested tags                       | Used within                                                                                                    |
|----------------------------|---------|------------------------------------------------------------------------------------|-----------------------------------|----------------------------------------------------------------------------------------------------|
| $\operatorname{SL}$        | Yes     | COMPACT<br><b>NOSKIP</b><br>SPACE=NO   YES<br>$INDENT=n$<br>TEXT='SL-heading-text' | LI<br>LP                          | <b>ATTENTION</b><br><b>CAUTION</b><br>$\rm{DD}$<br>FIG<br><b>INFO</b><br>${\rm LI}$<br><b>LINES</b><br>$\mathrm{LP}$<br>$\rm{NT}$<br>${\rm PD}$<br><b>WARNING</b><br>XMP                                             |
| <b>SOURCE</b>              | Yes     | TYPE=PROC   REINIT   INIT   ABCINIT  <br><b>ABCPROC</b><br>text                    |                                   | $\rm{ABC}$<br><b>AREA</b><br><b>CHOICE</b><br>DA<br><b>DTACOL</b><br><b>DTAFLD</b><br><b>HELP</b><br><b>LSTCOL</b><br><b>LSTFLD</b><br><b>LSTGRP</b><br><b>PANEL</b><br><b>PDC</b><br><b>REGION</b><br><b>SELFLD</b> |
| $\mathbf T$                | No      |                                                                                    |                                   | CMD                                                                                                    |
| <b>TEXTLINE</b>            | Yes     |                                                                                    | <b>DTAFLD</b><br><b>TEXTSEG</b>   | <b>HELP</b><br><b>PANEL</b>                                                                                                    |
| <b>TEXTSEG</b>             | No      | EXPAND=AFTER   BEFORE   BOTH<br>WIDTH=n<br>text                                    | HP                                | <b>TEXTLINE</b>                                                                                                    |
| <b>TOPINST</b>             | No      | <b>COMPACT</b><br>instruction-text                                                 | HP<br>$\mathcal{PS}$<br>RP        | <b>PANEL</b>                                                                                                    |
| $\ensuremath{\mathrm{UL}}$ | Yes     | COMPACT<br><b>NOSKIP</b><br>SPACE=NO   YES<br>$INDENT=n$<br>TEXT=UL-heading-text   | ${\rm LI}$<br>$\operatorname{LP}$ | <b>ATTENTION</b><br>CAUTION<br>$\rm{DD}$<br>${\rm FIG}$<br><b>INFO</b><br>${\rm LI}$<br><b>LINES</b><br>$\mathrm{LP}$<br>$\rm{NT}$<br>${\rm PD}$<br><b>WARNING</b><br>XMP                                            |

*Table 17. Tag summary (continued)*

| <b>Tag</b>      | End tag | Attributes                                                                                                    | Nested tags                                                                                                    | Used within                                                                                                    |
|-----------------|---------|----------------------------------------------------------------------------------------------------|----------------------------------------------------------------------------------------------------|----------------------------------------------------------------------------------------------------|
| <b>VARCLASS</b> | No      | NAME=variable-class-name<br>TYPE='CHAR maximum length'<br>'DBCS maximum length'<br>'MIXED maximum length'<br>'ANY maximum length'<br>'EBCDIC maximum length'<br>'%varname maximum length'<br><b>ITIME</b><br><b>STDTIME</b><br><b>IDATE</b><br><b>STDDATE</b><br><b>JDATE</b><br><b>JSTD</b><br>'VMASK maximum-length'<br>'NUMERIC total-digits 0   fractional-digits'<br>MSG=message-identifier | <b>CHECKL</b><br><b>XLATL</b>                                                                                                    |                                                                                                    |
| <b>VARDCL</b>   | No      | NAME=name<br>VARCLASS=variable-class-name                                                                                                    |                                                                                                    | <b>VARLIST</b>                                                                                                    |
| <b>VARLIST</b>  | Yes     |                                                                                                    | <b>VARDCL</b>                                                                                                    |                                                                                                    |
| <b>VARSUB</b>   | No      | VAR=variable-name                                                                                                    |                                                                                                    | <b>MSG</b>                                                                                                    |
| <b>WARNING</b>  | Yes     | text                                                                                                    | $\rm DL$<br><b>FIG</b><br>$\rm{HP}$<br><b>LINES</b><br><b>NOTE</b><br><b>NOTEL</b><br>$\rm{NT}$<br>OL<br>$\mathbf{P}$<br><b>PARML</b><br>PS<br>$\mathbf{RP}$<br>$\ensuremath{\mathsf{SL}}\xspace$<br>$UL$<br>XMP                         | LI<br>LP<br>${\bf P}$                                                                                                    |
| <b>XLATI</b>    | No      | VALUE=internal-value<br>displayed-value                                                                                                    | LIT                                                                                                    | <b>XLATL</b>                                                                                                    |
| <b>XLATL</b>    | Yes     | FORMAT=NONE   UPPER<br>TRUNC= $\overline{n}$   char<br>MSG=message-identifier                                                                                                    | <b>XLATI</b>                                                                                                    | VARCLASS                                                                                                    |
| XMP             | Yes     | <b>NOSKIP</b><br>text                                                                                                    | $\mathop{\rm DL}\nolimits$<br>$\rm{HP}$<br><b>NOTE</b><br><b>NOTEL</b><br>$\rm{NT}$<br>$\mathop{\rm OL}$<br>$\rm P$<br>PARML<br>$\mathcal{PS}$<br>$\ensuremath{\mathsf{RP}}\xspace$<br>$\operatorname{SL}$<br>$\ensuremath{\mathrm{UL}}$ | <b>ATTENTION</b><br><b>CAUTION</b><br>DD<br>${\rm FIG}$<br><b>INFO</b><br>${\rm LI}$<br><b>LINES</b><br>$\ensuremath{\mathrm{LP}}$<br>$\rm{NT}$<br>${\rm PD}$<br><b>WARNING</b> |

# **Appendix. Accessibility**

Accessible publications for this product are offered through the [z/OS Information](http://www.ibm.com/systems/z/os/zos/bkserv/) [Center,](http://www.ibm.com/systems/z/os/zos/bkserv/) which is available at [www.ibm.com/systems/z/os/zos/bkserv/.](http://www.ibm.com/systems/z/os/zos/bkserv/)

If you experience difficulty with the accessibility of any z/OS information, please send a detailed message to mhvrcfs@us.ibm.com or to the following mailing address:

IBM Corporation Attention: MHVRCFS Reader Comments Department H6MA, Building 707 2455 South Road Poughkeepsie, NY 12601-5400 USA

### **Accessibility features**

Accessibility features help a user who has a physical disability, such as restricted mobility or limited vision, to use software products successfully. The major accessibility features in z/OS enable users to:

- v Use assistive technologies such as screen readers and screen magnifier software
- Operate specific or equivalent features using only the keyboard
- v Customize display attributes such as color, contrast, and font size.

#### **Using assistive technologies**

Assistive technology products, such as screen readers, function with the user interfaces found in z/OS. Consult the assistive technology documentation for specific information when using such products to access  $z/OS$  interfaces.

### **Keyboard navigation of the user interface**

Users can access z/OS user interfaces using TSO/E or ISPF. Refer to *z/OS TSO/E Primer*, *z/OS TSO/E User's Guide*, and *z/OS ISPF User's Guide Vol I* for information about accessing TSO/E and ISPF interfaces. These guides describe how to use TSO/E and ISPF, including the use of keyboard shortcuts or function keys (PF keys). Each guide includes the default settings for the PF keys and explains how to modify their functions.

### **Dotted decimal syntax diagrams**

Syntax diagrams are provided in dotted decimal format for users accessing the [z/OS Information Center](http://www.ibm.com/systems/z/os/zos/bkserv/) using a screen reader. In dotted decimal format, each syntax element is written on a separate line. If two or more syntax elements are always present together (or always absent together), they can appear on the same line, because they can be considered as a single compound syntax element.

Each line starts with a dotted decimal number; for example, 3 or 3.1 or 3.1.1. To hear these numbers correctly, make sure that your screen reader is set to read out punctuation. All the syntax elements that have the same dotted decimal number (for example, all the syntax elements that have the number 3.1) are mutually

exclusive alternatives. If you hear the lines 3.1 USERID and 3.1 SYSTEMID, you know that your syntax can include either USERID or SYSTEMID, but not both.

The dotted decimal numbering level denotes the level of nesting. For example, if a syntax element with dotted decimal number 3 is followed by a series of syntax elements with dotted decimal number 3.1, all the syntax elements numbered 3.1 are subordinate to the syntax element numbered 3.

Certain words and symbols are used next to the dotted decimal numbers to add information about the syntax elements. Occasionally, these words and symbols might occur at the beginning of the element itself. For ease of identification, if the word or symbol is a part of the syntax element, it is preceded by the backslash  $(\setminus)$ character. The \* symbol can be used next to a dotted decimal number to indicate that the syntax element repeats. For example, syntax element \*FILE with dotted decimal number 3 is given the format  $3 \times$  FILE. Format  $3^*$  FILE indicates that syntax element FILE repeats. Format  $3^* \$  FILE indicates that syntax element  $*$ FILE repeats.

Characters such as commas, which are used to separate a string of syntax elements, are shown in the syntax just before the items they separate. These characters can appear on the same line as each item, or on a separate line with the same dotted decimal number as the relevant items. The line can also show another symbol giving information about the syntax elements. For example, the lines 5.1\*, 5.1 LASTRUN, and 5.1 DELETE mean that if you use more than one of the LASTRUN and DELETE syntax elements, the elements must be separated by a comma. If no separator is given, assume that you use a blank to separate each syntax element.

If a syntax element is preceded by the % symbol, this indicates a reference that is defined elsewhere. The string following the % symbol is the name of a syntax fragment rather than a literal. For example, the line 2.1 %OP1 means that you should refer to separate syntax fragment OP1.

The following words and symbols are used next to the dotted decimal numbers:

- v ? means an optional syntax element. A dotted decimal number followed by the ? symbol indicates that all the syntax elements with a corresponding dotted decimal number, and any subordinate syntax elements, are optional. If there is only one syntax element with a dotted decimal number, the ? symbol is displayed on the same line as the syntax element, (for example 5? NOTIFY). If there is more than one syntax element with a dotted decimal number, the ? symbol is displayed on a line by itself, followed by the syntax elements that are optional. For example, if you hear the lines 5 ?, 5 NOTIFY, and 5 UPDATE, you know that syntax elements NOTIFY and UPDATE are optional; that is, you can choose one or none of them. The ? symbol is equivalent to a bypass line in a railroad diagram.
- v ! means a default syntax element. A dotted decimal number followed by the ! symbol and a syntax element indicates that the syntax element is the default option for all syntax elements that share the same dotted decimal number. Only one of the syntax elements that share the same dotted decimal number can specify a ! symbol. For example, if you hear the lines 2? FILE, 2.1! (KEEP), and 2.1 (DELETE), you know that (KEEP) is the default option for the FILE keyword. In this example, if you include the FILE keyword but do not specify an option, default option KEEP will be applied. A default option also applies to the next higher dotted decimal number. In this example, if the FILE keyword is omitted, default FILE(KEEP) is used. However, if you hear the lines 2? FILE, 2.1, 2.1.1!

(KEEP), and 2.1.1 (DELETE), the default option KEEP only applies to the next higher dotted decimal number, 2.1 (which does not have an associated keyword), and does not apply to 2? FILE. Nothing is used if the keyword FILE is omitted.

v \* means a syntax element that can be repeated 0 or more times. A dotted decimal number followed by the \* symbol indicates that this syntax element can be used zero or more times; that is, it is optional and can be repeated. For example, if you hear the line 5.1\* data area, you know that you can include one data area, more than one data area, or no data area. If you hear the lines 3\*, 3 HOST, and 3 STATE, you know that you can include HOST, STATE, both together, or nothing.

#### **Note:**

- 1. If a dotted decimal number has an asterisk (\*) next to it and there is only one item with that dotted decimal number, you can repeat that same item more than once.
- 2. If a dotted decimal number has an asterisk next to it and several items have that dotted decimal number, you can use more than one item from the list, but you cannot use the items more than once each. In the previous example, you could write HOST STATE, but you could not write HOST HOST.
- 3. The \* symbol is equivalent to a loop-back line in a railroad syntax diagram.
- v + means a syntax element that must be included one or more times. A dotted decimal number followed by the + symbol indicates that this syntax element must be included one or more times; that is, it must be included at least once and can be repeated. For example, if you hear the line 6.1+ data area, you must include at least one data area. If you hear the lines 2+, 2 HOST, and 2 STATE, you know that you must include HOST, STATE, or both. Similar to the \* symbol, the + symbol can only repeat a particular item if it is the only item with that dotted decimal number. The + symbol, like the \* symbol, is equivalent to a loop-back line in a railroad syntax diagram.

# **Notices**

This information was developed for products and services offered in the U.S.A. or elsewhere.

IBM may not offer the products, services, or features discussed in this document in other countries. Consult your local IBM representative for information on the products and services currently available in your area. Any reference to an IBM product, program, or service is not intended to state or imply that only that IBM product, program, or service may be used. Any functionally equivalent product, program, or service that does not infringe any IBM intellectual property right may be used instead. However, it is the user's responsibility to evaluate and verify the operation of any non-IBM product, program, or service.

IBM may have patents or pending patent applications covering subject matter described in this document. The furnishing of this document does not give you any license to these patents. You can send license inquiries, in writing, to:

IBM Director of Licensing IBM Corporation North Castle Drive Armonk, NY 10504-1785 U.S.A

For license inquiries regarding double-byte character set (DBCS) information, contact the IBM Intellectual Property Department in your country or send inquiries, in writing, to:

Intellectual Property Licensing Legal and Intellectual Property Law IBM Japan, Ltd. 19-21, Nihonbashi-Hakozakicho, Chuo-ku Tokyo 103-8510, Japan

The following paragraph does not apply to the United Kingdom or any other country where such provisions are inconsistent with local law: INTERNATIONAL BUSINESS MACHINES CORPORATION PROVIDES THIS PUBLICATION "AS IS" WITHOUT WARRANTY OF ANY KIND, EITHER EXPRESS OR IMPLIED, INCLUDING, BUT NOT LIMITED TO, THE IMPLIED WARRANTIES OF NON-INFRINGEMENT, MERCHANTABILITY OR FITNESS FOR A PARTICULAR PURPOSE. Some states do not allow disclaimer of express or implied warranties in certain transactions, therefore, this statement may not apply to you.

This information could include technical inaccuracies or typographical errors. Changes are periodically made to the information herein; these changes will be incorporated in new editions of the publication. IBM may make improvements and/or changes in the product(s) and/or the program(s) described in this publication at any time without notice.

Any references in this information to non-IBM Web sites are provided for convenience only and do not in any manner serve as an endorsement of those Web sites. The materials at those Web sites are not part of the materials for this IBM product and use of those Web sites is at your own risk.

IBM may use or distribute any of the information you supply in any way it believes appropriate without incurring any obligation to you.

Licensees of this program who wish to have information about it for the purpose of enabling: (i) the exchange of information between independently created programs and other programs (including this one) and (ii) the mutual use of the information which has been exchanged, should contact:

Site Counsel IBM Corporation 2455 South Road Poughkeepsie, NY 12601-5400 USA

Such information may be available, subject to appropriate terms and conditions, including in some cases, payment of a fee.

The licensed program described in this information and all licensed material available for it are provided by IBM under terms of the IBM Customer Agreement, IBM International Program License Agreement, or any equivalent agreement between us.

Information concerning non-IBM products was obtained from the suppliers of those products, their published announcements or other publicly available sources. IBM has not tested those products and cannot confirm the accuracy of performance, compatibility or any other claims related to non-IBM products. Questions on the capabilities of non-IBM products should be addressed to the suppliers of those products.

All statements regarding IBM's future direction or intent are subject to change or withdrawal without notice, and represent goals and objectives only.

If you are viewing this information softcopy, the photographs and color illustrations may not appear.

#### COPYRIGHT LICENSE:

This information might contain sample application programs in source language, which illustrate programming techniques on various operating platforms. You may copy, modify, and distribute these sample programs in any form without payment to IBM, for the purposes of developing, using, marketing or distributing application programs conforming to the application programming interface for the operating platform for which the sample programs are written. These examples have not been thoroughly tested under all conditions. IBM, therefore, cannot guarantee or imply reliability, serviceability, or function of these programs. The sample programs are provided "AS IS", without warranty of any kind. IBM shall not be liable for any damages arising out of your use of the sample programs.

## **Policy for unsupported hardware**

Various z/OS elements, such as DFSMS, HCD, JES2, JES3, and MVS, contain code that supports specific hardware servers or devices. In some cases, this device-related element support remains in the product even after the hardware devices pass their announced End of Service date. z/OS may continue to service element code; however, it will not provide service related to unsupported hardware devices. Software problems related to these devices will not be accepted for service, and current service activity will cease if a problem is determined to be associated with out-of-support devices. In such cases, fixes will not be issued.

#### **Minimum supported hardware**

The minimum supported hardware for z/OS releases identified in z/OS announcements can subsequently change when service for particular servers or devices is withdrawn. Likewise, the levels of other software products supported on a particular release of z/OS are subject to the service support lifecycle of those products. Therefore, z/OS and its product publications (for example, panels, samples, messages, and product documentation) can include references to hardware and software that is no longer supported.

- v For information about software support lifecycle, see: [IBM Lifecycle Support for](http://www.ibm.com/software/support/systemsz/lifecycle/) [z/OS \(http://www.ibm.com/software/support/systemsz/lifecycle/\)](http://www.ibm.com/software/support/systemsz/lifecycle/)
- For information about currently-supported IBM hardware, contact your IBM representative.

## **Programming Interface Information**

This publication primarily documents information that is NOT intended to be used as Programming Interfaces of ISPF.

This publication also documents intended Programming Interfaces that allow the customer to write programs to obtain the services of ISPF. This information is identified where it occurs, either by an introductory statement to a chapter or section or by the following marking:

+---------------------Programming Interface information----------------------+

+------------------End of Programming Interface information------------------+

## **Trademarks**

IBM, the IBM logo, and ibm.com<sup>®</sup> are trademarks or registered trademarks of International Business Machines Corp., registered in many jurisdictions worldwide. Other product and service names might be trademarks of IBM or other companies. A current list of IBM trademarks is available on the Web at [www.ibm.com/legal/](http://www.ibm.com/legal/copytrade.shtml) [copytrade.shtml \(http://www.ibm.com/legal/copytrade.shtml\).](http://www.ibm.com/legal/copytrade.shtml)

UNIX is a registered trademark of The Open Group in the United States and other countries.

**Trademarks**

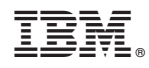

Printed in USA

SC19-3624-00

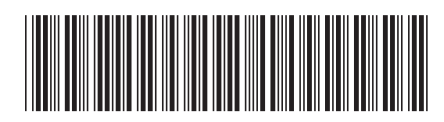